# *Chapitre 1 : INTRODUCTION AUX ASSERVISSEMENTS*

# **1- 1 - Introduction à l'automatique**

L'automatique est généralement définie comme la science qui traite des ensembles qui se suffisent à eux-mêmes et où l'intervention humaine est limitée à l'alimentation en énergie et en matière première.

L'objectif de l'automatique est de remplacer l'homme dans la plupart des tâches (tâches répétitives, pénibles, dangereuses, trop précises, trop rapides) qu'il réalise dans tous les domaines sans intervention humaine.

Les systèmes automatiques permettent donc :

- de réaliser des opérations trop complexes ou délicates ne pouvant être confiés à l'homme,
- de se substituer à l'opérateur pour des tâches répétitives,
- d'accroître la précision,
- d'améliorer la stabilité d'un système et sa rapidité.

De tels dispositifs se rencontrent fréquemment dans la vie courante, depuis les mécanismes biologiques du corps humain jusqu'aux usines entièrement automatisées.

Une telle science englobe un grand nombre de disciplines et, par conséquent, un automaticien devrait être à la fois :

- **Mathématicien**
- **Electricien**
- **Mécanicien**
- **Economiste**

#### *1- 1.1 - Exemple*

Nous sommes entourés d'un grand nombre de systèmes automatiques, machine à laver, ascenseur, distributeur de boisson, robot, suivi de trajectoire d'un missile.

### *1- 1.2 - Classification*

Le domaine des applications de l'automatique est très vaste et varié, mais l'observation de l'industrie contemporaine conduit à une certaine classification qui se résume en deux grandes familles selon les données que traitent ces systèmes :

- *\* Les automatismes séquentiels*
- *\* Les asservissements*

Ces deux parties de l'automatique sont nettement différentes, elles s'appuient sur des notions théoriques qui n'ont que de lointains rapports entre elles et les techniques qui permettent de les réaliser sont, aussi, très différentes.

#### *1- 1.2.a - Les automatismes séquentiels*

C'est la branche de l'automatique qui organise le déroulement des différentes opérations relatives au fonctionnement d'un ensemble complexe.

Un automatisme à séquence impose l'ordre dans lequel les opérations se déroulent, s'assure que chaque opération est bien terminée avant d'aborder la suivante, décide de la marche à suivre en cas d'incidents.

Bien entendu, un automatisme séquentiel peut avoir à contrôler des asservissements et des régulateurs (voir § 1- 1.2.b) parmi les ensembles qu'il gère.

Ce type d'automatisme est utilisé par exemple dans la mise en route et l'arrêt d'installations complexes (centrales automatiques), sur les machines outils et, en général, dans presque toutes unités de production automatisées.

Il faut noter également que toutes les séquences d'alarme et de sécurité industrielle font partie des applications de ce type d'automatisme.

Les automatismes sont des systèmes logiques qui ne traitent que des données logiques (0/1, vrai/faux, marche/arrêt,...). Ils utilisent les moyens de commutation offerts par l'électronique (circuit logique) et la mécanique (logique pneumatique). Le calcul de ces automatismes impose de connaître l'algèbre de Boole et la théorie des circuits séquentiels.

Ils sont classés en 2 branches :

- Systèmes combinatoires : les sorties du système ne dépendent que des variables d'entrées.
- Systèmes séquentiels : les sorties dépendent bien sûr de l'évolution des entrées mais aussi de l'état précédent des sorties.

Exemple : Machine à laver, manipulateur pneumatique, ascenseur, distributeur de boissons.

#### *1- 1.2.b - Les asservissements*

Un système asservi est un système qui prend en compte, durant son fonctionnement, l'évolution de ses sorties pour les modifier et les maintenir conforme à une consigne.

Cette branche de l'automatique se décompose en deux autres sous branches (séparées artificiellement par l'usage) :

- **Régulation** : maintenir une variable déterminée, constante et égale à une valeur, dite de consigne, sans intervention humaine. Exemple : Régulation de température d'une pièce.
- Systèmes asservis : faire varier une grandeur déterminée suivant une loi imposée par un élément de comparaison. Exemple : Régulation de la vitesse d'un moteur, Suivi de trajectoire d'un missile.

L'asservissement est essentiellement analogique et utilise la partie analogique des trois moyens de base dont on dispose : mécanique, électrotechnique et électronique. La théorie des asservissements nécessite une bonne base mathématique classique.

### *1- 1.3 - Systèmes continus et invariants*

- Système continu : un système est dit continu lorsque les variations des grandeurs physiques le caractérisant sont des fonctions du type f(t), avec t une variable continue, le temps en général. On oppose les systèmes continus aux systèmes discrets (ou échantillonnés), par exemple les systèmes informatiques.
- **Système invariant** : On dit qu'un système est invariant lorsque les caractéristiques de comportement ne se modifient pas avec le temps.

### *1- 1.4 - Evolution de l'automatique*

Ces dernières années, l'automatique s'est considérablement modernisée, surtout depuis l'avènement des calculateurs numériques. Les systèmes automatiques conduits par calculateurs assurent la quasi-totalité des tâches :

- ils collectent et traitent les informations issues des capteurs qui fournissent l'ensemble des variables d'entrée.
- ces variables d'entrée constituent les données sur lesquelles des calculs numériques seront effectués. Ils correspondent à la résolution numérique de systèmes d'équations qui constituent le "modèle mathématique".
- le résultat de ce traitement fourni en binaire est converti en variables continues et est injecté dans le processus, afin de modifier son évolution dans un sens désiré.

En plus de ces tâches qui sont classiques en automatique, le calculateur joue un rôle optimalisateur. C'est-à-dire qu'il exécute le travail à faire aux meilleures conditions économiques en minimisant les déchets, en tenant compte du carnet de commande, etc. Cet aspect, lui, est nouveau. Ce genre de problème était traité séparément. Ce procédé permet de tenir compte d'un nombre considérable de variables, donc de traiter des problèmes jusqu'alors impossibles. En plus, il fait intervenir directement les variables économiques au niveau de chaque organe (moteur, pompe, etc ...). Or, jusqu'à présent, les variables économiques n'intervenaient que globalement. Il permet donc de traiter ce problème de façon beaucoup plus rationnelle.

Les systèmes automatiques conduits par calculateurs nécessitent une bonne connaissance de la programmation en langage machine, de fortes connaissances mathématiques (pour élaborer le modèle) et surtout une connaissance parfaite du processus à réguler, ce qui est le plus délicat. Ceci nécessite encore de bonnes connaissances en théorie de l'information, en statistique et en recherche opérationnelle.

# **1- 2 - Boucle de régulation**

#### *1- 2.1 - Notion d'asservissement*

L'objectif d'un système automatisé est de remplacer l'homme dans une tâche donnée. Nous allons, pour établir la structure d'un système automatisé, commencer par étudier le fonctionnement d'un système dans lequel l'homme est la " partie commande ".

Exemple : conducteur au volant d'un véhicule

Le conducteur doit suivre la route. Pour cela, Il observe la route et son environnement et évalue la distance qui sépare son véhicule du bord de la route. Il détermine, en fonction du contexte, l'angle qu'il doit donner au volant pour suivre la route. Il agit sur le volant (donc sur le système) ; puis de nouveau, il recommence son observation pendant toute la durée du déplacement. Si un coup de vent dévie le véhicule, après avoir observé et mesuré l'écart, il agit pour s'opposer à cette perturbation.

Si l'on veut qu'un asservissement remplace l'homme dans diverses tâches, il devra avoir un comportement et des organes analogues à ceux d'un être humain. C'est-à-dire qu'il devra être capable d'*apprécier*, de *comparer* et d'*agir*.

Exemple : ouverture de porte pour accès à une maison.

Un autre exemple d'asservissement très simple est celui d'un homme qui veut entrer dans une maison : à chaque instant, ses yeux "mesurent" l'écart qui existe entre sa position et la porte. Son cerveau commande alors aux jambes d'agir, en sorte que cet écart diminue, puis s'annule.

Les yeux jouent alors le rôle d'organes de *mesure* (ou de capteurs), le cerveau celui de *comparateur* et les jambes celui d'*organe de puissance*.

Tout asservissement comportera ces trois catégories d'éléments qui remplissent les 3 grandes fonctions nécessaires à sa bonne marche (fig. 1–1) :

- **Mesure** (ou observation)
- \* Comparaison entre le but à atteindre et la position actuelle (*Réflexion*)
- Action de puissance

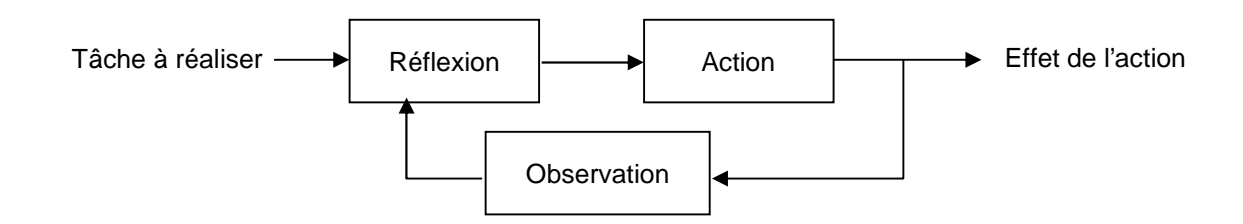

Fig. 1–1 : Concept général d'un asservissement

#### *1- 2.2 - Systèmes bouclés et non bouclés*

#### *1- 2.2.a - Exemple 1 : Tir au canon*

Pour mieux saisir la notion de système bouclé, prenons un exemple avec 2 cas. Dans le premier, nous considérons un système non bouclé et nous mettrons en évidence ses faiblesses. Dans le second, nous montrerons les avantages qu'apporte le *bouclage*.

Premier cas : tir au canon sur une cible.

On considère une cible à détruire et un canon. Pour atteindre le but que l'on s'est proposé, on règle l'angle de tir du canon et la charge de poudre de l'obus en fonction des coordonnées de la cible et d'autres paramètres connus à l'instant du tir. Une fois l'obus parti, si ces paramètres extérieurs viennent à changer, par exemple si la cible se déplace, on ne peut plus agir sur sa direction : l'obus est abandonné à lui-même.

Deuxième cas : tir au canon sur une cible avec une fusée téléguidée et un radar.

Considérons la même cible et une fusée téléguidée. Dans ce cas, même si la cible se déplace ou un vent latéral fait dévier la fusée de sa trajectoire initiale, elle atteindra quand même son but. En effet, à chaque instant, un radar donnera les positions respectives de la fusée et de la cible. Il suffira de les comparer pour en déduire l'erreur de trajectoire et agir sur les gouvernes de la fusée pour rectifier cette erreur. Dans ce cas, le système n'est plus abandonné à lui-même car il comporte une boucle de retour qui est constituée par le radar, qui "mesure" la position de la fusée et qui en informe l'opérateur, et par une télétransmission qui permet de modifier la trajectoire par action sur les gouvernes.

*La boucle de retour apporte donc, au prix d'une complication certaine, un gain de précision énorme.*

### *1- 2.2.b - Exemple 2 : Asservissement de vitesse d'une voiture*

Supposons que l'on veuille maintenir constante la vitesse (V) d'une voiture. A la valeur (V) de la vitesse correspond une valeur (e) de la course de l'accélérateur. Il suffirait donc, en principe, de maintenir (e) constant pour que (V) le soit. Chacun sait que la réalité est différente.

En effet, le vent, les variations de pente et le mauvais état de la route modifient (V). Ces paramètres extérieurs qui influent sur la vitesse sont appelés *grandeurs perturbatrices* ou *perturbations*. Si elles n'existaient pas, la boucle de régulation serait inutile.

Pour que la vitesse reste constante, il faut utiliser un tachymètre qui mesure la vitesse réelle. Le chauffeur compare à tout instant cette vitesse réelle et la vitesse prescrite; Il en déduit un écart plus ou moins grand et enfonce plus ou moins l'accélérateur en fonction de cet écart.

Si on appelle grandeur de sortie (ou sortie) la vitesse réelle et grandeur d'entrée (ou entrée) la vitesse imposée, le chauffeur et le tachymètre assurent une liaison entre l'entrée et la sortie, ils constituent donc une chaîne de retour.

On peut donner un schéma très simple pour illustrer cet exemple (fig. 1–2) :

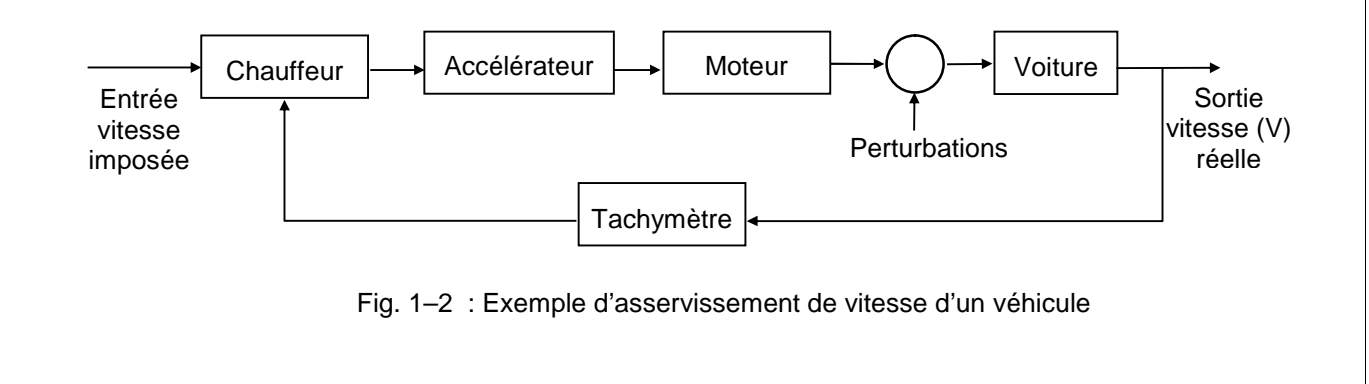

## *1- 2.3 - Définitions –Constitutions élémentaires*

On peut donc définir un asservissement comme un *système bouclé ou à boucle fermée* comportant une *amplification de puissance*, une *mesure* et une *comparaison*.

A partir de ces 3 notions, on peut définir un schéma fonctionnel valable pour tous les systèmes présentant ces caractéristiques (fig. 1–3) :

- Le triangle : représente la fonction amplification de puissance.
- Le cercle : représente la fonction comparaison (qui s'effectue en faisant une différence).
- Le rectangle : représente la fonction mesure et transformation.

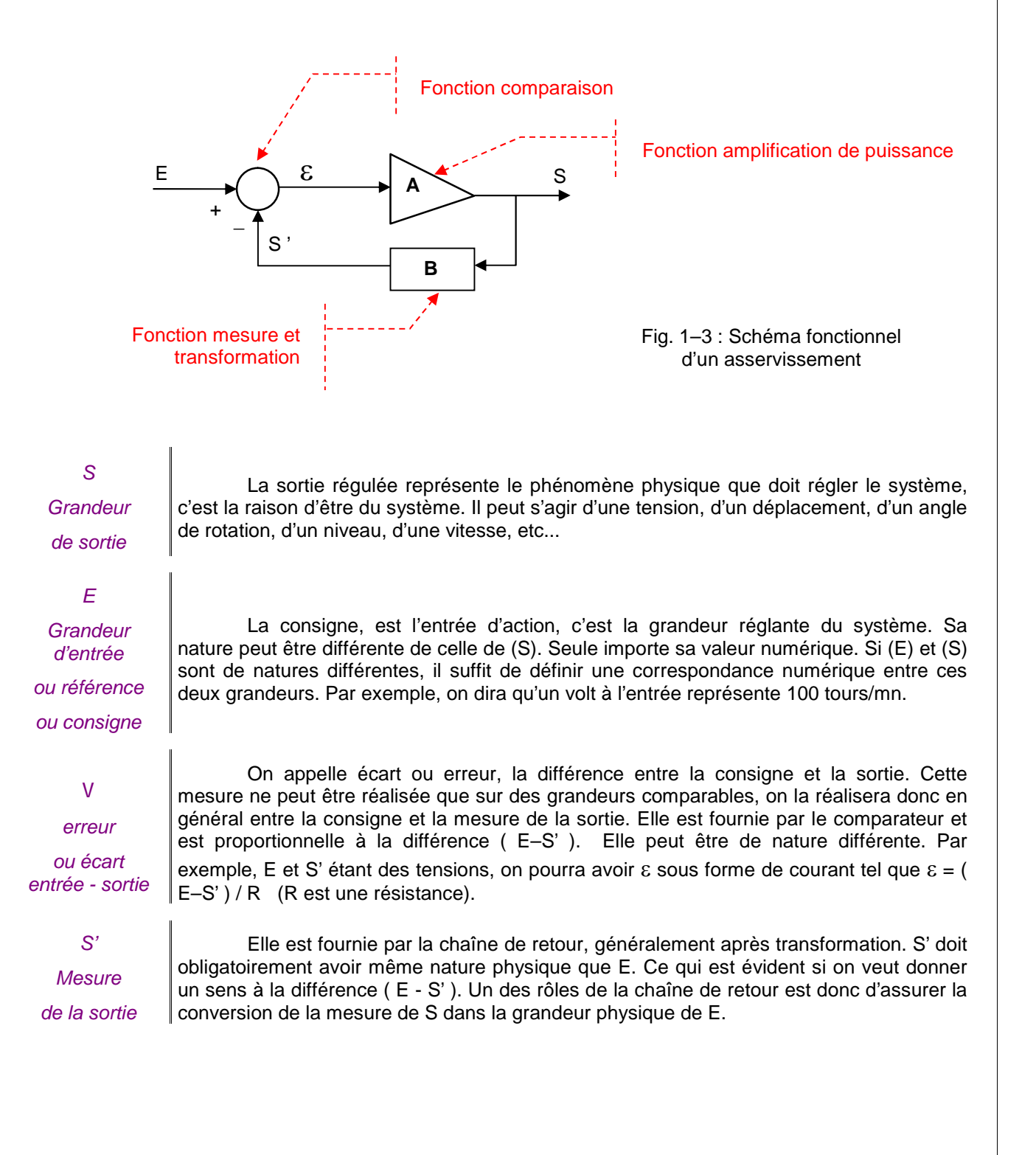

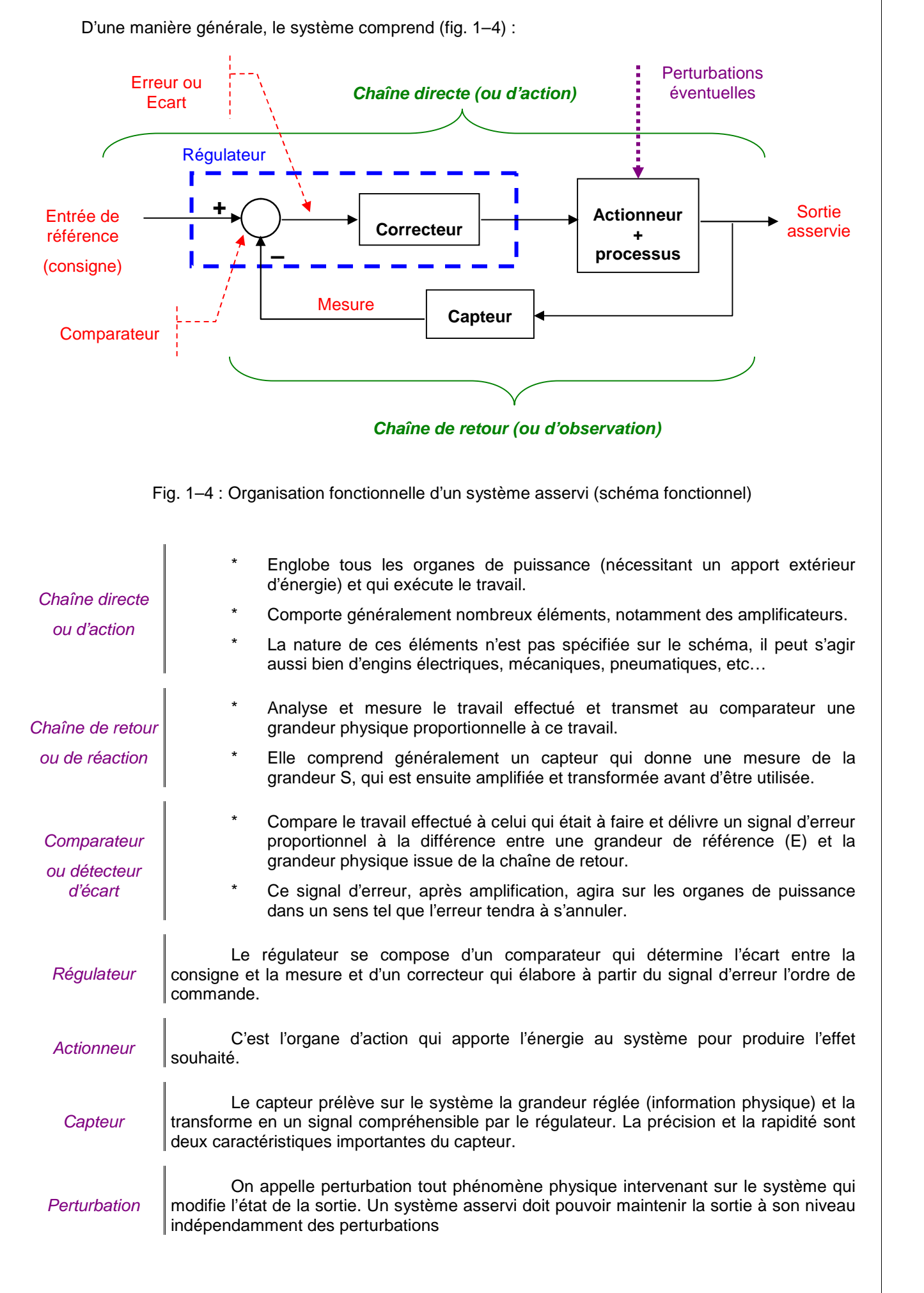

### *1- 2.4 - Régulation et systèmes asservis*

Nous avons fait la distinction dans l'introduction entre régulation et asservissement. Nous pouvons maintenant préciser de façon nette cette différence :

- Un régulateur : maintient l'erreur ε entre l'entrée E et la sortie S nulle, *quelles que soient les perturbations*, la grandeur d'entrée *E restant constante* ou variant par palier. E est alors appelée consigne ou référence.
- *Un système asservi* : maintient l'erreur  $\epsilon$  nulle ou minimale *quelles que soient les variations de E*. Généralement, E est une fonction du temps qui peut être périodique, mais qui doit toujours rester continue et finie.

Il faut remarquer que les contraintes sont plus grandes pour un système asservi que pour un régulateur, puisque aucune contrainte de vitesse de variation n'est imposée pour E.

## *1- 2.5 - Propriétés des systèmes linéaires*

Quand un système est linéaire, il jouit de propriétés importantes qui permettent une étude plus commode, en particulier le « *principe de superposition* linéaire » qui se traduit par les relations :

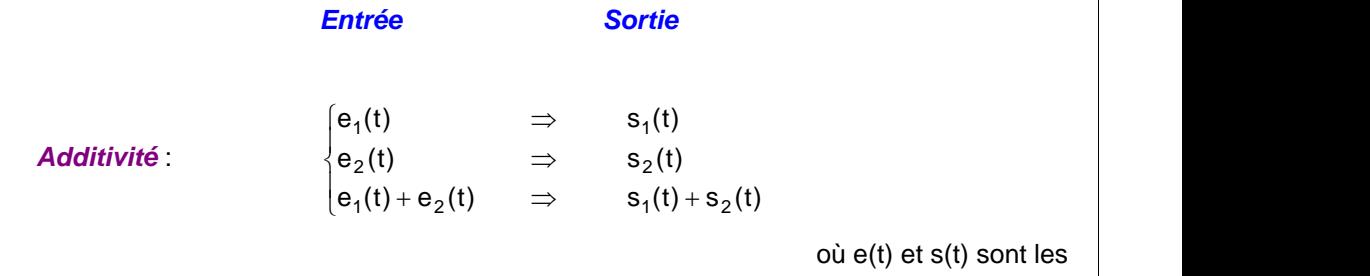

grandeurs d'entrée et de sortie

où e(t) et s(t) sont les

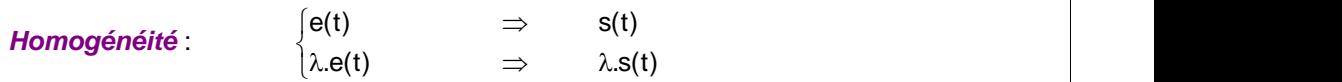

*Ce principe traduit le fait que les effets sont proportionnels aux causes et que les causes ajoutent leurs effets.*

### **1- 3 - Régimes transitoires des asservissements**

### *1- 3.1 - Définitions*

*Entrée Permanente* Entrée d'un système dont l'expression, en fonction du temps, est du type constante, linéaire, parabolique ou périodique *Régime Permanent* Il est atteint par un système quand, soumis à une entrée permanente, sa sortie est du même type que l'entrée c'est-à-dire constante, linéaire, parabolique ou périodique. Ce régime est aussi appelé régime forcé. *Régime Transitoire* Il correspond au fonctionnement du système quand il passe d'un type de régime permanent à un autre.

Pratiquement, un asservissement travaille toujours en régime transitoire ; en effet, même un régulateur dont l'entrée est constante doit constamment revenir au régime permanent, car des perturbations qui constituent des entrées secondaires l'en écartent. Il en est de même pour les asservissements.

L'aptitude du servomécanisme à revenir au régime permanent sera caractérisée par ses performances dynamiques.

#### *1- 3.2 - Performances d'un système asservi*

- **En régime permanent** : la grandeur de sortie doit être aussi voisine que possible de la valeur désirée. En réalité, il subsiste toujours une légère erreur. Cette erreur est appelée :
	- *erreur statique* ou *écart permanent* quand la grandeur d'entrée est une constante ; pour un système idéal, elle doit être nulle.
	- *erreur de traînage* quand la grandeur d'entrée est une fonction linéaire du temps.
- *En régime transitoire* : le système évoluant entre deux régimes permanents, le temps mis par le système pour aller de l'un à l'autre et la façon dont il parvient à l'état final, sont très importants.
	- Le temps de réponse est le temps au bout duquel la sortie du système a atteint, à  $\pm$  5 % (ou  $\pm$  2 % selon la précision voulue), sa valeur de régime permanent et y reste (Fig. 1–5).
	- L'amortissement : la sortie du système dépasse généralement la valeur qu'elle doit avoir dans le régime permanent final et elle oscille quelques instants autour de cette valeur. Les oscillations doivent être amorties, le plus rapidement possible. L'amortissement est mesuré par le coefficient  $\lambda$  de l'exponentielle enveloppe (Fig. 1–6).

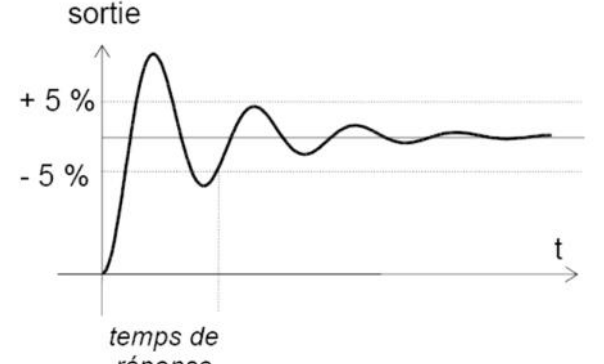

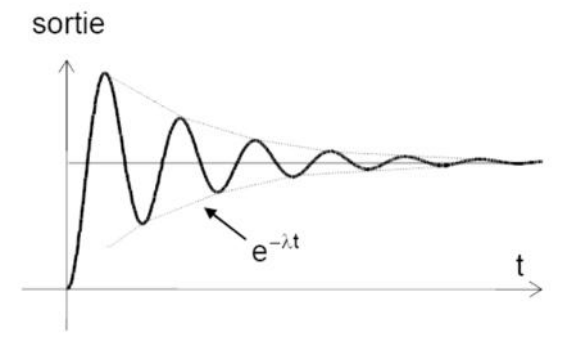

réponse

Fig. 1–5 : Temps de réponse  $\overline{a}$  Fig. 1–6 : Amortissement

# **1- 4 - Mise en équation d'un système - Résolution**

### *1- 4.1 - Mise en équation*

Nous avons dit précédemment que nous nous bornions à l'étude des systèmes linéaires. Donc, les équations rencontrées seront des équations différentielles linéaires à coefficients constants.

Considérons un système quelconque A, le plus général possible, possédant une entrée e(t) et une sortie  $s(t)$  (fig.  $1-7$ ).

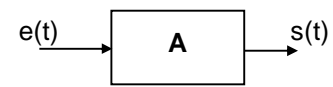

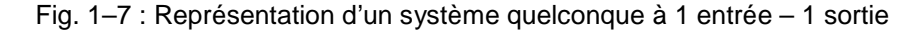

Si on applique un signal à l'entrée, on recueillera, à la sortie, un signal qui sera liée au signal d'entrée par une équation différentielle de type :

$$
a_n \frac{d^n s}{dt^n} + \dots + a_1 \frac{ds}{dt} + a_0 s = b_k \frac{d^k e}{dt^k} + \dots + b_1 \frac{de}{dt} + b_0 e
$$

- Les coefficients ai et bj sont les paramètres du système et ils sont sensés être connus, ce qui est le cas dans la pratique pour la plupart des systèmes courants. Ils représentent diverses constantes de temps et divers coefficients de proportionnalité accessibles à la mesure.
- La difficulté de la mise en équation réside surtout au niveau de la connaissance du processus luimême. En réalité, l'équation différentielle à laquelle on arrive n'est souvent qu'une approximation qui consiste à négliger des termes d'ordre plus élevé. Cette précision suffit dans la plupart des cas, bien qu'une étude plus poussée soit quelque fois nécessaire.
- Une fois l'équation du système établie, il faut exprimer la valeur de la sortie en fonction du temps pour connaître les régimes permanents et transitoires. Pour cela, il existe 2 méthodes (voir fig. 1–8) :

*Méthode Classique*

Consiste à résoudre l'équation différentielle décrivant ce système, c'est– à–dire trouver une réponse forcée et une réponse libre pour le système. Mais cette méthode ne permet pas toujours de trouver une solution et peut amener à une difficulté de résolution dès que l'ordre de l'équation différentielle dépasse 2.

*Méthode Opérationnelle*

Basée sur le calcul opérationnel ou, essentiellement, sur la transformée de Laplace qui mettra en relation, une fonction de la variable du temps f(t) avec une fonction de la variable complexe F(p) dépendant de la pulsation.

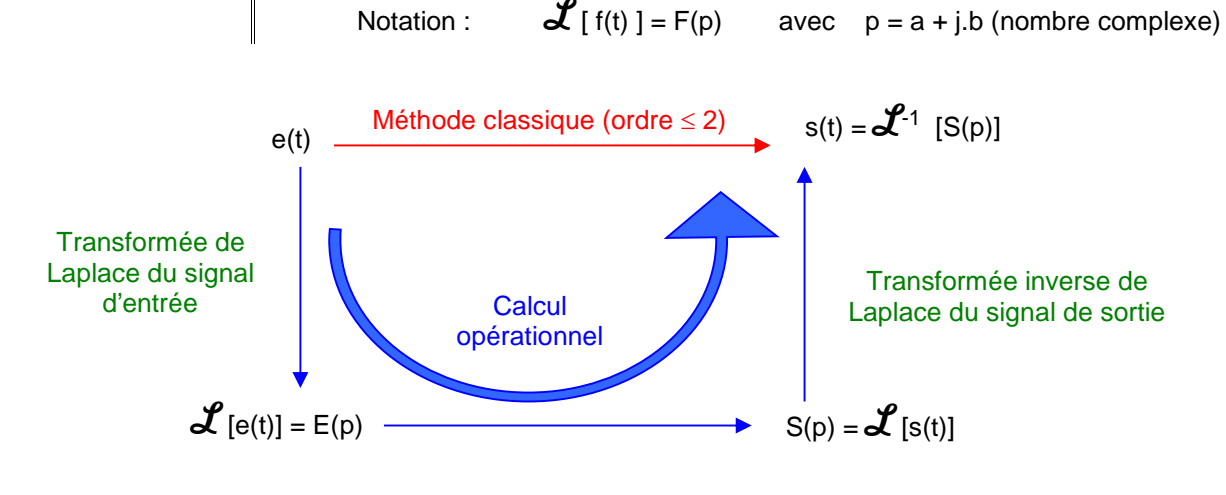

Fig. 1–8 : Détermination de la sortie du système par la méthode classique et par le calcul opérationnel

*Pour un rappel sur l'utilisation de la transformée de Laplace, voir l'annexe A.*

### *1- 4.2 - Utilisation de la transformée de Laplace*

En appelant S(p) et E(p) les transformées de s(t) et de e(t), si on prend la Transformée de Laplace des deux membres de l'équation différentielle :

$$
a_n \frac{d^n s}{dt^n} + \dots + a_1 \frac{ds}{dt} + a_0 s = b_k \frac{d^k e}{dt^k} + \dots + b_1 \frac{de}{dt} + b_0 e
$$

On aura :

$$
a_n p^n S(p) + \dots + a_1 p S(p) + a_0 S(p) = b_k p^k E(p) + \dots + b_1 p E(p) + b_0 E(p)
$$
  
d'od :  

$$
S(p) = \frac{b_k p^k + \dots + b_1 p + b_0}{n} E(p)
$$

 $n p^{n} + \dots + a_1 p + a_0$ 

 $a_n p^n + \dots + a_1 p + a_0$ 

Si l'on connaît l'image E(p) de e(t), il est facile, grâce aux tables de transformées de Laplace, de revenir à l'original de S(p).

D'une manière générale, cette notation n'est valable que si :

- le système est linéaire à coefficients constants,
- toutes les variables et leurs dérivées sont nulles pour t < 0 (le système part du repos absolu),
- le système est dissipatif, donc sa réponse tend, plus ou moins, vers un régime permanent indépendant des conditions initiales.

# *Chapitre 2 : NOTION DE FONCTION DE TRANSFERT*

# **2- 1 - Introduction**

Rappelons que :

SI nous considérons un système quelconque A, le plus général possible, possédant une entrée e(t) et une sortie s(t) (fig. 2–1) :

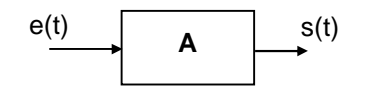

Fig. 2–1 : Représentation d'un système quelconque à 1 entrée – 1 sortie

\* ALORS, Si on applique un signal à l'entrée, on recueillera, à la sortie, un signal qui sera liée au signal d'entrée par une équation différentielle de type :

> $\ldots + b_1 \frac{de(t)}{dt} + b_0 e(t)$ dt<sup>k</sup> dt  $\frac{S(t)}{dt} + a_0 S = b_k \frac{d^k e(t)}{dt^k} + \dots + b_1 \frac{de(t)}{dt} + b_0 e(t)$ ...... +  $a_1 \frac{ds(t)}{dt}$  +  $a_0 s$  =  $b_k \frac{d^k e(t)}{dt}$  + ...... +  $b_1$  $a_n \frac{d^n s(t)}{dt^n} + \dots + a_1 \frac{ds(t)}{dt} + a_0 s = b_k \frac{d^k e(t)}{dt^k} + \dots + b_1 \frac{de(t)}{dt} + b_0 e(t)$  $\frac{1}{10} + \dots + a_1 \frac{1}{10} + a_0$  5 -  $b_k$   $\frac{1}{100} + \dots + b_1 \frac{1}{100} + \dots$  $n \frac{d^{n}s(t)}{dt} + \dots + a_1 \frac{ds(t)}{dt} + a_0 s = b_k \frac{d^{k}e(t)}{dt} + \dots + b_1 \frac{de(t)}{dt} + b_0 e(t)$

En appelant S(p) et E(p) les transformées Laplace de s(t) et de e(t), si on prend la Transformée de Laplace des deux membres de l'équation différentielle, on aura :

$$
a_n p^n S(p) + \dots + a_1 p S(p) + a_0 S(p) = b_k p^k E(p) + \dots + b_1 p E(p) + b_0 E(p)
$$

d'où :  $S(p) = \frac{N}{p} \frac{P}{p}$ 

*Par définition, la FONCTION DE TRANSFERT du système de la figure (2–1) est le quotient :*

 $n p^{n} + \dots + a_1 p + a_0$  $k p^{k} + \dots + b_1 p + b_0$   $F(n)$ 

 $a_n p^n + \dots + a_1 p + a_0$  $b_k p^k + \dots + b_1 p + b_0$  $+ \dots + a_1 p + a_0$  $+$  ...... +  $b_1 p + b_0$ . E(p)

$$
F(p) = \frac{b_k p^k + \dots + b_1 p + b_0}{a_n p^n + \dots + a_1 p + a_0}
$$

*C'est aussi le rapport de la transformée de Laplace de la sortie à la transformée de Laplace de l'entrée quand toutes les conditions initiales sont nulles. Dans ce cas, on a :*

$$
S(p) = F(p) \cdot E(p)
$$

La Fonction de Transfert caractérise la dynamique du système. Elle ne dépend que de ses caractéristiques physiques. Ainsi, dorénavant, un système sera décrit par sa fonction de transfert et non par l'équation différentielle qui le régit.

Notons enfin, que cette fonction de transfert est aussi appelée transmittance par analogie avec l'impédance dans les systèmes électriques.

# **2- 2 - Fonction de transfert d'un ensemble d'éléments**

### *2- 2.1 - Eléments en série (ou cascade)*

Soit n éléments de fonction de transfert G<sub>1</sub> (p) .......G<sub>n</sub> (p) mis en série (la sortie du premier est reliée à l'entrée du second, etc...) (fig. 2–2).

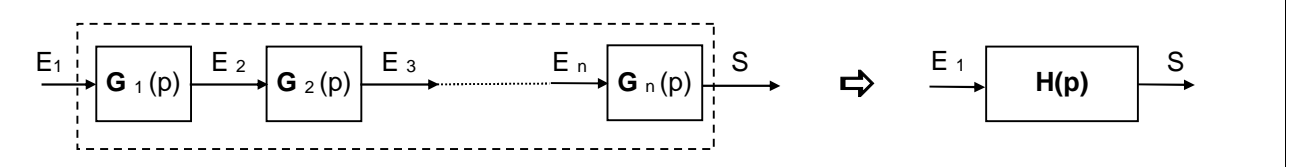

Fig. 2–2 : Connexion en série (ou cascade) de fonctions de transfert

La fonction de transfert de l'ensemble est égale au produit des fonctions de transfert de chaque élément :

$$
H(p) = \frac{S(p)}{E_1(p)} = G_1(p) . G_2(p) . . . . . . . . G_n(p)
$$

Ceci est évident puisque, par définition, on a :

$$
G_1(p) = \frac{E_2(p)}{E_1(p)} \, \, \dots \, \quad G_n(p) = \frac{S(p)}{E_n(p)} \qquad \qquad \text{et que} \quad H(p) = \frac{S(p)}{E_1(p)}
$$

#### *2- 2.2 - Eléments en parallèle*

Soient n éléments de fonction de transfert  $G_1(p)$  ....... $G_n(p)$  mis en parallèle (fig. 2–3).

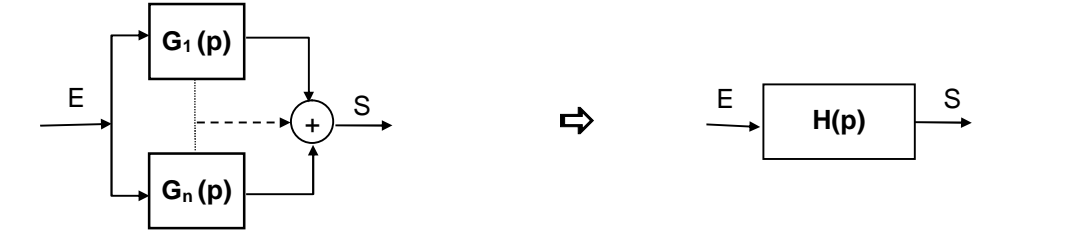

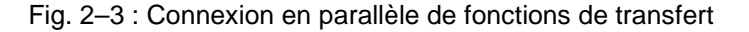

La fonction de transfert équivalente H(p) a pour expression :

$$
H(p) = \frac{S(p)}{E(p)} = G_1(p) + G_2(p) + \dots + G_n(p)
$$

On peut considérer que S(p) est le résultat de la superposition des n sorties des n éléments, c'est-à dire que :

 $S(p) = S_1(p) + S_2(p) + \dots + S_n(p)$  (en vertu de la linéarité du système, les effets s'ajoutent)

Chaque élément pris, indépendamment, donnera une sortie  $S_i$  (p) quand on lui applique l'entrée E(p). Donc :

$$
S(p) = \sum_{i} S_{i}(p) = G_{1}(p) \cdot E(p) + G_{2}(p) \cdot E(p) + \dots + G_{n}(p) \cdot E(p)
$$
  
\n
$$
S(p) = [ G_{1}(p) + G_{2}(p) + \dots + G_{n}(p) ] \cdot E(p)
$$
  
\n
$$
d'où : H(p) = G_{1}(p) + G_{2}(p) + \dots + G_{n}(p)
$$
  
\n2- 2.3 - Cas d'un système à n entrées indépendantes  
\n
$$
E_{1}
$$
  
\n
$$
E_{n}
$$
  
\n
$$
E_{n}
$$
  
\n
$$
G_{n}(p)
$$

Fig. 2–4 : Système à n entrées indépendantes

La fonction de transfert n'a de sens qu'entre la sortie et une entrée. Le système de la fig. 2–4 pourra donc se décomposer en n constituants ayant la sortie en commun et pour entrée chacune des n entrées.

On calculera les fonctions de transfert G<sup>i</sup> (p) de chaque élément en supposant nulles les entrées autres que E<sup>i</sup> (p). *Ceci n'est possible que si les différentes équations du système ne sont pas couplées entre elles*.

Dans ce cas, on peut écrire :

$$
S(p) = \sum_i G_i(p) \cdot E_i(p)
$$

Il n'y a pas de fonction de transfert globale pour le système.

# **2- 3 - Fonction de Transfert en Boucle Fermée ( FTBF )**

Soit un système asservi, le plus général, représenté par le schéma de la fig. 2–5.

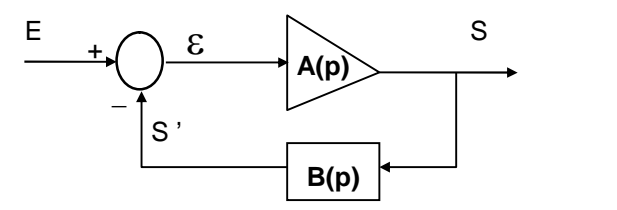

Fig. 2–5 : Schéma fonctionnel d'un système asservi (Boucle Fermée)

Soit A(p) et B(p), respectivement, les fonctions de transfert des chaînes directe et de retour.

Cherchons la fonction de transfert du système complet : F(p) = E(p) = E(p) = E(p) = E(p) = E(p) = E(p) = E(p) = E(p) = E(p) = E(p) = E(p) = E(p) = E(p) = E(p) = E(p) = E(p) = E(p) = E(p) = E(p) = E(p) = E(p) = E(p) = E(p)

$$
A(p) = \frac{S(p)}{E(p)}
$$

Nous avons les relations suivantes :

$$
S(p) = A(p) \cdot E(p) \qquad , \qquad S'(p) = B(p) \cdot S(p) \quad , \qquad E(p) = E(p) - S'(p)
$$
  

$$
S(p) = A(p) \cdot [E(p) - S'(p)] = A(p) \cdot [E(p) - B(p) \cdot S(p)]
$$

d'où 
$$
S(p) = \frac{A(p)}{1 + A(p).B(p)} E(p)
$$

*La fonction de transfert d'un système bouclé ou en Boucle Fermée (FTBF) est donc le rapport de la fonction de transfert de sa chaîne directe à 1 + A(p). B(p.:*

> $H(p) = {A(p) \over 1 + A(p).B(p)}$  $+A(p).B(p)$

# **2- 4 - Fonction de transfert en boucle ouverte ( FTBO )**

La Fonction de Transfert en Boucle Ouverte (également appelée F.T.B.O.) est la fonction de transfert qui lie les transformées de Laplace de la sortie de la chaîne de retour S ' (p) à l'erreur  $\epsilon$  (p). Elle correspond à l'ouverture de la boucle (Fig. 2–6 ):

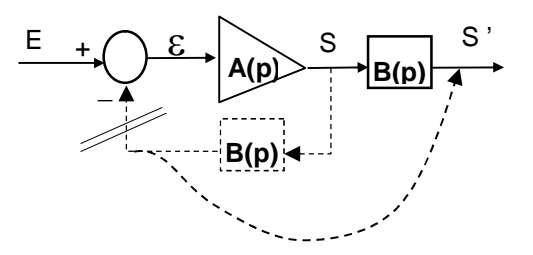

Fig. 2–6 : Schéma fonctionnel d'un système asservi en Boucle Ouverte

Dans ce cas,  $\epsilon$  = E puisque le comparateur ne reçoit plus qu'une seule information.

On a donc:  $S'(p) = B(p) \cdot S(p)$ 

 $= B(p)$ .  $A(p)$ .  $E(p)$  $= B(p)$ .  $A(p)$ .  $E(p)$ 

d'où :

 $(p)$   $\left\langle r \right\rangle$   $\left\langle r \right\rangle$  $S'(p)$   $K(n)$   $A(n)$   $R(n)$  $\frac{\partial^2 (P)}{\partial E(p)}$  = K(p) = A(p) . B(p)

*La Fonction de Transfert en Boucle Ouverte (ou FTBO) d'un asservissement est le produit des fonctions de transfert de la chaîne directe par la chaîne de retour.*

*La fonction de transfert en boucle ouverte a une grande importance dans l'étude de la stabilité des systèmes ; de plus, elle est directement accessible à la mesure.*

# **2- 5 - Fonction de transfert d'un système à boucles multiples**

Il existe des systèmes complexes où l'on rencontre, non seulement une chaîne de retour principale, mais un grand nombre de chaînes de retour secondaires. Dans ces asservissements, il y a plusieurs régulateurs ou servomécanismes dans une chaîne. La figure 2–8 en donne un exemple.

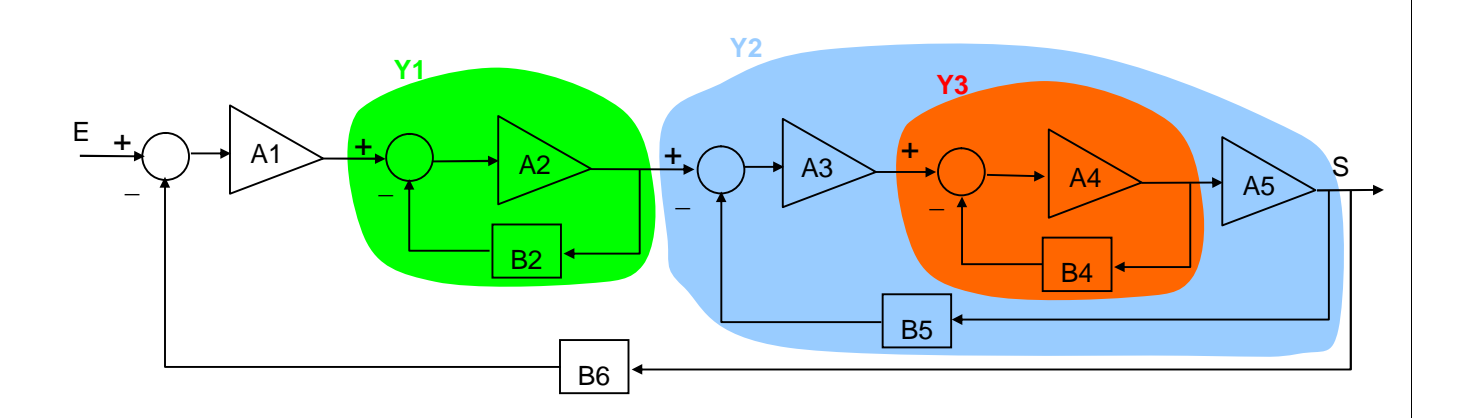

Fig. 2–8 : Exemple de système asservi à boucles multiples

Le calcul de la fonction de transfert d'un tel système peut paraître compliqué. Pour mener à bien ce calcul, il faut utiliser l'artifice suivant : au lieu de considérer la fonction de transfert globale Y(p), on considère son inverse 1 / Y(p).

$$
Y(p) = \frac{A(p)}{1 + A(p)B(p)} \qquad \qquad \frac{1}{Y(p)} = B(p) + \frac{1}{A(p)}
$$

Dans notre cas :

 $B(p) = B_6(p)$  transmittance de la chaîne de retour A(p) transmittance de la chaîne directe

$$
A(p) = A_1(p)
$$
.  $Y_1(p)$ .  $Y_2(p)$ 

En appliquant la même procédure, on a :

$$
\frac{1}{Y_1} = B_2 + \frac{1}{A_2}, \qquad \frac{1}{Y_2} = B_5 + \frac{1}{A_3 Y_3 A_5}, \qquad \frac{1}{Y_3} = B_4 + \frac{1}{A_4}
$$
  

$$
\frac{1}{A} = \frac{1}{A_1 Y_1 Y_2} = \frac{1}{A_1} \left( B_2 + \frac{1}{A_2} \right) \left[ B_5 + \frac{1}{A_3 A_5} \left( B_4 + \frac{1}{A_4} \right) \right]
$$
  
Soit: 
$$
\frac{1}{Y(p)} = B_6 + \frac{1}{A_1} \left( B_2 + \frac{1}{A_2} \right) \left[ B_5 + \frac{1}{A_3 A_5} \left( B_4 + \frac{1}{A_4} \right) \right]
$$

# **2- 6 - Formes générales de la Fonction de Transfert d'un système linéaire**

Soit un système asservi représenté par sa fonction de transfert de forme générale suivante :

$$
F(p) = \frac{B_m p^m + \dots + B_0}{A_n p^n + \dots + A_0} = \frac{N(p)}{D(p)}
$$

Si N(p) et D(p) ont des racines alors :

$$
N(p) = B_m [(p - z_1)(p - z_2) \dots (p - z_m)] \qquad \text{ou} \qquad N(p) = B_m \prod_{i=1}^m (p - z_i)
$$
  

$$
D(p) = A_n [(p - p_1)(p - p_2) \dots (p - p_n)] \qquad \text{ou} \qquad D(p) = A_n \prod_{j=1}^n (p - p_j)
$$

 $F(p)$  s'écrit alors :  $F(p)$  =

 n j 1 <sup>j</sup> <sup>m</sup> i 1 nm B Avec : *m < n pour un système réel* i (p p ) (p z ) A

- les racines du numérateur sont appelées " zéros de la fonction de transfert",
- \* les racines du dénominateur sont appelées " *pôles de la fonction de transfert* ",

## **2- 7 - Règles de transformation des schémas fonctionnels**

D'une manière générale, pour simplifier un bloc fonctionnel il est souvent plus judicieux de déplacer les points de connexion et les comparateurs (ou additionneurs), d'inter-changer ces derniers, puis de réduire les boucles internes.

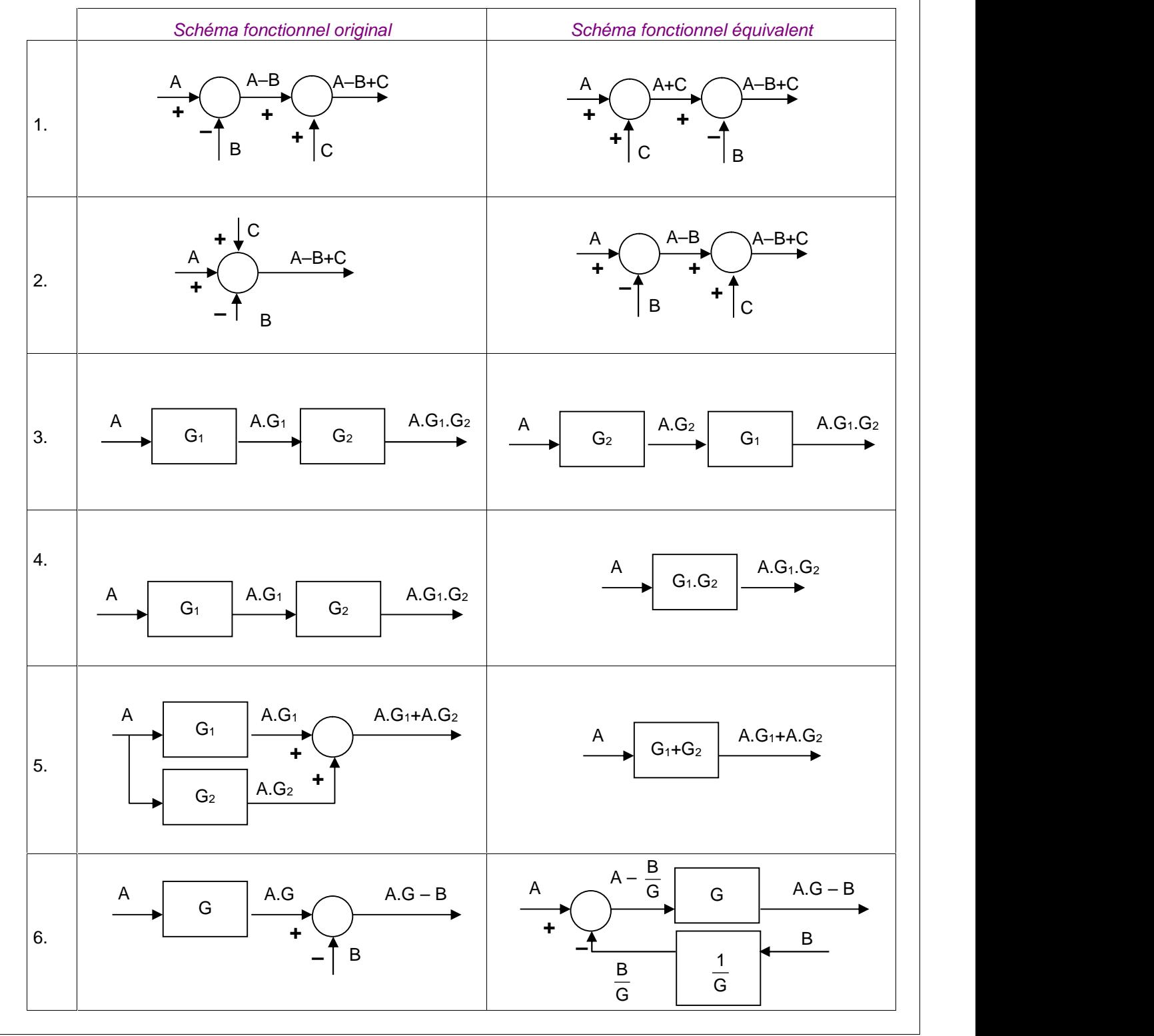

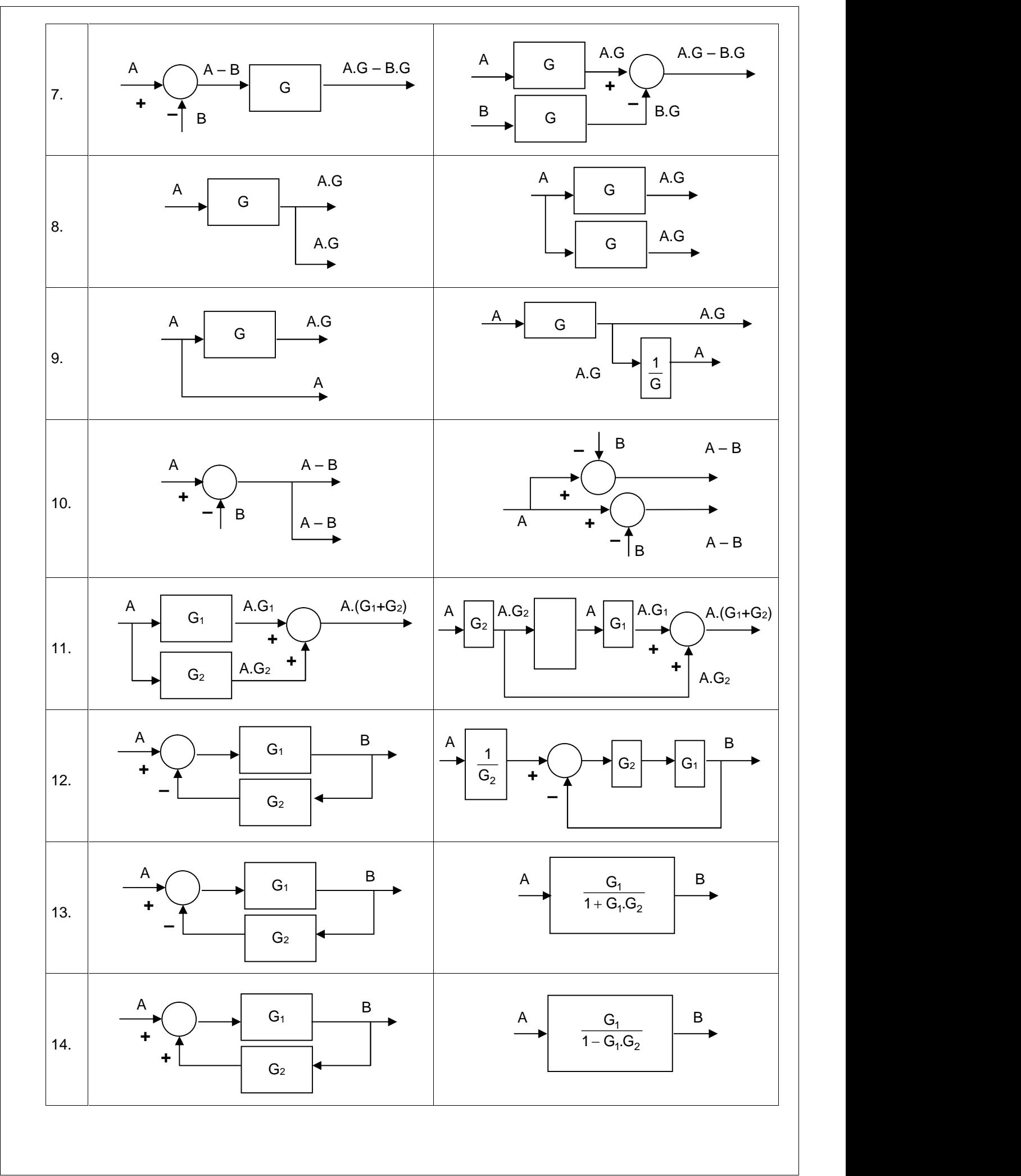

# *2- 7.1.a - Exemple de réduction successive d'un schéma fonctionnel*

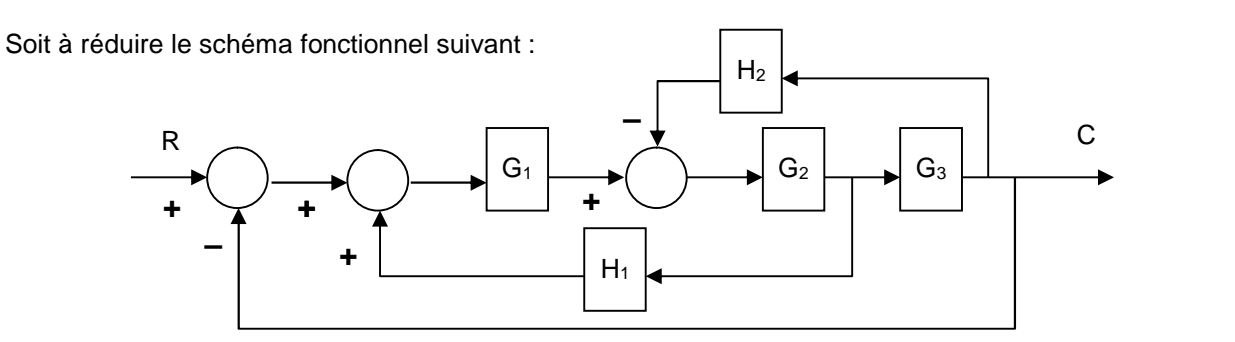

En appliquant la *règle n° 6*, puis la *règle n° 1*, on obtient :

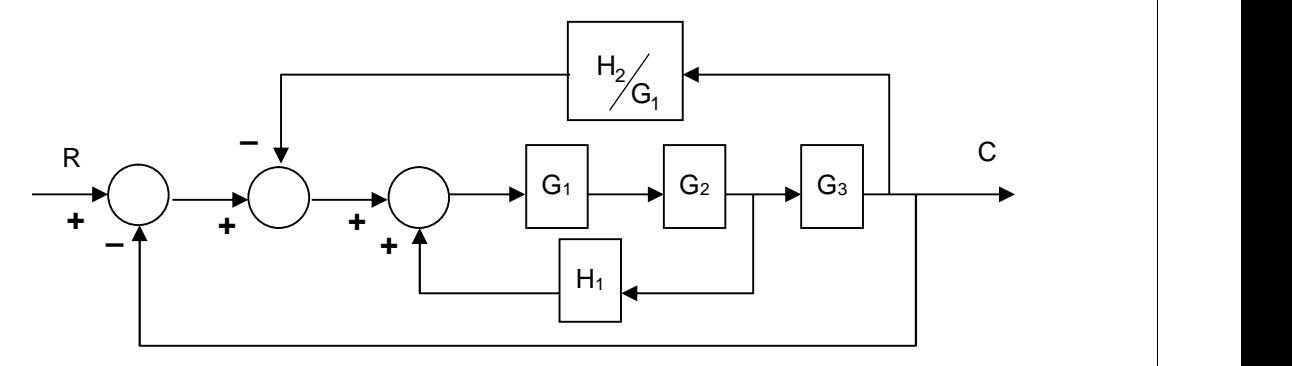

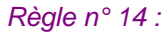

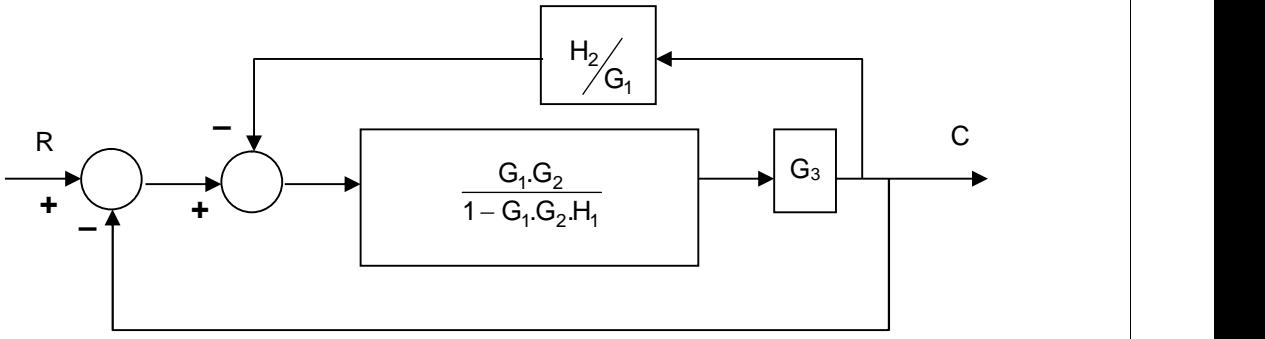

*Règle n°13 :*

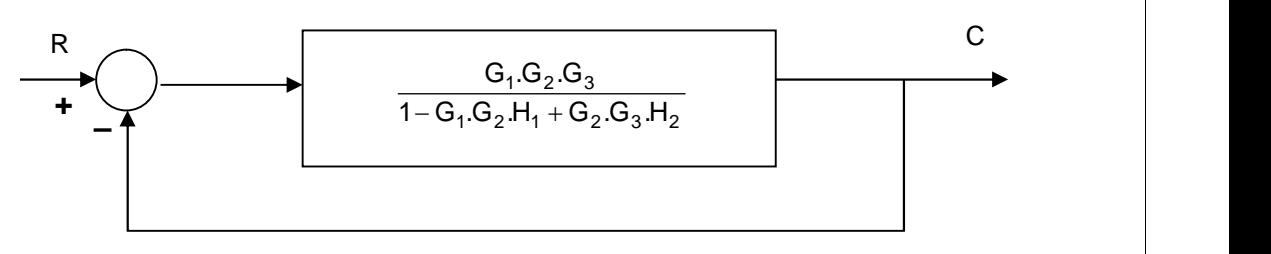

*Règle n° 13 :*

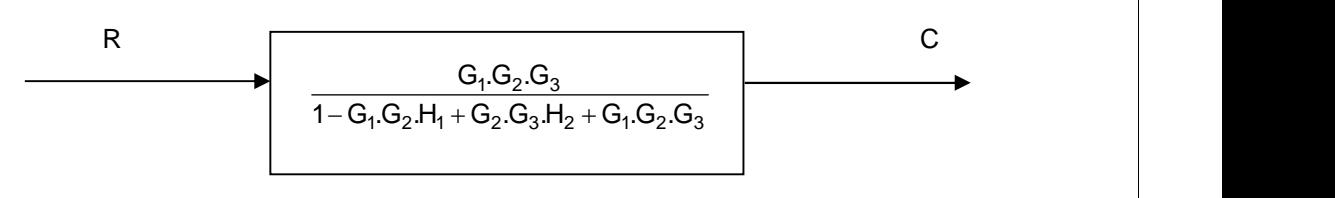

# *Chapitre 3 : METHODES D'ETUDES DES ASSERVISSEMENTS*

# **3- 1 - Introduction**

Nous avons vu, dans le chapitre précédent, qu'il était possible connaissant les équations différentielles, de déterminer la fonction de transfert d'un système. Mais il existe de nombreux cas où le système est un système industriel mal défini et dont, à fortiori on ne connaît pas les équations différentielles. Or, la connaissance de sa fonction de transfert est très importante pour déterminer ses performances et surtout sa stabilité. Il est donc important de mettre au point des méthodes capables de résoudre le problème.

En général, on applique cette procédure pour déterminer les fonctions de transfert des éléments qui entrent dans une chaîne. La connaissance expérimentale ou mathématique de toutes les fonctions de transfert des éléments permet alors de déterminer la fonction de transfert de l'ensemble.

Ces méthodes sont basées sur l'utilisation d'entrées dites canoniques, faciles à mettre en œuvre dans toutes les techniques (électrique, mécanique, hydraulique). On en déduit alors les différentes constantes de la fonction de transfert.

Certains appareils dit analyseurs de fonction de transfert facilitent les mesures.

### **3- 2 - Entrées canoniques**

#### *3- 2.1 - Echelon unité*

C'est une fonction nulle pour  $t < 0$  et constante et égale à 1 pour  $0 < t < \infty$  (fig. 3–1).

Cette fonction est appelée quelquefois  $u(t)$  (unité). Elle n'est pas définie pour  $t = 0$  puisqu'il y a discontinuité à cet endroit.

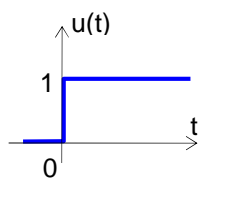

Fig. 3–1 : Fonction Echelon

Sa transformée de Laplace est :

 $L^{p}$ { u(t) } =  $\frac{1}{2}$ p and the state of the state of the state of the state of the state of the state of the state of the state of the state of the state of the state of the state of the state of the state of the state of the state of the stat  $1$ 

### *3- 2.2 - Echelon de vitesse ( rampe unité )*

C'est une fonction nulle pour  $t < 0$  et qui varie linéairement avec t pour  $t \ge 0$  (fig. 3–2).

On l'exprime parfois sous la forme  $r(t) = t$ .  $u(t)$ .

Cette fonction est appelée échelon de vitesse ou rampe, car sa vitesse de variation est constante et égale à 1.

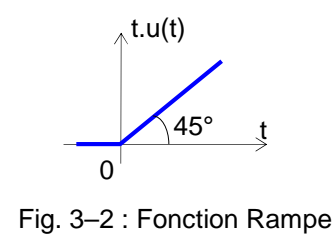

On vérifie aisément que sa transformée de Laplace est égale à :

$$
\mathscr{L}\{\,r(t)\,\}=\frac{1}{p^2}
$$

En effet :

$$
\mathcal{L} \{ r(t) \} = \int_{0}^{\infty} e^{-pt} \cdot t \cdot dt, \qquad \text{on pose :} \qquad u = t \qquad dv = e^{-pt} dt
$$
\n
$$
du = dt \qquad \qquad v = \frac{e^{-pt}}{-p}
$$
\nDonc

\n
$$
\mathcal{L} \{ r(t) \} = \left[ f(t) \frac{e^{-pt}}{-p} \right]_{0}^{\infty} = 0 + \frac{1}{p} \left[ -\frac{e^{-pt}}{p} \right]_{0}^{\infty} = \frac{1}{p^{2}}
$$

# *3- 2.3 - Echelon d'accélération*

Soit f(t) la fonction échelon d'accélération, définie par (voir fig. 3–3) : f(t) =  $\frac{1}{3}t^2$  $\begin{bmatrix} -u(t) & \text{pour } t \geq 0 \\ 2 & \end{bmatrix}$  $\begin{cases} t^2 & \text{if } t > 0 \end{cases}$  $\begin{vmatrix} 0 & \text{pour } t < 0 \end{vmatrix}$  $u(t)$  pour  $t \ge 0$ 2 and 2 and 2 and 2 and 2 and 2 and 2 and 2 and 2 and 2 and 2 and 2 and 2 and 2 and 2 and 2 and 2 and 2 and 2  $t^2$   $(t^2$  nour  $t > 0$ 0 pour t < 0 2  $ft(t)$ 

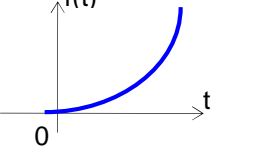

Fig. 3–3 : Fonction Accélération

$$
\mathcal{L} \{ f(t) \} = \int_{0}^{\infty} e^{-pt} \cdot \frac{t^{2}}{2} dt, \qquad \text{on pose :} \qquad u = \frac{t^{2}}{2} \qquad \qquad dv = e^{-pt} dt
$$
  

$$
du = t. dt \qquad \qquad v = \frac{e^{-pt}}{-p}
$$

Donc  $\alpha^e \{f(t)\} = \left[f(t) \frac{e^{-pt}}{t}\right]$  = 0 +  $\frac{1}{t}$   $\alpha^e \{f(t)\} = \frac{1}{t}$  $\perp$  p p<sup>3</sup>  $\vert \hspace{-.08cm} \vert$  1  $\vert$  1  $\vert$  1  $\vert$  1  $\vert$  1  $\vert$  1  $\vert$  1  $\begin{bmatrix} -p \end{bmatrix}$  p  $\left| \begin{array}{cc} e^{-pt} \end{array} \right|$  1  $\mathcal{A}$  $-p \int_0^p p^3$ pt  $\begin{array}{ccc} 1 & 1 & 1 \end{array}$  $\mathsf{p} \downharpoonright_\mathsf{O} \qquad \mathsf{p}$  by  $f(t) \frac{e^{-pt}}{t}$  = 0 +  $\frac{1}{t}$  .  $\mathcal{L}$  { r(t) } =  $\frac{1}{t}$ p and  $p^3$  $\frac{1}{p}$  . **L** (r(t) } =  $\frac{1}{p^3}$ 

D'où :

$$
\mathscr{L} \{ f(t) \} = \frac{1}{p^3}
$$

 $1$ 

#### *3- 2.4 - Impulsion unitaire*

Une impulsion est une fonction du temps de durée très courte mais dont l'amplitude est suffisamment grande pour que l'effet en soit sensible. L'impulsion est dite unitaire si la surface est égale à 1. On la note  $\delta(t)$ (fig. 3–4).

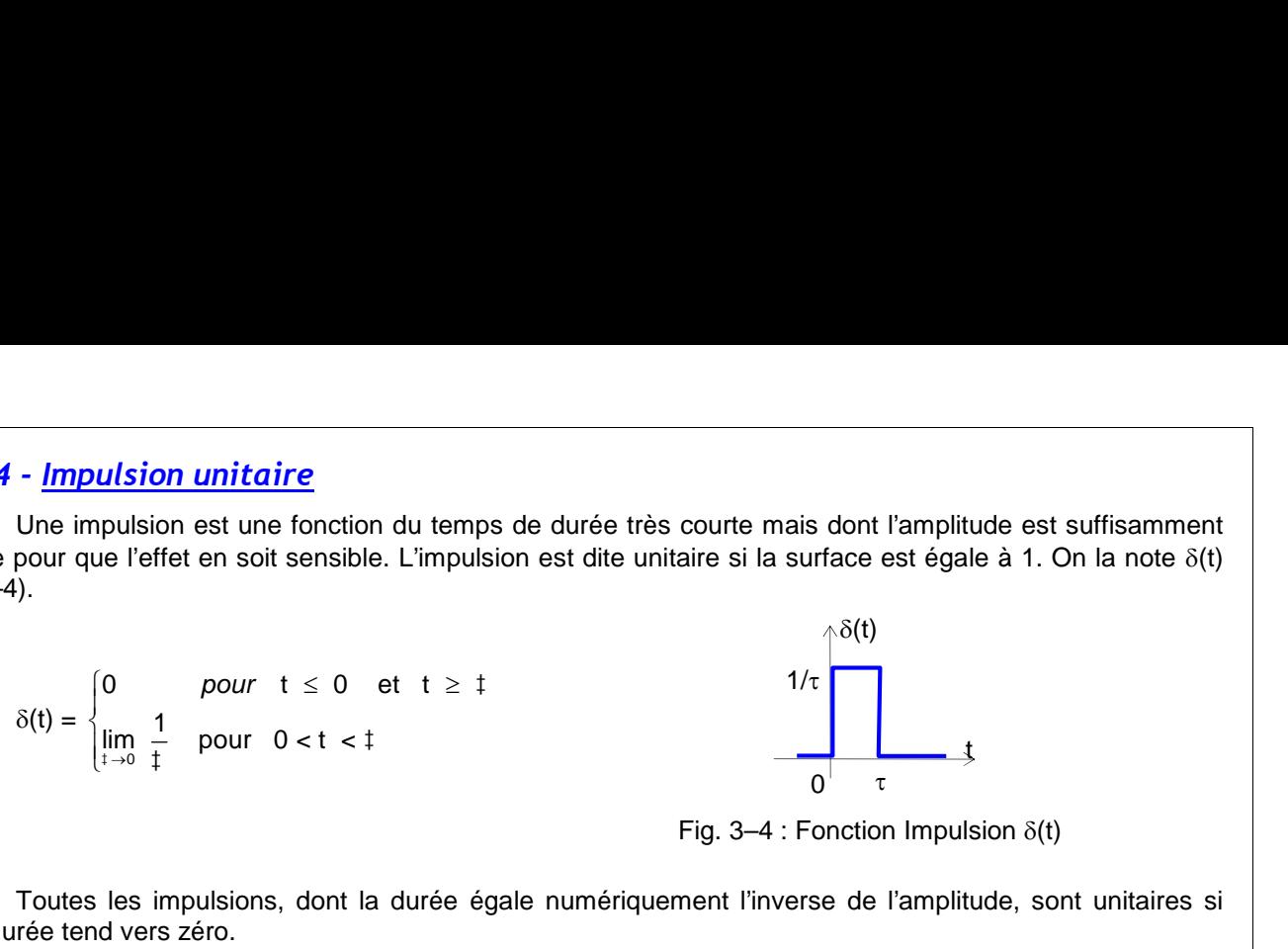

Fig. 3–4 : Fonction Impulsion  $\delta(t)$ 

t

Toutes les impulsions, dont la durée égale numériquement l'inverse de l'amplitude, sont unitaires si cette durée tend vers zéro.

Pour t = 0, l'amplitude est théoriquement infinie.

 $\delta(t)$  est définie par : |  $-\infty$  $+\infty$  $\int \delta(t) \cdot dt = 1$  (ce qu

(ce qui est équivalent à la surface unitaire)

Elle est appelée aussi *impulsion de DIRAC*.

Calculons sa transformée de Laplace.

Pour cela, définissons la fonction f(t) (fig. 3–5) telle que :

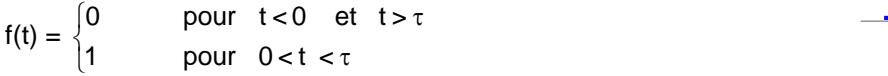

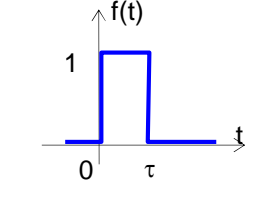

Fig. 3–5 : Fonction f(t)

f(t) peut être considérée comme la différence entre deux échelons unitaires dont l'un est décalé de  $\tau$  :

$$
f(t) = u(t) - u(t-\tau) \qquad \qquad \Rightarrow \qquad \mathscr{L} \{ f(t) \} = \mathscr{L} \{ u(t) \} - \mathscr{L} \{ u(t-\tau) \} = \frac{1}{p} (1 - e^{-\tau p})
$$

Or : 
$$
\delta(t) = \lim_{\tau \to 0} \frac{f(t)}{\tau}
$$

Donc ; 
$$
\mathcal{L} \{ \delta(t) \} = \lim_{\tau \to 0} \frac{1}{\tau p} (1 - e^{-\tau p})
$$

$$
= \lim_{\tau \to 0} \frac{\frac{d}{d\tau} (1 - e^{-\tau p})}{\frac{d}{d\tau} (\tau p)}
$$

D'où :

 $L$  {  $\delta(t)$  } = 1

### *3- 2.5 - Entrée harmonique*

Elle est définie par (Voir fig. 3–6):

$$
f(t) = \begin{cases} 0 & \text{pour} \quad t < 0 \\ A \sin(\omega t + \varphi) & \text{pour} \quad t \ge 0 \end{cases}
$$

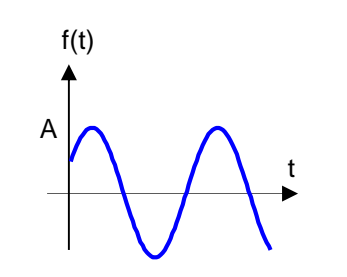

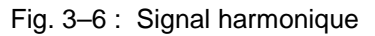

Sa transformée de Laplace est :

$$
\mathcal{L} \{f(t)\} = \frac{p \cdot \sin \varphi + \omega \cdot \cos \varphi}{p^2 + \omega^2}
$$

car  $\mathcal{L}$  {sin  $\omega t$ } =  $\frac{\omega}{p^2 + \omega^2}$  et  $\mathcal{L}$  {cos  $\omega t$  } =  $\frac{p}{p^2 + \omega^2}$  (Voir annexe B)  $\frac{p}{q}$  (Voir annexe B)

# **3- 3 - Réponse d'un système asservi aux entrées canoniques**

*3- 3.1 - Réponse du système à une impulsion unitaire : réponse impulsionnelle*

Soit un système de fonction de transfert H(p).

Appliquons sur son entrée une fonction,  $e(t) = \delta(t)$ , c'est-à-dire une impulsion unitaire. Sa sortie sera donnée par :  $S(p) = H(p)$ .  $E(p)$ 

Or :  $E(p) = 1$ , puisque  $\mathscr{L} \{\delta(t)\}=1$ .

*Donc la transformée de Laplace S(p) de la sortie correspond exactement à la fonction de transfert H(p).*

*S(p) = H(p)*

*C'est aussi une autre définition de la fonction de transfert. On voit donc qu'une méthode pour connaître H(p) est de mesurer la réponse à une impulsion unité.*

La Fig. 3–7 montre deux types de réponses impulsionnelles (selon la nature du système à exciter).

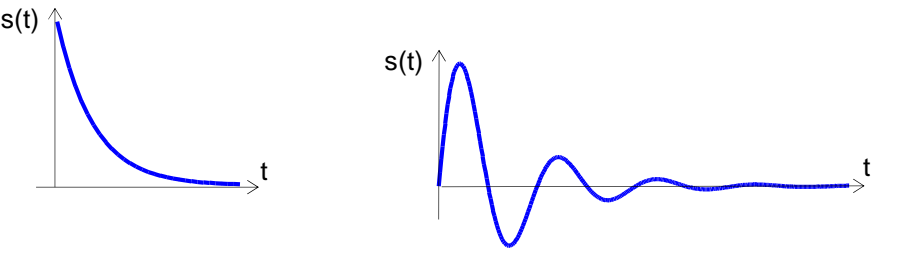

Fig. 3–7 : Exemples de réponses impulsionnelles

Du point de vue pratique, cette méthode présente quelques difficultés, car il est pratiquement impossible de réaliser physiquement une entrée  $\delta(t)$ . On se contente, en général, d'une impulsion de durée aussi courte que possible mais finie, d'où une certaine imprécision. Après avoir envoyé cette entrée  $\delta(t)$ approchée, on doit enregistrer, en fonction du temps, la réponse s(t). Ce qui donne une courbe qu'il faut

ensuite interpréter. Si on veut l'expression mathématique de la fonction de transfert, on approche cette courbe par des morceaux de courbes correspondant à des fonctions connues. Il faut alors prendre la transformée de ces fonctions du temps pour obtenir la fonction de transfert.

Cette opération, facile à décrire, est incontestablement délicate à réaliser. Elle est bien entendu entachée d'erreurs, mais aucune autre méthode n'est parfaite.

### *3- 3.2 - Réponse du système à un échelon unité : réponse indicielle*

Pour pallier aux inconvénients de la réponse impulsionnelle, il est plus facile, pratiquement, d'utiliser comme entrée, un échelon unité.

L'entrée du système est donc :  $e(t) = u(t)$ ,  $d'où$   $E(p) = \frac{1}{p}$  $1 \qquad \qquad$ 

Sa sortie est alors :

$$
S(p) = \frac{H(p)}{p}
$$
 C'est l'intégrale de la fonct

H(p) *C'est l'intégrale de la fonction de transfert.*

Pratiquement, l'essai est très rapide, il suffit de faire passer l'entrée de 0 à une valeur constante pendant un temps (donné) T puis de cette valeur à 0, et d'enregistrer la sortie en fonction du temps.

En principe, cette sortie doit être du même type que l'entrée si le système est linéaire, c'est-à-dire qu'au bout d'un certain temps correspondant à la durée du régime transitoire, la sortie doit rester constante.

S'il en est autrement, le système n'est pas linéaire (la réciproque n'est pas forcément vraie). Donc ce test permet de savoir si on est en présence d'un système linéaire ou non.

La Fig. 3–8 montre deux types de réponses indicielles (selon la nature du système à exciter).

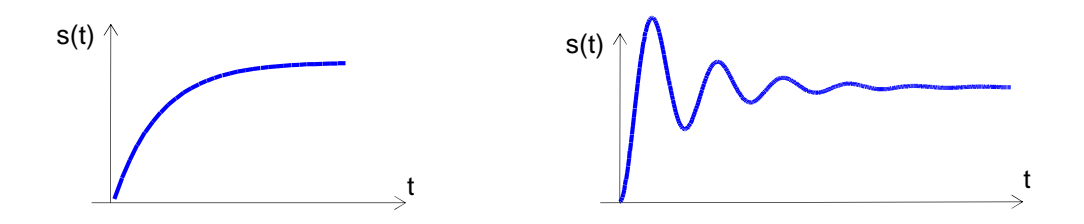

Fig. 3–8 : Exemples de réponses indicielles

L'exploitation des résultats pour déterminer la fonction de transfert est beaucoup plus laborieuse : Il faut décomposer l'échelon d'entrée en série de Fourier ainsi que la réponse de sortie en supposant que le phénomène a une période T.

Pour chaque fréquence élémentaire, on connaîtra les amplitudes de l'entrée et de la sortie, ainsi que leur déphasage.

On en déduit, à chaque fréquence, le *" gain "* et la *" phase "* du système. A ce stade, on se retrouve dans le cas de la réponse fréquentielle que nous allons étudier.

Cette méthode nécessite peu d'essais, mais beaucoup de calculs. La méthode suivante (réponse fréquentielle) nécessite beaucoup d'essais et peu de calculs.

 $p \qquad \qquad \vert$ 

### *3- 3.3 - Réponse fréquentielle*

Plutôt que de faire une décomposition mathématique des signaux d'entrée et de sortie en fonctions sinusoïdales élémentaires, il est apparu plus simple d'appliquer à l'entrée du système une entrée harmonique et de relever la sortie correspondante, une fois le régime permanent établi.

On répète cette opération en partant des fréquences les plus basses jusqu'à des fréquences suffisamment élevées pour que la sortie du système soit négligeable. En effet, à partir d'une certaine fréquence le système d'animatique d'animatique de la système d'animatique de la système de la système de la système de l " suit " plus les oscillations que l'on voudrait lui imposer, exactement comme le tympan qui ne vibre plus au delà d'une certaine fréquence.

De ces mesures, on déduit, en fonction de la fréquence :

les amplitudes d'entrée et de sortie, donc le "gain" du système, qui est le rapport  $|G(\omega)| =$  $\overline{0}$  |  $\overline{0}$  $|G(\omega)| = \frac{S_0}{\omega}$ 

(S<sub>0</sub> et E<sub>0</sub> amplitudes maximales des signaux sinusoïdaux d'entrée et de sortie à la fréquence  $\omega$ ).

la phase  $\varphi$  ( $\omega$ ).

On représente ensuite ces fonctions de la fréquence par des courbes qui sont, soit :

- *en coordonnées logarithmiques (plan de Bode)*
- *en coordonnées polaires (plan de Nyquist)*
- *la courbe de phase (plan de Black)*

*De ces courbes, on peut déduire la fonction de transfert et bien d'autres paramètres.*

### **3- 4 - Représentation de la réponse fréquentielle**

#### *3- 4.1 - Courbes de Bode et diagrammes asymptotiques*

La fonction de transfert pouvant être assimilée à un gain complexe, il suffit de tracer les *courbes de variation du module (ou gain) et du déphasage en fonction de la fréquence (ou de la pulsation)*.

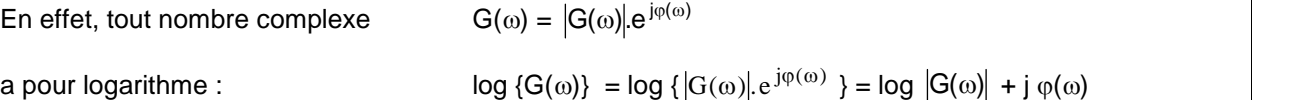

Le logarithme d'un nombre complexe se représentera donc par deux valeurs : le logarithme du module qui sera la partie réelle et l'argument la partie imaginaire. C'est sur ce principe qu'est basée la courbe de Bode.

Par exemple, si la fonction de transfert est :  $G(p) = 1 + Tp$ 

Alors, en régime sinusoïdal,  $p = j\omega$ , et on aura :

 $G(\omega) = |G(\omega)| \cdot e^{j\varphi(\omega)} = 1 + j\omega T$  avec :  $|G(\omega)| = \sqrt{1 + (\omega T)^2}$  module ou gain et :  $\angle G(\omega) = \arctg(\omega T)$  **phase ou déphasage** 

Pour une représentation de Bode, on tracera les courbes suivantes :

- Courbe de gain (Fig. 3–9) : Log  $|G(\omega)| = \log \sqrt{1 + (\omega T)^2}$  en fonction de (log  $\omega$ )
- Courbe de gain (Fig. 3–10):  $\angle G(\omega) = \arctg (\omega T)$  en fonction de (log  $\omega$ )

 $\begin{array}{ccc} 0 & \vert & \vert & \vert \end{array}$ 

 $E_0$ 

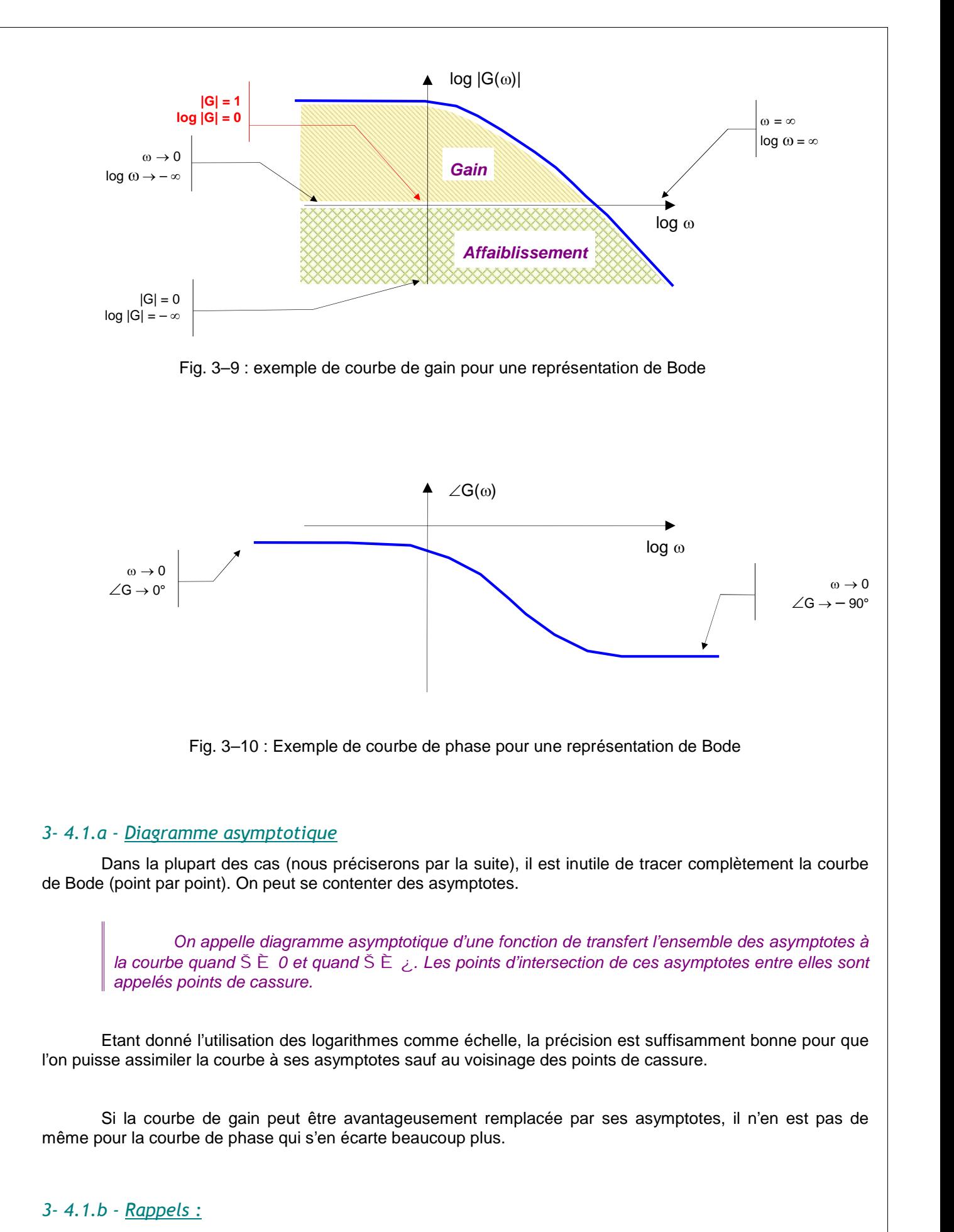

- On appelle octave, l'intervalle qui sépare une fréquence  $f_1$  d'une fréquence  $f_2 = 2$ .  $f_1$ . Franchir une octave c'est doubler la fréquence initiale.
- On appelle décade, l'intervalle qui sépare une fréquence  $f_1$  d'une fréquence  $f_2 = 10$ .  $f_1$

### *3- 4.2 - Courbe de Nyquist ou lieu de Nyquist*

Le problème est toujours le même, il s'agit de représenter un nombre complexe, variable avec la fréquence, c'est-à-dire trouver le lieu du point d'affixe  $|G(\omega)|e^{j\phi(\omega)}$  quand  $\omega$  varie de 0 à  $\infty$ . Cette courbe définit entièrement les propriétés du système.

On la trace généralement en coordonnées polaires. Comme pour les courbes précédentes, il faut mesurer le gain et le déphasage du système.

On porte alors, pour chaque valeur de  $\omega$ , un rayon vecteur dont la longueur est égale au module du gain :  $|G(\omega)| = \frac{L_0}{\omega}$  et qui fait un angle  $\varphi$  ( $\omega$ ) 0  $S_0$ G( $\omega$ ) $| = \frac{\mathsf{E}_0}{\mathsf{E}_0}$  et qui fait un angle  $\varphi$  ( $\omega$ ) avec l'axe des réels (Fig. 3–11). Quand  $\omega$  varie, on obtient *une* 

*courbe graduée* en  $\check{\mathsf{S}}$ .

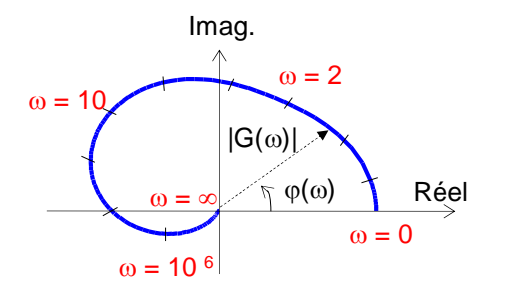

Fig. 3–11 : Courbe de Nyquist

On complète généralement cette courbe par symétrie par rapport à l'axe réel pour avoir sa représentation quand  $\omega$  varie de 0 à –  $\infty$ .

Cette partie de la courbe n'a, physiquement, aucun sens, mais il est nécessaire de la tracer si on veut étudier mathématiquement la stabilité de l'asservissement.

On peut ainsi compléter la courbe parce que les coefficients de l'équation différentielle qui régit le phénomène sont supposés constants et réels.

Comme les courbes de Bode, le lieu de Nyquist peut se tracer soit expérimentalement, soit à partir de la fonction de transfert si elle est connue, c'est pourquoi on l'appelle aussi " *lieu de transfert dans le plan de Nyquist* ".

#### *3- 4.3 - Courbe amplitude – phase ou lieu de Black (ou Black – Nichols)*

Le lieu de Black concilie les avantages des courbes de Bode et ceux du lieu de Nyquist : la fonction de transfert est représentée par une seule courbe et les échelles sont logarithmiques (Fig. 3–12).

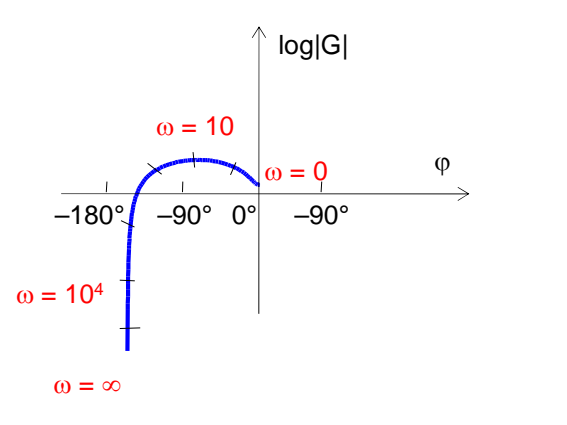

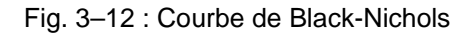

Ce dernier avantage est très important du point de vue pratique car, généralement, le module du gain varie dans des proportions énormes ce qui oblige pour le lieu de Nyquist à prendre des échelles assez grandes, supprimant toute précision pour les gains faibles. Cet inconvénient disparaît avec des échelles logarithmiques.

Le lieu de Black se trace de la façon suivante :

On porte en ordonnée le module du gain {  $log |G(\omega)|$ }, et en abscisse le déphasage {  $\varphi$  ( $\omega$ ) }. On obtient une *courbe paramétrée par .*

Cette représentation est la plus employée dans l'industrie. L'intérêt pratique de cette représentation est évident : connaissant les fonctions de transfert de plusieurs éléments en cascade, on aura la fonction de transfert de l'ensemble par une simple addition vectorielle :

Soit :  $G = G_1$ .  $G_2$ .  $G_3$ G|  $e^{j\varphi} = |G_1| \cdot e^{j\varphi_1} \cdot |G_2| \cdot e^{j\varphi_2} \cdot |G_3| \cdot e^{j\varphi_3}$ 

d'où:  $log |G| = log |G_1| + log |G_2| + log |G_3|$ 

et  $\varphi = \varphi_1 + \varphi_2 + \varphi_3$ 

# **3- 5 - Etude des systèmes du premier ordre**

### *3- 5.1 - Définition*

On appelle système du 1<sup>er</sup> ordre, un système régi par une équation linéaire différentielle du premier ordre telle que :

$$
T.\frac{ds(t)}{dt} + s(t) = K.e(t)
$$

ou encore, un système dont la fonction de transfert est du type :

 $E(p)$  1 + Tp K  $\vert$  $S(p)$  K  $+$  Tp  $\qquad \qquad \blacksquare$  $=\frac{1}{2}$  and  $\frac{1}{2}$  and  $\frac{1}{2}$  a

Ces systèmes sont encore appelés *systèmes à une seule constante de temps*, ou *système à retard*.

Ils sont très nombreux en physique. En dehors des circuits RC ou RL en électricité, on peut considérer qu'un amplificateur est un système du 1<sup>er</sup> ordre. En mécanique, tous les assemblages comportant un ressort et un amortisseur sont du 1<sup>er</sup> ordre. Nous les passerons en revue à la fin de ce paragraphe.

### *3- 5.2 - Réponse indicielle*

La réponse indicielle nous renseignera sur le comportement du système en régime transitoire.

$$
S(p) = \frac{K}{1+Tp} E(p) \qquad \text{ici } E_1(p) = 1/p \qquad S_1(p) = \frac{K}{p(1+Tp)}
$$

En consultant une table de Transformée de Laplace, on voit que l'originale  $s_1(t)$  de  $S_1(p)$  est :

$$
s_1(t) = K(1 - e^{-t/T})
$$
 
$$
\lim s_1(t) = K
$$

$$
t \to \infty
$$

On constate donc que la sortie s<sub>1</sub> (t) (Fig. 3–13) atteint pratiquement le régime permanent au bout d'un temps qui dépend de la constante T.

Cette constante T, appelée *constante de temps*, caractérise donc la *rapidité du système* à atteindre son régime permanent.

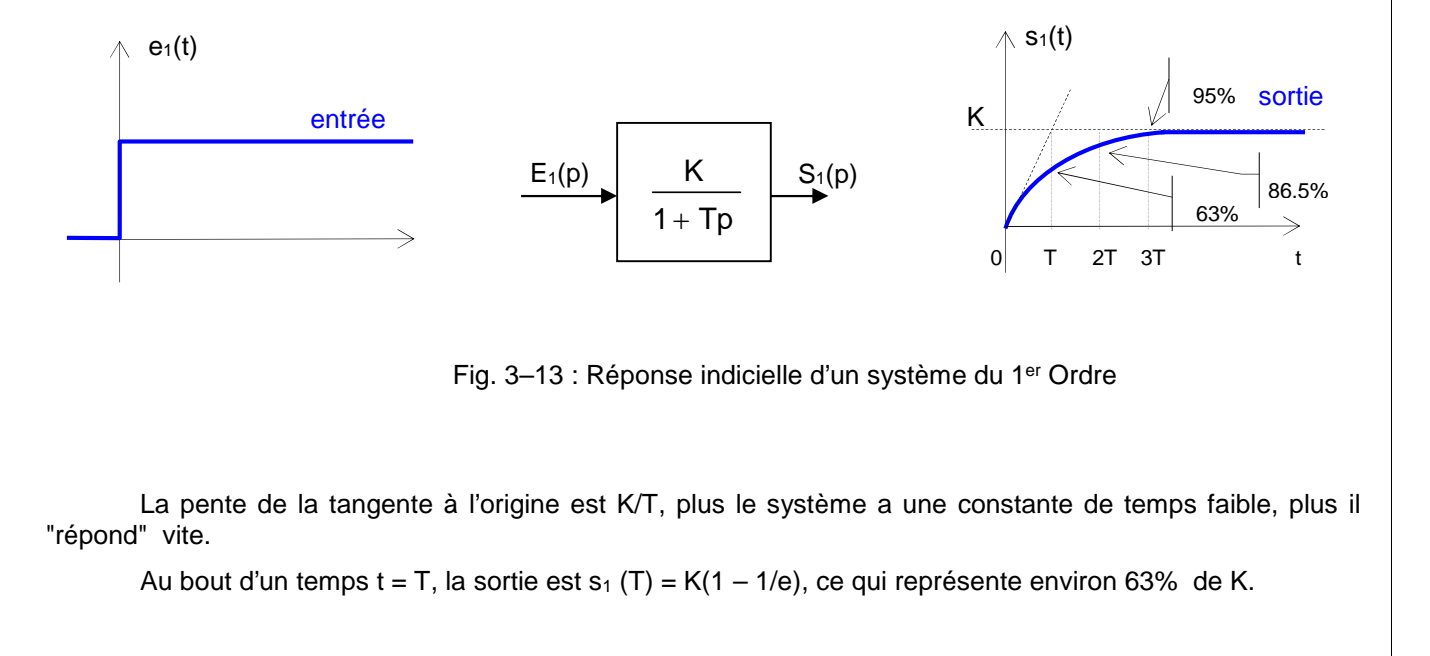

*Temps de réponse* : Nous avons vu que le temps de réponse était le temps au bout duquel la sortie avait atteint son régime permanent à 5% près. Dans le cas du système du premier ordre, ce temps correspond à *3T* environ.

#### *3- 5.3 - Réponse à une rampe ( échelon de vitesse)*

Dans ce cas, nous avons :  $e_2(t) = t.u(t)$  où u(t) : échelon unitaire

 $E_2(p) = 1/p^2$ 

Donc  $S_2(p) = \frac{N}{p}$  $p^2(1+Tp)$  p  $\frac{1}{2(1+Tp)} = \frac{9(1p)}{p}$  avec S<sub>1</sub>(p) : transfor

 $K$   $S_1(p)$   $S_2(p)$   $S_2(p)$   $t$  represents de p and the state of the state of the state of the state of the state of the state of the state of the state of the state of the state of the state of the state of the state of the state of the state of the state of the stat  $\frac{\mathsf{S}_1(\mathsf{p})}{\mathsf{p}}$  avec  $\mathsf{S}_1(\mathsf{p})$  : transformée de la réponse indicielle d'un 1<sup>er</sup> Ordre.

d'où : 
$$
s_2(t) = \int_0^t s_1(t) dt = \int_0^t K (1 - e^{-t/T}) dt
$$
  
 $s_2(t) = K \{ t - T (1 - e^{-t/T}) \}$ 

La figure 3-14 donne la réponse à une rampe d'un système du 1<sup>er</sup> Ordre.

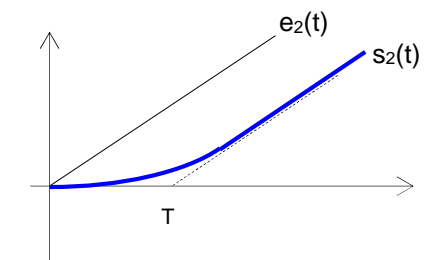

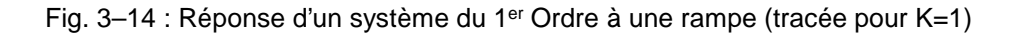

En régime permanent :  $t \rightarrow \infty$ , alors s<sub>2</sub>(t) = K ( $t - T$ )

On met, ainsi, en évidence le retard T qui constitue une erreur permanente.

Dans le cas où K=1, l'erreur T entre l'entrée et la sortie est constante en fonction du temps. C'est l'erreur de "traînage".

Donc, un système du 1<sup>er</sup> ordre suit les variations linéaires de l'entrée avec un certain retard, d'où leur nom de système à retard.

### *3- 5.4 - Réponse à une impulsion unité*

Dans ce cas, nous avons :  $e_3(t) = \delta(t)$  où  $\delta(t)$  : impulsion unitaire

$$
E_3(p)=1
$$

*Cours d'asservissements linéaires continus (2013-2014) Licence et Master « Automatisme Industriel » (Prof. FELLAH M.K.)* **32**

Donc 
$$
S_3(p) = \frac{K}{1+Tp} = \frac{K}{T} \frac{1}{p+\frac{1}{T}}
$$
,  $d'o\dot{u}$ :  $s_3(t) = \frac{K}{T} e^{-t/T}$ 

On met ainsi en évidence la constante de temps sur le graphique (Fig. 3–15).

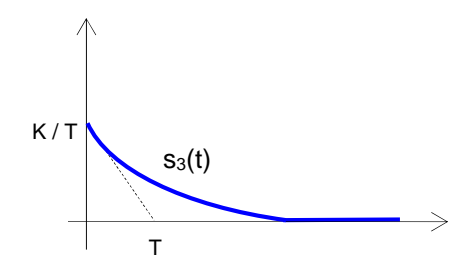

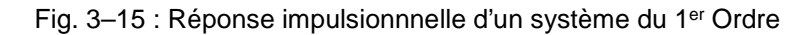

## *3- 5.5 - Réponse fréquentielle*

*3- 5.5.a - Courbe de Bode Courbe de Gain :*

En régime permanent sinusoïdal, la fonction de transfert a pour expression :

 $j\varphi(\omega)$  avec  $J^{\dagger}$  $0 \quad 1 + \log(1)$  $\frac{0}{0} = \frac{1}{\sqrt{1 + \omega^2}} = |G(\omega)| e^{j\phi(\omega)}$  avec  $\frac{1}{\sqrt{1 + \omega^2}}$  $1 + j\omega T$   $\qquad \qquad$   $1 + j\omega T$   $\qquad \qquad$   $1 + j\omega T$   $\qquad \qquad$   $1 + j\omega T$   $\qquad \qquad$   $1 + j\omega T$   $\qquad \qquad$   $1 + j\omega T$   $\qquad \qquad$   $1 + j\omega T$   $\qquad \qquad$   $1 + j\omega T$   $\qquad \qquad$   $1 + j\omega T$   $\qquad \qquad$   $1 + j\omega T$   $\qquad \qquad$   $1 + j\omega T$   $\qquad \qquad$   $1 + j\omega T$   $\qquad \qquad$   $1 + j\$ K  $|G(\omega)|_P^{|\phi(\omega)}$  area  $||G(\omega)| = \frac{1}{\sqrt{2\pi}}$  $E_0$  1+j $\omega$ T  $\left| \frac{1}{10} \right|$   $\omega$  $S_0 = K$  =  $|G(\omega)|e^{j\varphi(\omega)}$  avec  $\sqrt{|G(\omega)|} = \frac{1}{\sqrt{1+\omega^2T^2}}$  et  $+\mathrm{j}\omega T$   $\tan \omega / \omega = -\omega T$  $=\frac{1}{\sqrt{2}} = |G(\omega)|e^{j\phi(\omega)}$  avec  $\left\{1,2\right\}$  $tg \varphi(\omega) = -\omega T$  [s(t  $\int_{1}^{1} |G(\omega)| = \frac{1}{\sqrt{1 + \omega^2 T^2}}$  et  $\begin{bmatrix} 1_{\mathsf{C}}(x) & K \end{bmatrix}$  (e(f)  $\phi(\omega) = -\omega T$   $\left[ S(t) = S_0 \cos(\omega t + \psi) \right]$  $+\omega^2T^2$  et  $\left(\begin{array}{cc} 0 & \cos(\omega t) \\ 0 & \cos(\omega t) \end{array}\right)$  $|\omega| = \frac{|\mathbf{e}(t)|}{\sqrt{2\pi}}$   $|\mathbf{e}(t)| = \mathbf{E}_0 \cos(\omega t)$  $tg \varphi(\omega) = -\omega T$   $(s(t) = s_0 \cos(\omega t + \psi))$  $|G(\omega)| = \frac{K}{\sqrt{1 + \omega^2 T^2}}$  et  $\begin{cases} e(t) = E_0 \cos(\omega t) \\ e(t) - S_0 \cos(\omega t) \end{cases}$  $\left(s(t) = S_0 \cos(\omega t + \varphi)\right)$  $\begin{cases} e(t) = E_0 \cos(\omega t) \end{cases}$  $\int e(t) = E_0 \cos(\omega t)$  $= S_0 \cos(\omega t + \varphi)$  $=E_0 \cos(\omega t)$  $s(t) = S_0 \cos(\omega t + \varphi)$  $e(t) = E_0 \cos(\omega t)$  $0$  cos( $\omega$  $(t + \psi)$  $0$  cos( $\omega$ )

Traçons la courbe de gain  $|G(\omega)|$  en coordonnées cartésiennes et en coordonnées logarithmiques (Fig. 3–16)

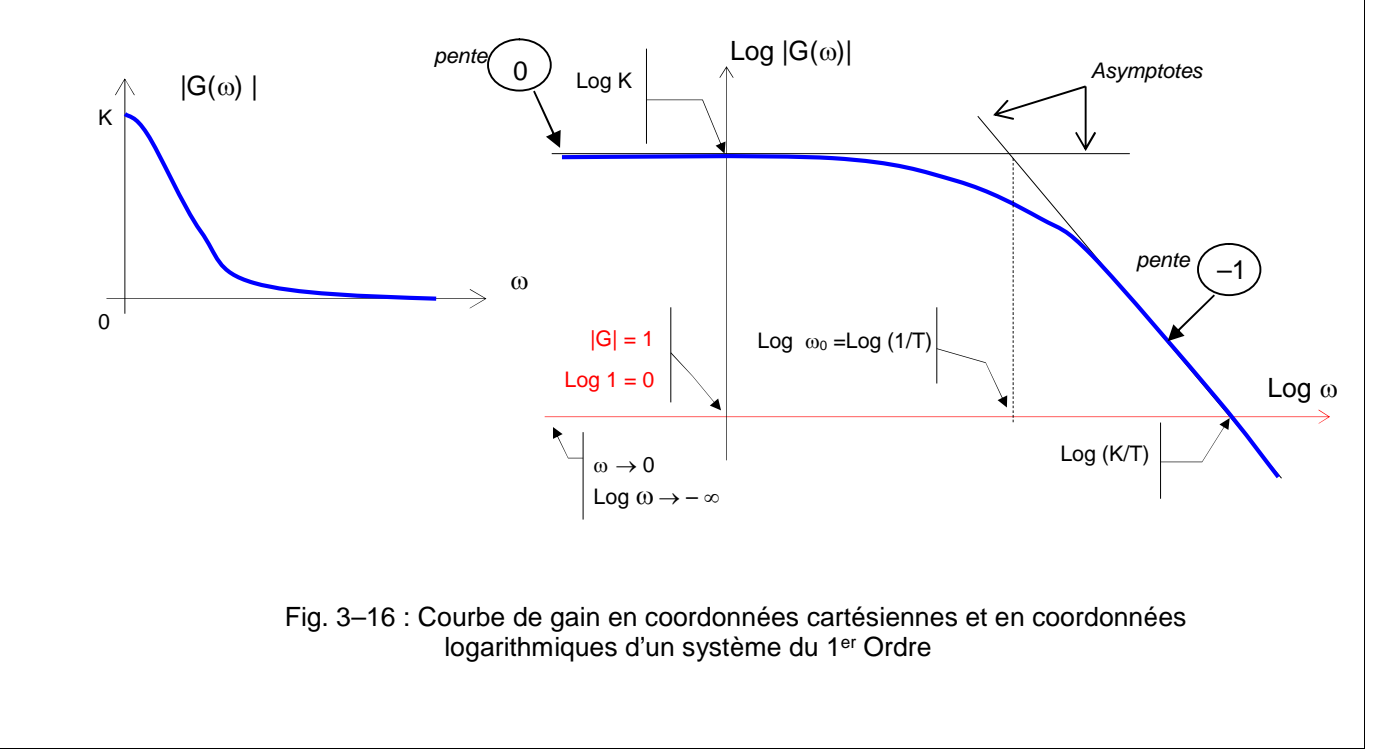

On voit que la courbe est fortement dilatée pour les valeurs faibles de  $\omega$ , et condensée pour les valeurs élevées. On remarque également que *la courbe diffère très peu de ses asymptotes* qui sont ici :

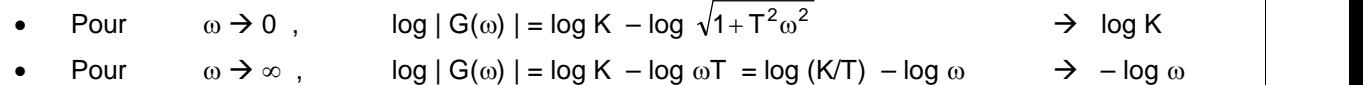

Puisque l'abscisse est donnée par log  $\omega$ , quand  $\omega \rightarrow \infty$ , alors log  $|G(\omega)| \rightarrow -\log \omega$ , c'est à dire vers une *asymptote de pente (–1)*, qui :

- coupe l'horizontale ( log K) pour  $\omega = 1/T$
- et coupe l'axe des (log  $\omega$ ) pour  $\omega = K/T$ .

Quand  $\omega \rightarrow 0$ , alors  $\log |G(\omega)| \rightarrow \log K =$ Constante, c'est à dire vers une droite de pente (0).

Les 2 asymptotes se coupent en : Log K = log K/T – log  $\omega \rightarrow \tilde{S} = 1/T$  (point de cassure) L'axe des log  $\omega$  (pour un gain unitaire) est coupé en : Log K/T – log  $\omega$  = log 1  $\rightarrow \omega$  = K/T

#### *Courbe de Phase :*

Il faut représenter  $\varphi = \text{Arctg }(-\omega T)$  en fonction de log  $\omega$  (Fig. 3–17):

- $\omega \rightarrow 0$ ,  $\varphi = 0$
- $\omega \rightarrow \infty$ ,  $\varphi = -90^{\circ}$
- $\omega = 1/T$  ,  $\omega = -45^{\circ}$

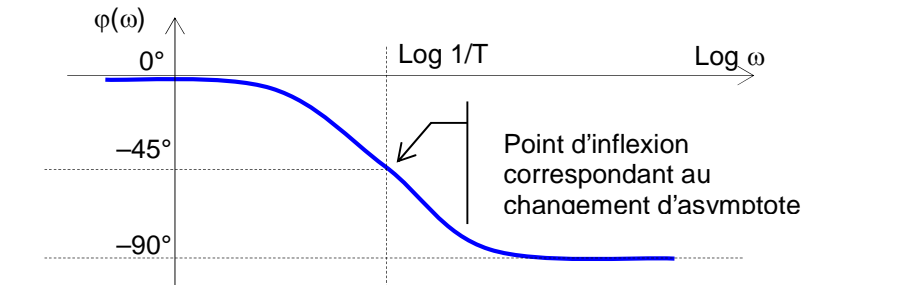

Fig. 3–17 : Courbe de phase d'un système du 1er Ordre

La courbe (Fig. 3–17) est loin d'être assimilable aux asymptotes surtout pour  $\omega = 1/T$ .

#### *3- 5.5.b - Courbe de Nyquist*

Il est facile de trouver les différents points de cette courbe (Fig. 3–18) :

- $\omega \to 0$ ,  $| G(0) | = K$ ,  $\varphi(0) = 0$
- $\omega \to \infty$ ,  $| G(\infty) | = 0$ ,  $\varphi(\infty) = -90^{\circ}$

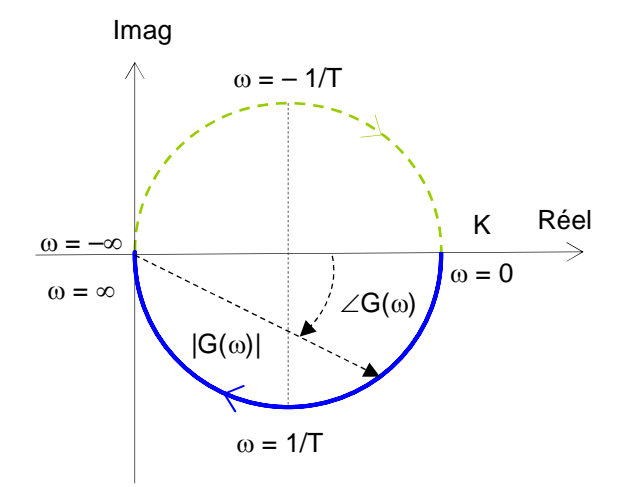

Fig. 3–18 : Courbe de Nyquist d'un système du 1er Ordre

D'autre part, si on sépare les parties réelles et imaginaires de la fonction de transfert, on a :

$$
\frac{S_0}{E_0} = \frac{K}{1 + j\omega T} = \frac{K}{1 + \frac{\omega^2 T^2}{\chi}} - j \frac{K\omega T}{1 + \frac{\omega^2 T^2}{\chi}}
$$

Or :  $(X - K/2)^2 + Y^2 = (K/2)^2$  équation d'un cercle de rayon K/2 et de centre  $(K/2, 0)$ .

On a représenté un demi cercle en *trait plein* pour indiquer qu'il correspond au fonctionnement réel du système *quand la pulsation croît de 0 à +*, et *en pointillés pour les pulsations "négatives" de – à 0*.

#### *3- 5.5.c - Courbe de Black*

On trace cette fois log  $|G(\omega)|$  en fonction de  $\varphi(\omega)$ . La courbe a l'allure de la figure 3–19. On peut, également, la déduire des courbes d'amplitude et de phase du diagramme de Bode.

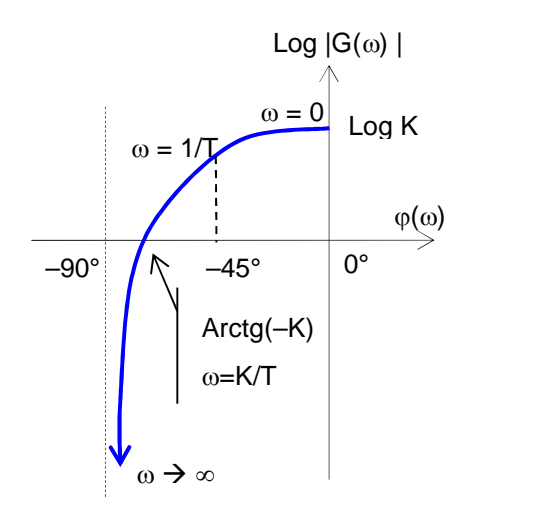

Fig. 3–19 : Courbe de Black d'un système du 1er Ordre

# *3- 5.6 - Exemples de systèmes du 1er ordre*

### *3- 5.6.a - Filtre "passe–bas"*

C'est un montage qui laisse passer les fréquences basses et atténue fortement les fréquences élevées.

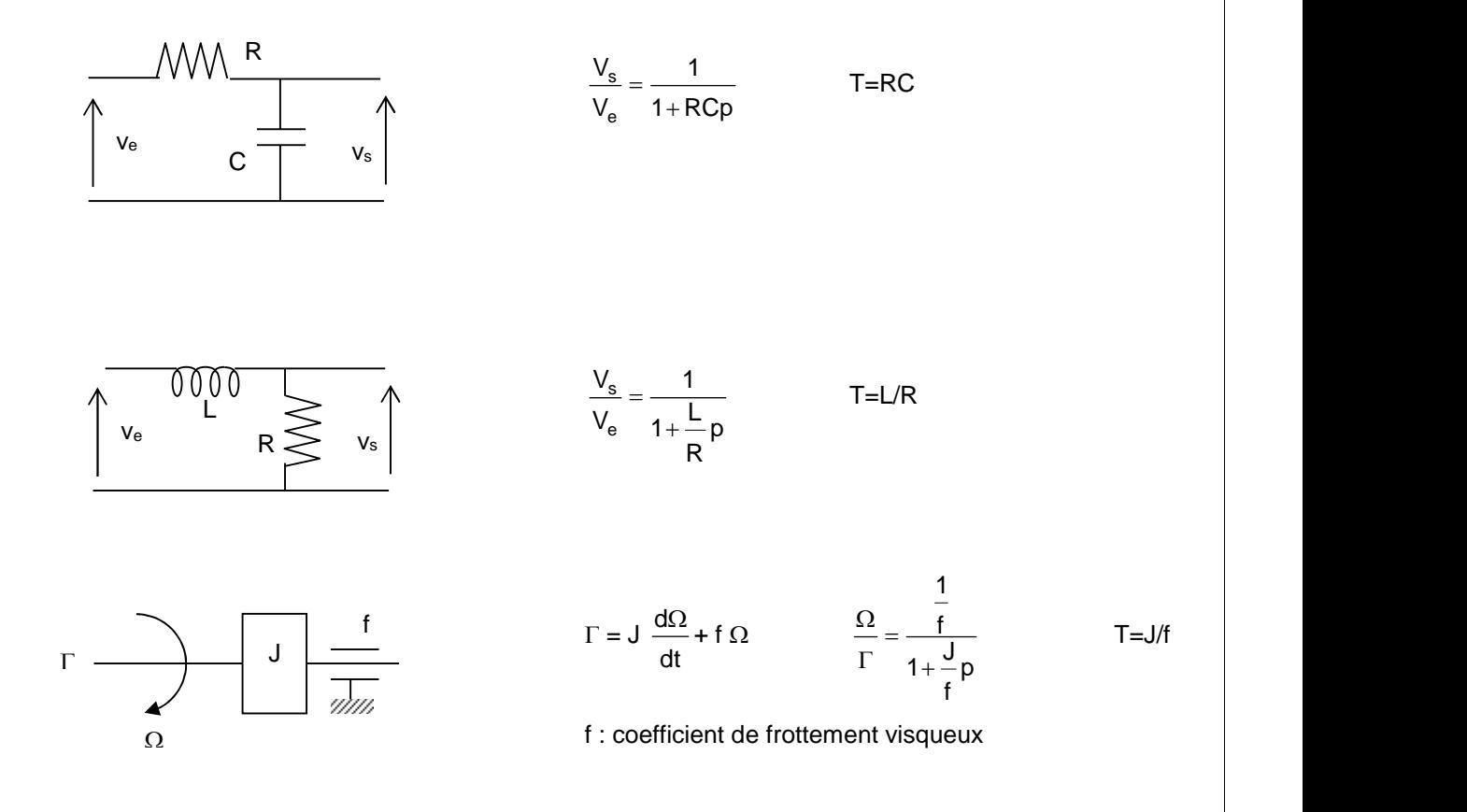

#### *3- 5.6.b - Filtre "passe–haut"*

Ces dispositifs atténuent les fréquences basses et laissent passer intégralement les fréquences élevées. Ils jouent donc le rôle inverse des filtres passe–bas.

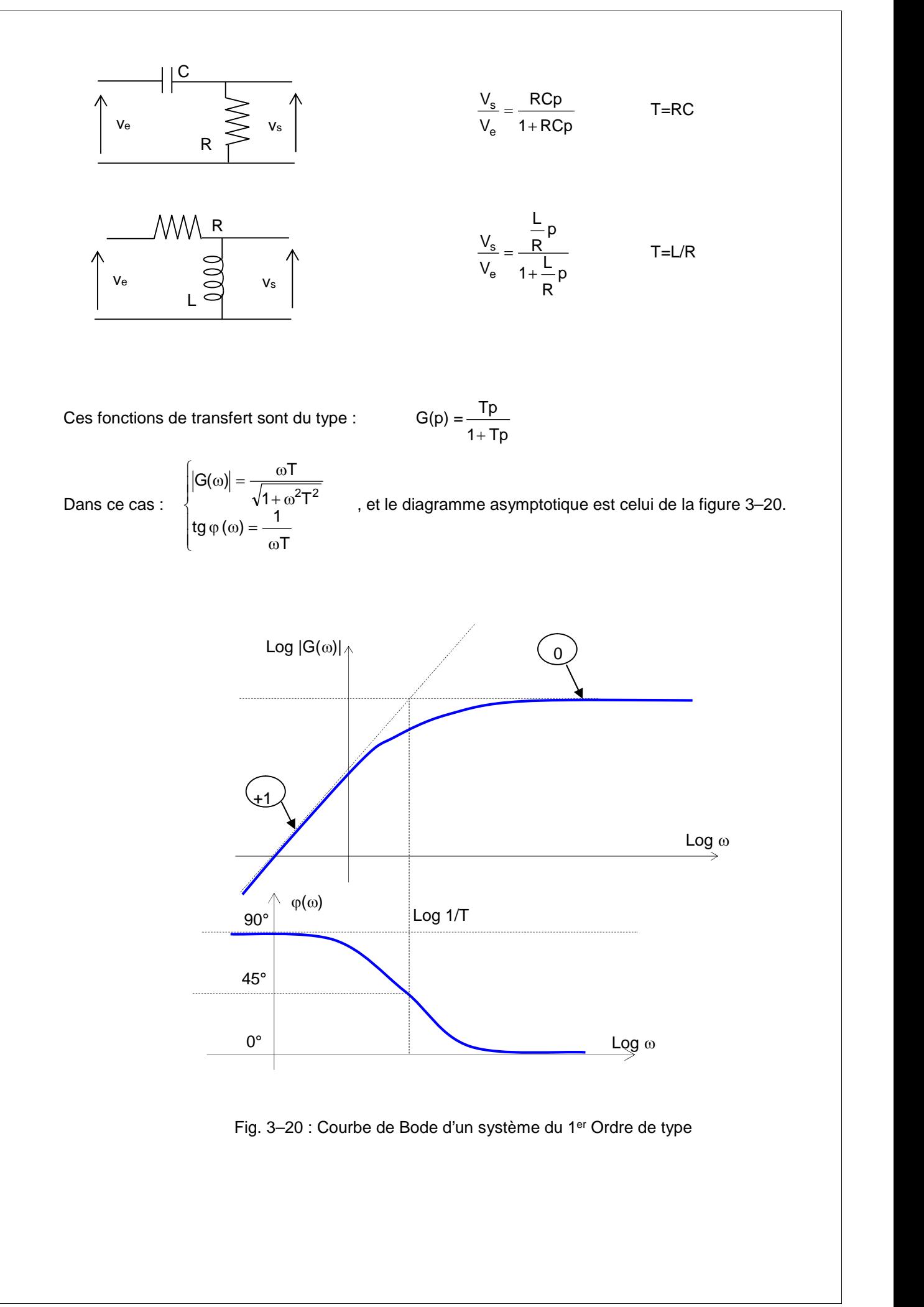

Pour  $\omega \rightarrow 0$ :

 $log | G(\omega) | = log \omega T - log \sqrt{1 + T^2 \omega^2} \rightarrow log \omega + log T \rightarrow log \omega$  (asymptote de pente +1) tg  $\varphi(\omega) \rightarrow +\infty$ ,  $\varphi(\omega) = 90^{\circ}$ 

Pour  $\omega \rightarrow \infty$ : Log  $| G(\omega) | = log \omega T - log \omega T \rightarrow 0$  (asymptote de pente 0) tg  $\varphi(\omega) \rightarrow 0$ ,  $\varphi(\omega) = 0^{\circ}$ 

On remarque que ces systèmes atténuent les fréquences basses et laissent passer intégralement les hautes fréquences.

Le diagramme de Nyquist (Fig. 3–21) est le même que pour les filtres passe-bas, mais il est gradué en sens inverse.

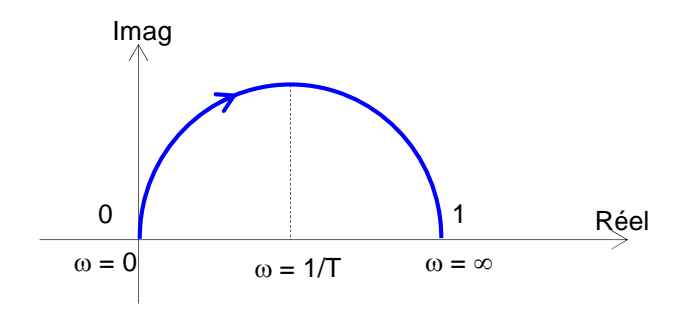

Fig. 3–21 : Courbe de Nyquist d'un système du 1<sup>er</sup> Ordre de type <sup>-----</sup>  $1+\mathsf{Tp}$  and  $\blacksquare$ Tp  $^{+}$
# **3- 6 - Etude des systèmes du second ordre**

## *3- 6.1 - Définition*

Les systèmes du second ordre sont régis par des équations linéaires différentielles à coefficients constants du 2ème ordre, du type :

dt<sup>2</sup> dt

 $^{2}$  c(t)  $\sim$  de(t)  $2\frac{1}{12} + D_1 \frac{1}{12} + D_0 S(t) - S$ 

Leurs fonctions de transfert seront du type :

Le comportement du système sera extrêmement différent suivant que le degré qui figure au dénominateur aura des racines réelles ou imaginaires.

 $\int_0^{1} dt$ 

 $\overline{0}$ 

 $A_0 \frac{de(t)}{dt}$ 

p and the property of the set of the set of the set of the set of the set of the set of the set of the set of the set of the set of the set of the set of the set of the set of the set of the set of the set of the set of th

 $1/p$  and  $\vert$ 

 $1 \qquad \qquad$ 

 $+B_1p+B_0$  |  $=\frac{A_0}{B_2 p^2 + B_1 p + B_0}$  1/p

 $_{2}p^{2} + B_{1}p + B_{0}$  $0 \quad 1/n$ 

 $\left\{ \frac{1}{p} \right\}$ 

 $A_0$  e(t)dt and  $A_0$  e(t)dt and  $A_0$  e(t)dt and  $A_0$  e(t)dt and  $A_0$  e(t)dt and  $A_0$  e(t)dt and  $A_0$  e(t)dt and  $A_0$  e(t)dt and  $A_0$  e(t)dt and  $A_0$  e(t)dt and  $A_0$  e(t)dt and  $A_0$  e(t)dt and  $A_0$  e(t)dt and

 $A_0e(t)$ 

dt

 $E(p)$   $B_2p^2 + B_1p + B_0$  $S(p)$   $A_0$   $A_{1,n}$ 

 $\left\{A_0\right\}$  e(t)dt

 $0$ c $(1)$ 

0  $0$ |  $C(1)$ ut

 $B_0$ s(t) =  $\{A_0 \mid e(t)dt\}$ 

 $+B_1 \frac{dS(t)}{dt} + B_0 S(t) = \left\{ A_0 \int e(t) dt \right\}$ 

t

 $B_1 \frac{ds(t)}{dt} + B_0 s(t) = \frac{1}{2} A_0 \int e(t) dt$ 

 $\frac{1}{\omega_n}$  $\xi \omega_n$ 

dt  $\begin{bmatrix} 1 & 1 \\ 0 & 1 \end{bmatrix}$ 

 $\frac{1}{2} + b_1 \frac{1}{\sqrt{1 +}} + b_0 s(t) - \gamma \frac{1}{2} \int_0^t e(t) dt$ 

 $B_2 \frac{d^2s(t)}{dt^2} + B_1 \frac{ds(t)}{dt^2} + B_0 s(t) = \frac{1}{2} A_0 \int e(t) dt$ 

 $\int$ 

On introduit les paramètres suivants :

• Gain statique :  $K = \frac{N_0}{N_0}$  $\sim$  0  $\frac{0}{10}$  C'est le rannort  $\frac{50}{10}$  $B_0$  e(t)  $\frac{\mathsf{A}_0}{\mathsf{A}_0}$  C'est le rapport  $\frac{\mathsf{s}(\mathsf{t})}{\mathsf{A}}$ en régime statiq e(t) s(t)<br><u>en</u> régime statique ( <u>ds(t)</u> dt dt<sup>2</sup>  $\frac{ds(t)}{dt} = 0$ ;  $\frac{d^2s(t)}{dt^2} = 0$  $2_{c(t)}$  |  $dt^2$  $\frac{d^2s(t)}{dt} = 0$ Pulsation propre non amortie : 2 and 2 and 2 and 2 and 2 and 2 and 2 and 2 and 2 and 2 and 2 and 2 and 2 and 2 and 2 and 2 and 2 and 2 and 2  $\frac{1}{2}$  rad/s  $B_0$  rad/s

Facteur d'amortissement (sans dimension) :  $0 - 1$  $1 - z = 1$  (valeur  $2\sqrt{B_0B_1}$  $\frac{B_1}{\sqrt{B_1}}$   $\xi = 1$  (valeur critique)

Constante de temps :  $T = \frac{1}{\xi \omega_0}$ 

La fonction de transfert s'écrit en fonction des paramètres ainsi définis :

$$
H(p) = \frac{S(p)}{E(p)} = \frac{K}{1 + \frac{2\xi}{\omega_n} p + \frac{1}{\omega_n^2} p^2} \cdot \begin{cases} 1 \\ 1/p \\ p \end{cases}
$$

$$
Prenons le cas de H(p) = \frac{K}{1 + \frac{2\xi}{\omega_n} p + \frac{1}{\omega_n^2} p^2}
$$
 et étudions les différentes réponses.  

*Le comportement dynamique d'un tel système dépend de la valeur des deux constantes*  $\tilde{S}_n$  et *surtout de .*

- Si  $\langle$  > 1 : Le polynôme est décomposable, le dénominateur a 2 racines réelles  $(-p_1 + p_2)$  :
	- $-p_1 = -\omega_0 (\xi + \sqrt{\xi^2 1})$  $-p_2 = -\omega_0 (\xi - \sqrt{\xi^2 - 1})$
- Si *0 < < 1* : Le polynôme n'est pas décomposable, le dénominateur a 2 racines complexes conjuguées ( $-p_0^-$  et  $-p_0^+$ ) (Fig. 3–22) :

$$
-\bar{p}_0 = -\omega_0 (\xi + j\sqrt{1 - \xi^2})
$$
  

$$
-\bar{p}_0 = -\omega_0 (\xi - j\sqrt{1 - \xi^2})
$$

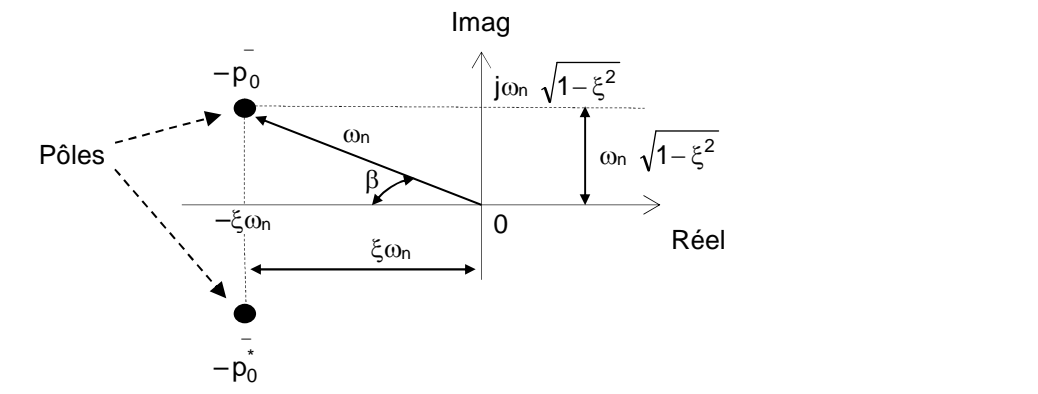

Fig. 3-22 : Relations entre les paramètres d'un système du 2<sup>nd</sup> ordre dans le plan Complexe

 $$ n and a structure of the structure of the structure of the structure of the structure of the structure of the structure of the structure of the structure of the structure of the structure of the structure of the structure  $n \cdot$  coefficient d'amor  $\omega_{\rm n}$  $\frac{\xi \omega_{\mathsf{n}}}{\xi \omega_{\mathsf{n}}}$  : coefficient d'amortissement

 $Si \leq 1$ : Les 2 racines sont égales  $(-p_{1,2})$ :  $-p_{1,2} = -\omega_0$   $\rightarrow$   $p_{1,2} = \omega_0 = 1/\tau$ 

## *3- 6.2 - Réponse à un échelon unité*

$$
E(p) = 1/p
$$
 
$$
S(p) = \frac{K}{p} \frac{1}{1 + \frac{2\xi}{\omega_n} p + \frac{1}{\omega_n^2} p^2}
$$

Si  $0 \lt \lt \lt 1$ : Les 2 racines imaginaires conduisent à une solution oscillatoire amortie. Le régime permanent est ici  $s(t) = K$  (lim  $s(t) = \lim S(p) = K$ )

La solution est :

$$
S(p) = K \left( \frac{1}{p} - \frac{p + 2\xi\omega_n}{p^2 + 2\xi\omega_n p + \omega_n^2} \right)
$$
  
=  $K \left( \frac{1}{p} - \frac{p + \xi\omega_n}{(p + \xi\omega_n)^2 + \omega_n^2 (1 - \xi^2)} - \frac{\xi\omega_n}{(p + \xi\omega_n)^2 + \omega_n^2 (1 - \xi^2)} \right)$ 

Or 
$$
\mathcal{L}^{-1}\left(\frac{p+\xi\omega_{n}}{(p+\xi\omega_{n})^{2}+\omega_{n}^{2}(1-\xi^{2})}\right)=e^{-\xi\omega_{n}t}\cos(\omega_{n}\sqrt{1-\xi^{2}})t
$$
 (t \ge 0)

et 
$$
\mathcal{L}^{-1}\left(\frac{\omega_{n}\sqrt{1-\xi^{2}}}{(p+\xi\omega_{n})^{2}+\omega_{n}^{2}(1-\xi^{2})}\right)=e^{-\xi\omega_{n}t}\sin(\omega_{n}\sqrt{1-\xi^{2}})t
$$
 (t \ge 0)

$$
s(t) = \kappa \left( 1 - \frac{e^{-\xi \omega_0 t}}{\sqrt{1 - \xi^2}} \left\{ \sqrt{1 - \xi^2} \cos(\omega_0 \sqrt{1 - \xi^2}) t + \xi \sin(\omega_0 \sqrt{1 - \xi^2}) t \right\}
$$
  
\n
$$
s(t) = \kappa \left( 1 - \frac{e^{-\xi \omega_0 t}}{\sqrt{1 - \xi^2}} \left\{ \sqrt{1 - \xi^2} \cos(\omega_0 \sqrt{1 - \xi^2}) t + \xi \sin(\omega_0 \sqrt{1 - \xi^2}) t \right\} \right\}
$$
 (t \ge 0)  
\n
$$
\sin(a) \cos(b) + \cos(a) \sin(b) = \sin(a+b)
$$

En posant :

\n
$$
\sin a = \sqrt{1 - \xi^{2}} \quad \text{(<1)} \quad \text{et } \cos a = \xi \quad \text{(<1)}
$$
\n
$$
\Rightarrow \text{tg } a = \frac{\sqrt{1 - \xi^{2}}}{\xi} \qquad \Rightarrow a = \arctg \quad (\frac{\sqrt{1 - \xi^{2}}}{\xi})
$$
\n
$$
\Rightarrow \text{b } = \omega_{n}(\sqrt{1 - \xi^{2}}) \text{t}
$$
\nOn aura :

\n
$$
\text{s(t)} = \kappa \left( 1 - \frac{e^{-\xi \omega_{n}t}}{\sqrt{1 - \xi^{2}}} \cdot \sin \left\{ \omega_{n} \sqrt{1 - \xi^{2}} t + \arctg \frac{\sqrt{1 - \xi^{2}}}{\varphi} \right\} \right) \qquad \text{(t \ge 0)}
$$

 $\bullet$  Si  $\leftarrow$  = 1 : Les 2 racines (pôles) sont égales : système amorti critique.

$$
S(p) = \frac{K}{p} \frac{\omega_n^2}{p^2 + 2\omega_n p + \omega_n^2} = \frac{K}{p} \frac{\omega_n^2}{(p + \omega_n)^2}
$$
  
On aura 
$$
S(t) = K(1 - e^{-\omega_n t}(1 + \omega_n t)) \qquad (t \ge 0)
$$

*Cours d'asservissements linéaires continus (2013-2014) Licence et Master « Automatisme Industriel » (Prof. FELLAH M.K.)* **41**

Si *> 1* : Les 2 racines (pôles) sont négatives et inégales : système apériodique.

$$
S(p) = \frac{K}{p} \frac{\omega_n^2}{(p + \xi \omega_n + \omega_n \sqrt{\xi^2 - 1})(p + \xi \omega_n - \omega_n \sqrt{\xi^2 - 1})}
$$
  
\n
$$
S(t) = K \left(1 + \frac{1}{2\sqrt{\xi^2 - 1}(\xi + \sqrt{\xi^2 - 1})} \Theta^{-\left(\xi + \sqrt{\xi^2 - 1}\right)\omega_n t} - \frac{1}{2\sqrt{\xi^2 - 1}(\xi - \sqrt{\xi^2 - 1})} \Theta^{-\left(\xi - \sqrt{\xi^2 - 1}\right)\omega_n t}\right) \qquad (t \ge 0)
$$
  
\n
$$
S(t) = K \left(1 + \frac{\omega_n}{2\sqrt{\xi^2 - 1}} \left[ \frac{e^{-a_1 t}}{a_1} - \frac{e^{-a_2 t}}{a_2} \right] \right) \qquad (t \ge 0) \qquad \text{avec } \begin{cases} a_1 = \omega_n \left(\xi + \sqrt{\xi^2 - 1}\right) \\ a_2 = \omega_n \left(\xi - \sqrt{\xi^2 - 1}\right) \end{cases}
$$

La Figure 3–23 donne les réponses indicielles (2D et 3D) d'un système du second ordre en fonction du coefficient d'amortissement ξ.

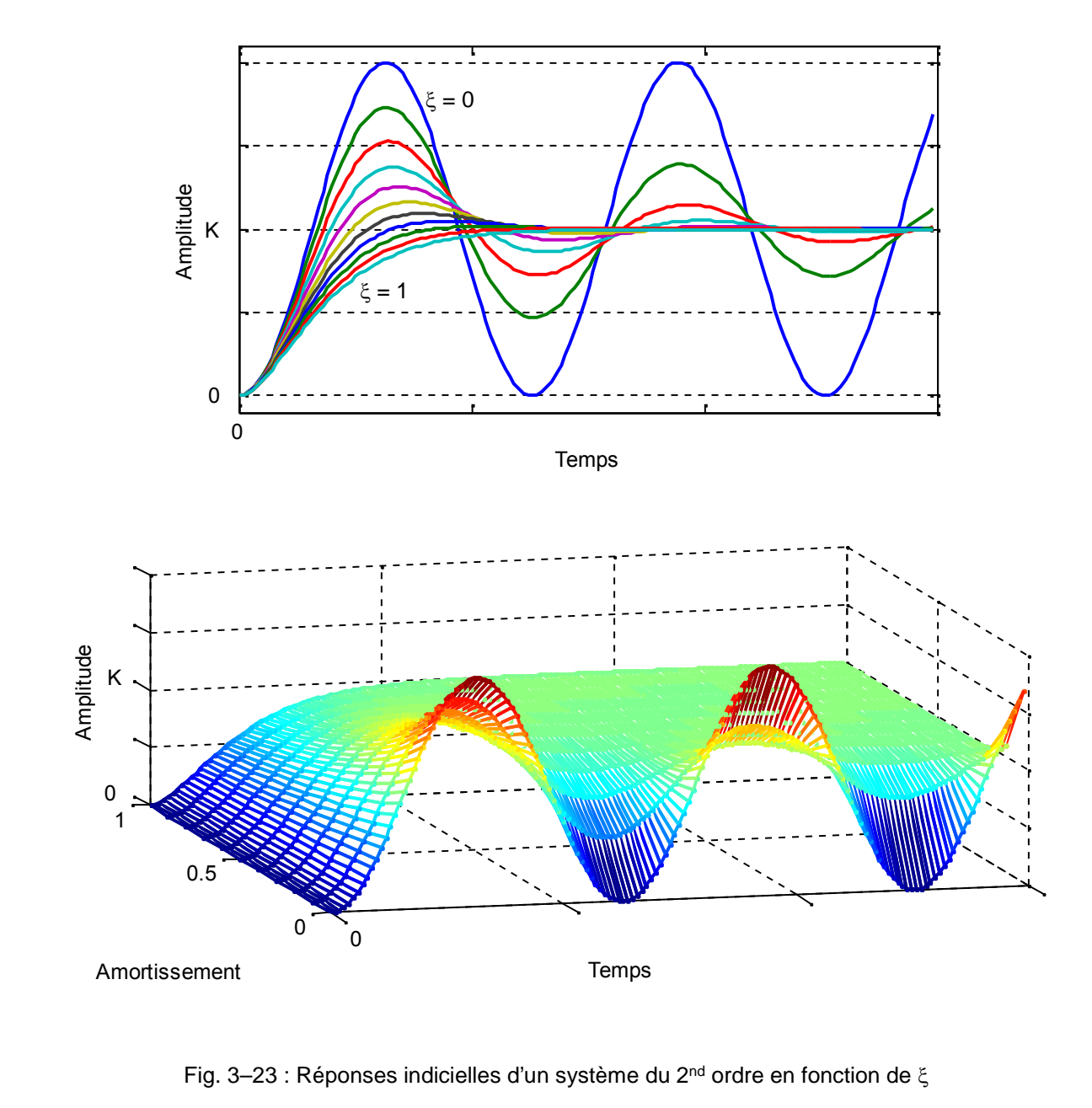

*3- 6.3 - Réponse à une impulsion unité*

$$
E(p) = 1
$$
\n
$$
S(p) = \frac{K\omega_n^2}{p^2 + 2\xi\omega_n p + \omega_n^2}
$$
\n• Si  $0 < \xi < 1$ :  
\n
$$
S(t) = K\left(\frac{\omega_n}{\sqrt{1 - \xi^2}} e^{-\xi\omega_n t} \sin\left(\omega_n t \sqrt{1 - \xi^2}\right)\right)
$$
\n
$$
t \ge 0
$$

• Si 
$$
i = 1
$$
:  

$$
s(t) = K(\omega_n^2 t e^{-\omega_n t}) \qquad \qquad t \ge 0
$$

• Si 
$$
i
$$
: 
$$
s(t) = K \frac{\omega_n}{2\sqrt{\xi^2 - 1}} \left( e^{-\left(\xi - \sqrt{\xi^2 - 1}\right)\omega_n t} - e^{-\left(\xi + \sqrt{\xi^2 - 1}\right)\omega_n t} \right) \qquad t \ge 0
$$

La Figure 3–24 donne les réponses impulsionnelles (2D et 3D) d'un système du second ordre en fonction du coefficient d'amortissement ξ.

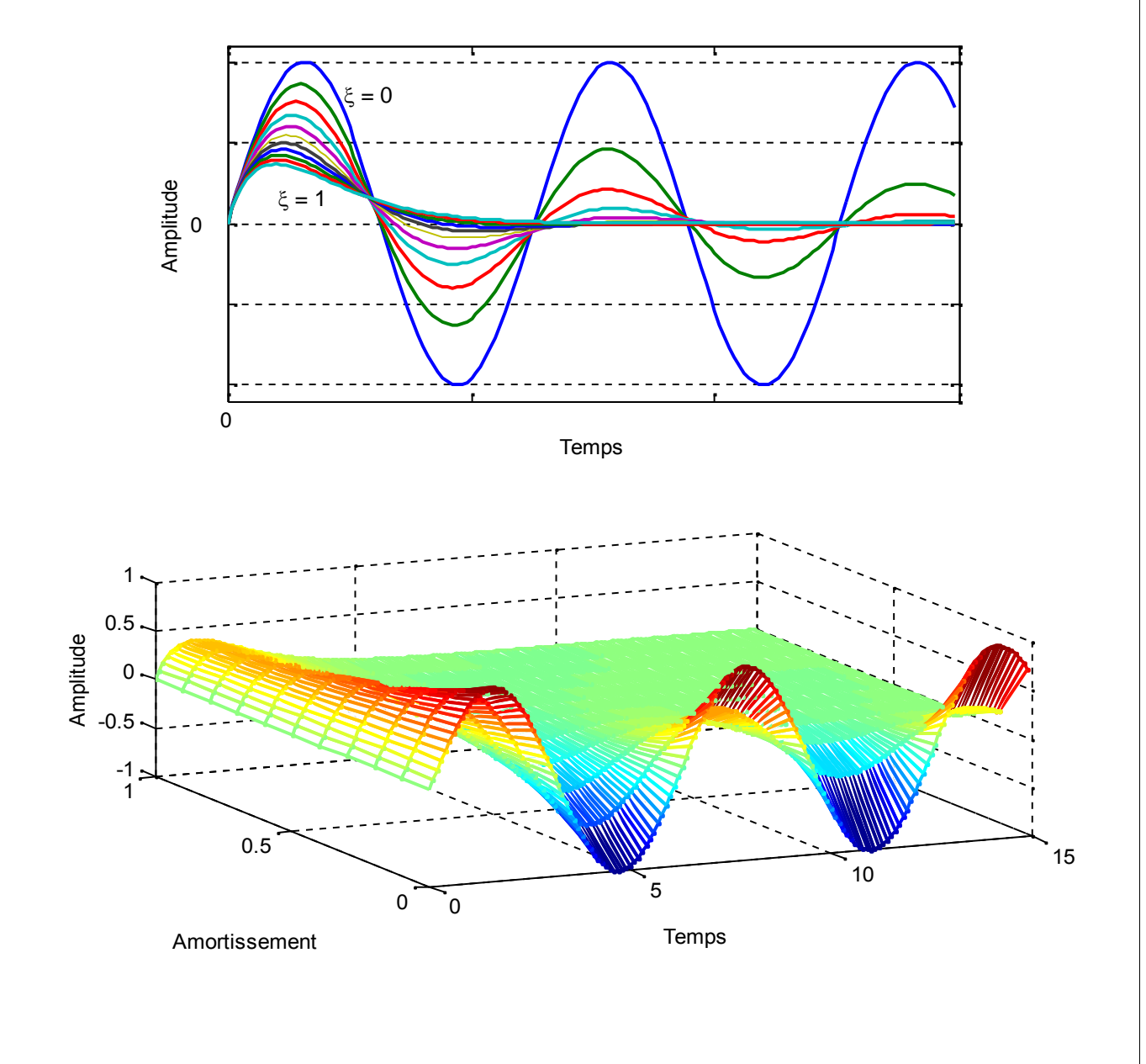

Fig. 3–24 : Réponses impulsionnelles d'un système du 2nd ordre en fonction de

## *3- 6.4 - Réponse fréquentielle*

*3- 6.4.a - Diagramme de Bode*

On se place en régime permanent sinusoïdal :

$$
e(t) = E_0 \sin(\omega t)
$$

 $s(t) = S_0 \sin(\omega t + \varphi)$  puisque le système est considéré linéaire.

$$
\frac{S(p)}{E(p)} = G(p) = \frac{K}{1 + \frac{2\xi}{\omega_n}p + \frac{1}{\omega_n^2}p^2}
$$

p = j G() = |G()| <sup>j</sup> ( ) e , avec : |G()| = E ( ) S ( ) 0 0 <sup>=</sup> 2 n n <sup>K</sup> 1 2 j j <sup>=</sup> 2 n n <sup>K</sup> 1 j 2 <sup>=</sup> 2 2 2 n n <sup>K</sup> 1 2 () =G() = –arctg 2 n n 1 2

*Module :*

$$
\log |G(\omega)| = \log K - \log \sqrt{1 - \left(\frac{\omega}{\omega_n}\right)^2 + \left(2\xi\frac{\omega}{\omega_n}\right)^2}
$$

**❖** pour ω << ω<sub>n</sub>, log  $|G(\omega)|$  → log K *(asymptote horizontale)*. ❖ pour  $ω \gg ω_0$ , log  $|G(ω)|$   $\rightarrow$  log K – log  $|\stackrel{\sim}{-}|$  = 2  $\binom{n}{n}$  -  $\binom{n}{2}$  is  $\binom{n}{2}$  is  $\binom{n}{2}$  $\left( \frac{1}{2} \right)$  $\left(\omega_{\rm n}\right)$  - (ight is 2 ight)  $\binom{1}{2}$  $\omega_{\rm n}$  )  $\left[\frac{\omega}{\omega}\right]$  = (log K + 2 log  $\omega_{\rm n}$  ) – 2 log  $\omega$ *(asymptote de pente –2)*.

Les 2 asymptotes se coupent en : log K

$$
\log K = \log K - 2 \log \left( \frac{\omega}{\omega_n} \right) \qquad \Rightarrow \qquad \text{pour } \omega = \omega_n
$$

*Phase :*

$$
\varphi(\omega) = -\arctg\left(\frac{2\xi \frac{\omega}{\omega_n}}{1 - \left(\frac{\omega}{\omega_n}\right)^2}\right)
$$

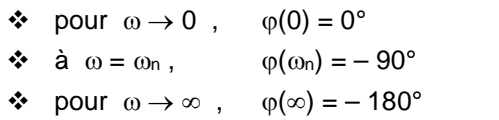

La figure 3-25 donne le diagramme de Bode en fonction du coefficient d'amortissement  $\xi$ .

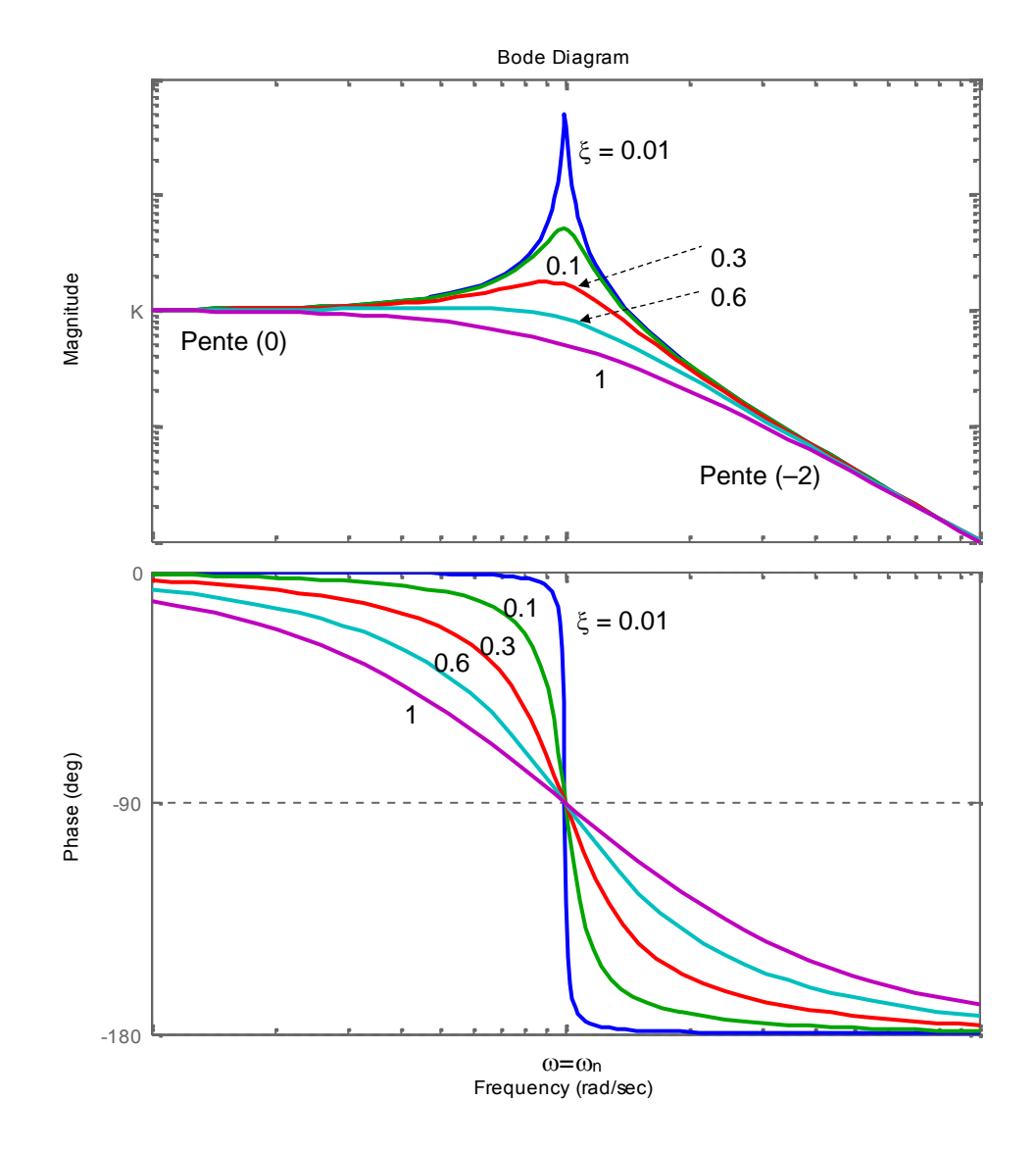

Fig. 3–25 : Diagramme de Bode d'un système du 2nd ordre en fonction de

#### *Phénomène de résonance :*

Pour  $\omega = \omega_0$ , le module peut tendre vers des valeurs très grandes quand le système n'est pas très amorti :

$$
|G(\omega_n)| = \frac{K}{2\xi}
$$
  
Si  $\xi \to 0$ , alors  $|G(\omega_n)| \to \infty$ 

On voit donc que dans ce cas particulier, la courbe est très loin de l'asymptote et que  $|G(\omega)|$  a une valeur bien supérieure à celle prévue par le diagramme asymptotique. Il faut donc tenir compte d'un phénomène nouveau appelé " *résonance* " qui se produit dans certaines conditions.

Cette résonance a lieu à la pulsation  $\omega_R$  pour laquelle  $|G(\omega_R)|$  est maximum. On peut calculer  $\omega_R$  en annulant la dérivée du dénominateur de  $|G(\omega)|$ . On trouve :

 $\omega_R = \omega_n \sqrt{1 - 2 \xi^2}$  (pour  $0 \le \xi \le 0.707$ )  $\omega_R$ : pulsation de résonance.

Dans ce cas, le gain maximum vaut :

 $G_M = \frac{K}{2\xi \sqrt{1 - \xi^2}}$  $\xi \sqrt{1-\xi^2}$ 

On définit le coefficient de résonance Q par le rapport du gain maximum au gain pour les fréquences très basses ( $\omega \rightarrow 0$ ):

$$
Q = G_M / K = \frac{1}{2\xi\sqrt{1-\xi^2}}
$$

#### *3- 6.4.b - Courbe de Nyquist*

On trace cette fois  $|G(\omega)| e^{j\varphi(\omega)}$  en coordonnées polaires.

L'allure de la courbe (Fig. 3–26) peut être déduite des courbes de Bode. On voit notamment que :

• Pour  $\omega = 0$ ,  $| G(\omega) | = K$  et  $\varphi(\omega) = 0^{\circ}$ • Pour  $\omega \to \infty$ ,  $| G(\omega) | \to 0$  et  $\omega(\omega) = -180^{\circ}$ 

Il est difficile de mettre en équation la courbe, car elle n'a pas une forme classique connue.

- Pour un système très peu ou pas amorti, la résonance a lieu pour  $\omega = 1/T$ , donc pour tg  $\varphi = -\infty$ , soit  $\varphi = -90^\circ$
- Plus  $\xi$  est grand, plus la courbe est " petite " et se rapproche de celle d'un système du 1<sup>er</sup> ordre (demi cercle).
- Quand  $\omega \to \infty$ ,  $\varphi \to -180^\circ$ . Les courbes sont donc tangentes à l'axe réel.

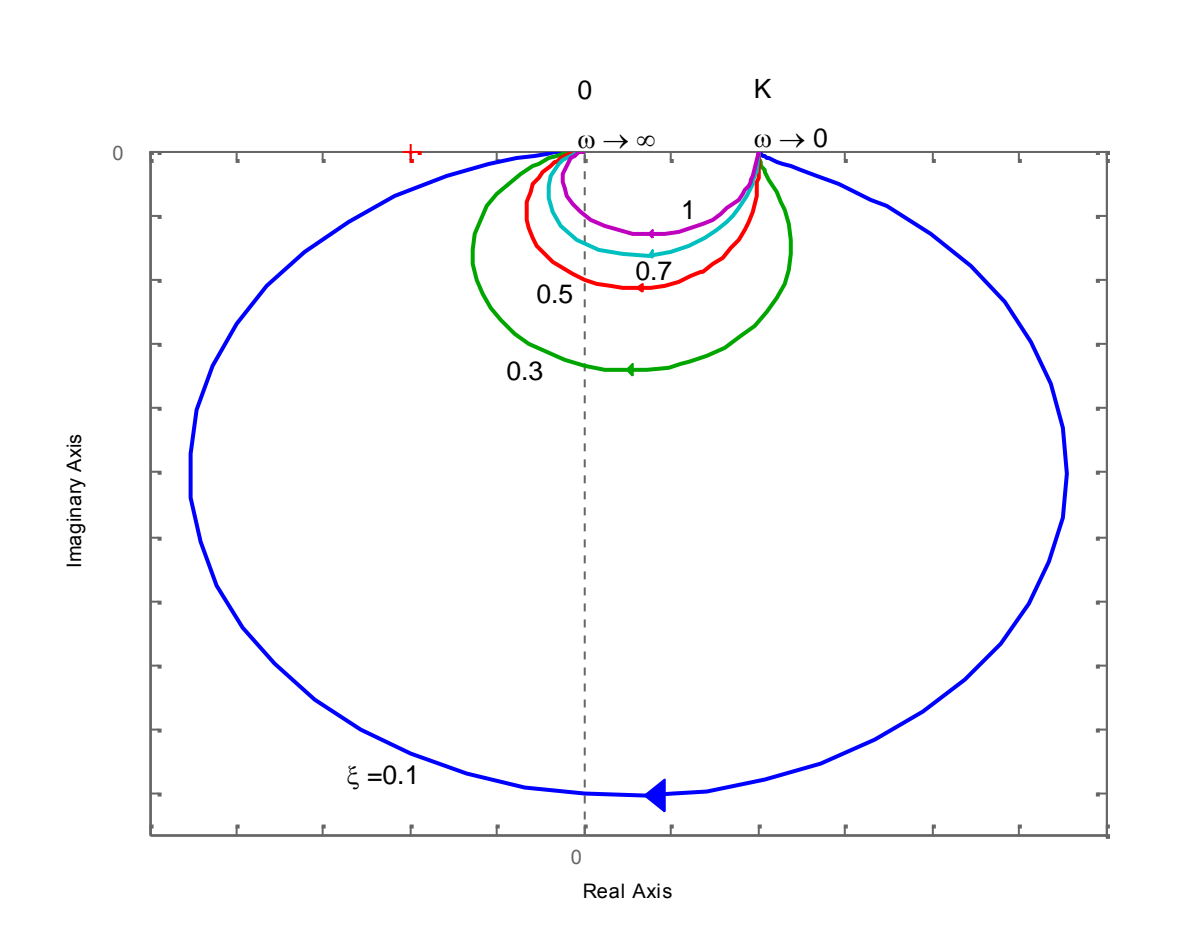

Fig. 3–26 : Lieu de Nyquist d'un système du 2nd ordre en fonction de

#### *Remarque :*

Nous avons mis en évidence différentes fréquences ou pulsations ; il convient de ne pas les confondre:

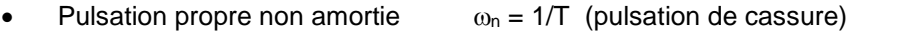

Pulsation propre amortie  $\omega_p = \omega_n \sqrt{1 - \xi^2}$ Pulsation de résonance  $\omega_R = \omega_n \sqrt{1 - 2 \xi^2}$ 

Dans le cas d'un système très peu amorti (  $\xi$  très petit), les 3 pulsations peuvent être confondues.

#### *3- 6.4.c - Courbe de Black*

Les courbes de Black permettent de mettre facilement en évidence la résonance car elle correspond à un maximum de la courbe ; Plus le système est amorti, plus le maximum est faible.

L'allure du lieu de Black est donnée sur de la figure 3–27.

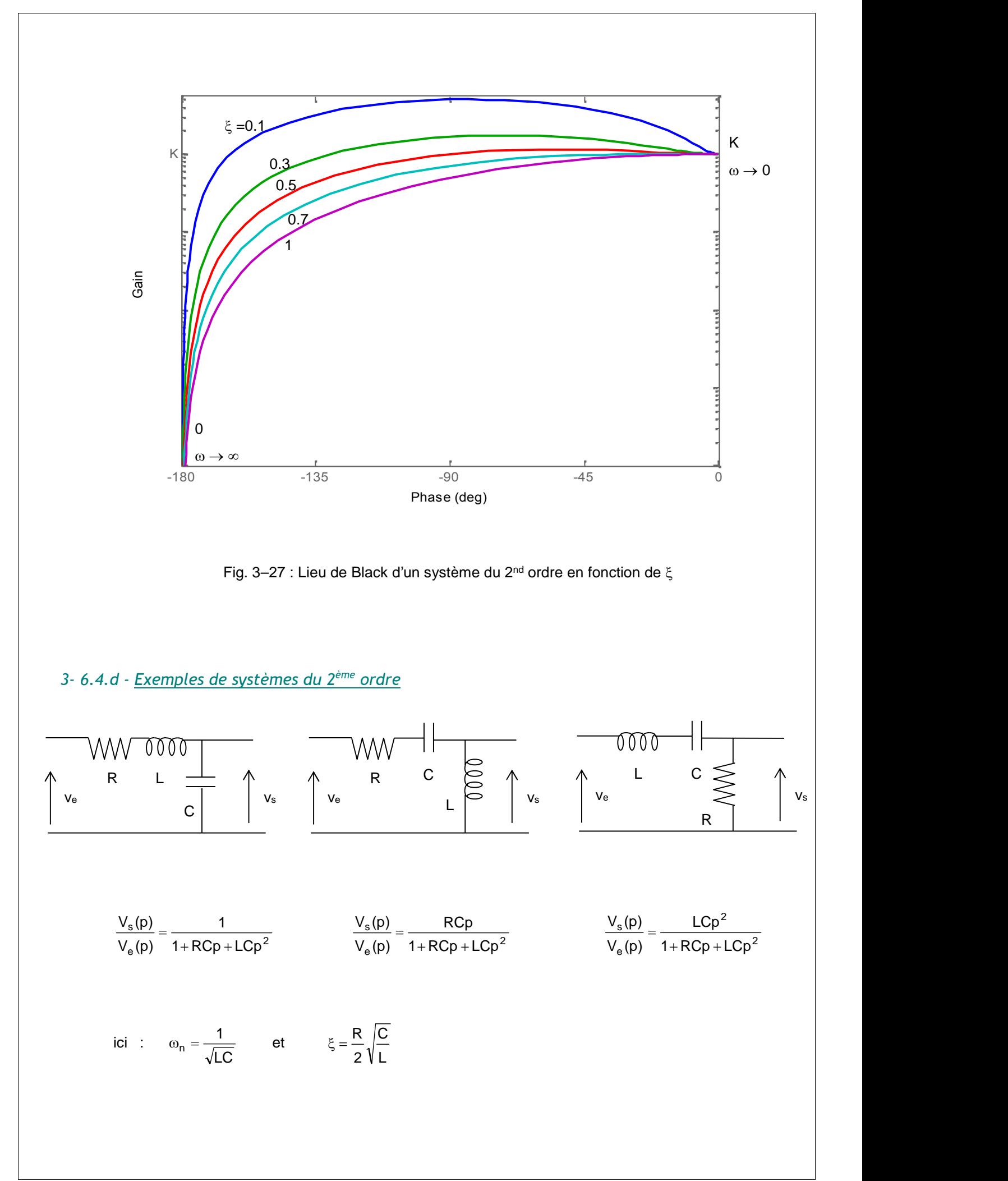

# *Chapitre 4 : STABILITE DES SYSTEMES ASSERVIS LINEAIRES*

## **4- 1 - Notion de stabilité d'un système**

## *4- 1.1 - Définition de la stabilité*

*On dira qu'un système linéaire est stable si, après avoir soumis son entrée à une brusque variation (échelon unité, par exemple) :*

 *le mouvement amorcé par sa sortie reste borné en amplitude (c'est à dire que la sortie garde une valeur finie)*

*ce mouvement s'amortit plus ou moins vite et la sortie tend vers un état d'équilibre.*

Les réponses indicielles des figures 4–1 et 4–2 correspondent à celles de systèmes stables. Nous retrouvons les critères cités ci-dessus.

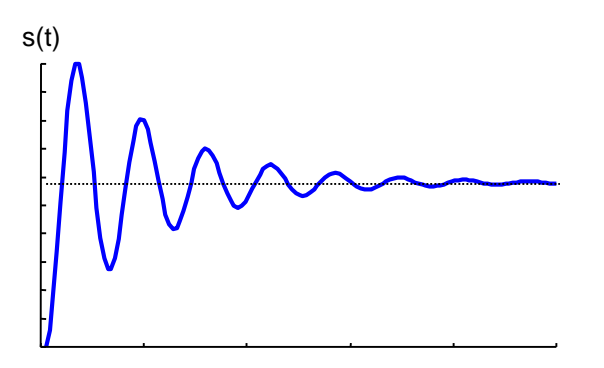

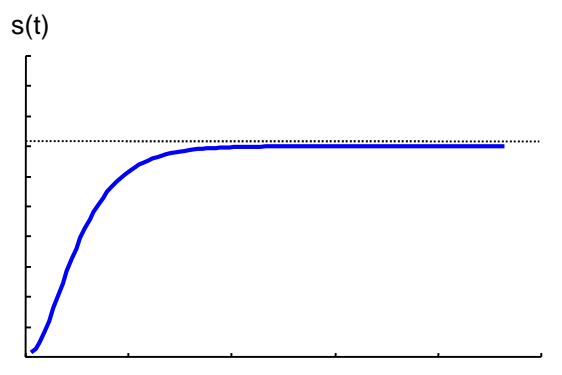

Fig 4–1: Système oscillatoire amorti (stable)

Fig 4–2 : Système non oscillatoire amorti (stable)

La figure 4–3 est un cas de système instable. Les oscillations sont de plus en plus importantes et le système ne retrouve pas son état d'équilibre.

Physiquement, un système instable dont la réponse croit sans limite peut se causer des dommages ou en causer à autrui (danger pour l'être humain). En pratique, la majorité des systèmes sont conçus avec des dispositifs de limitation.

Si on considère le cas où des oscillations persistent indéfiniment (cas du pompage de la figure 4–4), on peut considérer le système comme stable (système marginalement stable) puisque sa sortie garde une valeur finie, à condition que l'amplitude ne soit pas trop grande.

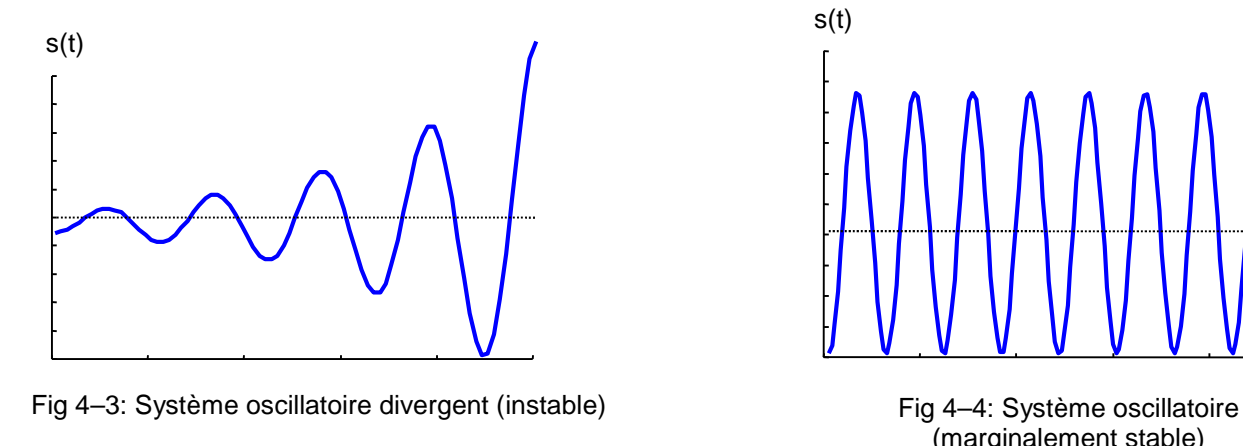

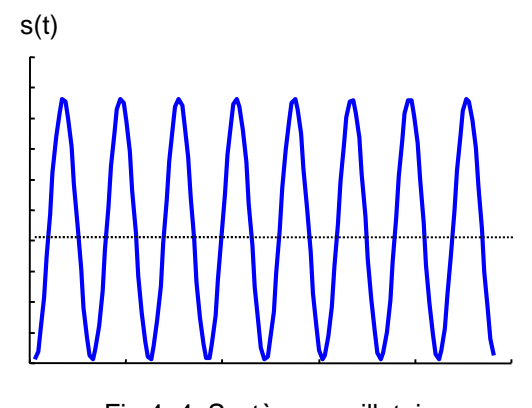

(marginalement stable)

La stabilité est une condition impérative. Pour que les systèmes soient utilisables en asservissement, il est absolument nécessaire que les fonctions de transfert en boucle fermée FTBF soient stables. Ceci n'implique toutefois pas que les FTBO soient stables.

## *4- 1.2 - Aspect mathématique de la stabilité*

Considérons un système asservi quelconque dont la fonction de transfert est :

$$
H(p) = \frac{A(p)}{1 + A(p) \cdot B(p)}
$$

Si on envoie sur l'entrée un échelon unité E(p)=1/p, alors :

$$
S(p) = \frac{1}{p} \frac{A(p)}{1 + A(p)B(p)}
$$

Nous avons vu au chapitre 3, que S(p) pouvait se mettre sous la forme d'un quotient de polynômes du type  $\frac{\mathsf{N}(\mathsf{p})}{\mathsf{D}(\mathsf{p})}$  et que celui-ci pouvait se décomposer en une somme de fractions rationnelles :

$$
S(p) = \frac{N(p)}{D(p)} = \frac{C_1}{p - p_1} + \dots + \frac{C_n}{p - p_n}
$$

où les p<sup>i</sup> sont les racines réelles ou complexes de D(p).

Prenons, par exemple, le cas où le dénominateur contient des racines nulles (pôles multiples), des racines réelles (pôles réels) et des racines complexes. C'est-à-dire qu'il est de la forme :

$$
D(p) = p^{n_0}(p-p_1) \dots (p-p_{n_1}) [(p-\alpha_1)^2 + \omega_1^2] \dots [(p-\alpha_{n_2})^2 + \omega_{n_2}^2]
$$

La décomposition de S(p) en fractions rationnelles sera :

$$
S(p) = \sum_{i=1}^{i=n_0} \frac{A_i}{p^i} + \sum_{k=1}^{k=n_1} \frac{B_k}{p - p_k} + \sum_{j=1}^{j=n_2} \frac{C_j p + D_j}{(p - \alpha_j)^2 + \omega_j}
$$

Les racines complexes étant  $\alpha_i \pm j \omega_j$  ( $\alpha_i$  partie réelle,  $\omega_i$  partie imaginaire), cherchons l'original s(t) de S(p) qui est la réponse du système à un échelon unité. On trouve :

$$
s(t) = A_1 + \sum_{i=2}^{i=n_0} \frac{A_i t^{(i-1)}}{(i-1)!} + \sum_{k=1}^{k=n_1} B_k \cdot e^{P_k t} + \sum_{j=1}^{j=n_2} F_j \cdot e^{\alpha_j t} \cdot \sin(\omega_j t + \phi_j)
$$

On constate donc que la *sortie garde une valeur finie* quand  $t \rightarrow \infty$ , si les conditions suivantes sont remplies :

- Les p<sub>k</sub> et les  $\alpha_i$  doivent être négatifs pour que les exponentielles correspondantes soient décroissantes.
- Les A<sub>i</sub> doivent être nuls sauf A<sub>1</sub>.

Nous verrons dans la suite que pour certaines fonctions de transfert, la présence de pôles multiples nuls n'entraîne pas forcément une augmentation infinie de la sortie.

En effet, les termes en 1/p ont une action d'intégration, leur influence peut être combattue par des actions de dérivation provenant de terme en p au numérateur. S'il n'en est pas ainsi, le système possédant des pôles multiples à l'origine au dénominateur de sa fonction de transfert est dit " intrinsèquement instable ", c'est à-dire qu'aucune modification des coefficients ne peut le rendre stable.

## *4- 1.3 - Conditions de stabilité*

*Un système linéaire est stable si aucune des racines du dénominateur de sa fonction de transfert n'a de partie réelle positive.*

Cela exclut :

- Les racines réelles positives.
- Les racines complexes à parties réelles positives.

On peut formuler ceci autrement :

- *Un système asservi bouclé est stable si tous les pôles de la FTBF sont localisés dans le demi-plan gauche du plan complexe.*
- *Un système asservi bouclé est instable si sa FTBF comprend, au moins, un pôle localisés dans le demi-plan droit du plan complexe et/ou des pôles de multiplicité > 1 sur l'axe imaginaire.*
- *Si le système comprend une seule paire de pôle sur l'axe imaginaire ou un pôle unique à l'origine, le système est dit marginalement stable. Sa réponse sera oscillatoire non amortie ou non oscillatoire à variation constante lorsque t .*

La figure 4–5 récapitule les cas possibles suivant le signe et la nature des racines.

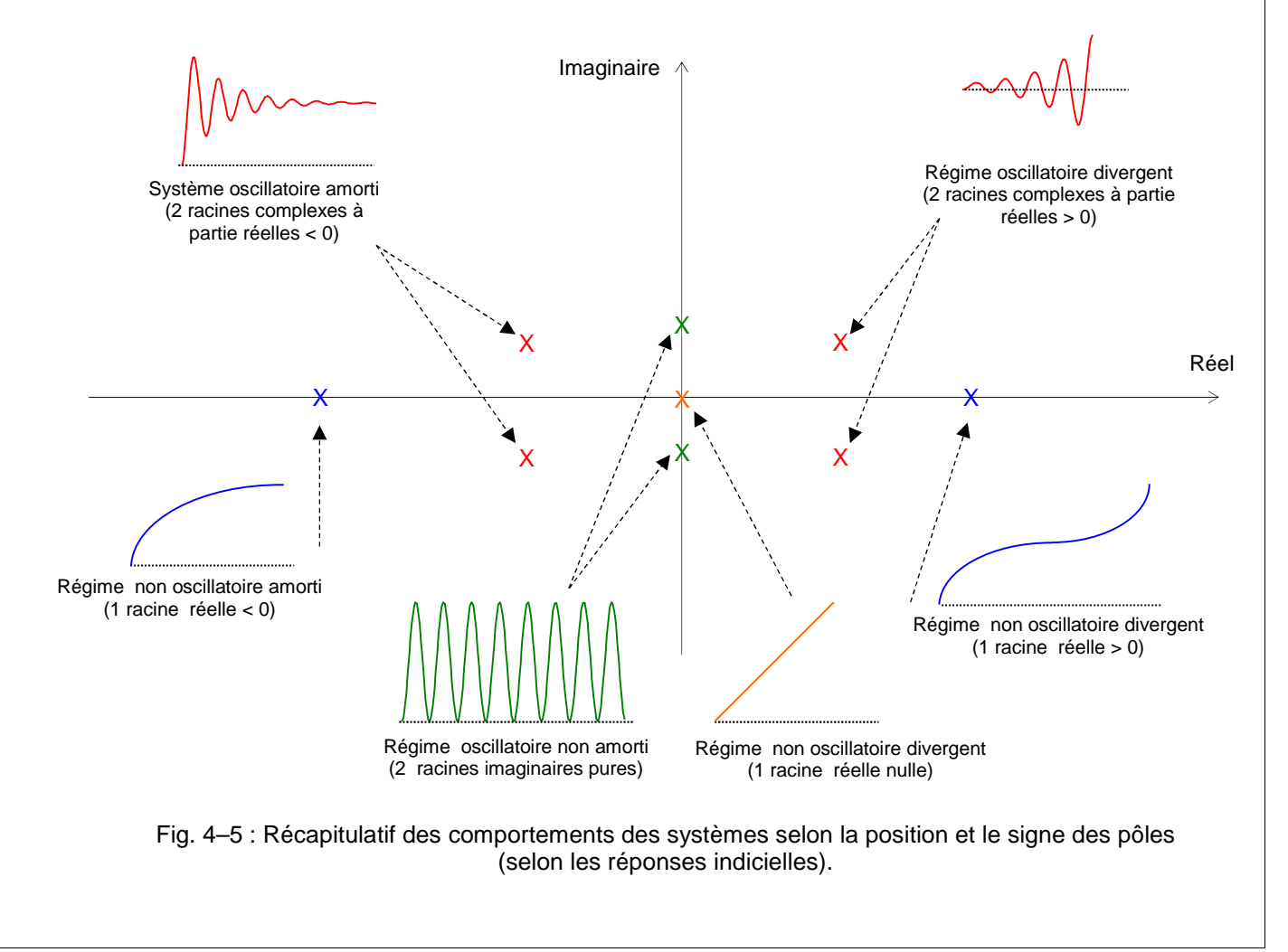

Mais les conditions de stabilité ainsi définies ne sont pas suffisantes pour caractériser un système asservi : *un système très mal amorti sera inutilisable*, il faudra donc *toujours définir des marges dites de sécurité sur les coefficients d'amortissement*.

#### **Remarque à propos des systèmes instables :**

Quand on a affaire à un système instable, sa sortie tend théoriquement vers l'infini si on soumet son entrée à une brusque variation. En réalité, sa sortie ne tend pas vers l'infini, mais vers une valeur qui correspond à la saturation. Cette valeur peut être très grande et conduire à la destruction du système. En tout état de cause, dans le cas où la fonction de transfert a des pôles à parties réelles positives, le système sort rapidement de son domaine de linéarité et ses équations ne sont plus valables.

#### *4- 1.4 - Etude de la stabilité d'un système bouclé*

Le système asservi bouclé de la figure 4–6 a pour fonction de Transfert :  $1 + A(p).B(p)$  |  $A(p)$  and  $\vert$  $E(p)$  1 + A(p).B(p) |  $S(p)$   $A(p)$  |  $=\frac{P(p)}{1+A(p).B(p)}$ 

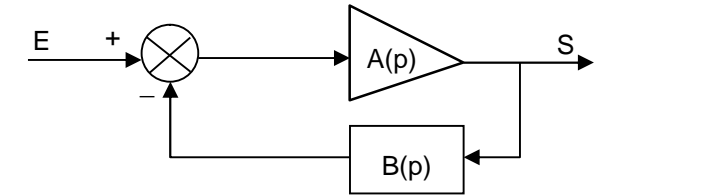

Fig. 4–6 : Schéma fonctionnel d'un système asservi bouclé

Sa stabilité est conditionnée par le signe des parties réelles des racines du dénominateur.

Il suffira, donc, d'étudier l'équation :  $1 + A(p) \cdot B(p) = 0$ , et de chercher le signe de ses racines.

Plusieurs moyens sont possibles pour y arriver :

#### *a) 1 Calculer les racines de 1 +*  $A(p).B(p) = 0$

Cette méthode est bonne puisqu'elle nous donne également les valeurs des racines en plus de leurs signes. Mais elle est pratiquement inapplicable à cause de la grande difficulté qu'elle présente si le degré du polynôme est important. L'usage d'un ordinateur peut simplifier le travail, car il peut aussi tracer le lieu des racines quand on fait varier les paramètres. C'est une méthode très puissante.

*b) 2 Discuter le signe des racines sans les calculer*, à partir des coefficients du dénominateur (critère de Routh-Hurwitz )

Malheureusement, si le système trouvé est instable, on ne sait pas sur quel paramètre il faut agir pour le rendre stable. Il faut en plus connaître la fonction sous sa forme mathématique.

#### *c) 3 Utiliser le critère de Nyquist (méthode graphique).*

Cette méthode est intéressante car elle n'a pas les inconvénients du critère de Routh. A savoir, on peut utiliser directement les résultats expérimentaux sans connaître les équations du système et elle montre graphiquement sur quels paramètres on peut agir pour rendre le système stable.

# **4- 2 - Critère de Routh - Hurwitz**

## *4- 2.1 - Enoncé du critère*

*Soit P(p) le dénominateur de la fonction de transfert en boucle fermée. P(p) peut être écrit sous la forme :*

 $P(p) = 1 + A(p)$ . $B(p) = a_0 p^n + a_1 p^{n-1} + \ldots + a_{n-1} p + a_n$ 

*(Équation caractéristique de la fonction de transfert en boucle fermée)*

*Pour que le système soit stable, il faut et il suffit que les racines de P(p) n'aient pas de parties réelles positives.*

## *4- 2.1.a - Critère d'Hurwitz*

*Ce critère (nécessaire mais pas suffisant) indique que le système est instable si les a<sup>i</sup> sont de signes différents ou certains sont nuls.*

## *4- 2.1.b - Critère de Routh-Hurwitz*

*La condition nécessaire et suffisante de stabilité est alors que tous les termes de la 1ère colonne du tableau de Routh soient de même signe.*

On construit le tableau de Routh de la manière suivante :

Pour P(p) = a<sub>0</sub> p<sup>n</sup> + a<sub>1</sub> p<sup>n-1</sup> + ……………+ a<sub>n-1</sub> p + a<sub>n</sub>, le tableau de Routh est simplement une matrice carrée avec une ligne pour chaque puissance de p dans le polynôme de l'équation caractéristique.

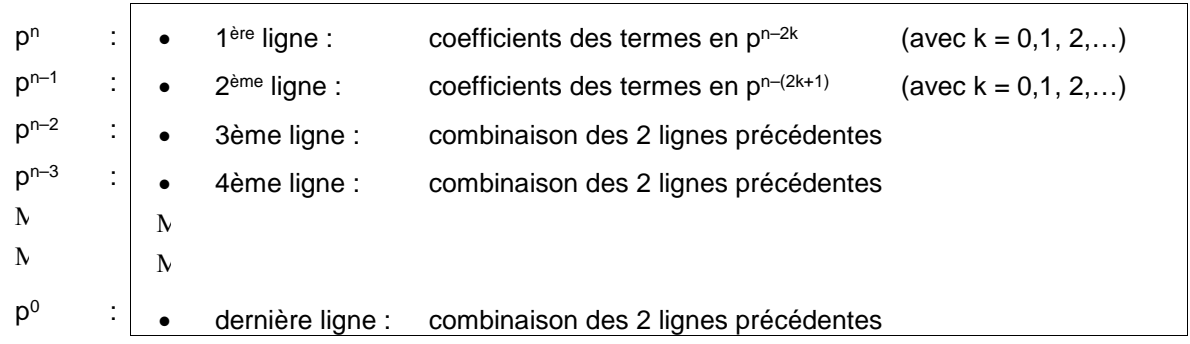

Si, par exemple, P(p) =  $a_0$  p<sup>7</sup> +  $a_1$  p<sup>6</sup> +  $a_2$  p<sup>5</sup> +  $a_3$  p<sup>4</sup> +  $a_4$  p<sup>3</sup> +  $a_5$  p<sup>2</sup> +  $a_6$  p +  $a_7$  , alors le tableau de Routh se construit comme suite :

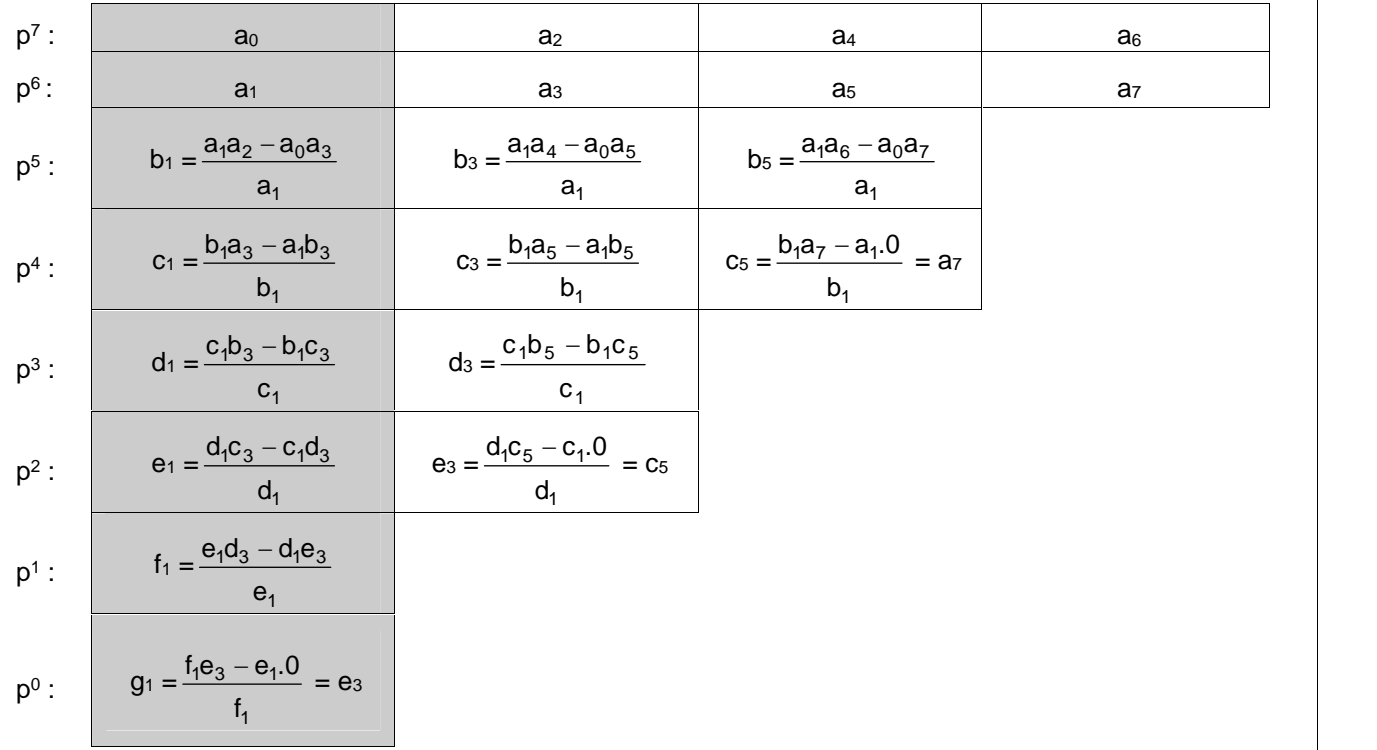

*Routh a démontré que le nombre de " pôles instables " (c'est-à-dire le nombre de pôles à partie réelle positive) de la fonction de transfert en boucle fermée est égal au nombre de changement de signe que comporte la 1ère colonne, lue de haut en bas.*

*Si ce nombre est différent de zéro, alors le système est instable.*

#### *Remarques :*

*Cette méthode a l'avantage d'être rapide est exacte, mais elle ne donne pas une mesure de* la stabilité comme les autres critères ; car elle se borne à dire si le système est stable ou non. De *plus, elle est inapplicable si on ne connaît pas l'expression mathématique de la fonction de transfert.*

*Le critère de Routh est intéressant pour connaître le nombre de racines réelles positives, mais il est incapable de donner des renseignements sur l'amortissement du système quand celui-ci est stable.*

La méthode est cependant en défaut dans les 2 cas suivants :

- Si tous les coefficients d'une ligne sont nuls.
- Si un terme de la 1ère colonne de gauche est nul à l'exclusion des autres termes de la même ligne.

## *4- 2.2 - Exemple 1*

 $P(p) = p^3 + 3p^2 + 3p + 1 + K$  (K gain variable)

1<sup>ère</sup> condition (critère d'Hurwitz) : 1 + K > 0 → K > -1

2<sup>ème</sup> condition (critère de Routh-Hurwitz) : tableau de Routh

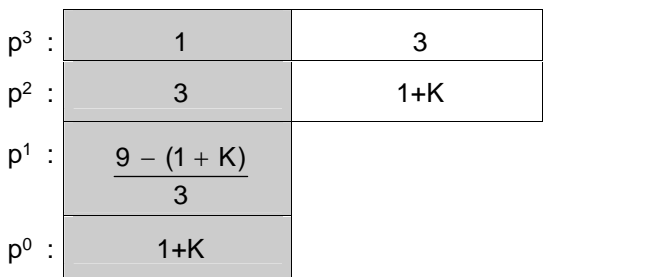

Pour que le système soit stable, il faudrait que :  $1+K>0$  $\frac{1}{3}$  > 0  $9-(1+K)$  0  $+ K > 0$  $> 0$  $-(1 + K)$  $1 + K > 0$ 0 3  $9-(1+K)$  0

C'est-à-dire : -1 < K < 8 (condition nécessaire et suffisante de stabilité)

Si cette condition n'est pas vérifiée, c'est-à-dire, si :

- K < -1, il y a 1 seul changement de signe dans la 1ère colonne; donc un seul pôle instable.
- K > 8, il y a 2 changement de signe dans la 1ère colonne; donc 2 pôles instables.
- Si  $(K = -1)$  ou  $K = 8$ ), (frontière entre la stabilité et l'instabilité) on dit que le système est oscillant (marginalement stable).

## *4- 2.3 - Exemple 2 (ligne complète de zéros)*

Nous avons dit que si une ligne complète était composée de zéro, la méthode était en défaut. En fait, il est quand même possible d'en tirer des conclusions moyennant certains aménagements.

Si  $P(p) = p^5 + 7p^4 + 6p^3 + 42p^2 + 8p + 56$ 

Alors, le tableau de Routh est :

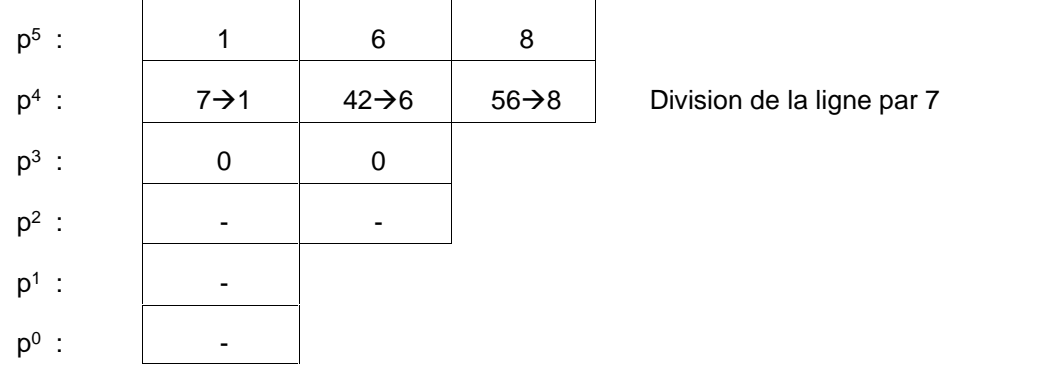

La 3 ème ligne est nulle. On substitue alors à cette ligne les coefficients obtenus en différentiant une fonction fictive, appelée polynôme auxiliaire, construite sur la ligne précédant la ligne nulle. Le polynôme auxiliaire pour l'exemple en cours s'écrit :

$$
Q(p) = p^4 + 6p^2 + 8
$$

Si nous le dérivons, par rapport à p, nous obtenons alors :

dp and the state of the state of the state of the state of the state of the state of the state of the state of  $\frac{dQ(p)}{dt} = 4p^3 + 12p + 0$ 

Les coefficients de ce polynôme remplacement ceux de la ligne nulle dans le tableau initial. Le tableau devient alors :

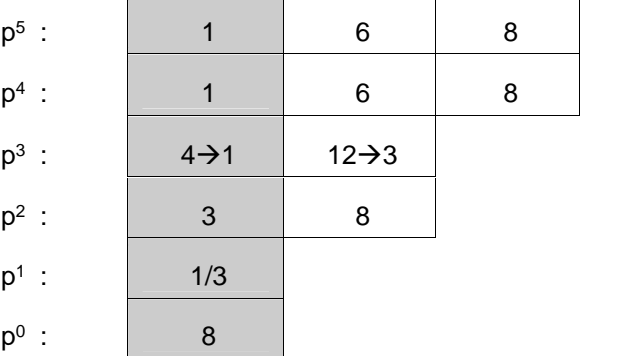

Il n'y a aucun changement de signe sur la 1<sup>ère</sup> colonne du tableau, donc aucune racine à partie réelle positive. Le système est donc stable.

## *4- 2.4 - Exemple 3 (un zéro sur la première colonne)*

Si le premier élément de la ligne est nul, la ligne suivante ne pourra pas être calculée car il y aurait une division par zéro. Pour éviter cela, on utilise un nombre de valeur très faible (epsilon) pour remplacer le zéro de la première colonne. E peut tendre vers zéro par valeur positive ou négative, pour permettre par la suite le calcul du nombre de changement de signe de la première colonne.

Considérons le système dont la FTBF G(p) =  $\frac{1}{\sqrt{2}}$  $p^5 + 2p^4 + 3p^3 + 6p^2 + 5p + 3$ 10  $5 + 2p^4 + 3p^3 + 6p^2 + 5p + 3$ 

 $P(p) = p^5 + 2p^4 + 3p^3 + 6p^2 + 5p + 3$ 

Alors, le tableau de Routh est :

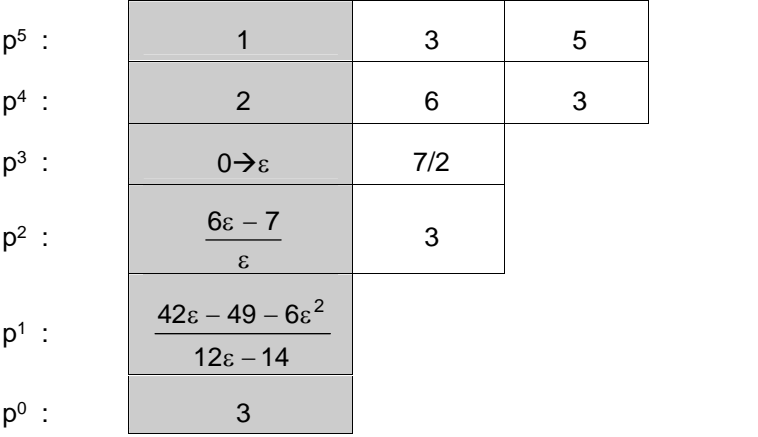

Considérons uniquement le changement de signe dans la première colonne et calculons le signe de chaque ligne dans les 2 cas  $(\varepsilon \to 0^{\scriptscriptstyle +}$  et  $\varepsilon \to 0^{\scriptscriptstyle -})$  :

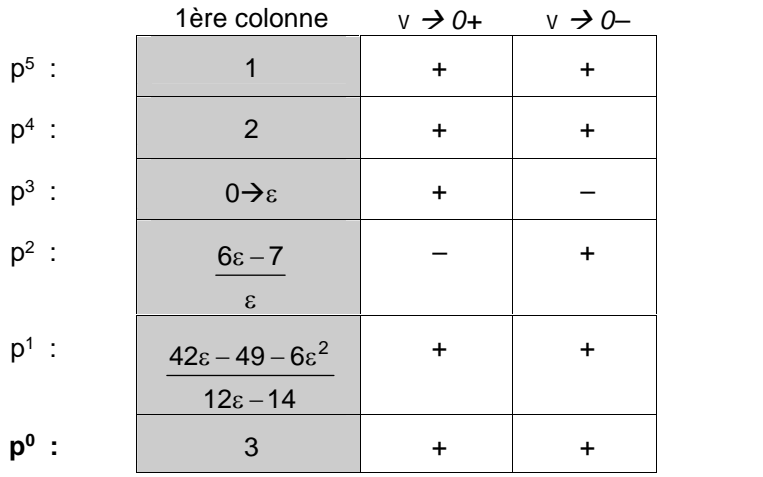

Si  $\varepsilon$  est choisi positif, il y a 2 changements de signe. S'il est choisi négatif, il y a également 2 changements de signe. Le système a donc 2 pôles dans le demi-plan droit du plan complexe (2 pôles instables) et ce n'est pas important si nous choisissons d'approcher le zéro par valeur positive ou négative. Ceci est toujours le cas.

## **4- 3 - Critère de Nyquist**

Le critère de Nyquist permet de déterminer la *stabilité d'un système bouclé* sur la base de sa réponse harmonique en *boucle ouverte*.

## *4- 3.1 - Énoncé du critère de Nyquist*

*La condition nécessaire et suffisante de stabilité d'un système asservi linéaire est que son lieu de transfert en boucle ouverte, parcouru de = – à = +, entoure le point critique (–1,0) dans le sens trigonométrique un nombre de fois égal au nombre de pôles instables de la fonction de transfert en boucle ouverte.*

Étant donné un système asservi, défini par sa fonction de transfert en boucle ouverte  $FTBO(p) = A(p).B(p).$ 

*La relation : Z = P – N donne le nombre Z de zéros instables de l'équation caractéristique1 + FTBO(p) = 0 et donc de pôles instables de la FTBF(p), avec :*

- *P : Nombre de pôles instables de la FTBO(p),*
- *N : Nombre de tours que fait le lieu complet de Nyquist ( variant de – à + ) autour du point critique (–1,0) dans le sens trigonométrique ( sens anti-horaire ).*

*En particulier, le système asservi est stable, à condition que : Z = 0 P = N*

En pratique, on retiendra les étapes suivantes pour appliquer le critère de Nyquist :

- Étudier la stabilité de la FTBO P: nombre de pôles instables de la FTBO.
- Tracer le lieu de Nyquist complet de la FTBO ( $\omega$  variant de  $-\infty$  à  $+\infty$ ).
- Calculer le nombre de tours (comptés algébriquement dans le sens trigonométrique), soit N, que fait le lieu complet de Nyquist ( $\omega$  variant de  $-\infty$  à  $+\infty$ ), autour du point critique (-1,0).
- En déduire  $Z = P N =$  nombre de pôles instables de la FTBF.

## *4- 3.2 - Exemple*

Soit un système asservi à retour unitaire dont la FTBO est :

$$
G(p) = \frac{K}{1 - Tp} \quad (T > 0)
$$

Discutons sa stabilité suivant les valeurs de K.

- *K > 0 (fig. 4–7)*
	- $\checkmark$  La FTBO(p) a un pôle instable  $p = +1/T$ .

$$
\rightarrow \qquad P=1
$$

 $\checkmark$  Le nombre de tours autour du point (-1,0) est :

$$
\rightarrow \qquad N=0
$$

$$
Z = P - N = 1 \neq 0
$$

1 pôle instable de la FTBF

 $\rightarrow$  Système instable en boucle fermée.

- Ce système est instable en boucle ouverte et instable en boucle fermée.
- *K < – 1 (fig. 4–8)*

$$
P = 1
$$

$$
\checkmark \quad N=+1
$$

$$
\checkmark \quad Z = P - N = 0
$$

- $\checkmark$  Pas de pôle instable de la FTBF
	- $\rightarrow$  Système stable en boucle fermée.

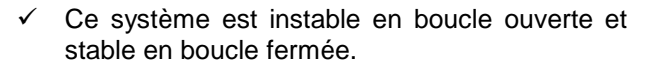

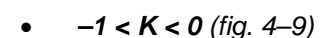

- $V$  P = 1
- $N = 0$
- $V Z = P N = 1$

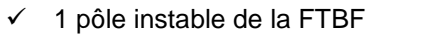

 $\rightarrow$  Système instable en boucle fermée.

 $\checkmark$  Ce système est instable en boucle ouverte et instable en boucle fermée.

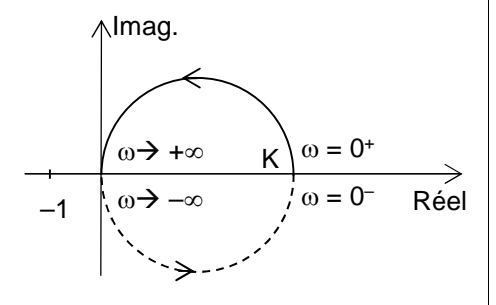

$$
Fig. 4-7
$$

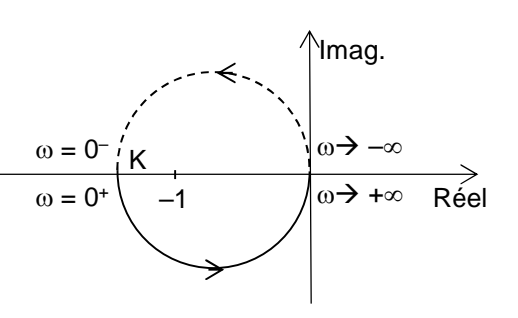

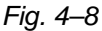

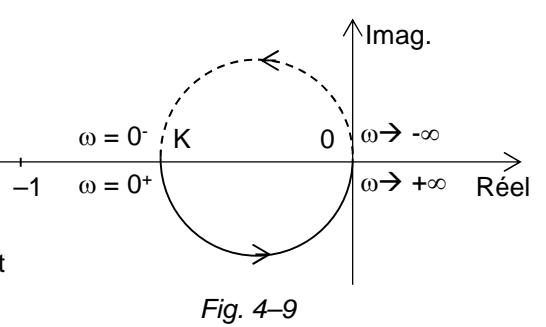

Vérification la stabilité par le critère de Routh :

 $FTBO(p) = \frac{N}{p}$ 1 Tp  $K \longrightarrow \Gamma_{\text{TDF}(n)}$   $K \longrightarrow \Gamma_{\text{TDF}(n)}$   $\rightarrow$  FTBF(p) =  $\frac{1}{2}$  $1 + K - Tp$  $K$  (rotour unitaire)  $+$  K  $-$  Tp and  $-$  Tp and  $-$  Tp and  $-$  Tp and  $-$  Tp and  $-$  Tp and  $-$  Tp and  $-$  Tp and  $-$  Tp and  $-$  Tp and  $-$  Tp and  $-$  Tp and  $-$  Tp and  $-$  Tp and  $-$  Tp and  $-$  Tp and  $-$  Tp and  $-$  Tp and  $-$  Tp and  $-$  Tp ( retour unitaire) Équation caractéristique :  $-Tp + 1 + K = 0$ p 1 : –T  $\mathsf{p}^{\mathsf{0}}$  :  $1 + K$ 

Pour que le système soit stable, il faudrait que :  $1 + K < 0 \rightarrow K < -1$ 

## *4- 3.3 - Critère de Nyquist simplifié (critère du Revers)*

Il est déduit du critère de Nyquist :

*Un système stable en Boucle Ouverte, est stable en Boucle Fermée, si le tracé du lieu de Nyquist de la FTBO, décrit dans le sens des pulsations croissantes ( variant de 0 à +), laisse le point critique (–1,0) à sa gauche. Il est instable dans le cas contraire.*

Le critère du Revers est d'un emploi plus commode que le critère de Nyquist, car il ne met en œuvre que le lieu physique de la FTBO (correspondant aux pulsations positives)

Par contre, le critère du Revers est moins général, et il ne peut s'appliquer sans danger que lorsque la notion de "gauche" n'est pas ambiguë (Fig. 4–10).

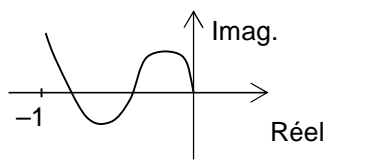

Fig. 4–10 : Cas d'ambiguïté dans l'application du critère du revers

## **4- 4 - Marges de stabilité**

Pour un système stable en *Boucle Ouverte*, nous venons de voir que la stabilité en *Boucle Fermée* dépend de la position du lieu de Nyquist de la FTBO par rapport au point critique (-1,0).

Le critère de Nyquist spécifie que le lieu de Nyquist doit laisser le point –1 à gauche lorsqu'on le parcourt dans le sens croissant des  $\omega$ . Le cas où il existerait une pulsation à laquelle le lieu traverserait exactement ce point est un cas limite correspondant à un système en boucle fermée dont la stabilité serait marginale.

Mais la tendance vers l'instabilité est graduelle : plus le lieu de Nyquist est proche du point critique, moins le degré de stabilité est bon, et plus on aura par exemple d'oscillations avant stabilisation en boucle fermée.

De façon à quantifier le degré de stabilité d'un système asservi, il est donc utile de chiffrer la distance entre le lieu de Nyquist et le point critique (–1, 0). La mesure effective de la distance minimum n'étant pas chose aisée d'un point de vue mathématique, on préfère, de manière traditionnelle, évaluer indirectement cette distance par les mesures des *marges de phases*  $\bigcup$  *et de gain*  $\bigcup$  *Ces marges représentent des marges de* sécurité par rapport à l'état instable.

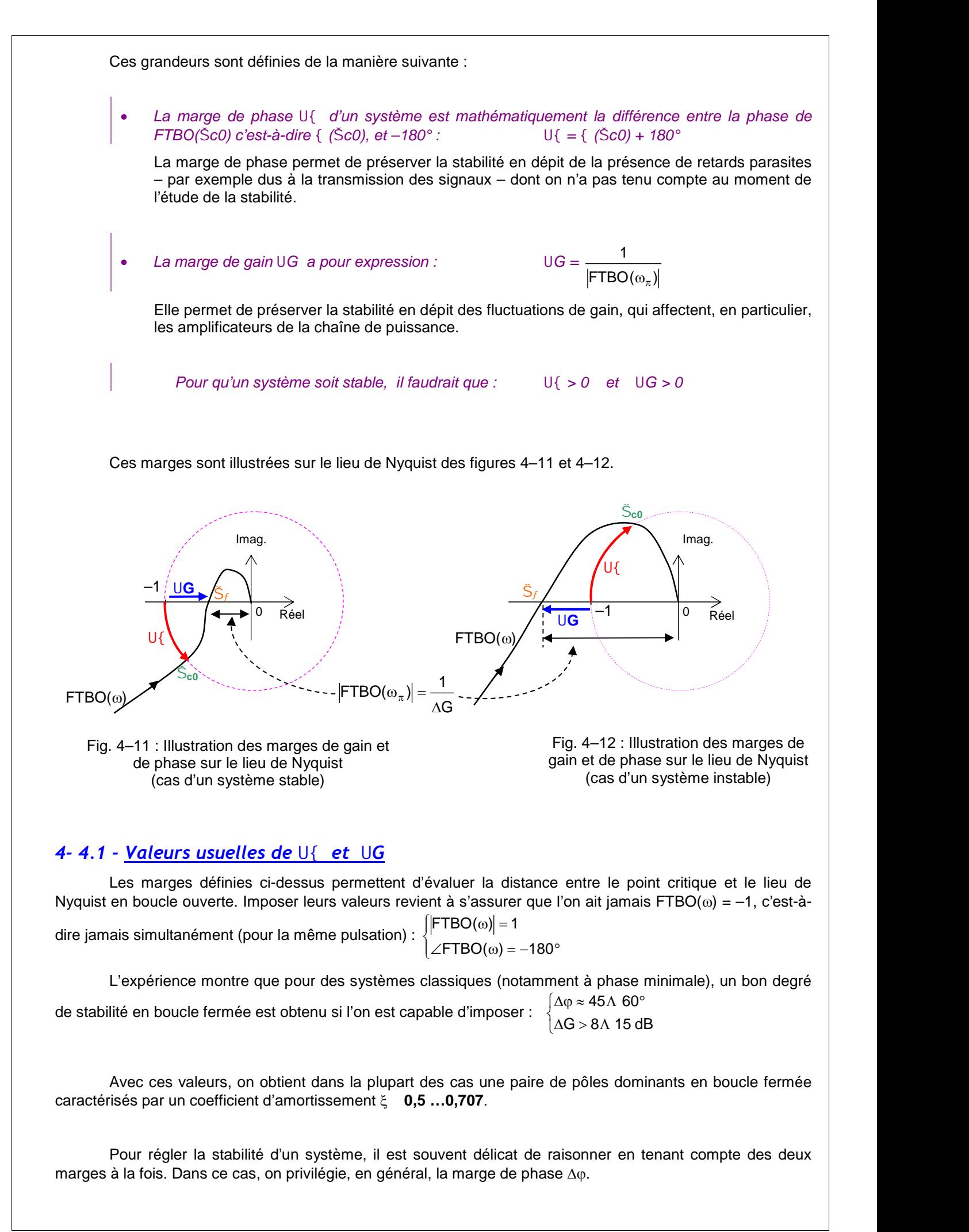

## *4- 4.2 - Critère de Stabilité utilisant les courbes de Bode et de Black*

Les marges de gain et de phase définie précédemment peuvent également être représentées sur le diagramme de Bode (figures 4–13 et 4–14) et sur le lieu de Black-Nichols (fig. 4–15 et 4–16).

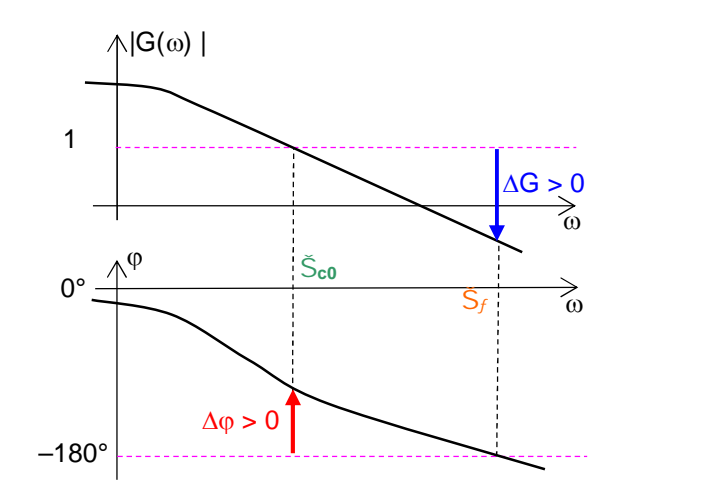

Fig. 4–13 : illustration des marges de gain et de phase sur le diagramme de Bode (cas d'un système stable :  $\Delta G > 0$  et  $\Delta \varphi > 0$ )

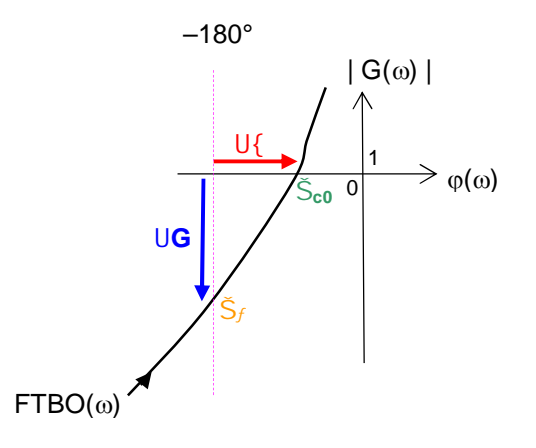

Fig. 4–15 : illustration des marges de gain et de phase sur le lieu de Black-Nichols (cas d'un système stable :  $\Delta G > 0$  et  $\Delta \varphi > 0$ )

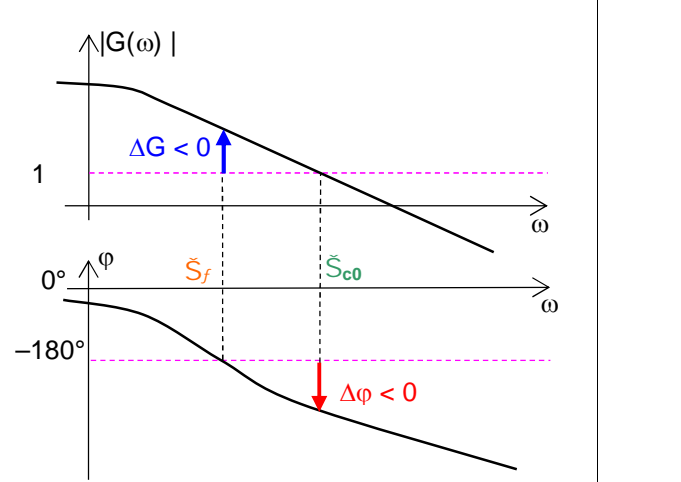

Fig. 4–14 : illustration des marges de gain et de phase sur le diagramme de Bode (cas d'un système instable :  $\Delta G < 0$  et  $\Delta \varphi < 0$ )

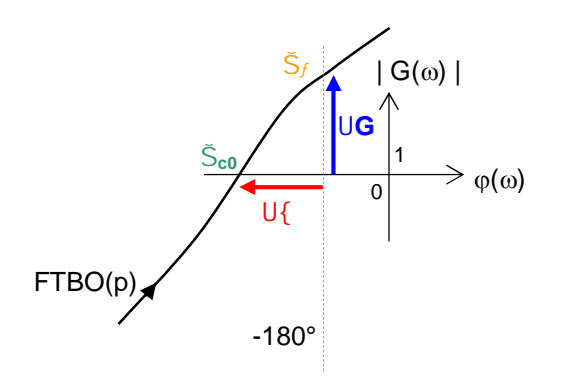

Fig. 4–16 : illustration des marges de gain et de phase sur le lieu de Black-Nichols (cas d'un système instable :  $\Delta G < 0$  et  $\Delta \varphi < 0$ )

## *4- 4.3 - Marge de stabilité appliquée à la position des pôles de la FTBF*

La notion de marge de stabilité appliquée à la FTBF conduit à s'interdire un domaine pour la position des pôles dans le plan complexe.

On s'impose, en général,  $\beta \approx 60$  ° (ce qui correspond à un système du deuxième ordre avec  $\xi = \cos \beta = 0.5$ ) (fig. 4–17).

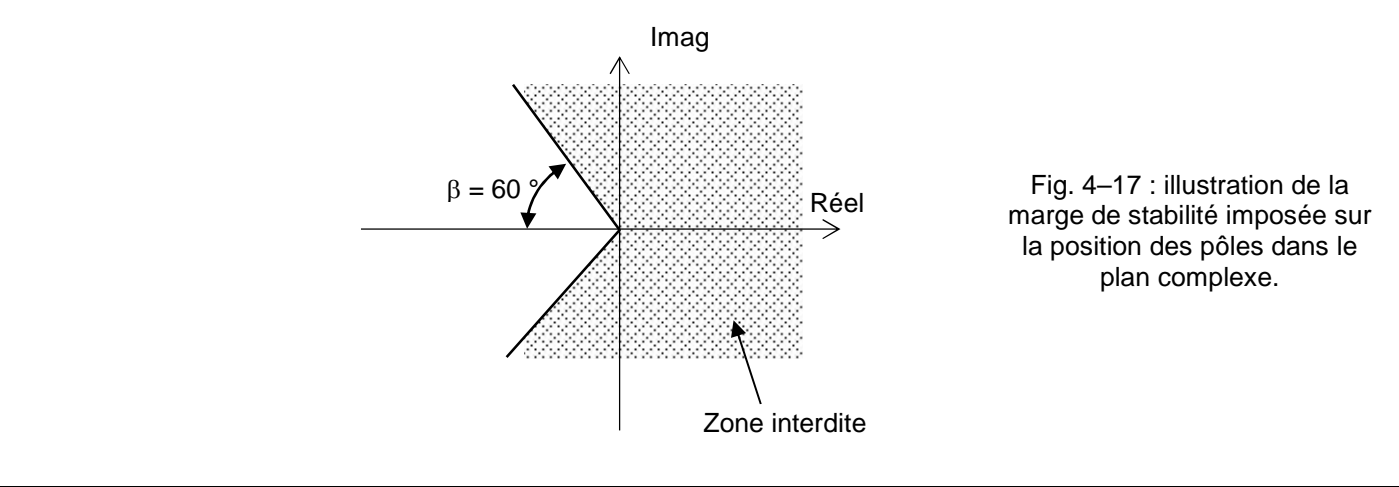

# *Chapitre 5 : PERFORMANCES DES ASSERVISSEMENTS*

## **5- 1 - Introduction**

Nous supposerons dans l'étude qui suit que les **systèmes asservis étudiés sont stables**.

La précision d'un système est définie à partir de l'erreur  $\varepsilon$  entre la grandeur de consigne  $E$  et la grandeur de sortie S (fig. 5–1). Nous distinguerons la précision statique qui caractérise la limite de l'erreur au bout d'un temps infini pour une entrée donnée, c'est-à-dire le régime permanent, et la précision dynamique qui tient compte des caractéristiques d'évolution du processus en régime transitoire.

## **5- 2 - Performances Statiques des Systèmes bouclés**

## *5- 2.1 - Erreur statique*

*La précision d'un asservissement, en régime permanent, est définie par l'écart permanent (t) qui existe entre la sortie réelle et celle que l'on désire obtenir.*

*Par définition, on dira qu'un système est d'autant plus précis que le signal d'erreur (t) est plus faible.*

*L'idéal serait que l'on ait :*  $V(t) = 0$ , 3 t

En pratique, il en est autrement, car :

- La consigne peut varier : la recherche de la minimisation de  $\varepsilon(t)$ , en dépit de ces variations, constitue un problème de *suivi* (ou de *poursuite*).
- Un signal de perturbation aléatoire (exemple : un bruit) peut venir de superposer au signal utile en un point de la chaîne : le maintien de  $\varepsilon(t)$ , en dépit de la perturbation, constitue un problème de *régulation*.

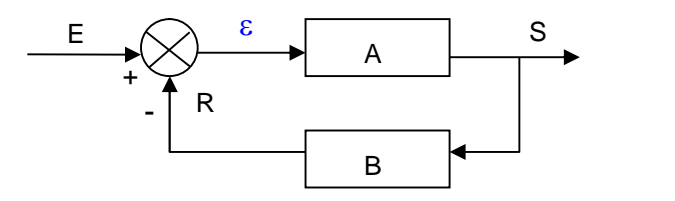

Fig. 5–1 : Schéma général d'un asservissement

Calculons l'erreur statique :

$$
\varepsilon(p) = E(p) - R(p)
$$
 Or  $R(p) = S(p) \cdot B(p)$  et  $S(p) = \varepsilon(p) \cdot A(p)$   
\n
$$
\rightarrow \varepsilon(p) = E(p) \cdot \varepsilon(p) \cdot A(p) \cdot B(p)
$$
 
$$
\rightarrow \varepsilon(p) = \frac{E(p)}{1 + A(p) \cdot B(p)}
$$
 (5-1)

D'après le théorème de la valeur finale {  $\lim_{t\to\infty} f(t) = \lim_{p\to 0} p.F(p)$ }, l'erreur statique  $\epsilon_s$  (ou encore  $\epsilon_{\infty}$ ) est donnée par la relation :  $\varepsilon_s = \lim_{t \to \infty} \varepsilon(t) = \lim_{p \to 0} p \varepsilon(p)$ 

$$
V_{S} = \lim_{p \to 0} \left( p \cdot \frac{E(p)}{1 + A(p) \cdot B(p)} \right) = \lim_{p \to 0} \left( p \cdot \frac{E(p)}{1 + FTBO(p)} \right) \quad \text{Error stating} \tag{5 - 5}
$$

<sup>s</sup> dépend donc à la fois :

*du système considéré {présence de A(p).B(p)},*

*du signal d'entrée appliqué {présence de E(p)}.*

Adoptons la notation suivante :

*n : le nombre d'intégrateurs que comporte la FTBO(p)*

FTBO(p) = A(p). B(p) = 
$$
\frac{K}{p^n}
$$
.  $\frac{1 + a_1 p + a_2 p^2 + \dots}{1 + b_1 p + b_2 p^2 + \dots}$  n = entire r ≥ 0

*n est appelé classe du système*

*m : l'ordre du signal d'entrée canonique*

$$
E(p) = \frac{E_0}{p^m}
$$
  
\n
$$
sin = 1
$$
  
\n
$$
sin = 2
$$
  
\n
$$
sin = 3
$$
  
\n
$$
m = \text{entier} \ge 1
$$
  
\n
$$
sin = 1
$$
  
\n
$$
sin = 2
$$
  
\n
$$
c \text{echelon}
$$
  
\n
$$
c \text{chelon}
$$
  
\n
$$
c \text{chelon}
$$
  
\n
$$
c \text{chelon}
$$
  
\n
$$
c \text{chelon}
$$
  
\n
$$
c \text{chelon}
$$

## *5- 2.1.a - Erreur statique pour une entrée échelon*

C'est l'erreur qui subsiste en régime permanent sur la réponse indicielle (fig. 5–2).

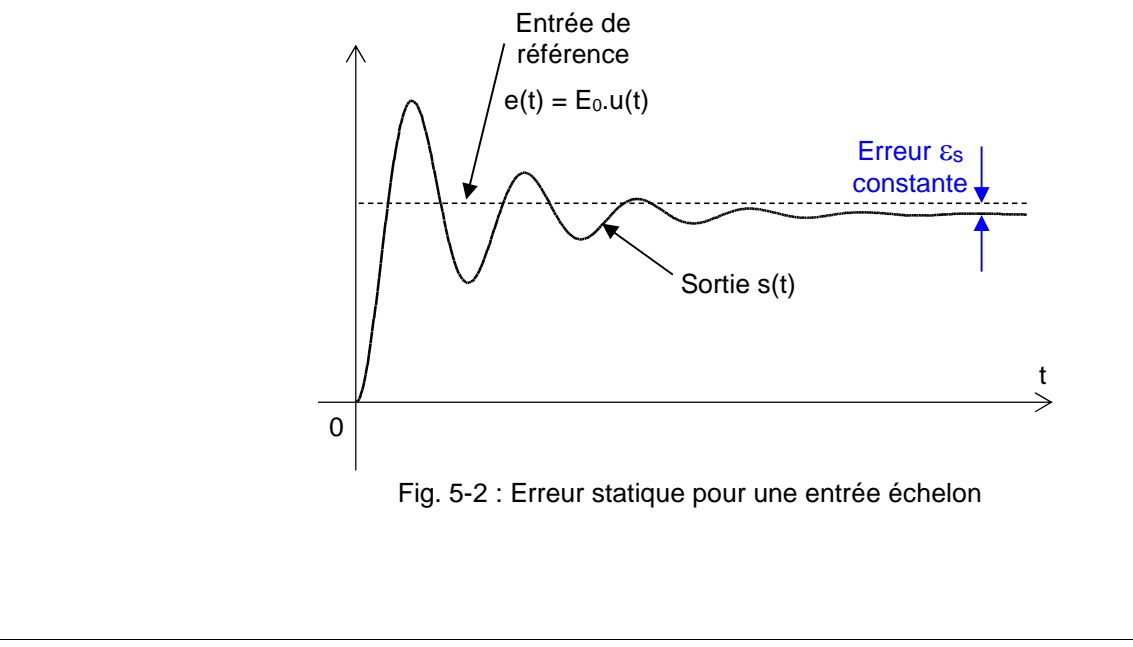

*Erreur statique (5 – 2)*

Si l'entrée vaut : E(p) =  $\frac{\mathsf{E}_0}{\sqrt{\mathsf{E}_0}}$ 

$$
\begin{array}{c}\n\bullet \\
\bullet \\
\bullet \\
\bullet\n\end{array}
$$

$$
\varepsilon_{\rm S} = \lim_{\rm p \to 0} \left( \mathrm{p.} \frac{\mathsf{E}(\mathrm{p})}{1 + \mathsf{FTBO}(\mathrm{p})} \right) = \frac{\mathsf{E}_{\rm 0}}{1 + \lim_{\rm p \to 0} \mathsf{FTBO}(\mathrm{p})}
$$

<sup>s</sup> = e 0 1 K E Avec K<sup>e</sup> = lim FTBO(p) p0 = *Constante d'erreur statique d'échelon*

*ou gain statique en Boucle ouverte*

• Pour les systèmes de classe 0 : 
$$
K_e = \lim_{p \to 0} K \cdot \frac{1 + a_1 p + a_2 p^2 + \dots}{1 + b_1 p + b_2 p^2 + \dots} = K \rightarrow \varepsilon_s = \frac{E_0}{1 + K} = cte
$$

Pour les systèmes de classe  $n > 0$  :  $k$ 

$$
\zeta_{e} = \lim_{p \to 0} \frac{K}{p^{n}} \cdot \frac{1 + a_{1}p + a_{2}p^{2} + \dots}{1 + b_{1}p + b_{2}p^{2} + \dots} = \infty \qquad \Rightarrow \varepsilon_{S} = 0
$$

#### *5- 2.1.b - Erreur statique ( ou erreur de traînage ) pour une entrée rampe (ou vitesse)*

C'est l'erreur qui subsiste en régime permanent sur la réponse à une rampe (fig. 5–3).

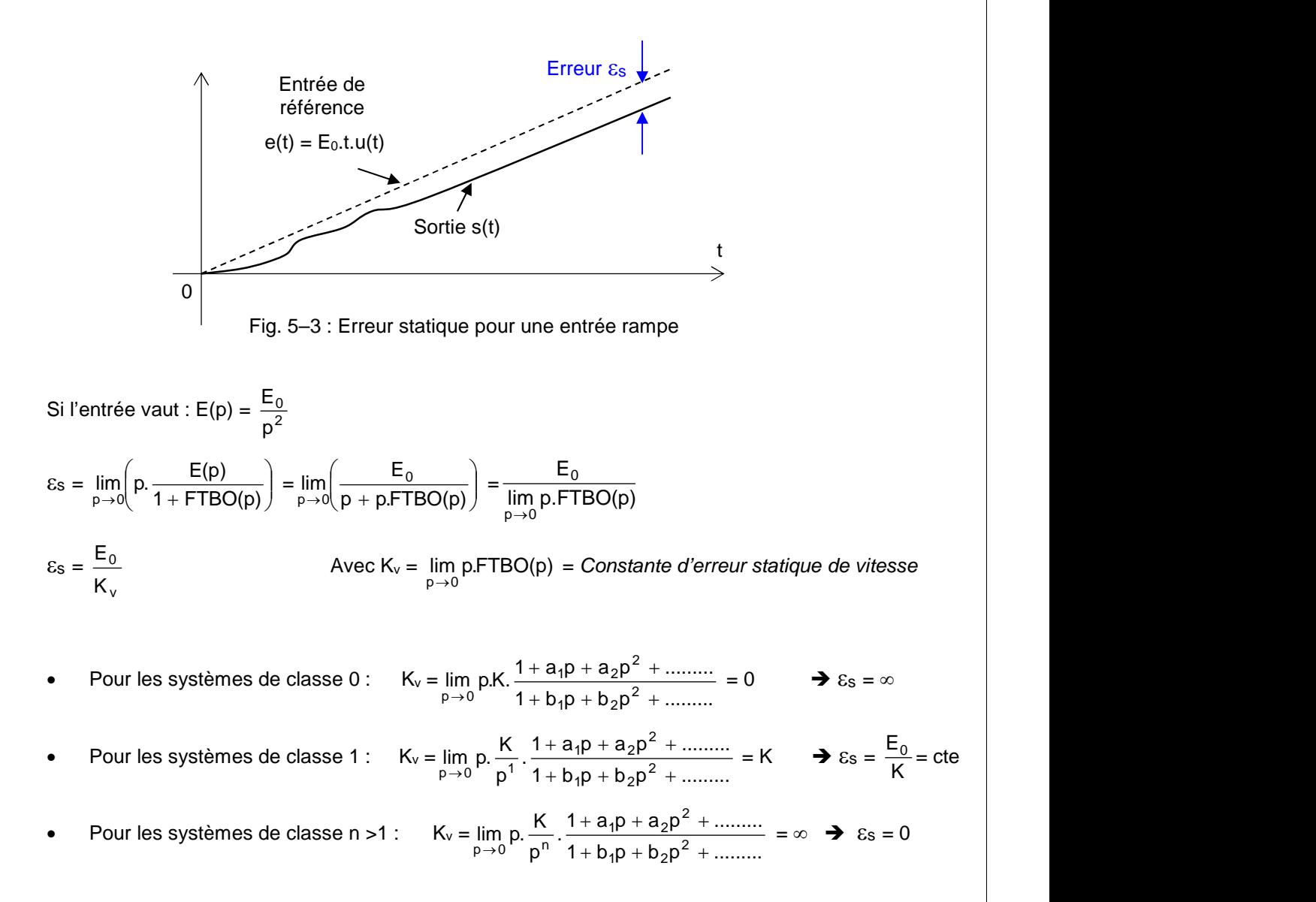

#### *5- 2.1.c - Erreur statique pour une entrée parabolique (ou accélération)*

C'est l'erreur qui subsiste en régime permanent sur la réponse à une entrée accélération (fig. 5–4).

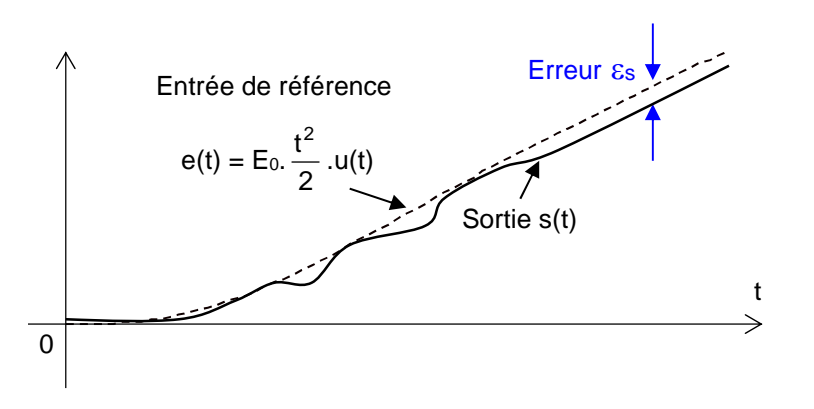

Fig. 5–4 : Erreur statique pour une entrée accélération

Si l'entrée vaut : E(p) = 
$$
\frac{E_0}{p^3}
$$
  
\n
$$
\epsilon_s = \lim_{p \to 0} \left( p \cdot \frac{E(p)}{1 + FTBO(p)} \right) = \lim_{p \to 0} \left( \frac{E_0}{p^2 + p^2 FTBO(p)} \right) = \frac{E_0}{\lim_{p \to 0} p^2 FTBO(p)}
$$
\n
$$
\epsilon_s = \frac{E_0}{K_a} = \text{cte} \qquad \text{Avec } K_a = \lim_{p \to 0} p^2 FTBO(p) = \text{Constante d'erreur statique d'accélération}
$$

• Pour les systèmes de classe 0 : Ka = 
$$
\lim_{p \to 0} p^2 \cdot K \cdot \frac{1 + a_1 p + a_2 p^2 + \dots}{1 + b_1 p + b_2 p^2 + \dots}
$$
 = 0  $\rightarrow \text{es} = \infty$ 

• Pour les systèmes de classe 1 : 
$$
K_a = \lim_{p \to 0} p^2 \cdot \frac{K}{p^1} \cdot \frac{1 + a_1 p + a_2 p^2 + \dots}{1 + b_1 p + b_2 p^2 + \dots} = 0
$$
  $\Rightarrow \varepsilon_s = \infty$ 

- Pour les systèmes de classe 2 :  $K_a = \lim_{p \to 0} p^2 \cdot \frac{K}{p^2} \cdot \frac{1 + a_1 p + a_2 p^2 + \dots}{1 + b_1 p + b_2 p^2 + \dots} = K \implies \varepsilon_s = \frac{E_0}{K} = c t e$  $_{1}p + a_{2}p^{2} + \dots + k \rightarrow s_{2} = \frac{E_{0}}{2}$  $^{2}$  1 h n h n<sup>2</sup> l 2 N  $1 + a_1 p + a_2 p + \ldots$  $p \rightarrow 0$   $p^2$   $1 + b_1 p + b_2 p^2 + \dots$   $K$  $+ a_1 p + a_2 p^2 + \dots$   $\qquad \qquad E_0 \qquad \qquad E_1$  $\lim_{x \to 0} p^2 \cdot \frac{K}{p^2} \cdot \frac{1 + a_1 p + a_2 p^2 + \dots}{1 + b_1 p + b_2 p^2 + \dots} = K \quad \Rightarrow \quad \varepsilon_s = \frac{E_0}{K} = \text{cte}$
- Pour les systèmes de classe n > 2 :  $K_a = \lim_{p \to 0} p^2 \cdot \frac{K}{p^n} \cdot \frac{1 + a_1 p + a_2 p^2 + \dots}{1 + b_1 p + b_2 p^2 + \dots} = \infty$   $\rightarrow \varepsilon_s = 0$  $_{1}p + a_{2}p^{2} + \dots + a_{m} = 0$  $n \cdot 1 + h \cdot h \cdot h^2$ 2 N  $1 + a_1 p + a_2 p + \ldots$  $p \rightarrow 0$   $p^n$   $1 + b_1 p + b_2 p^2 + \dots$  $+ a_1 p + a_2 p^2 + \dots$   $a_n$  $\lim_{x\to 0} p^2 \cdot \frac{R}{p^n} \cdot \frac{1 + a_1 p + a_2 p + \dots}{1 + b_1 p + b_2 p^2 + \dots} = \infty \qquad \Rightarrow \varepsilon_s = 0$

## *5- 2.1.d - Récapitulatif des erreurs statiques*

Le tableau 5–1 récapitule les valeurs de l'erreur statique en fonction :

- de la classe n du système
- de l'ordre du signal d'entrée canonique
- du gain K de la FTBO du système

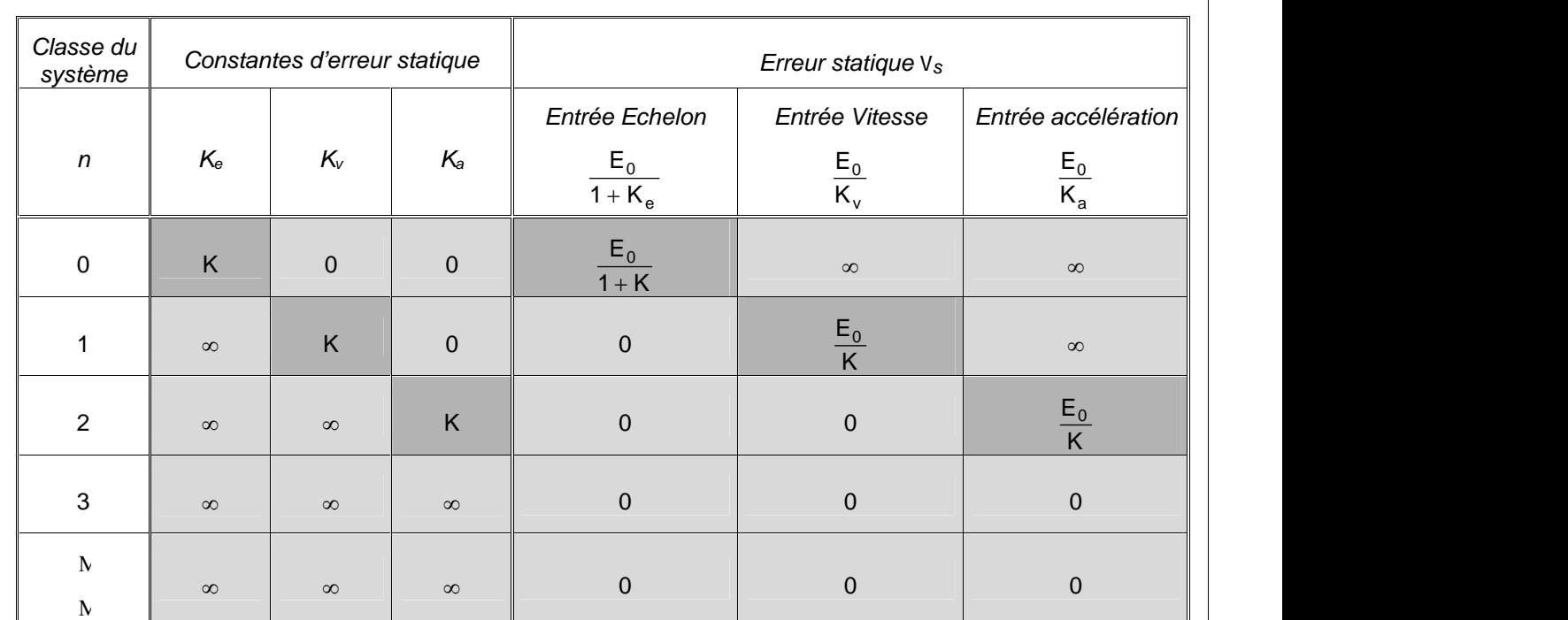

Tableau 5–1 : Récapitulatif des erreurs statiques

#### *Remarques importantes:*

Les constantes d'erreurs Ke, Kv, et Ka décrivent l'aptitude du système asservi à réduire ou éliminer l'erreur statique. Elles renseignent, par conséquent, sur les performances du système en régime permanent.

Il est généralement préférable d'accroître les constantes d'erreurs, tout en maintenant la réponse transitoire dans des proportions acceptables ; En effet, l'erreur statique, lorsqu'elle est finie et non nulle, décroît lorsque le gain en boucle ouverte croît. Mais cette croissance du gain peut détériorer la stabilité du système. Cette propriété est connue sous le nom de " *Dilemme Stabilité – Précision* ", qui nécessite souvent un compromis.

Il est à noter également que pour améliorer les performances en régime statique, nous pouvons augmenter la classe du système en ajoutant un ou des intégrateur(s) dans la chaîne directe du système. Ceci peut, cependant, engendrer des problèmes de stabilité supplémentaires.

## *5- 2.2 - Gain statique en boucle fermée*

Pour un système stable, le gain statique en boucle fermée est défini par :

$$
K_s = \lim_{t \to \infty} \frac{s(t)}{e(t)} = \lim_{p \to 0} FTBF(p)
$$

#### *5- 2.3 - Exemple*

Soit le système asservi de la figure 5–5. Calculons ses différentes erreurs statiques pour différentes entrées canoniques :

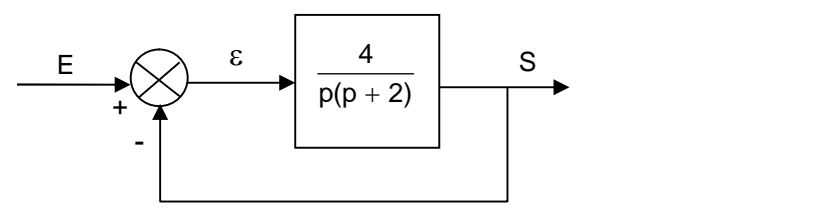

Fig. 5–5 : Exemple d'un système asservi

Il faut s'assurer, tout d'abord, de la stabilité du système. Utilisons pour cela le critère de Routh :

FTBO(p) = 
$$
\frac{4}{p(p+2)} = \frac{2}{p(1+\frac{p}{2})}
$$
  
\n
$$
\frac{2}{p(1+\frac{p}{2})} = \frac{1}{p(1+\frac{p}{2})}
$$
\n
$$
\frac{2}{p(1+\frac{p}{2})} = \frac{1}{p^2 + \frac{p}{2} + 1}
$$
\n
$$
p^2
$$
\n
$$
\vdots
$$
\n
$$
1/4
$$
\n
$$
1/2
$$
\n
$$
1/2
$$
\n
$$
1/3
$$
\n
$$
\frac{2}{p(1+\frac{p}{2})} = \frac{1}{p^2 + \frac{p}{2} + 1}
$$
\n
$$
1/4
$$
\n
$$
1/2
$$
\n
$$
1/4
$$
\n
$$
1/2
$$
\n
$$
1/4
$$
\n
$$
1/4
$$
\n
$$
1/4
$$
\n
$$
1/4
$$
\n
$$
1/4
$$
\n
$$
1/4
$$
\n
$$
1/4
$$
\n
$$
1/4
$$
\n
$$
1/4
$$
\n
$$
1/4
$$
\n
$$
1/4
$$
\n
$$
1/4
$$
\n
$$
1/4
$$
\n
$$
1/4
$$
\n
$$
1/4
$$
\n
$$
1/4
$$
\n
$$
1/4
$$
\n
$$
1/4
$$
\n
$$
1/4
$$
\n
$$
1/4
$$
\n
$$
1/4
$$
\n
$$
1/4
$$
\n
$$
1/4
$$
\n
$$
1/4
$$
\n
$$
1/4
$$
\n
$$
1/4
$$
\n
$$
1/4
$$
\n
$$
1/4
$$
\n
$$
1/4
$$
\n
$$
1/4
$$
\n
$$
1/4
$$
\n
$$
1/4
$$
\n
$$
1/4
$$
\n
$$
1/4
$$
\n
$$
1/4
$$
\n
$$
1/4
$$

- Gain statique en boucle fermée :  $K_s = \lim_{p \to 0} FTBF(p) = 1$
- Entrée échelon :  $\varepsilon_s = \lim_{p \to 0} \left( p \cdot \frac{E(p)}{1 + FTBO(p)} \right) = 0$  avec  $E(p)$ ) and the same  $\mathcal{L}$  $\begin{array}{ccc}\n\end{array}$  $\begin{pmatrix} 0 & \text{E(p)} & \text{E(p)} & \$  $\lim_{p\to 0}$  p.  $\frac{E(p)}{1 + FTBO(p)}$  = 0 avec E(p) = 1/p (E<sub>0</sub> = 1)

Ou alors : K<sub>e</sub> =  $\infty$ , puisqu'il s'agit d'un système de classe 1.  $\varepsilon_s = \frac{\varepsilon_0}{\sqrt{1-\varepsilon_0}} =$ e and the set of the set of the set of the set of the set of the set of the set of the set of the set of the s  $\frac{0}{0}$  – 1/<sub>0</sub> – 0  $1 + K_e$  $E_0$  and  $E_1$  $\frac{20}{+K_e}$  = 1/ $\infty$  = 0

Entrée vitesse :  $\varepsilon_s = \lim_{p \to 0} \left( p \cdot \frac{E(p)}{1 + FTBO(p)} \right) = 1/2$  avec  $E(p)$  $\int$  $\lim_{p\to 0} \left(p, \frac{E(p)}{1 + FTBO(p)}\right) = 1/2$  avec  $E(p) = 1/p^2$  (E<sub>0</sub> = 1)  $\begin{pmatrix} 1 & E(p) & 1 \end{pmatrix}$  $\rightarrow$  0  $($   $\rightarrow$  1 + FTBO(p)  $)$  $E(p)$   $\qquad$   $\qquad$ 

Ou alors : K<sub>v</sub> = K = 2, puisqu'il s'agit d'un système de classe 1.  $\varepsilon_s = \frac{E_0}{K_v} = 1/2$  $\frac{E_0}{E} = 1/2$ 

Entrée accélération :  $\varepsilon_s = \lim_{p \to 0} \left( p \cdot \frac{E(p)}{1 + FTBO(p)} \right) = \infty$  avec  $E(p) = 1$  $\left( \begin{array}{ccc} 1 & 1 \\ 0 & 1 \end{array} \right)$  $\left(\frac{p}{1 + FTBO(p)}\right) = \infty$  $\begin{pmatrix} 1 & E(p) \end{pmatrix}$  $\rightarrow$  0  $($   $\rightarrow$  1 + FTBO(p)  $)$  $\lim_{p \to 0} \left( p, \frac{E(p)}{1 + FTBO(p)} \right) = \infty$  avec  $E(p) = 1/p^3$   $(E_0 = 1)$ 

Ou alors :  $K_a = 0$ , puisqu'il s'agit d'un système de classe 1. a and a structure of the structure of the structure of the structure of the structure of the structure of the s  $\frac{0}{2}$  -  $\infty$  $K_a$  $\frac{E_0}{E} = \infty$ 

# **5- 3 - Performances Dynamiques des Systèmes bouclés**

Dans la majorité des cas pratiques, les caractéristiques de performances désirées pour les asservissements sont exprimées relativement au temps. Les systèmes qui emmagasinent de l'énergie ne peuvent répondre instantanément et présentent des réponses transitoires à chaque fois qu'ils sont soumis à des entrées ou perturbations.

Généralement, le comportement dynamique d'un système peut être entièrement caractérisé par la réponse temporelle de ce système suite à une entrée échelon puisqu'elle est facile à générer (Fig 5–6).

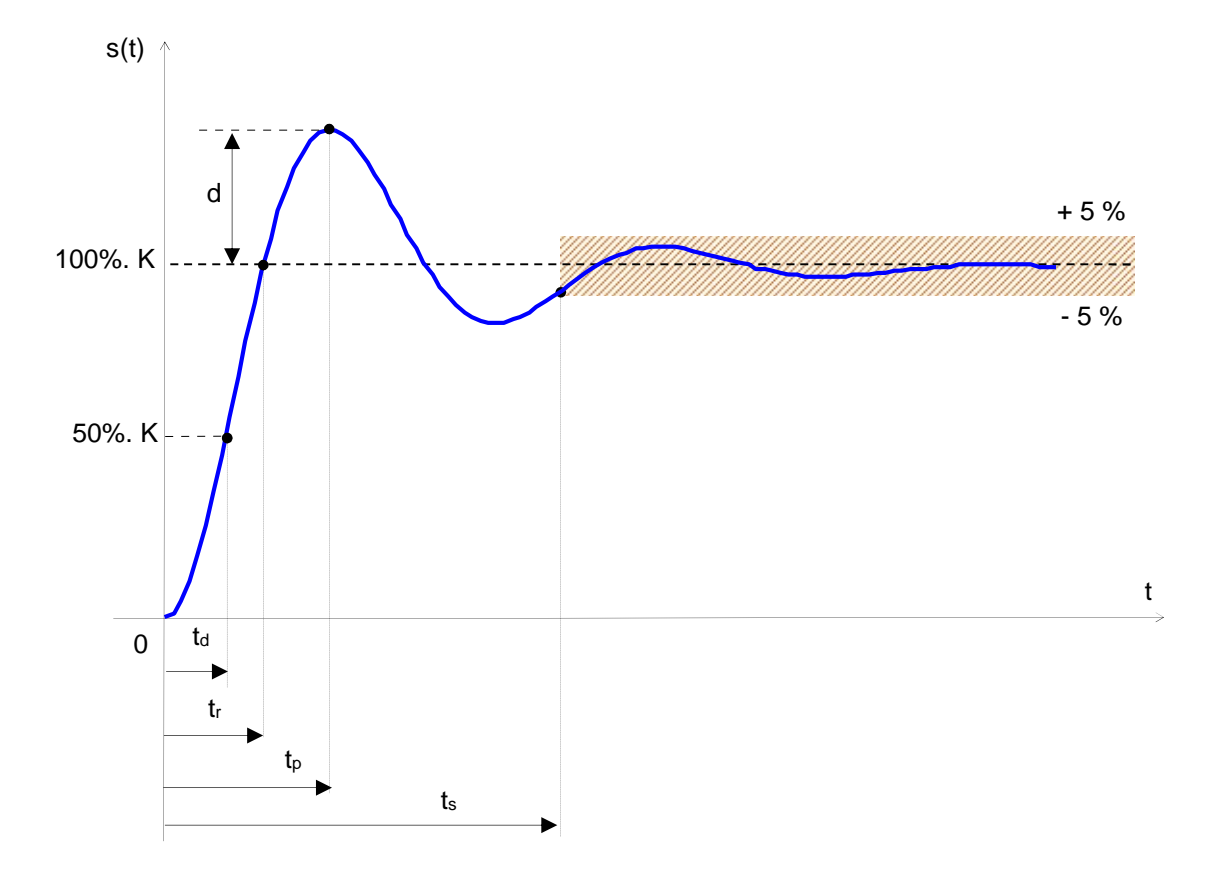

Fig 5–6 : caractéristiques de la réponse transitoire

La réponse transitoire d'un système suite à une entrée échelon dépend des conditions initiales. Par commodité dans la comparaison des réponses transitoires de différents systèmes, il est plus pratique d'utiliser les conditions initiales standards (système au repos à l'instant initial et toutes les dérivées par rapport au temps sont nulles). Les caractéristiques des réponses peuvent alors être comparées.

La réponse transitoire des systèmes asservis pratiques présente souvent des oscillations amorties avant d'atteindre le régime permanent. Les critères de performances, communément utilisés pour la caractérisation des systèmes asservis linéaires dans le domaine temporel, sont définis comme suit :

- *Temps de retard (time delay), t<sup>d</sup>* : il est défini comme étant le temps nécessaire pour que la réponse atteigne la moitié de sa valeur finale.
- *Temps de montée (rise time), t<sup>r</sup>* : temps nécessaire à la réponse pour évoluer de 10 à 90%, de 5 à 95%, ou de 0 à 100% de sa valeur finale. Pour les systèmes du 2nd ordre peu amorti, le temps de montée de 0 à 100% est plus généralement utilisé. Pour les systèmes très amortis, l'évolution de 10 à 90% est plus souvent choisie.
- *Temps de pic (peak time),*  $t_p$  : temps nécessaire pour atteindre le 1<sup>er</sup> pic de dépassement.
- *Dépassement maximum, d* : c'est la valeur du pic maximal de la réponse mesurée relativement à l'unité. Si la valeur finale du régime permanent diffère de l'unité, on utilise plus souvent le dépassement maximal exprimé en pourcentage. Il est défini par :

$$
d\% = \frac{s(t_p) - s(\infty)}{s(\infty)} \times 100\% \tag{5-3}
$$

L'importance de ce dépassement maximum (en %) est qu'il renseigne directement sur la relative stabilité du système.

 *Temps de réponse ou d'établissement (settling time), t<sup>s</sup>* : c'est le temps requis pour que la courbe de sortie atteigne et reste à l'intérieur d'une bande, exprimée en pourcentage (généralement 5%), relativement à sa valeur finale.

Ces 5 grandeurs donnent une mesure directe de la caractéristique transitoire du système asservi relativement à sa réponse indicielle. Cela veut dire que le système doit être modifié jusqu'à ce que la réponse transitoire soit satisfaisante.

Il est à noter que ses grandeurs ne sont pas toutes, nécessairement, applicables à n'importe quel système. Pour un système très amorti (non oscillant), t<sub>e</sub> et d ne sont pas définis.

#### *5- 3.1 - Remarques sur les caractéristiques de la réponse transitoire*

Excepté pour certaines applications pour lesquelles les oscillations ne sont pas tolérables, il est préférable que la réponse soit suffisamment rapide et suffisamment amortie. Ainsi, pour une réponse transitoire acceptable d'un système du 2<sup>nd</sup> ordre, le coefficient d'amortissement doit avoir une valeur *0.4*  $\frac{1}{2}$  <  $\frac{1}{2}$  0.8

- De faibles valeurs de  $\xi$  ( $\xi$  < 0.4) produisent un dépassement excessif de la réponse transitoire.
- Des valeurs importantes de  $\epsilon$  ( $\epsilon$  > 0.8) donnent une réponse très lente.

Nous verrons, plus loin, que le dépassement maximum et le temps de montée ne peuvent pas être faibles tous les deux, simultanément. Si l'un d'eux est diminué, le second croît nécessairement.

#### *5- 3.2 - Caractéristiques de la réponse transitoire des systèmes du 2nd ordre*

Dans la suite, nous allons déterminer le temps de montée, le temps de pic, le dépassement et le temps de réponse ou d'établissement d'un système du 2<sup>nd</sup> ordre en fonction de  $\xi$  et de  $\omega_{n}$ . Le système est considéré comme étant peu amorti.

#### *5- 3.2.a - Temps de montée t<sup>r</sup> (rise time)*

Le système considéré présente une sortie s(t) telle que (voir § 3–6–2) :

$$
s(t) = K \left( 1 - \left[ \cos(t \omega_n \sqrt{1 - \xi^2}) + \frac{\xi}{\sqrt{1 - \xi^2}} \sin(t \omega_n \sqrt{1 - \xi^2}) \right] e^{-\xi \omega_n t} \right)
$$
(5-4)

Pour  $t_r$ , la sortie vaut :  $s(t_r) = K$ 

⇒ 
$$
\cos(t.\omega_n\sqrt{1-\xi^2}) + \frac{\xi}{\sqrt{1-\xi^2}}\sin(t.\omega_n\sqrt{1-\xi^2}) = 0 \text{ puisque } e^{-\xi\omega_n t_r} \neq 0
$$
  
\n⇒ 
$$
tg(t_r.\omega_n\sqrt{1-\xi^2}) = -\frac{\sqrt{1-\xi^2}}{\xi}
$$
  
\n⇒ 
$$
tr = \frac{1}{\omega_n\sqrt{1-\xi^2}} \arctg\left(-\frac{\sqrt{1-\xi^2}}{\xi}\right)
$$
 (5-5)

Avec  $\omega_{p}$ ,  $\beta$  et  $\sigma$  définis sur la figure 5–7, il vient :

$$
\rightarrow \qquad \mathbf{t}_{r} = \frac{1}{\omega_{p}} \operatorname{arctg}\left(\frac{\omega_{p}}{-\sigma}\right) \qquad \qquad \rightarrow \qquad \mathbf{t}_{r} = \frac{\pi - \beta}{\omega_{p}} = \frac{\pi - \beta}{\omega_{n}\sqrt{1 - \xi^{2}}} \tag{5-6}
$$

Il est clair que pour de faibles valeurs de  $t_r$ ,  $\omega_p$  doit être importante.

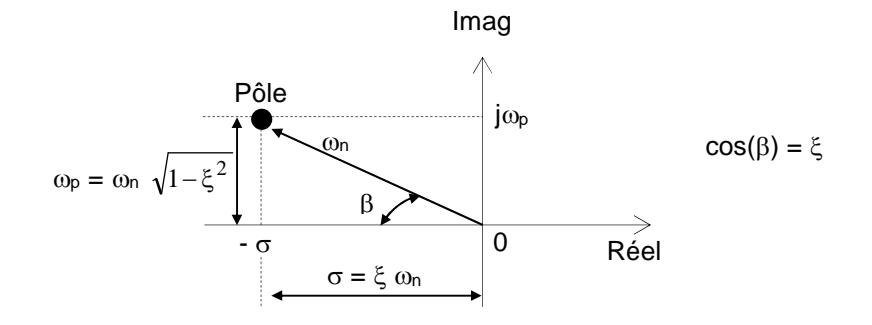

Fig 5–7 : définition de  $\omega_{\rm p}$ ,  $\beta$  et  $\sigma$ 

A partir de l'équation 5–6, la figure 5–8 montre les variations de  $(\omega_n.t_n)$  en fonction de  $\xi$ .

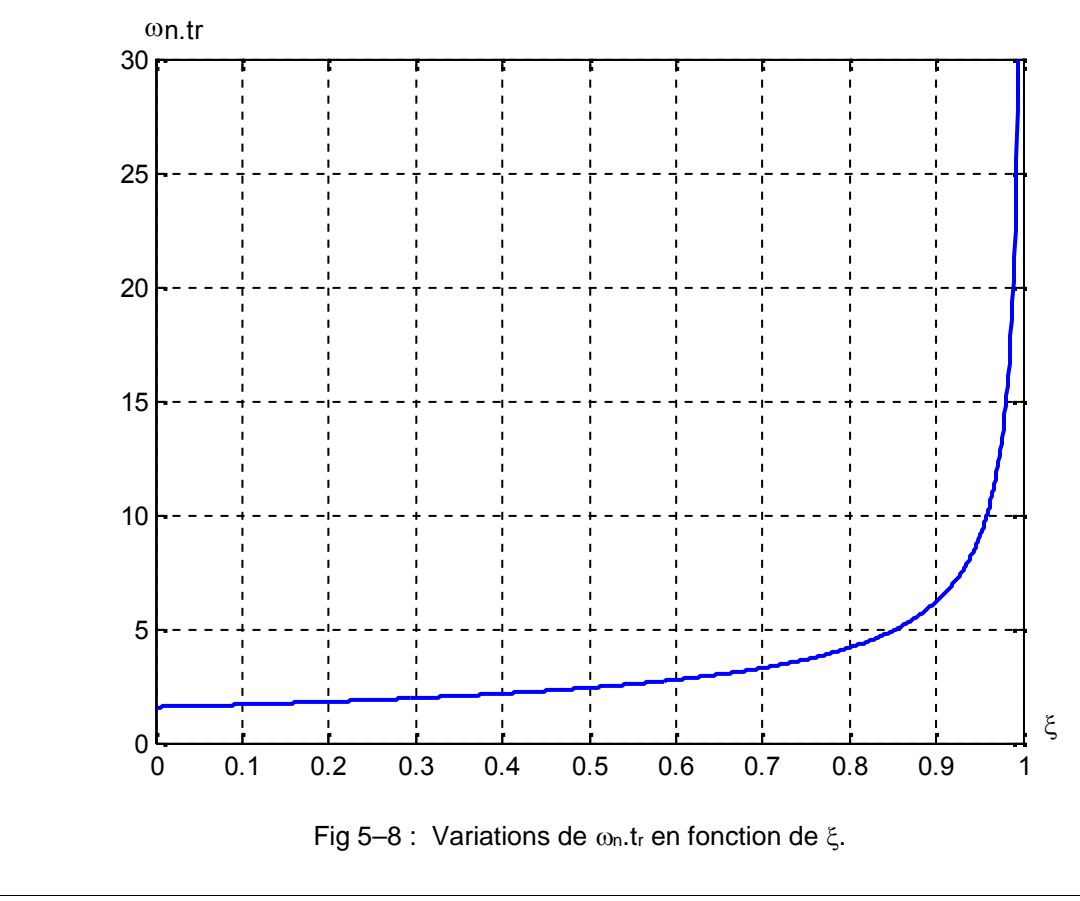

#### *5- 3.2.b - Temps de pic t<sup>p</sup> (peak time)*

Le temps de pic correspond au maximum de la sortie s(t). Il est obtenu en écrivant que la dérivée de s(t) par rapport au temps est nulle en ce point.

$$
s(t) = K \left\{ 1 - \left[ \cos(t \omega_n \sqrt{1 - \xi^2}) + \frac{\xi}{\sqrt{1 - \xi^2}} \sin(t \omega_n \sqrt{1 - \xi^2}) \right] e^{-\xi \omega_n t} \right\}
$$
  

$$
\frac{ds(t)}{dt} = K \left\{ \xi \omega_n e^{-\xi \omega_n t} \left( \cos(\omega_p.t) + \frac{\xi}{\sqrt{1 - \xi^2}} \sin(\omega_p.t) \right) + e^{-\xi \omega_n t} \left( \omega_p \cdot \sin(\omega_p.t) - \frac{\xi \omega_p}{\sqrt{1 - \xi^2}} \cos(\omega_p.t) \right) \right\}
$$
  

$$
\frac{ds(t)}{dt} = K \left( \frac{\omega_n}{\sqrt{1 - \xi^2}} e^{-\xi \omega_n t} \sin(\omega_p.t) \right)
$$

$$
\frac{ds(t)}{dt} = 0 \text{ si :}
$$
  
1. t = ∞ (cette solution correspond au maximum uniquement lorsque  $\xi \ge 1$ )  
2. sin( $\omega_p$ .t) = 0

$$
sin(\omega_p.t) = 0
$$
 →  $\omega_p.t = n.\pi$  n = 0, 1, 2, ......  
\n→  $t = \frac{n\pi}{\omega_p}$  n = 0, 1, 2, ......  
\n(5-7)

Le temps de pic correspond au premier dépassement (n = 1), donc :

$$
t_p = \frac{\pi}{\omega_p} = \frac{\pi}{\omega_n \sqrt{1 - \xi^2}}
$$
 (5–8)

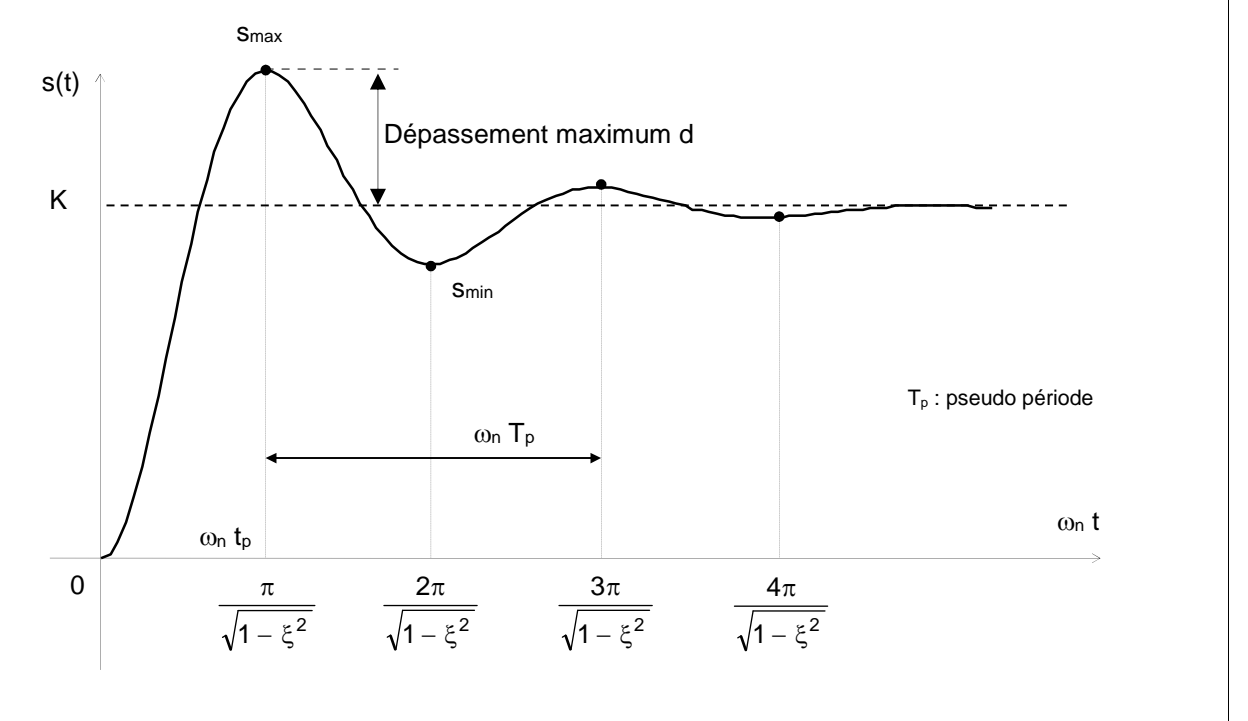

Fig. 5–9 : Périodicité des maximas et minimas de la réponse indicielle

En se référant à l'équ.(5–7) et à la fig. (5–9), les maximas de la réponse transitoire apparaissent aux valeurs impaires de n. Les minimas, à celles paires.

#### *Remarque :*

Il est à noter que bien que la réponse indicielle pour  $\xi \neq 0$  ne soit pas périodique, les maximas et les minimas de la réponse apparaissent à des intervalles périodiques de période  $T_p$  (fig. 5–9).

*5- 3.2.c - Dépassement maximum d (maximum overshoot)*

 $s(t_n) - s(\infty)$ 

Ce dépassement apparaît à t = t<sub>p</sub> =  $\frac{\pi}{\omega_p}$  =  $\frac{\pi}{\omega_n \sqrt{1-\xi^2}}$  :

d = 
$$
\frac{s(t_p) - s(\infty)}{s(\infty)} = \frac{s(t_p) - K}{K}
$$
  
\n= 
$$
-\left(\cos(t_p \cdot \omega_n \sqrt{1 - \xi^2}) + \frac{\xi}{\sqrt{1 - \xi^2}} \sin(t_p \cdot \omega_n \sqrt{1 - \xi^2})\right) e^{-\xi \omega_n t_p}
$$
  
\n= 
$$
-\left(\cos(\pi) + \frac{\xi}{\sqrt{1 - \xi^2}} \sin(\pi)\right) e^{-\xi \omega_n (\pi / \omega_p)}
$$
  
\nd = 
$$
e^{-(\xi/\sqrt{1 - \xi^2})\pi}
$$
 
$$
d\% = e^{-(\xi/\sqrt{1 - \xi^2})\pi} \times 100\%
$$
 (5–9)

La figure 5–10 donne les variations du dépassement d (exprimé en pourcentage) relativement au coefficient d'amortissement  $\xi$ .

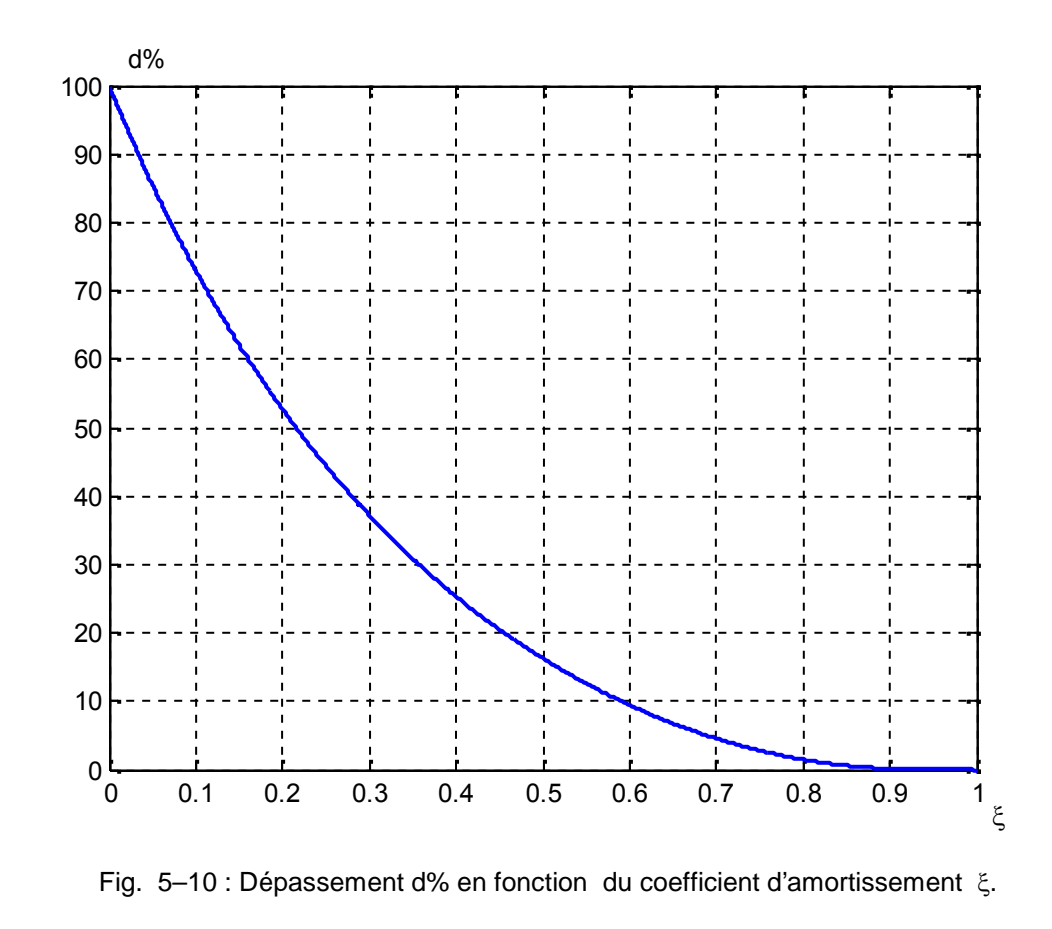

#### *5- 3.2.d - Temps de réponse ou d'établissement t<sup>s</sup> (settling time)*

La sortie s(t) du système considéré peut être écrite sous la forme suivante (voir § 3–6–2) :

$$
s(t) = K \left( 1 - \frac{e^{-\xi \omega_n t}}{\sqrt{1 - \xi^2}} \sin \left\{ t \omega_p + \arctg \frac{\sqrt{1 - \xi^2}}{\xi} \right\} \right)
$$
(5-10)

Les courbes 1  $\pm \left( \frac{e^{-\xi m t}}{\sqrt{1-\xi^2}} \right)$  sont les courbes envelop  $\sqrt{2}$  $\left(\sqrt{1-\xi^2}\right)$  soluties of  $\left(e-\frac{\xi\omega_0t}{\sqrt{1-\xi^2}}\right)$  sont les courbes enveloppes de 2 |  $\blacksquare$ t  $\left\vert \left\langle \right\vert -\right\vert$  $1 - \xi^2$  )  $\frac{e^{-\zeta\omega_0 t}}{2}$  sont les courbes enveloppes de la réponse indicielle (fig. 5–11). La sortie demeure toujours à l'intérieur de cette paire d'enveloppes. La constante de temps de ces enveloppes est  $T = \frac{1}{x}$ .  $\frac{1}{\omega_{\rm n}}$ .  $\xi \omega_{\rm n}$ 

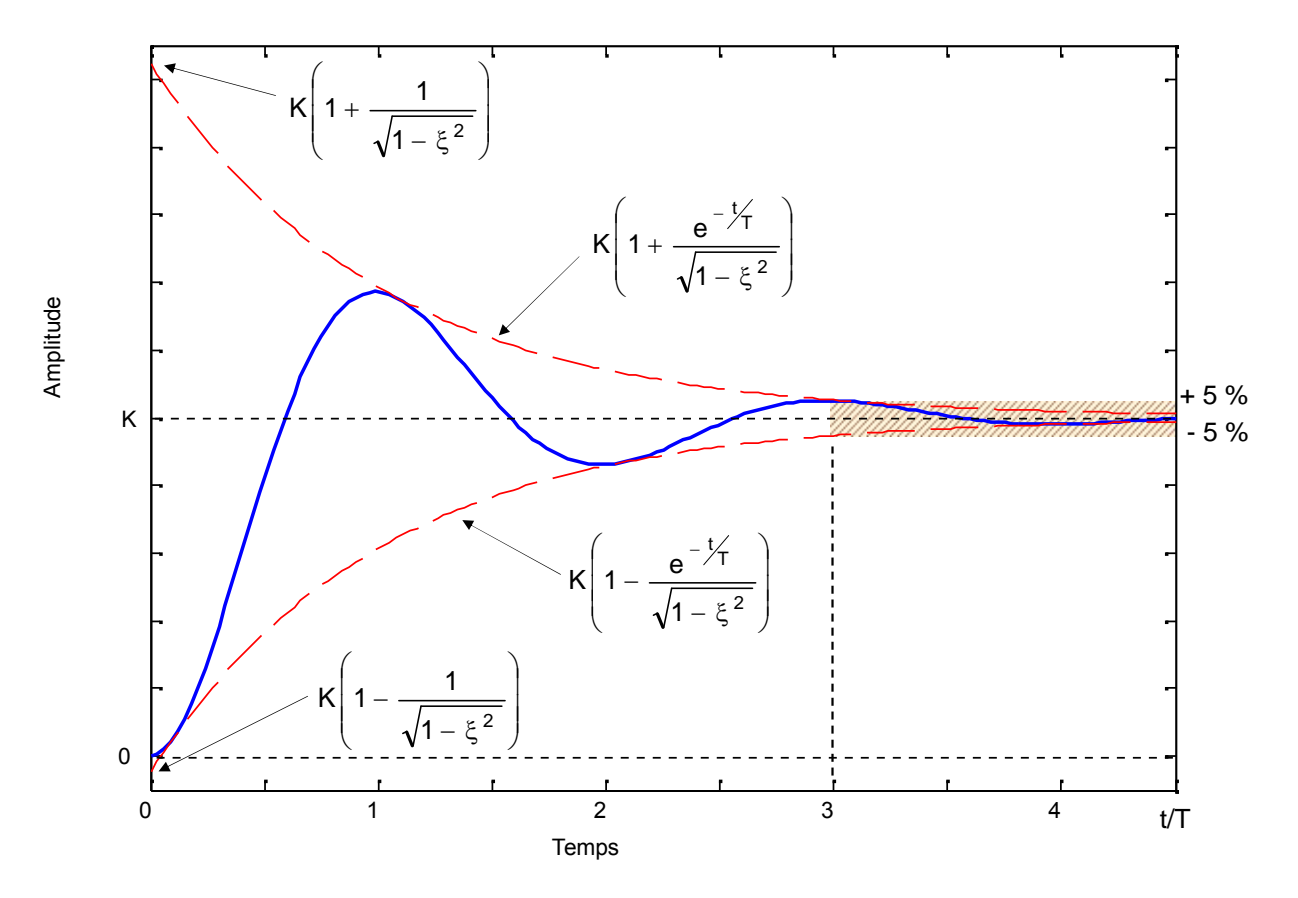

Fig. 5-11 : Paire d'enveloppes de la réponse indicielle d'un système du 2<sup>nd</sup> ordre

La vitesse de décroissance de la réponse transitoire dépend de la constante de temps T. Pour un  $\omega_n$ donné, le temps d'établissement ts est une fonction du coefficient d'amortissement  $\xi$ . Les systèmes très légèrement amortis, présentent un t<sub>s</sub> plus important que celui pour les systèmes correctement amortis. Pour les systèmes très amortis  $(5 > 1)$ , le temps d'établissement devient important à cause du départ très lent de la réponse (voir réponses indicielles en fonction de  $\xi$ , § 3–6–2).

La description analytique exacte du temps d'établissement est difficile à obtenir. Il est cependant démontré que, pour un critère de  $\pm$  5 % et 0 <  $\xi$  < 0.9, ce temps ts varie légèrement et reste approximativement égal à 3 fois la constante de temps T. Il atteint un minimum autour de  $\xi \approx 0.68$  puis augmente, presque linéairement, pour les grandes valeurs de  $\xi$ .

Par convention dans la comparaison des réponses transitoires des systèmes, on adopte généralement le temps d'établissement suivant :

$$
t_s = 3.T = \frac{3}{\xi \omega_n}
$$
 (critère de ± 5 %) \t(5-11)

A titre d'information, si le critère adopté est celui de  $\pm$  2 %, alors : t<sub>s</sub> = 4.T

Il faudrait noter que  $t_s$  est inversement proportionnel au produit du coefficient d'amortissement  $\xi$  par la pulsation propre non amortie on. Puisque la valeur de  $\xi$  est généralement déterminée compte-tenu des exigences sur le dépassement maximum admissible, ts est déterminé essentiellement par la pulsation propre non amortie  $\omega_{0}$ . Cela veut dire que la durée du transitoire peut être variée en ajustant uniquement  $\omega_{0}$ , sans modifier le dépassement maximum.

A partir de cette analyse, il devient évident que pour une réponse rapide,  $\omega_n$  doit être important. Pour limiter le dépassement maximum d et pour réduire ts, le coefficient d'amortissement  $\xi$  ne doit pas être trop faible (fig. 5–10).

Si  $0.4 < \xi < 0.8$ , alors  $25\% > d > 2.5\%$ 

#### *5- 3.2.e - Exemple*

Considérons le système asservi à retour unitaire de la figure 5–12 dont les paramètres sont :

 $\xi = 0.6$ 

 $\omega_n = 5$  rd/s

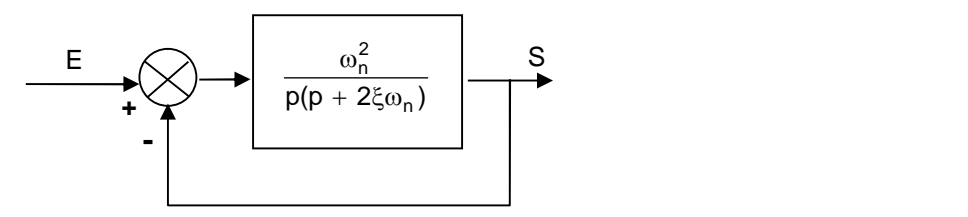

Fig. 5–12 : Système de 2nd ordre

Déterminer tr, t<sub>p</sub>, d, et t<sub>s</sub> lorsque le système est sujet à une entrée échelon.

$$
\omega_{\rm p} = \omega_{\rm n} \sqrt{1 - \xi^2} = 4 \text{ rd/s}
$$

 $\sigma = \xi$ .  $\omega_n = 3$ 

• temps de montée tr : 
$$
t_r = \frac{\pi - \beta}{\omega_p}
$$

or  $\beta = \arctg \frac{d\phi}{d\sigma} = 0.93$  rd ou encore  $\beta = \arccos(\xi) = 0.9$  $\frac{\omega_{\text{p}}}{\omega_{\text{p}}}$  = 0.93 rd ou encore  $\beta$  = arcos (  $\xi$  ) = 0.93 rd

donc 
$$
t_r = \frac{3.14 - 0.93}{4} = 0.55
$$
 s

• temps de pic  $t_p$  :  $t_p = \frac{\pi}{\omega_p} = \frac{3.14}{4} = 0.785$  s

dépassement d : 
$$
d\% = e^{-(\xi/\sqrt{1-\xi^2})\pi} \times 100\% = 9.5\%
$$

temps d'établissement ou de réponse  $t_s$  à  $5\%$  près :

$$
t_s = \frac{3}{\xi \omega_n} = \frac{3}{\sigma} = 1 \text{ s}
$$
## *5- 3.3 - Relations Boucle Ouverte – Boucle Fermée à retour unitaire*

### *5- 3.3.a - Système du 1er ordre*

Soit le système asservi à retour unitaire de la fig. 5–13, dont la FTBO(p) =  $\frac{K_{\text{BO}}}{1 + \tau_{\text{BO}}\bar{p}}$  $BOP$  $+\tau_{\rm BO}P$ 

Avec : KBO et TBO respectivement le gain et la Constante de temps en boucle ouverte.

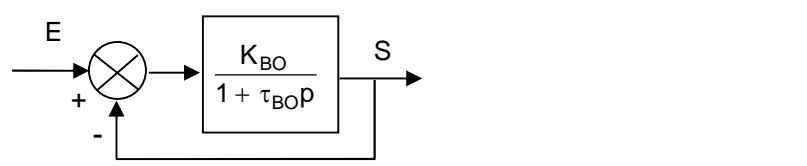

Fig. 5-13: Système du 1er ordre

FTBF(p) =  $\frac{K_{BF}}{1 + \tau_{BF} p}$  $BFP$ BF the contract of the contract of the contract of the contract of the contract of the contract of the contract of the contract of the contract of the contract of the contract of the contract of the contract of the contrac  $+ \tau_{BF} p$ 

Avec :  $K_{BF}$  et  $\tau_{BF}$  respectivement le gain et la Constante de temps en boucle fermée.

A lors : 
$$
K_{BF} = \frac{K_{BO}}{1 + K_{BO}} < 1
$$
 Gain en boucle fermée  
\n $\tau_{BF} = \frac{\tau_{BO}}{1 + K_{BO}} < \tau_{BO}$  Consider the constant of the terms on boucle fermée (5–13)

La figure 5-14 montre les réponses indicielles en Boucles ouverte et fermée (ex. pour KBO > 1).

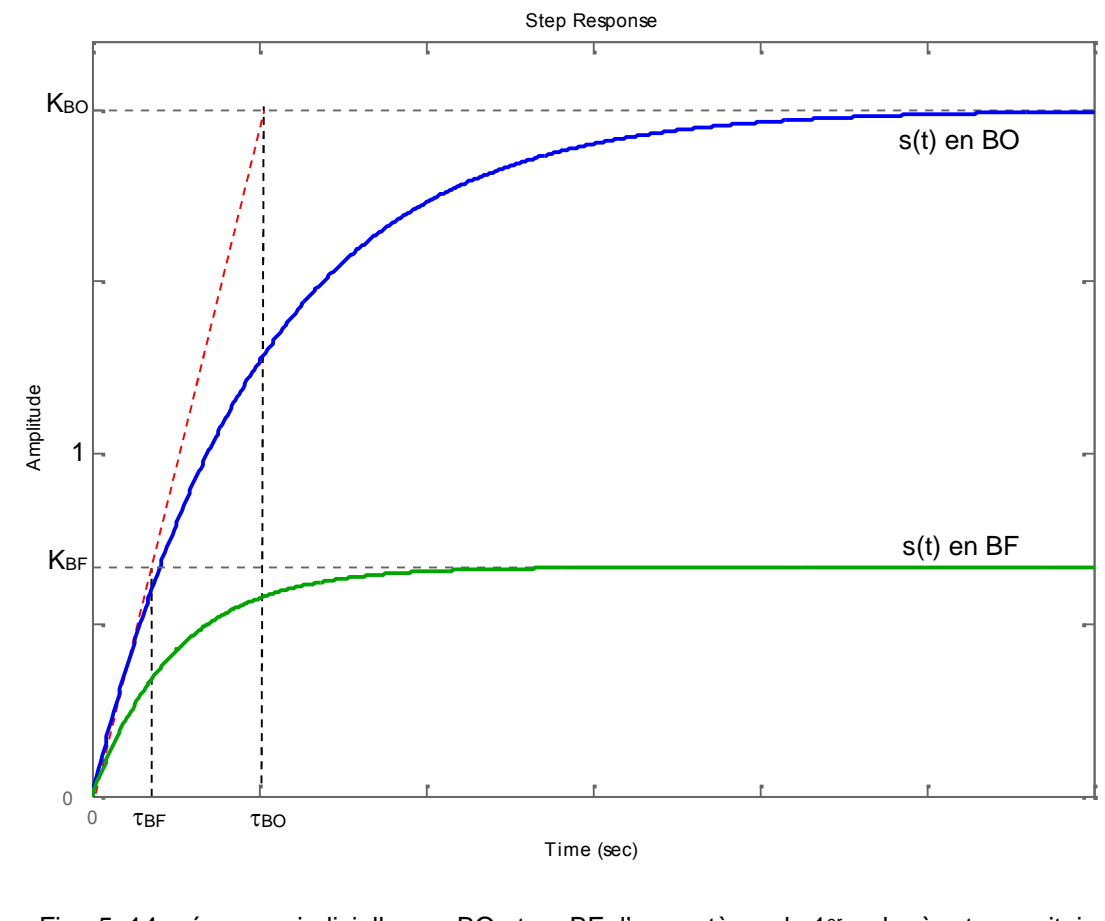

Fig. 5-14 : réponses indicielles en BO et en BF d'un système du 1<sup>er</sup> ordre à retour unitaire

#### *Remarques :*

- Le système en boucle fermée est donc plus rapide qu'en boucle ouverte.
- La pente à l'origine est la même en BO qu'en BF.
- Un système du 1<sup>er</sup> ordre en BO (TBO, KBO) reste un système du 1<sup>er</sup> ordre en BF (TBF, KBF).

## *5- 3.3.b - Système du 2nd ordre*

Soit le système asservi à retour unitaire de la fig. 5–15, dont la FTBO(p) =  $\frac{1}{\sqrt{2\pi}}$ 2  $\begin{array}{ccc} \n\sqrt{2} & \cos \theta \\ \n\cos \theta & \cos \theta \n\end{array}$  $\frac{BO}{D} - \frac{1}{D^2}$ BO<sub>s</sub> and the set of the set of the set of the set of the set of the set of the set of the set of the set of the set of the set of the set of the set of the set of the set of the set of the set of the set of the set of the  $p^2$  $\overline{-p^2}$  $1 + 2 \frac{580}{9} p + \frac{1}{2} p^2$ K  $\omega_{\text{pBO}}^2$  and  $\omega_{\text{pBO}}^2$  and  $\omega_{\text{pBO}}^2$  and  $\omega_{\text{pBO}}^2$  and  $\omega_{\text{pBO}}^2$  and  $\omega_{\text{pBO}}^2$  and  $\omega_{\text{pBO}}^2$  and  $\omega_{\text{pBO}}^2$  and  $\omega_{\text{pBO}}^2$  and  $\omega_{\text{pBO}}^2$  and  $\omega_{\text{pBO}}^2$  and  $\omega_{\text{pBO}}^2$  and  $\omega_{\$  $+ 2 \frac{\xi_{\text{BO}}}{\omega_{\text{nBO}}} p + \frac{1}{\omega_{\text{nBO}}^2} p^2$ 

Avec : KBO, EBO, et  $\omega_{nBO}$  respectivement le gain, le coefficient d'amortissement, et pulsation propre non amortie en boucle ouverte.

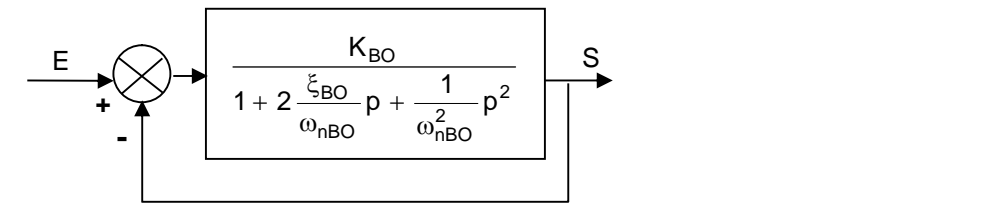

Fig. 5–15 : Système du 2nd ordre

$$
FTBF(p) = \frac{K_{BF}}{1 + 2 \frac{\xi_{BF}}{\omega_{nBF}} p + \frac{1}{\omega_{nBF}^2} p^2}
$$

Avec : KBF, EBF, et  $\omega_{nBF}$  respectivement le gain, le coefficient d'amortissement, et pulsation propre non amortie en boucle fermée.

$$
\text{Alors}: \ \mathsf{K}_{\mathsf{BF}} = \frac{\mathsf{K}_{\mathsf{BO}}}{1 + \mathsf{K}_{\mathsf{BO}}} < 1 \qquad \qquad \text{Gain en boucle fermée} \tag{5-14}
$$

$$
\xi_{BF} = \frac{\xi_{BO}}{\sqrt{1 + K_{BO}}} < \xi_{BO} \qquad \text{Coefficient d'amortissement en boucle fermée} \qquad (5-15)
$$

$$
\omega_{nBF} = \omega_{nBO} \sqrt{1 + K_{BO}} \implies \omega_{nBO} \text{ Pulsation proper non amortic en boucle fermée} \tag{5-16}
$$

La figure 5–16 montre les réponses indicielles en boucles ouverte et fermée (ex. pour  $K_{BO} > 1$ ).

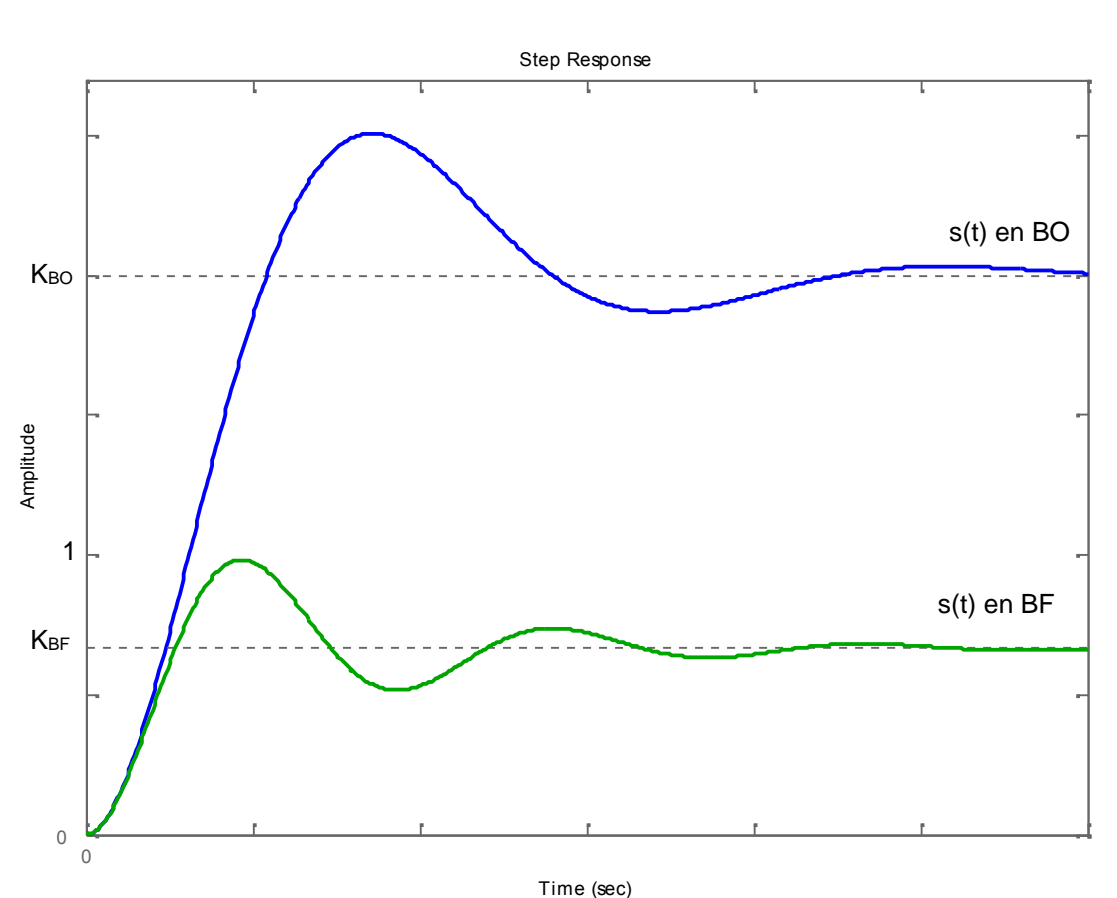

Fig. 5–16 : réponses indicielles en BO et en BF d'un système du 2ème ordre à retour unitaire

#### *Remarques :*

- Le système en boucle fermée est donc plus oscillant qu'en boucle ouverte  $(\xi_{BF} < \xi_{BO})$ ,
- le système en boucle fermée est plus rapide qu'en boucle ouverte (td, tp, tr sont plus faibles),
- le temps d'établissement à 5% près est identique, car le produit  $(\omega_n, \xi)$  reste constant.
- Un système du 2<sup>ème</sup> ordre en BO ( $\omega_{nBO}$ ,  $\xi_{BO}$ , K<sub>BO</sub>) reste un système du 2<sup>ème</sup> ordre en BF ( $\omega_{nBF}$ ,  $\xi_{BF}$ , K<sub>BF</sub>).

#### *5- 3.3.c - Relations d'approximations*

En représentation asymptotique de Bode, le gain d'un système du 2ème ordre a l'allure suivante :

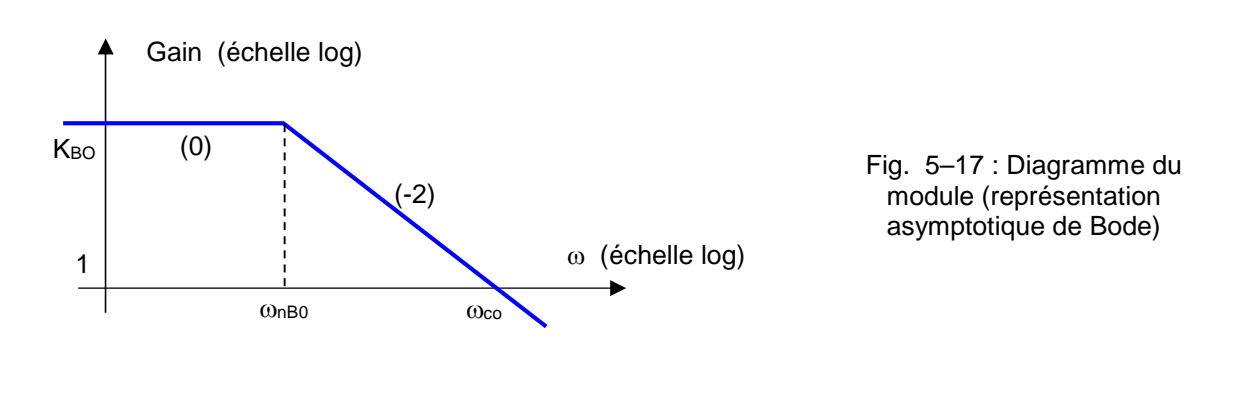

Pente =  $-2 = \frac{log(1 - log)}{log \omega_{p} - log \omega_{p} }$ logK – log1 i boshqalar koʻrshi boshqalar koʻrshi boshqalar koʻrshi boshqalar koʻrshi boshqalar koʻrshi boshq  $\omega_{\text{nBO}} - \log \omega_{\text{co}}$  $-\log 1$ 

Ce qui donne :

 $\omega_{\rm co} = \omega_{\rm nBO} \sqrt{K_{\rm BO}}$  *(5–17)* 

#### *Remarque :*

Cette relation est approximative puisqu'elle est obtenue à partir d'un diagramme asymptotique.

Si ce système est à retour unitaire, alors d'après (5-16) :

$$
\omega_{nBF} = \omega_{nBO} \sqrt{1 + K_{BO}}
$$

 $\omega_{\text{nBF}} \approx \omega_{\text{co}}$  (5–18)

co de la contrada de la contrada de la contrada de la contrada de la contrada de la contrada de la contrada de

Généralement, K est grand, de sorte que l'on peut écrire :

$$
\omega_{\text{nBF}} = \omega_{\text{nBO}} \sqrt{1 + K_{\text{BO}}} \approx \omega_{\text{nBO}} \sqrt{K_{\text{BO}}} \approx \omega_{\text{co}}
$$

d'où :

La marge de phase est :  $\Delta \varphi = \varphi (\omega_{\text{co}}) + \pi$ 

Or :  $\omega_{\rm co} \approx \omega_{\rm nBF} = \omega_{\rm nBO} \sqrt{1 + K_{\rm BO}}$  $\left| \begin{array}{c} \varphi(\omega_{\text{co}}) = \begin{array}{c} -\text{at} \end{array} \end{array} \right|$  $\begin{pmatrix} 1 & 1 & 1 \\ 1 & 1 & 1 \end{pmatrix}$  $\omega_{\rm co} \approx \omega_{\rm nBF} = \omega_{\rm nBO} \sqrt{1 + \mathsf{K}_{\rm BO}}$  $\Big|_{\omega = \omega_{\rm co}}$  $\sqrt{2}$  $\left(\begin{array}{cc} & & \sqrt{-1-\omega_{\text{R}}}\end{array}\right)\end{array}$   $\int_{\omega=\omega_{\text{C}}\text{R}}$  $\begin{pmatrix} 1 & 1 & 1 \\ 1 & 1 & 1 \\ 1 & 1 & 1 \end{pmatrix}$  $\int_{0}^{1}$  $\left\vert \begin{array}{c} 2 \end{array} \right\vert$  $\left(\overline{\omega_{\text{nBO}}}\right)$   $\int_{\omega=0}$  $\begin{pmatrix} 0 \end{pmatrix}^2$  $\omega_{\text{nBO}}$   $\Big|_{\infty}$  $-\left(\frac{\omega_{\text{nBO}}}{\omega}\right)^2$  $\xi_{\rm BO} \stackrel{\textcircled{\tiny 0}}{\longrightarrow}$  $\varphi(\omega_{\rm co}) = \vert -\text{arctg} \frac{\omega_{\rm nBO}}{2} \vert$  $\cos \approx \omega_{\text{nBF}} - \omega_{\text{nBO}} \sqrt{1 + N_{\text{BO}}}$ 2 |  $\blacksquare$ nBO  $\frac{1}{\sqrt{0}}$  (0 = 0  $\epsilon$ )  $\overline{\omega_{\text{nBO}}}$  $\vert \cdot \vert$  - alug  $\sqrt{2}$  $1 + K_{BO}$  $1 - \frac{10}{10}$  | | 2.ξ<sub>BO</sub>  $\frac{10}{2}$  |  $(\omega_{\rm co}) =$   $-$  arctg  $\frac{\omega_{\rm BBO}}{2}$ 

$$
\Rightarrow \qquad \varphi\left(\omega_{\text{co}}\right) = -\arctg \frac{2.\xi_{\text{BO}}\sqrt{1+K_{\text{BO}}}}{1-\left(1+K_{\text{BO}}\right)} = -\arctg \frac{2.\xi_{\text{BO}}\sqrt{1+K_{\text{BO}}}}{-K_{\text{BO}}}
$$

Si K<sub>BO</sub> est grand, alors : 
$$
\varphi(\omega_{co}) \approx -\arctg\left(-\frac{2.\xi_{BO}}{\sqrt{K_{BO}}}\right) \approx -\arctg(-2.\xi_{BF})
$$
 (Car  $\xi_{BF} = \frac{\xi_{BO}}{\sqrt{1+K_{BO}}}$ )

$$
\blacktriangleright \varphi\left(\omega_{\text{co}}\right) \approx \text{-}\left[\pi-\text{arctg}(2.\xi_{\text{BF}})\right] = -\pi + \text{arctg}(2.\xi_{\text{BF}})
$$

D'où :  $\Delta \varphi = -\pi + \arctg(2.\xi_{BF}) + \pi = \arctg(2.\xi_{BF})$ 

Conversion en degrés : 
$$
\Delta \varphi^{\circ}
$$
.  $\frac{2\pi}{360}$  =  $arctg(2.\xi_{BF}) \approx 2.\xi_{BF}$ 

D'où :

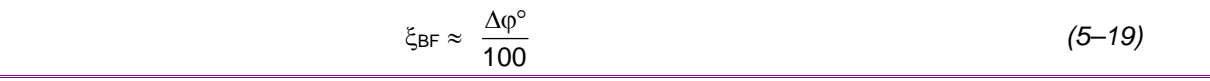

## **5- 4 - Effets de l'addition de pôles et de zéros aux fonctions de transfert**

Il a été montré dans les chapitres précédents que le comportement dynamique des systèmes asservis dépend énormément de la position des racines de l'équation caractéristique dans le plan complexe (pôles de la FTBF).

Cependant, en pratique, un asservissement réussi ne peut dépendre uniquement du choix des valeurs des paramètres du système de façon que les racines de l'équation caractéristique soient correctement placées.

Nous allons voir que :

*Bien que les racines de l'équation caractéristique, qui sont les pôles de la FTBF, affectent la réponse transitoire des systèmes asservis linéaires, en particulier la stabilité, les zéros de la fonction de transfert, s'il y en a, sont également importants.*

Ainsi le rajout et /ou la suppression de pôles et de zéros indésirables de la fonction de transfert est souvent nécessaire pour obtenir des performances temporelles satisfaisantes. Dans ce chapitre, nous verrons que l'addition de pôles et zéros aux fonctions de transfert en boucle fermée peut avoir des effets différents sur la réponse transitoire des systèmes bouclés.

## *5- 4.1 - Addition d'un pôle supplémentaire à la chaîne directe d'un système asservi à retour unitaire*

Pour étudier l'effet de l'addition d'un pôle à la chaîne directe d'un système asservi à retour unitaire, considérons le système du second ordre de la figure 5–18, auquel nous rajoutons un pôle ( $p = -1 / T_p$ ) supplémentaire sur la chaîne directe (fig. 5–19).

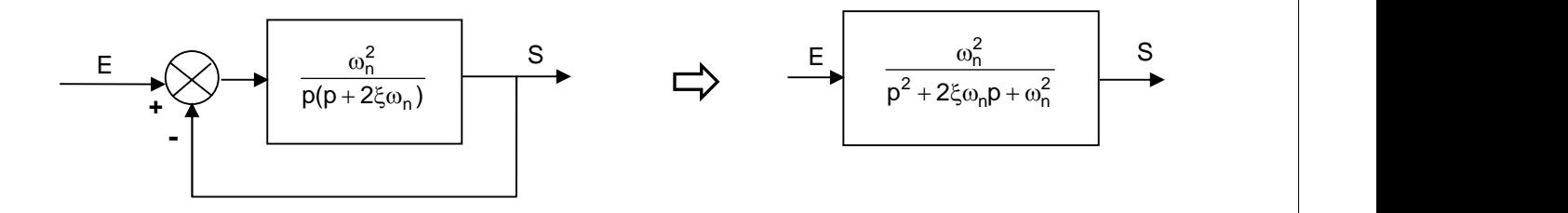

Fig. 5–18 : système asservi de 2nd ordre à retour unitaire

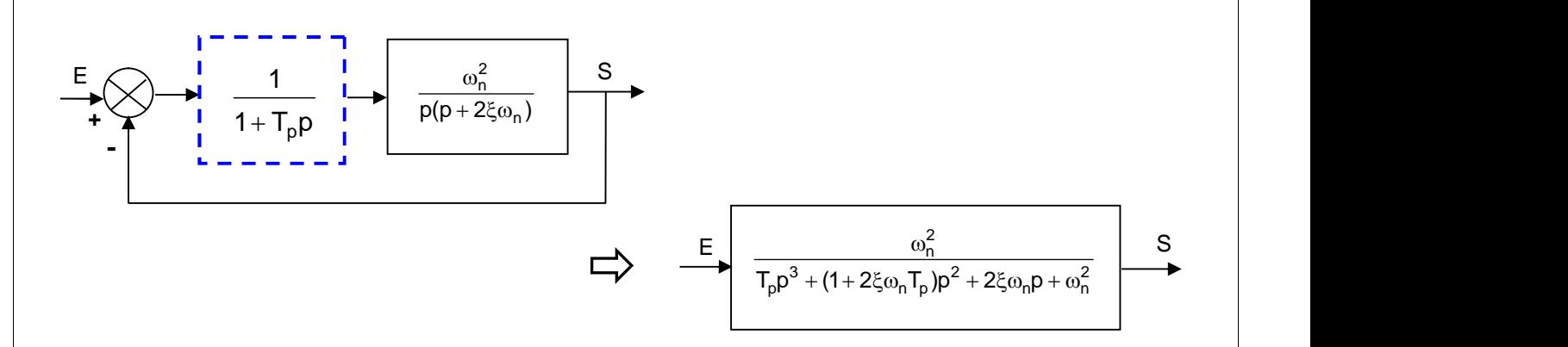

Fig. 5-19 : Rajout d'un pôle supplémentaire à la chaîne directe d'un système asservi de 2<sup>nd</sup> ordre

La FTBO devient :

$$
G(p) = \frac{\omega_0^2}{p(p + 2\xi\omega_0)(1 + T_p p)}
$$
(5–20)

La FTBF s'écrit alors :

$$
F(p) = FTBF(p) = \frac{G(p)}{1+G(p)} = \frac{\omega_0^2}{T_p p^3 + (1+2\xi\omega_0 T_p)p^2 + 2\xi\omega_0 p + \omega_0^2}
$$
(5-21)

La figure 5–20 illustre les réponses indicielles d'un système en boucle fermée lorsque :

 $\omega_n = 1$  rd/s,  $\xi = 1$ , et  $T_p = 0$ , 1, 2, et 5 s

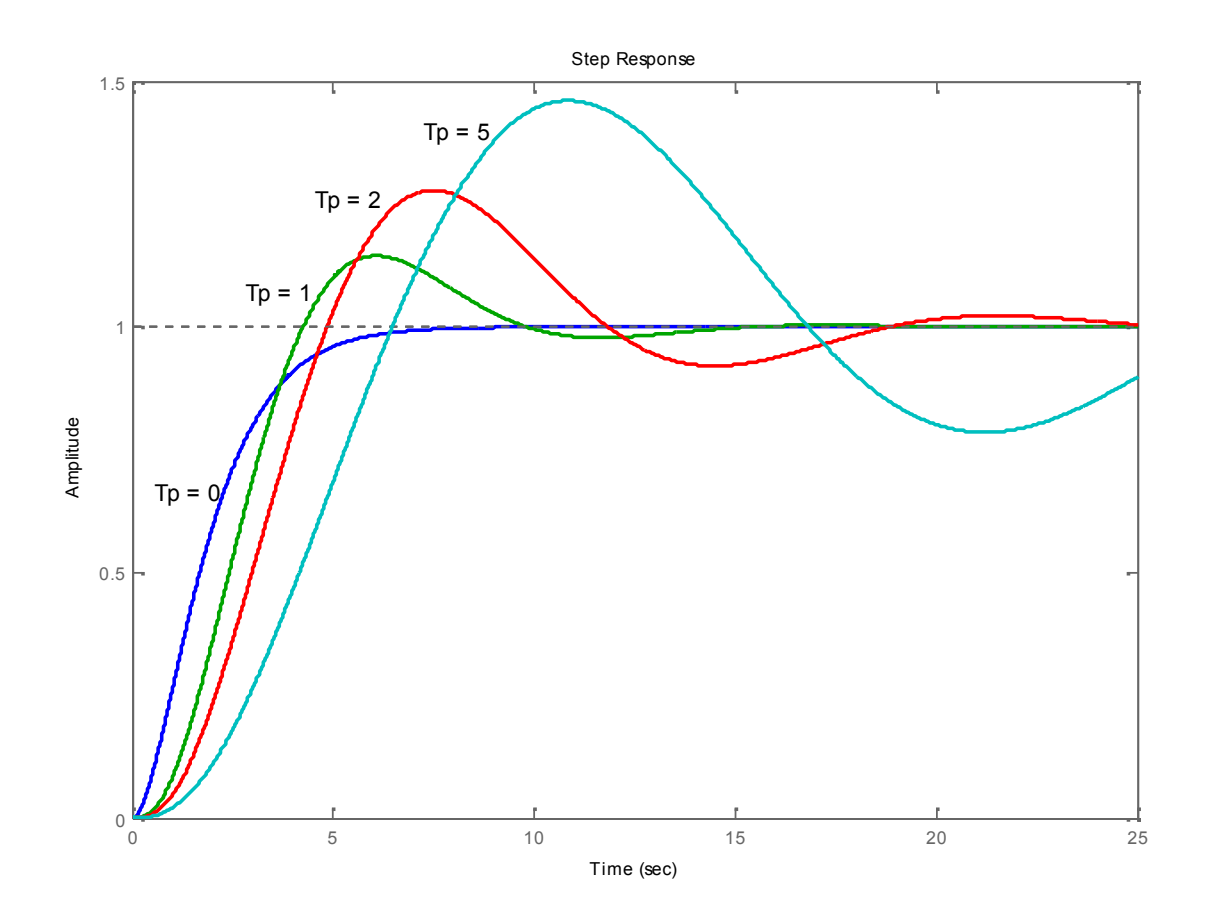

Fig. 5–20 : Réponse indicielle de F(p) (addition d'un pôle à la chaîne directe).  $Ex: \omega_n = 1$  rd/s,  $\xi = 1$ , et  $T_p = 0, 1, 2$ , et 5 s

Ces réponses montrent que :

*L'addition d'un pôle à la chaîne directe d'un système asservi augmente, généralement, le dépassement maximum de la FTBF, ainsi que le temps de montée t<sup>r</sup> (rise time).*

### *5- 4.2 - Addition d'un pôle supplémentaire à la fonction de transfert en boucle fermée*

Considérons la fonction de transfert en boucle fermée d'un système du second ordre auquel on rajoute un pôle ( $p = -1/T_p$ ) supplémentaire (Fig. 5–21) :

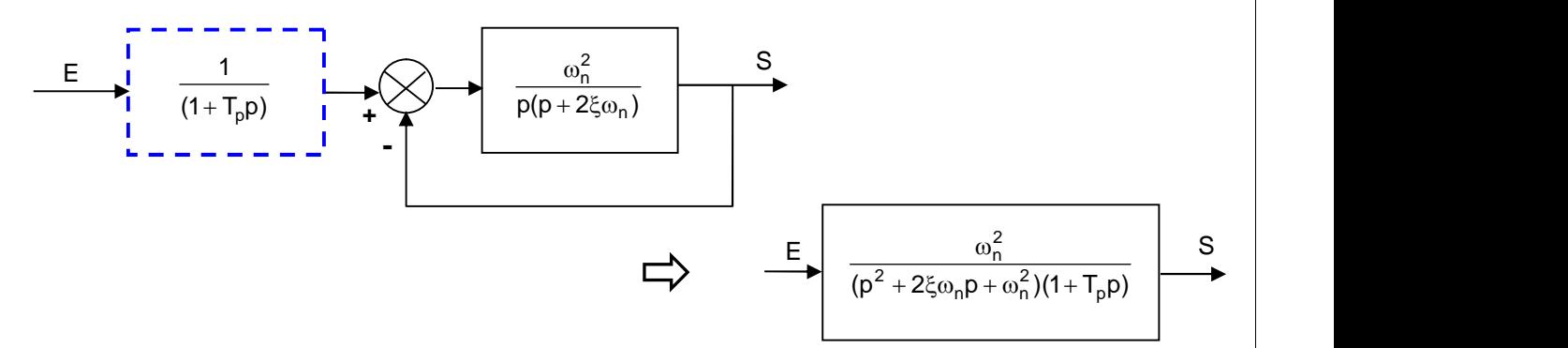

Fig. 5–21 : Rajout d'un pôle supplémentaire à la fonction de transfert d'un système asservi de 2<sup>nd</sup> ordre

$$
F(p) = FTBF(p) = \frac{\omega_0^2}{(p^2 + 2\xi\omega_n p + \omega_n^2)(1 + T_p p)}
$$
(5–22)

La figure 5–22 illustre les réponses indicielles du système en boucle fermée lorsque :

 $\omega_n = 1$  rd/s,  $\xi = 0.5$ , et T<sub>p</sub> = 0, 0.5, 1, 2, et 4 s

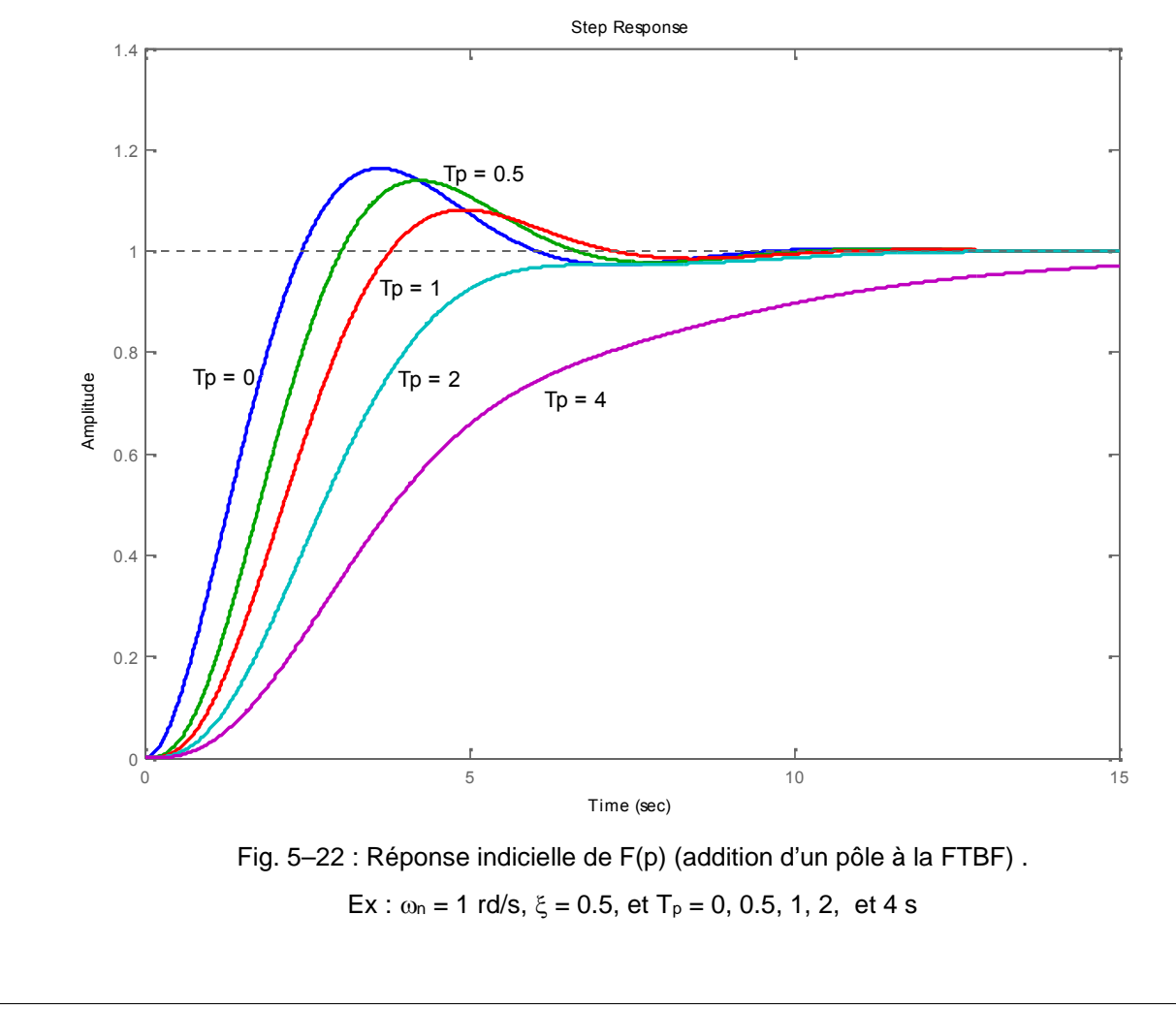

Ces réponses montrent que :

*L'addition d'un pôle à la fonction de transfert en boucle fermée décroît, généralement, le dépassement maximum de la FTBF, mais fait augmenter le temps de montée t<sup>r</sup> (rise time).*

*Si l'on ne considère que le dépassement, ajouter un pôle à une fonction de transfert en boucle fermée a un effet opposé à celui obtenu lorsque le pôle est ajouté à la chaîne directe.*

### *5- 4.3 - Addition d'un zéro supplémentaire à la fonction de transfert en boucle fermée*

Considérons la fonction de transfert en boucle fermée d'un système du second ordre auquel on rajoute un zéro ( $p = -1/T_z$ ) supplémentaire (Fig. 5–23) :

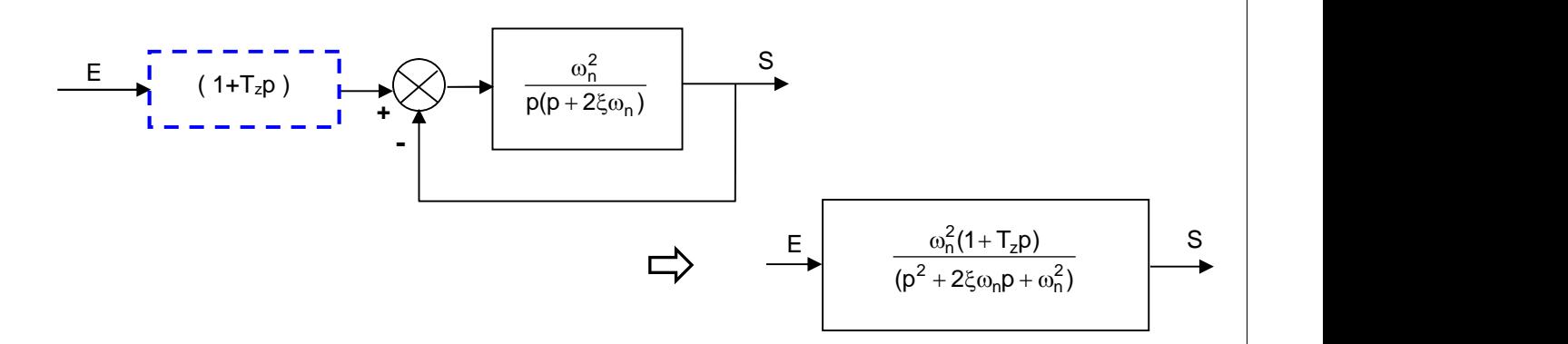

Fig. 5–23 : Rajout d'un zéro supplémentaire à la fonction de transfert d'un système asservi de 2<sup>nd</sup> ordre

$$
F(p) = FTBF(p) = \frac{\omega_n^2 (1 + T_z p)}{(p^2 + 2\xi\omega_n p + \omega_n^2)}
$$
(5–23)

La figure 5–24 montre les réponses indicielles du système en boucle fermée lorsque :

Avec  $\omega_n = 1$  rd/s,  $\xi = 0.5$ , et T<sub>z</sub> = 0, 1, 3, 6, et 10 s.

Ces réponses montrent que :

*L'addition d'un zéro à la fonction de transfert en boucle fermée décroît le temps de montée t<sup>r</sup> (rise time) et augmente le dépassement maximum de la réponse indicielle.*

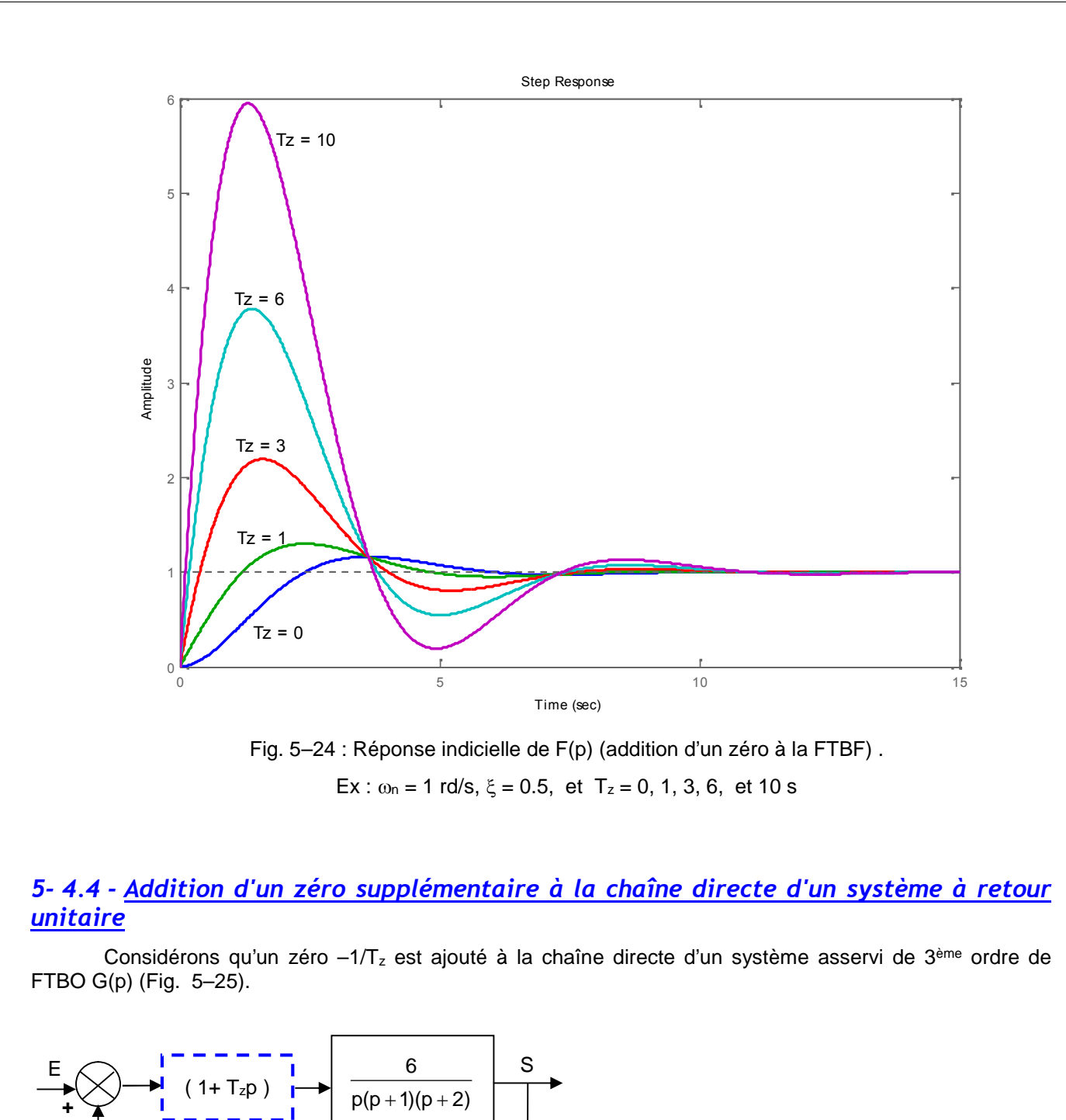

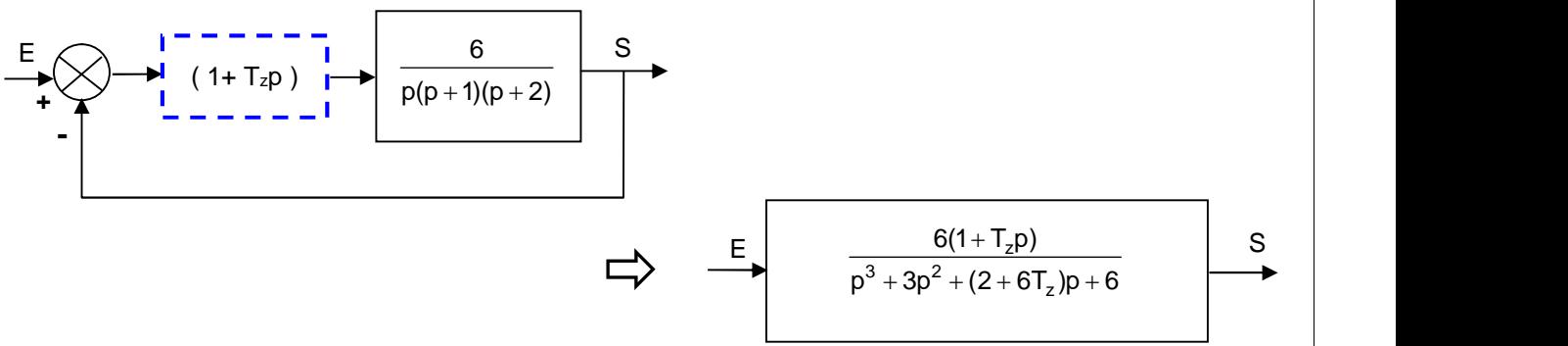

Fig. 5–25 : Rajout d'un zéro supplémentaire à la fonction de transfert d'un système asservi de 3ème ordre

$$
G(p) = \frac{6(1+T_zp)}{p(p+1)(p+2)}
$$
  
FTBF(p) = F(p) =  $\frac{6(1+T_zp)}{p^3 + 3p^2 + (2+6T_z)p + 6}$  (5-24)

La différence entre ce cas et celui d'ajouter un zéro à la fonction de transfert en boucle fermée est que dans le cas présent, le terme (1+ $T_z$  p) apparaît non seulement au numérateur de  $F(p)$  mais le dénominateur de F(p) contient également Tz.

Le terme (1+T<sub>z</sub> p) au numérateur de F(p) augmente le dépassement maximum, mais T<sub>z</sub> apparaît dans le coefficient du terme en p au dénominateur, ce qui a pour effet d'améliorer l'amortissement ou réduire le dépassement maximum.

La figure 5–26, illustre les réponses indicielles lorsque  $T_z = 0$ , 0.2, 0.5, 2, 5, et 10 s.

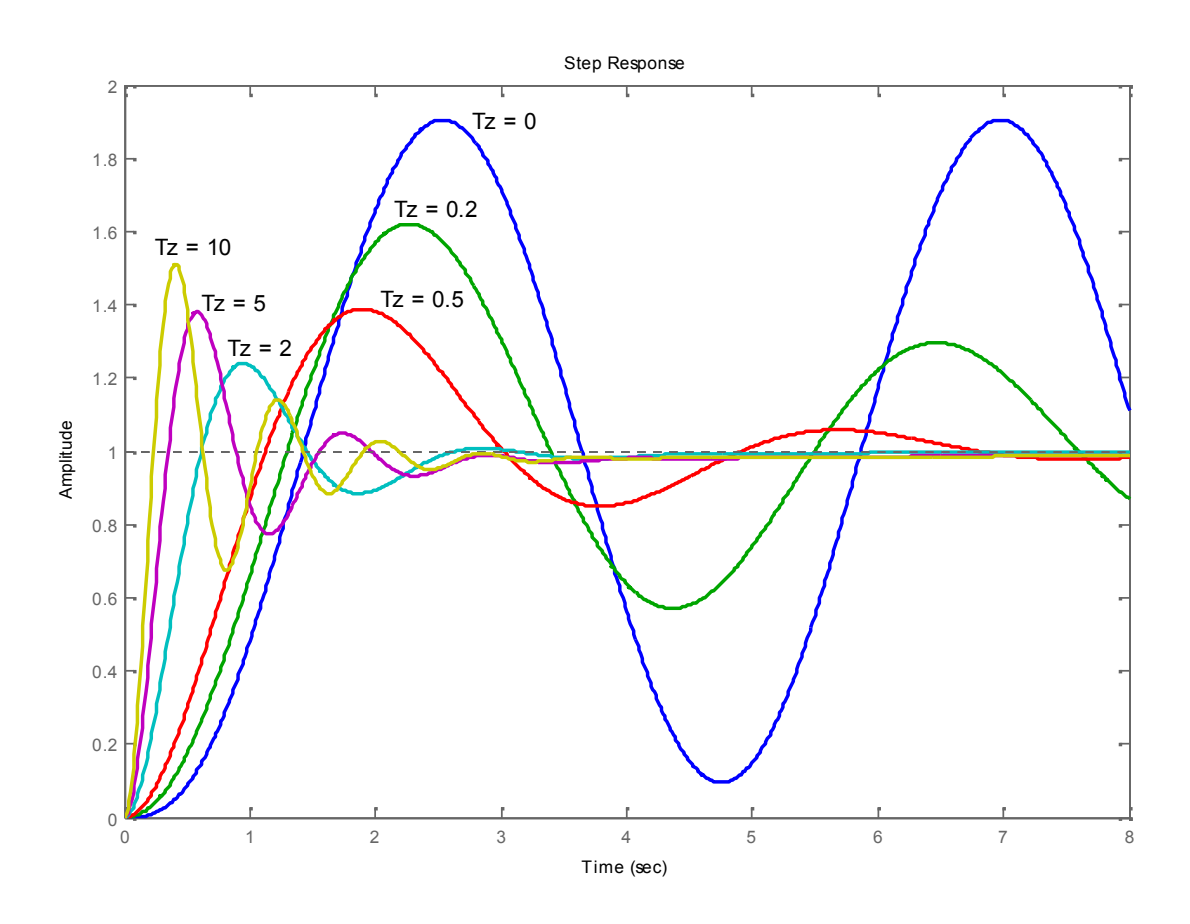

Fig. 5–26 : Réponse indicielle de F(p) (addition d'un zéro à la chaîne directe d'une FT). Ex :  $T_z = 0$ , 0.2, 0.5, 2, 5, et 10 s

Il est à noter que lorsque  $T_z = 0$ , le système est au bord de l'instabilité. Lorsque  $T_z = 0.2$  et 0.5, les dépassements maximums sont réduits, principalement à cause de l'amélioration de l'amortissement. Lorsque  $T_z$  croît au delà de 2, bien que l'amortissement continue à être amélioré, le terme (1+Tz p) au numérateur devient de plus en plus dominant, et le dépassement maximum devient de plus en plus important au fur et à mesure que  $T_z$  augmente.

Une conclusion importante est à tirer de cette discussion :

*Bien que les racines de l'équation caractéristique soient généralement utilisées pour étudier le relatif amortissement et la relative stabilité des systèmes asservis linéaires, les zéros de la fonction de transfert ne doivent pas être négligés quant à leurs effets sur les performances transitoires du système.*

## **5- 5 - Pôles dominants des fonctions de transfert**

A partir des discussions précédentes, il devient clair que la position des pôles de la fonction de transfert dans le plan de Laplace affecte énormément la réponse transitoire du système. Pour les besoins d'analyse et de synthèse, il est important de trier les pôles ayant un effet dominant sur la réponse transitoire. On les appellera *pôles dominants*.

Puisque la majorité des systèmes de contrôle rencontrés dans la pratique sont d'un ordre supérieur à deux, il devient utile d'établir des indications quant à l'approximation des systèmes d'un ordre important par des systèmes d'un ordre plus faible aussi longtemps que la réponse transitoire est concernée.

En synthèse, nous pouvons utiliser les pôles dominants pour contrôler les performances dynamiques du système, tandis que les *pôles négligeables ou insignifiants* sont utilisés afin d'assurer que la fonction de transfert du régulateur peut être réalisée par des composants physiques.

Pour tous les besoins pratiques, nous pouvons sectionner, qualitativement, le plan de Laplace en régions dans lesquelles les pôles dominants et les pôles insignifiants sont séparés comme sur la figure 5–27. Nous avons, délibérément, choisi de ne pas assigner des valeurs spécifiques aux coordonnées, puisqu'elles sont toutes relatives au système considéré.

*Les pôles qui sont proches de l'axe imaginaire du côté gauche du plan complexe donnent lieu à des réponses transitoires qui vont s'amortir relativement doucement.*

*Les pôles qui se trouvent loin de l'axe (relatif au pôles dominants), correspondent à des amortissements rapides des réponses.*

La distance D entre la région dominante et la région peu signifiante peut être sujet à discussion : il est établi en pratique et dans la littérature que si le module de la partie réelle d'un pôle vaut 5 à 10 fois celle d'un pôle dominant ou d'une paire de pôles complexes de pôles dominants, le pôle sera considéré comme étant négligeable relativement à la réponse transitoire.

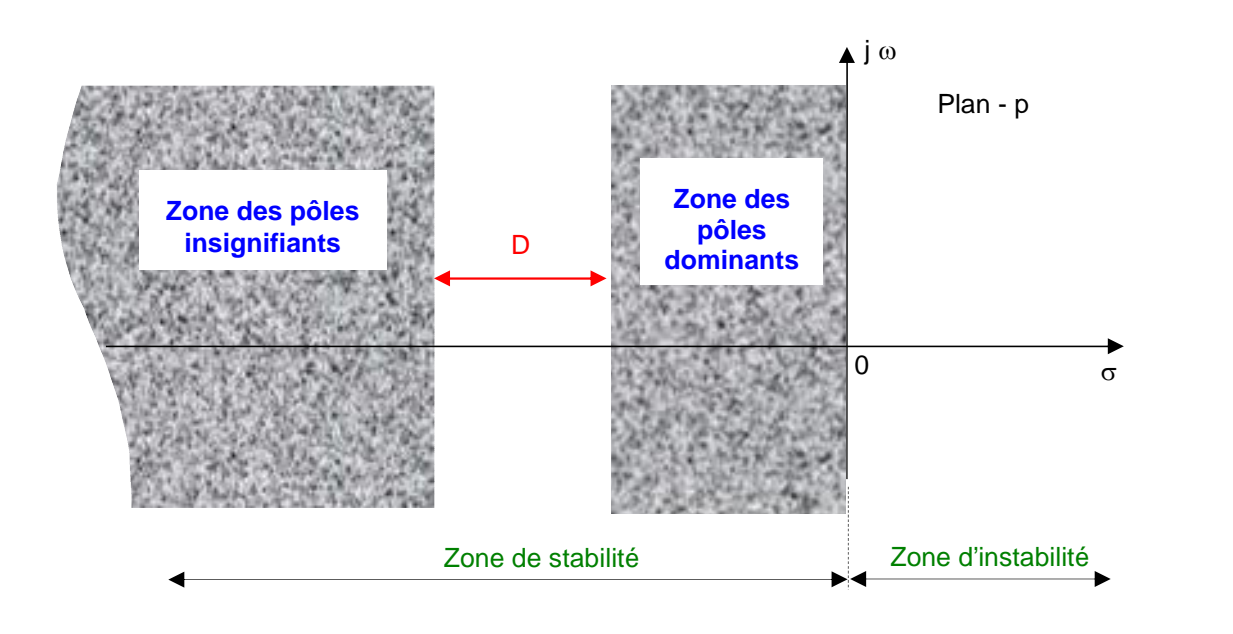

Fig.5–26 : Zones des pôles dominants et insignifiants dans le plan - p

# *Chapitre 6 : LIEU D'EVANS (Lieu des racines ou Lieu des pôles)*

## **6- 1 - Introduction**

Au chapitre précédent, nous avons démontré l'importance des pôles et zéros de la fonction de transfert en boucle fermée des systèmes asservis linéaires sur les performances dynamiques du système.

Les racines de l'équation caractéristique, qui sont les pôles de la FTBF, déterminent la stabilité relative et absolue des systèmes linéaires. Cependant, il faut se rappeler que les propriétés transitoires du système dépendent également des zéros de la FTBF.

Pour les systèmes asservis linéaires, un point d'étude important est la recherche et l'investigation des trajectoires des racines (lieu des racines) de l'équation caractéristique lorsque certains paramètres du système varient.

Si le système a un gain de boucle variable, la position des pôles de la FTBF dépend de la valeur du gain choisi. Il devient, alors, important que le concepteur sache comment se déplacent les pôles de la FTBF, dans le plan p, lorsque le gain varie.

Du point de vue de la synthèse, pour certains systèmes, un simple ajustement du gain peut déplacer les pôles de la FTBF vers les positions désirées. Le problème de synthèse devient une simple sélection de valeurs appropriées du gain. Si l'ajustement du gain seul ne donne pas les résultats escomptés, il devient nécessaire d'ajouter un correcteur (ou compensateur) au système.

Les pôles de la FTBF sont les racines de l'équation caractéristique. Trouver les racines d'une équation caractéristique d'un ordre supérieur à 3 est laborieux et nécessite l'utilisation d'un ordinateur. Cependant, trouver les racines de cette équation n'a pas de sens en soi, car lorsque le gain de la FTBO varie, l'équation caractéristique change et les calculs doivent être répétés.

Une méthode simple pour trouver les racines de l'équation caractéristique a été développée par W.R. Evans (vers 1950), et utilisée largement dans le domaine de la commande. Cette méthode, appelée la *méthode du lieu des racines*, est l'une de celles qui permettent de tracer les racines de l'équation caractéristique pour toutes les valeurs d'un paramètre du système. Les racines correspondant à une valeur particulière de ce paramètre peuvent alors être localisées sur le graphe résultant. Il est à noter que ce paramètre est, généralement, le gain, mais tout autre paramètre de la FTBO peut être utilisé. Sauf indications, nous supposerons que le gain de la FTBO est le paramètre à varier de 0 à l'infini.

En utilisant la méthode du lieu des racines, le concepteur peut prédire les conséquences, sur la position des pôles de la FTBF, de la variation du gain ou de l'addition de pôles et/ou de zéros de la FTBO. Cette méthode indique, également, la contribution de chaque pôle et zéro de la FTBO sur la position des pôles de la FTBF, et par conséquent, indique de quelle manière ces pôles et zéros peuvent être modifiés pour que les performances requises pour le système en BF soient atteintes. Cette méthode est vraiment efficace pour trouver rapidement des résultats approximatifs.

## **6- 2 - Propriétés de base du lieu des racines**

### *6- 2.1 - Condition sur l'angle et condition sur le module*

Considérons le système de la figure 6–1.

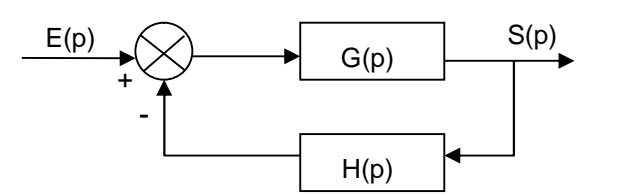

Fig. 6–1 : Système asservi

$$
La FTBF est: \frac{S(p)}{E(p)} = \frac{G(p)}{1 + G(p).H(p)} \tag{6-1}
$$

L'équation caractéristique est :  $1 + G(p)H(p) = 0$   $\rightarrow$   $G(p)H(p) = -1$   $(6-2)$ 

Nous supposerons que G(p).H(p) est un rapport de polynôme en p. Puisque G(p).H(p) est une quantité complexe, l'équation (6–2) peut être décomposée en :

 *Une condition d'angle : G(p).H(p) = 180° (2i + 1) (i= 0, 1, 2, . . . ) (6–3) Une condition de module :*  $|G(p).H(p)| = 1$  (6–4)

*Les valeurs de p qui satisfont, à la fois, la condition d'angle et la condition de module sont les racines de l'équation caractéristique, ou les pôles de la boucle fermée.*

Dans beaucoup de cas, G(p).H(p) fait intervenir le paramètre "gain K", et l'équation caractéristique peut être écrite sous la forme :

$$
1 + \frac{K(p+z_1)(p+z_2)\dots(p+z_m)}{(p+p_1)(p+p_2)\dots(p+p_n)} = 0
$$
\n(6-5)

*Le lieu des racines pour le système est alors le lieu des pôles lorsque le gain K est varié de zéro à l'infini.*

Il à noter que pour entamer le tracé du lieu par la méthode du lieu des racines nous devons connaître la position des pôles et zéros de G(p).H(p). Il faut se rappeler que les angles des quantités complexes résultant des pôles et zéros de la boucle ouverte relativement à un point test p sont mesurés dans le sens horaire. Par exemple, si G(p).H(p) est donnée par :

$$
G(p).H(p) = \frac{K(p+z_1)}{(p+p_1)(p+p_2)(p+p_3)(p+p_4)}
$$

 $où - p_2$  et –  $p_3$  sont des pôles complexes conjugués.

Alors l'angle de G(p).H(p) est :

$$
\angle
$$
G(p).H(p) = w<sub>1</sub> - <sub>n</sub>1 - <sub>n</sub>2 - <sub>n</sub>3 - <sub>n</sub>4

où *1, 1, 2, 3,* et *<sup>4</sup>* sont mesurés dans le sens horaire

comme indiqué sur les figures 6–2(a) et 6–2(b).

Le module de G(p).H(p) pour ce système est :

$$
| G(p).H(p) | = \frac{KB_1}{A_1.A_2.A_3.A_4}
$$
  
où *B<sub>1</sub>*, *A<sub>1</sub>*, *A<sub>2</sub>*, *A<sub>3</sub>*, et *A<sub>4</sub>* sont les modules des quantités complexes  
(p + z<sub>1</sub>), (p + p<sub>1</sub>), (p + p<sub>2</sub>), (p + p<sub>3</sub>) et (p + p<sub>4</sub>) respectivement,  
comme indiqué sur la figure 6–2(a).

A noter que, du fait que les pôles complexes conjugués et les zéros complexes conjugués, s'il y en a, sont toujours localisés symétriquement par rapport à l'axe réel, le lieu des racines est toujours symétrique par rapport à cet axe. Il suffit, par conséquent, de construire la moitié supérieure du lieu, puis de compléter la moitié inférieure en projetant le tracé relativement à l'axe réel.

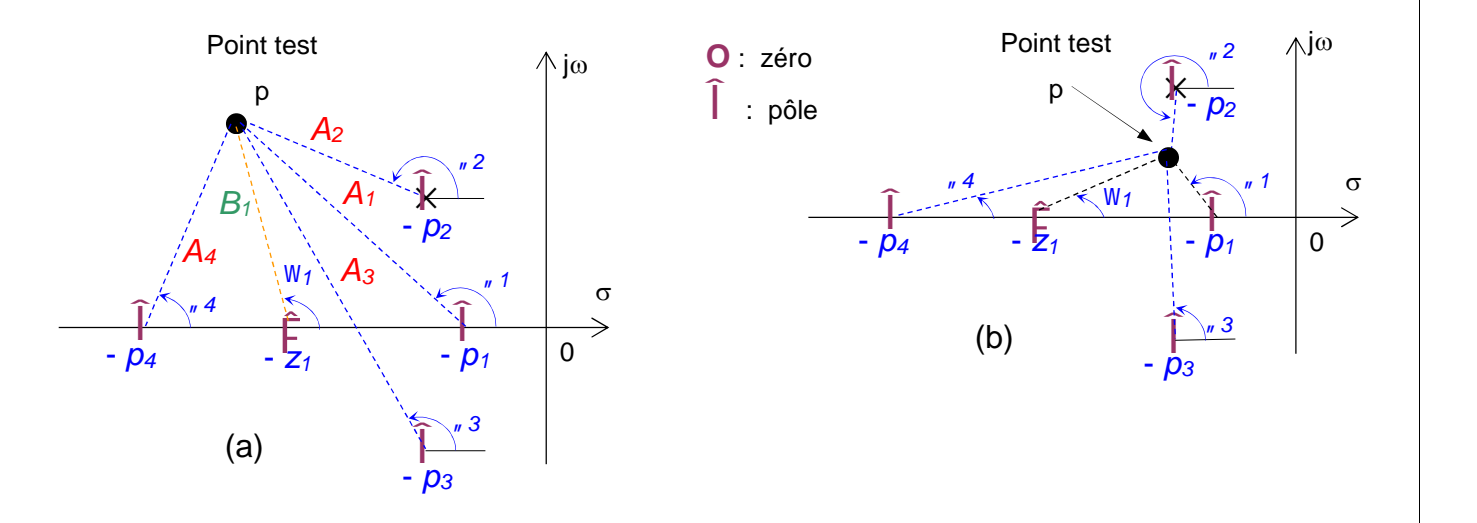

Fig. 6–2 : Mesure des angles entre des pôles et zéros en B0 et un point test p

### *6- 2.2 - Exemple*

Avant de présenter la méthode de construction du lieu d'Evans, étudions d'abord l'exemple d'un système du second ordre (Fig. 6–3) :

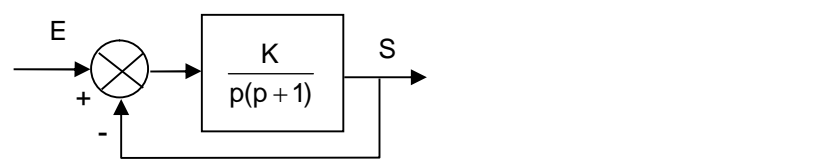

Fig. 6–3 : Système du 2ème ordre

FTBO(p) = G(p).H(p) = 
$$
\frac{K}{p(p+1)}
$$
 avec  $G(p) = \frac{K}{p(p+1)}$  et H(p) = 1  
FTBF(p) =  $\frac{S(p)}{E(p)} = \frac{G(p)}{1+G(p).H(p)} = \frac{K}{p^2+p+K}$ 

L'équation caractéristique est :  $p^2 + p + K = 0$ 

Calculons le lieu des racines de cette équation lorsque le gain K varie de 0 à  $\infty$ .

Afin d'illustrer le lieu des racines de l'équation caractéristique pour cet exemple, nous allons, en premier lieu, calculer analytiquement les racines de cette équation en fonction de K et, ensuite, faire varier K de  $0$  à  $\infty$ .

Il est à noter que cette manière de faire n'est pas celle usuelle pour le tracé du lieu d'Evans. Celui-ci est obtenu en appliquant un certain nombre de règles, présentées ultérieurement.

Il est évident que si la solution analytique est facile à trouver, l'application de la méthode du lieu d'Evans n'est pas nécessaire :

$$
p^2 + p + K = 0
$$

Afin d'illustrer le lieu des racines de l'équation caractéristique pour cet exemple, nous allons, en<br>
Il est à noter analytiquement les racines de cette équation en fonction de K et, ensuite, faire varier K de<br>
Il est à n mple, nous allons, en<br>nsuite, faire varier K de<br>de la méthode du lieu<br> $\frac{1}{2} \pm \frac{1}{2} \sqrt{1 - 4K}$ <br> $\frac{1}{2} \pm j\frac{1}{2} \sqrt{4K - 1}$ <br>4) xemple, nous allons, en<br>
ensuite, faire varier K de<br>
du lieu d'Evans. Celui-ci<br>
1 de la méthode du lieu<br>  $-\frac{1}{2} \pm \frac{1}{2} \sqrt{1 - 4K}$ <br>  $-\frac{1}{2} \pm j\frac{1}{2} \sqrt{4K - 1}$ <br>
6-4) Afin d'illustrer le lieu des racines de l'équation caractéristique pour cet exemple, nous allons, en <br>
il est à noter que cette équation en fonction de K et, ensuite, faire varier K de<br>
Il est à noter que cette manière de mple, nous allons, en<br>nsuite, faire varier K de<br>de la méthode du lieu<br> $\frac{1}{2} \pm \frac{1}{2} \sqrt{1 - 4K}$ <br> $\frac{1}{2} \pm j \frac{1}{2} \sqrt{4K - 1}$ <br>4) **Example, nous allons, en<br>
ensuite, faire varier K de<br>
du lieu d'Evans. Celui-ci<br>
1 de la méthode du lieu<br>**  $-\frac{1}{2} \pm \frac{1}{2} \sqrt{1 - 4K}$ **<br>**  $-\frac{1}{2} \pm j \frac{1}{2} \sqrt{4K - 1}$ **<br>
6-4)** 

Le lieu des racines, avec comme paramètre le gain K, a la forme de la figure (6–4)

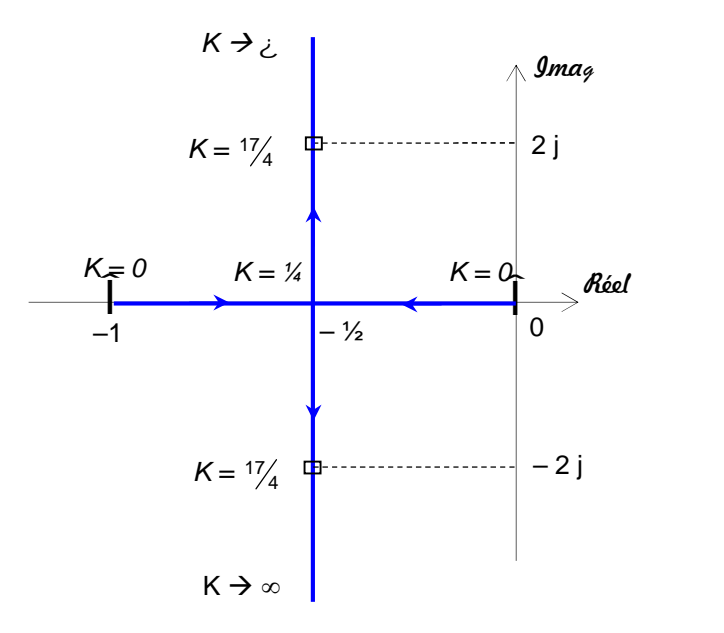

Fig. 6–4 : Lieu des racines de la FTBF avec K comme paramètre de réglage.

Le tracé terminé et étant à l'échelle, nous pouvons immédiatement déterminer la valeur de K pour une racine (ou pôle) donnée (ex : pour K=1 $\frac{7}{4}$ , alors p<sub>1,2</sub> =  $-\frac{1}{2} \pm 2j$ ).

De cette analyse, il ressort que :

- Les pôles en BF correspondants à  $K = 0$  sont les mêmes que ceux en BO.
- Lorsque K augmente de 0 à ¼, les pôles se déplacent vers le point (– ½, 0). Dans ce cas, tous les pôles (deux pôles) en BF sont réels. Ceci correspond à un système apériodique (la réponse temporelle n'est pas oscillatoire).
- Pour K = ¼, les 2 pôles en BF se rejoignent (pôles doubles). Ceci correspond à un système amorti critique.
- Lorsque K dépasse ¼, les pôles en BF deviennent complexes conjugués, quittent l'axe réel, et bien que leurs parties réelles restent constantes, ces pôles en BF se déplacent le long de la ligne  $p = -\frac{1}{2}$ . Pour  $K > \frac{1}{4}$ , le système devient oscillatoire amorti.
- Si K continue à augmenter, les pôles complexes conjugués tendront vers  $(-\frac{1}{2} \pm i\infty)$ , le système risque, alors, de devenir instable.

Il reste à montrer que tous point M (fig. 6–5) sur le lieu d'Evans satisfait la condition sur l'angle. Cette condition est donné par :

$$
\angle \frac{K}{p(p+1)}
$$
 =  $-\angle p - \angle (p+1) = \pm 180^{\circ} (2i + 1)$  (i = 0, 1, 2, ...)  
\nor:  $\angle p =_{n1}$  et |p| = |AM |  
\net:  $\angle (p+1) =_{n2}$  et |p+1| = |BM |  
\nAlors:  $\angle \frac{K}{p(p+1)}$  =  $-\frac{1}{n1} - \frac{1}{n2} = -(\frac{1}{n1} + \frac{1}{n2}) = -180^{\circ}$  (puisque M se trouve sur la médiane)

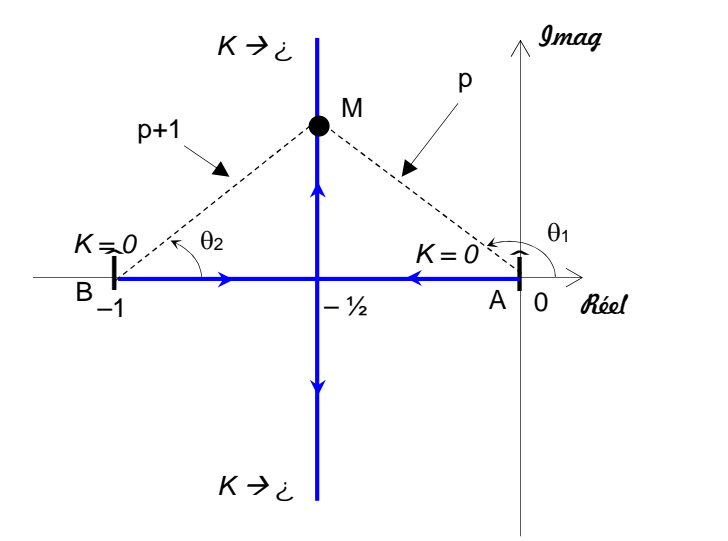

Fig. 6–5 : Angles et modules entre pôles en BO et un point test M.

- Si le point M se trouve sur l'axe réel entre 0 et + $\infty$ , alors  $\binom{n}{r}$  +  $\binom{n}{r}$  = 0°. Cette partie de l'axe réel n'appartient pas au lieu.
- De même, si M se trouve sur l'axe réel entre  $-\infty$  et  $-1$ , alors  $\binom{n}{x}$  +  $\binom{n}{x}$  = 2 \* 180° = 360°. Cette partie de l'axe réel n'appartient pas au lieu.
- Si, par contre, M se trouve sur l'axe réel entre  $-1$  et 0, alors  $\binom{n}{r}$  +  $\binom{n}{r}$  = 180°. Cette partie de l'axe réel appartient au lieu puisqu'elle satisfait la condition d'angle.

Il est évident que si un point n'appartient pas au lieu, alors  $-(n_1 + n_2) \neq \pm 180^\circ$  (2i + 1). Donc, *tous les points qui n'appartiennent pas au lieu ne satisfont pas la condition d'angle et ne peuvent pas être les pôles en BF, quelque soit la valeur du gain K*.

Si les pôles en BF sont spécifiés sur le lieu, la valeur correspondante du gain est alors déterminée à partir de la condition sur le module. Par exemple, si les pôles en BF sélectionnés sont ( $-$  ½  $\pm$  2i), la valeur correspondante de K est alors :

$$
|\text{FTBO}(p)| = \left|\frac{K}{p(p+1)}\right|_{p=\frac{1}{2}+2j} = 1 \qquad \qquad \Rightarrow \qquad K = \left|p(p+1)\right|_{p=\frac{1}{2}+2j} = |\cdot \frac{1}{2}+2j)(-\frac{1}{2}+2j+1)| = \frac{17}{4}
$$

 $1a$  médiane)

A partir du lieu des racines, on peut maintenant étudier les effets d'un changement de la valeur de K sur le comportement de la réponse transitoire du système de 2<sup>nd</sup> ordre :

L'augmentation de K fait baisser le coefficient d'amortissement  $\xi$  ( $\xi$  = cos  $\beta$ ), ce qui augmente le dépassement de réponse.

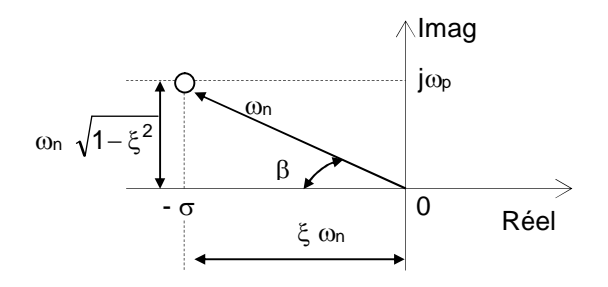

Fig. 6–6 : Pôle complexe d'un système du 2nd ordre

- L'augmentation de K, fait augmenter la pulsation propre non amortie  $\omega$ n et la pulsation propre amortie  $\omega p = \omega n \sqrt{1 - \xi^2}$  . .
- Si K devient supérieur à la valeur critique (celle correspondant à un système amorti critique pour lequel  $\xi$  = 1), l'augmentation du gain K n'affecte plus la partie réelle des pôles en BF.
- Du lieu, il est clair que tous les pôles en BF sont situés dans le demi-plan gauche du plan complexe. Quelque soit l'augmentation de K, le système reste stable. Un système du 2<sup>nd</sup> ordre est donc toujours stable. Cependant, il ne faut pas oublier que cette stabilité n'est que théorique, et qu'un système dont la marge de phase est faible est pratiquement instable, et donc inutilisable.
- Par ailleurs, il est à noter que si le gain devient très important, les effets des constantes de temps négligées se font sentir, et le système, supposé du 2<sup>nd</sup> ordre mais en réalité d'un ordre plus élevé, peut devenir instable.

## **6- 3 - Règles de tracé du lieu d'Evans**

## *6- 3.1 - Généralités*

- Si l'équation caractéristique est de degré n, elle à n racines, qui peuvent être réelles ou complexes.
- Par conséquent, le lieu comprend n branches, chacune d'elles correspondant à une racine de l'équation caractéristique.
- Puisque les racines réelles sont représentées par des points de l'axe réel, les branches correspondant aux racines réelles seront des portions de l'axe réel.
- Les branches correspondant aux racines imaginaires peuvent être plus ou moins compliquées.
- Puisque les coefficients de 1 + G(p).H(p) sont réels, les racines imaginaires sont groupées par couples, et les branches du lieu correspondant aux racines sont symétriques par rapport à l'axe réel. Le lieu d'Evans tout entier est, par conséquent, symétrique par rapport à l'axe réel.

## *6- 3.2 - Règles de tracé du lieu d'Evans*

Pour un système complexe avec plusieurs pôles et zéros de la BO, construire le lieu des racines peut paraître compliqué, mais en fait cela n'est guère plus difficile si les règles de tracé sont correctement appliquées.

En se basant sur des points et des asymptotes particuliers, et en calculant les angles de départ à partir des pôles complexes et les angles d'arrivée au zéros complexes, la construction du lieu peut se faire sans difficultés.

Si on considère le système asservi de la figure (6–1), l'équation caractéristique est :

$$
1 + G(p).H(p) = 0
$$

En premier lieu, il faut réarranger cette équation de façon que le paramètre à intérêt apparaisse comme facteur multiplicatif (ici le gain K) :

$$
1 + \frac{K(p+z_1)(p+z_2)\dots(p+z_m)}{(p+p_1)(p+p_2)\dots(p+p_n)} = 0
$$
 (K > 0) (6-6)

#### *1. Localiser les pôles et zéros de G(p).H(p) dans le plan p. Les branches du lieu d'Evans partent des pôles en BO et arrivent aux zéros (zéros finis ou zéros à l'infini).*

Les points de départ du lieu (K = 0) sont les pôles de la FTBO(p) =  $G(p).H(p)$ 

Les points d'arrivée du lieu (K  $\rightarrow \infty$ ) sont les zéros de la FTBO.

Soient :  $n =$  nombre de pôles finis de  $G(p).H(p)$ 

 $m =$  nombre de zéros finis de G(p).H(p) (avec  $m \le n$  pour un système réel)

On dit que si  $m \ne n$ , la FTBO comporte alors  $(n - m)$  zéros infinis implicites. Si nous comptabilisons l'ensemble des zéros finis et infinis : (*nombre de pôles en BO = nombre de zéros en BO*).

#### *2. Le nombre de branches infinies (ou directions asymptotiques) est égal à (n – m).*

#### *3. Les branches asymptotiques présentent des déviations i telles que :*

$$
\varphi_i = \frac{\pm 180^\circ (2i+1)}{n-m} \qquad (i = 0, 1, 2, ....)
$$
 (6-7)

i = 0 correspond à l'asymptote avec la plus faible déviation par rapport à l'axe réel. Bien que i est supposé évoluer jusqu'à  $\infty$ , l'angle de déviation se répète, et le nombre de branches est égal à n – m.

#### *4. Les branches asymptotiques se rejoignent, sur l'axe réel, au point d'abscisse xi tel que :*

$$
x_i = \frac{\sum p\hat{o} \text{les de G}(p).H(p) - \sum z\hat{e} \text{ros de G}(p).H(p)}{n-m}
$$
 (6–8)

*5. Les branches de lieu sur l'axe réel sont déterminées par les liens entre les pôles et zéros de la BO. Pour cela, positionner un point test entre chaque pôle et zéro sur l'axe réel, puis calculer le nombre de pôles et zéros réels à droite de ce point test. Si ce nombre est impair, ce point test appartient au lieu. S'il est pair, le point test n'appartient pas au lieu. Par conséquent, la partie du lieu sur l'axe réel est formée de segments alternés.*

#### *6. Points de séparation et de rencontre du lieu sur l'axe réel :*

- Les points de séparation sont les points qui correspondent aux valeurs critiques de K pour lesquelles deux racines réelles se confondent en une seule (double) avant de se séparer à angles droits en deux racines complexes conjuguées
- Les points de rencontre sont les points qui correspondent aux valeurs critiques de K pour lesquelles deux racines complexes conjuguées se confondent en une seule (double) avant de se séparer en deux racines réelles.

Par conséquent :

- Si le lieu lie 2 pôles adjacents de la FTBO sur l'axe réel, il existe alors, au moins, un point de séparation entre ces 2 pôles (fig. 6–7a)..
- De même, si le lieu lie 2 zéros adjacents de la FTBO (un des 2 zéros peut se trouver à  $-\infty$ ) sur l'axe réel, il existe alors, toujours, au moins un point de rencontre entre ces 2 zéros (fig. 6–7b).
- Si le lieu lie un pôle de la FTBO et un zéro (fini ou infini) de la FTBO sur l'axe réel, soit qu'il n'existe ni point de séparation ni point de rencontre, soit qu'ils existent tous les deux (fig. 6–7c).

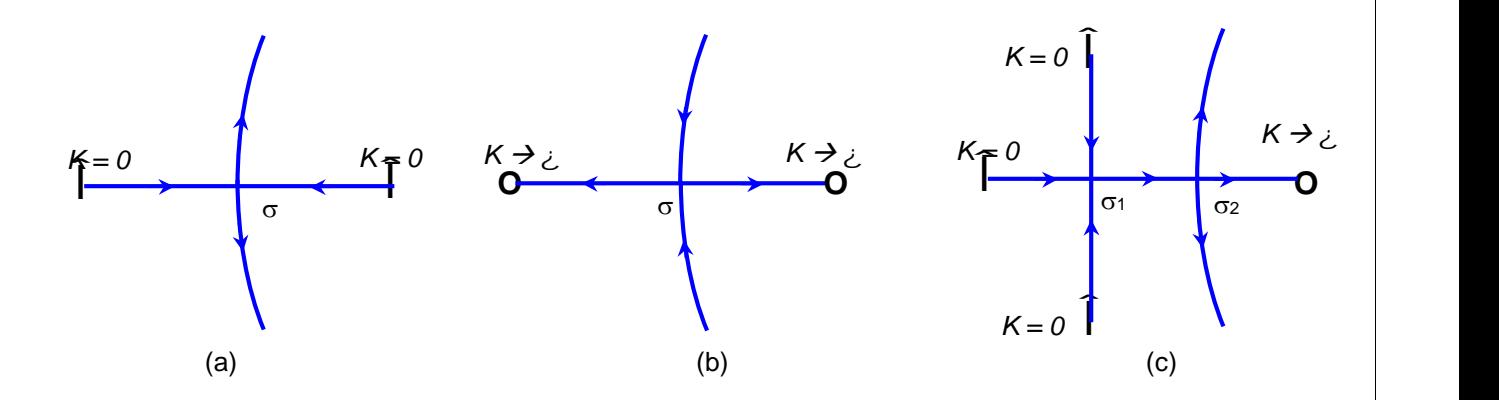

Fig. 6–7 : Quelques cas de figures de points de séparation et de rencontre sur l'axe réel

Les points de séparation et de rencontre ont pour abscisses  $\dagger$  qui peuvent être calculés :

$$
\bullet\quad\text{soit par}:
$$

• soit par : 
$$
\sum \frac{1}{\sigma - p_i} - \sum \frac{1}{\sigma - z_i} = 0
$$
 (6–9)

(avec pi, z<sup>i</sup> respectivement les pôles et zéros de la BO)

Dans ce cas, la relation (6–9) ne donne que les points de séparation ou de rencontre qui ne sont pas issus de pôles ou zéros multiples.

\n- soit en écrivant que: 
$$
1 + G(p).H(p) = 1 + K.G_1(p).H_1(p) = 0
$$
 (équation caractéristique)
\n- $\blacktriangleright$   $K(p) = -\frac{1}{G_1(p).H_1(p)}$
\n- puis en calculant:  $\left[\frac{dK(p)}{dp}\right]_{p=c} = 0$  (6–10)
\n- c'est à dire:  $\left[\frac{d}{dp}\left(\frac{1}{G_1(p).H_1(p)}\right)\right]_{p=c} = 0$
\n

#### *7. Angle de départ (respec. angle d'arrivée) du lieu des racines à partir de pôles complexes (respec. zéros complexes) :*

Afin de tracer le lieu avec la meilleure précision possible, nous devons déterminer les directions du lieu aux alentours des pôles ou zéros complexes. L'angle de départ (respec. angle d'arrivée) du lieu à partir des pôles complexes (respec. sur les zéros complexes) peut être déterminé en substituant de 180° la somme algébrique des angles de tous les vecteurs entre tous les autres pôles et zéros, et le pôle complexe (respec. zéro complexe) concerné (fig. 6–8).

Angle de départ d'un pôle complexe =

180° – (somme des angles des vecteurs entre le pôle complexe concerné et les autres pôles)

+ (somme des angles des vecteurs entre le pôle complexe concerné et les zéros)

Angle d'arrivée d'un zéro complexe =

180° – (somme des angles des vecteurs entre le zéro complexe concerné et les autres zéros)

+ (somme des angles des vecteurs entre le zéro complexe concerné et les pôles)

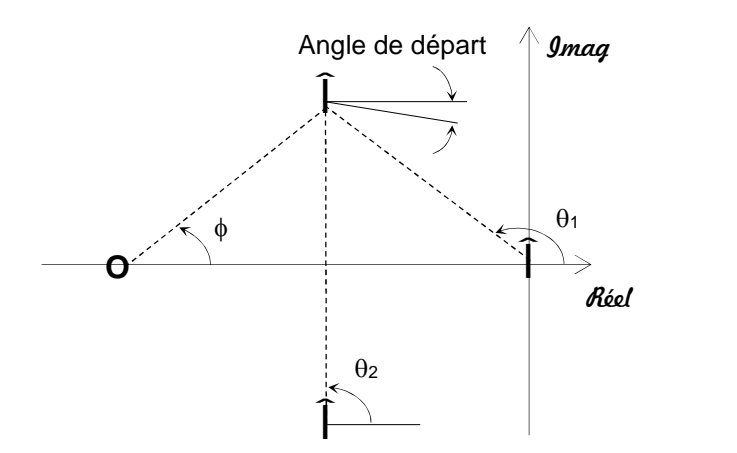

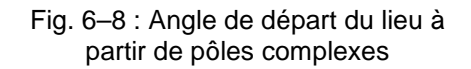

#### *8. Intersection du lieu avec l'axe imaginaire :*

Les points d'intersection du lieu avec l'axe *j*Š peuvent être déterminés facilement soit en utilisant le critère de stabilité de Routh, soit en posant  $p = i\tilde{S}$  dans l'équation caractéristique, en égalant les parties imaginaire et réelle de cette équation à zéro, et en calculant  $\check{S}$  et K. Les couples de valeurs ( $\zeta$ , K) trouvés donnent les fréquences et les gains pour lesquelles le lieu coupe l'axe imaginaire.

#### *9. Détermination des pôles de la Boucle Fermée :*

Tous point du lieu d'Evans est un pôle en BF si la valeur du gain K en ce point vérifie la condition sur le module. Inversement la condition sur le module permet de déterminer la valeur du gain K en tous point particulier du lieu. (le lieu peut être gradué en fonction de K, si nécessaire).

La valeur de K correspondant à n'importe quel point  $p_1$  du lieu peut être obtenu en utilisant la condition sur le module, c'est à dire :

> $K = \frac{p_{\text{total}}}{\text{product}}$  des modules des vecteurs entre  $p_1$  et les zéros produit des modules des vecteurs entre  $p_1$  et les pôles  $\hphantom{p}$  $_1$  ches zeros  $_1$  at ies poies

Cette valeur peut être évaluée soit graphiquement, soit analytiquement.

## *6- 3.3 - Exemple 1*

Soit à déterminer le lieu des racines du système dont la FTBO(p) =  $\frac{1}{p(p+2)(p+5)}$ K  $(1+2)(p+5)$ 

- Points de départ du lieu = pôles de la FTBO :  $p = 0$ ,  $p = -2$ ,  $p = -5$   $\rightarrow$  n = 3
- Points d'arrivée du lieu = zéros de la FTBO:  $\rightarrow m = 0$
- Nombre de branches asymptotiques =  $n m = 3$
- Directions asymptotiques

$$
\begin{aligned}\n\{\, & i = \frac{\pm 180^{\circ}(2i+1)}{n-m} & (i = 0, 1, 2, \ldots) \\
\{\, & i = \frac{\pm 180^{\circ}(2i+1)}{3} & (i = 0, 1, 2, \ldots) \\
\{\, & i = +60^{\circ}, -60^{\circ}, 180^{\circ}\n\end{aligned}
$$

Intersection des asymptotes sur l'axe réel

$$
x_i = \frac{\sum p \hat{o} \text{les de FTBO}(p) - \sum z \hat{e} \text{ros de FTBO}(p)}{n - m}
$$
  

$$
x_i = \frac{(0 - 2 - 5)}{3} = \frac{-7}{3} \cdot 0 - 2,33
$$

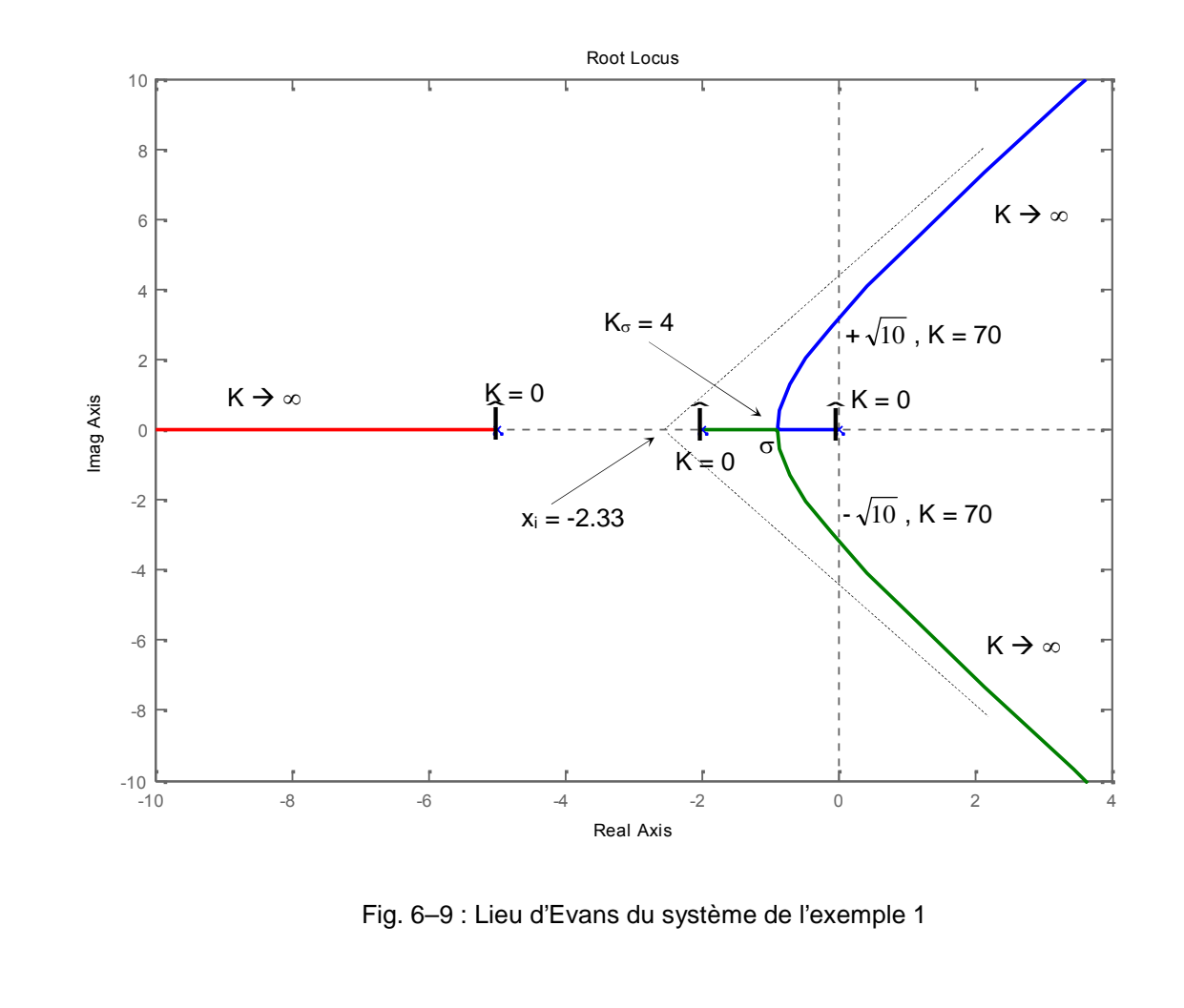

• Points de séparation (ou de rencontre)  $\dagger$  sur le l'axe réel :

En appliquant (6–9), on obtient :

$$
\frac{1}{\sigma} + \frac{1}{\sigma+2} + \frac{1}{\sigma+5} = 0
$$
 
$$
\Rightarrow \qquad \sigma = -0,88 \quad \text{et} \quad \sigma = -3,79
$$

De même, En appliquant (6–10), on obtient :

$$
K(\sigma) = -\sigma (\sigma + 2)(\sigma + 5)
$$
  
\n
$$
\frac{d}{d\sigma} K(\sigma) = -(3\sigma^2 + 14\sigma + 10) = 0
$$
\n
$$
\rightarrow \qquad \sigma = -0.88 \quad \text{et} \quad \sigma = -3.79
$$

La valeur  $\sigma = -3.79$  n'appartient pas au lieu, elle est donc à exclure.

• Valeur du gain au point  $\uparrow$   $(K_{\sigma})$  :

La condition sur le module donne la valeur de  $K_{\sigma}$ .

- $|FTBO(1)| = 1$   $\rightarrow$   $K_{\sigma} = 4$
- Intersection du lieu avec l'axe imaginaire

Si on ne désire avoir que la valeur du gain lorsque le lieu rencontre l'axe imaginaire, on peut appliquer tout simplement le critère de stabilité de Routh.

En appliquant ce critère on trouve que le système est stable pour 0 < K < 70.

La valeur limite  $K = 70$ , correspond donc au point recherché.

Si on veut calculer également les pôles au point d'intersection, on part de l'équation caractéristique et on remplace p par jo. Les deux équations obtenues (relatives à la partie imaginaire et réelle) donnent les 2 paramètres K et  $\omega$ . On trouve :  $K = 70$ ,  $\omega = \pm \sqrt{10}$   $\rightarrow$   $p_{1,2} = \pm i \sqrt{10}$ .

### *6- 3.4 - Exemple 2*

Soit à déterminer le lieu des racines du système dont  $G(p) = \frac{P(p+2)}{2}$  $p^2 + 2p + 3$  $K(p+2)$  at  $H(p) = 1$  $2 + 2p + 3$  $\frac{+2}{-}$  et H(p) = 1

$$
FTBO(p) = \frac{K(p+2)}{p^2 + 2p + 3}
$$

Points de départ du lieu = pôles de la FTBO:  $p = -1 + j\sqrt{2}$ ,  $p = -1 - j\sqrt{2}$   $\rightarrow$  n = 2

- Points d'arrivée du lieu = zéros de la FTBO:  $p = -2$   $\rightarrow$   $m = 1$
- Nombre de branches asymptotiques =  $n m = 1$
- Directions asymptotiques

$$
\begin{aligned}\n\{\,_{i} = \frac{\pm 180^{\circ}(2i+1)}{n-m} & (i = 0, 1, 2, \ldots) \\
\{\,_{i} = \frac{\pm 180^{\circ}(2i+1)}{1} & (i = 0, 1, 2, \ldots) \\
\{\,_{i} = 180^{\circ}\n\end{aligned}
$$

• Une portion du lieu des racines se trouve sur l'axe réel : (entre  $-\infty$  et – 2)

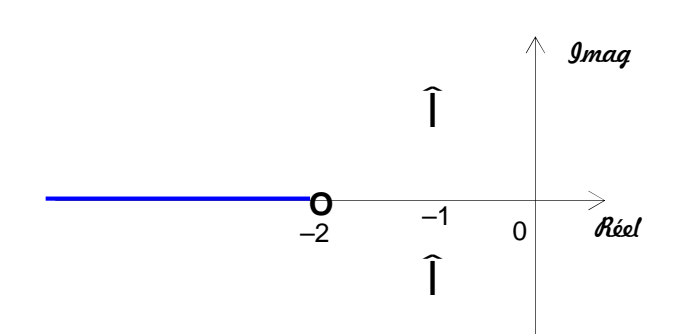

Fig. 6–10 : Détermination du lieu sur l'axe réel

 $\bullet$  Points de séparation (ou de rencontre)  $\dagger$  sur le lieu En appliquant (6–9), on obtient :

$$
\frac{1}{\sigma+1-j\sqrt{2}} + \frac{1}{\sigma+1+j\sqrt{2}} - \frac{1}{\sigma+2} = 0
$$
\n  
\n
$$
\frac{(\sigma+2)(\sigma+1+j\sqrt{2}+\sigma+1-j\sqrt{2})-(\sigma^2+2\sigma+3)}{(\sigma^2+2\sigma+3)(\sigma+2)} = 0
$$
\n  
\n
$$
\Rightarrow \sigma^2+4\sigma+1=0 \qquad \Rightarrow \qquad \sigma=-3,73 \text{ et } \sigma=-0,27
$$

En appliquant (6–10), on obtient :

$$
K(\sigma) = -\frac{\sigma^2 + 2\sigma + 3}{\sigma + 2}
$$
  
\n
$$
\Rightarrow \frac{d}{d\sigma} K(\sigma) = -\frac{(2\sigma + 2)(\sigma + 2) - (\sigma^2 + 2\sigma + 3)}{(\sigma + 2)^2} = 0
$$
  
\n
$$
\Rightarrow \sigma^2 + 4\sigma + 1 = 0
$$
  
\n
$$
\Rightarrow \sigma = -3,73 \text{ et } \sigma = -0,27
$$

La valeur  $\sigma = -0.27$  n'appartient pas au lieu, elle est donc à exclure.

- Valeur du gain  $K_{\sigma}$  au point  $\dagger = -3.73$
- La condition sur le module donne la valeur de  $K_{\sigma}$ .  $|$  FTBO(t)  $| = 1$   $\rightarrow$   $K_{\sigma} = 5.46$
- Angle de départ à partir des pôles complexes conjugués de la FTBO :

La présence de la paire de pôles complexes conjugués de la FTBO requiert la détermination de l'angle de départ à partir de ces pôles. La connaissance de cet angle est importante puisque le lieu des racines, aux alentours d'un pôle complexe, donne l'information sur la manière avec laquelle le lieu prenant naissance du pôle complexe migre vers l'axe réel ou s'étend vers l'asymptote.

En se référant à la figure 6–11, si nous choisissons un point test et que nous le déplacions dans les alentours immédiats du pôle p = – *p<sup>1</sup>* complexe de la FTBO, nous trouvons que la somme des contributions angulaires du pôle  $p = -p_2$  et du zéro  $p = -z_1$  vis à vis du point test peut être considéré comme restant inchangée. Si le point test appartient au lieu des racines, alors la somme de  $W_1'$ ,  $-$ ,  $\mu$ , et  $-$ ,  $\mu$ <sup>'</sup> doit être égale à  $\pm$  180° (2*i* +1), avec *i* = 0, 1, 2, ….. :

 $W_1^2 - (n + n^2) = \pm 180^\circ (2k + 1)$   $\rightarrow$   $n = 180^\circ - n^2 + w_1^2 \cdot 180^\circ - n^2 + w_1$  (*P* proche de p<sub>1</sub>)

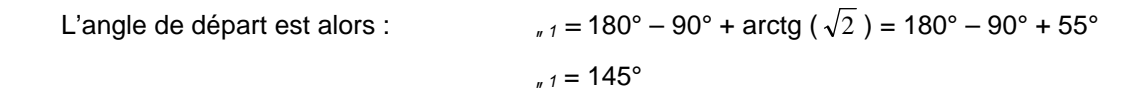

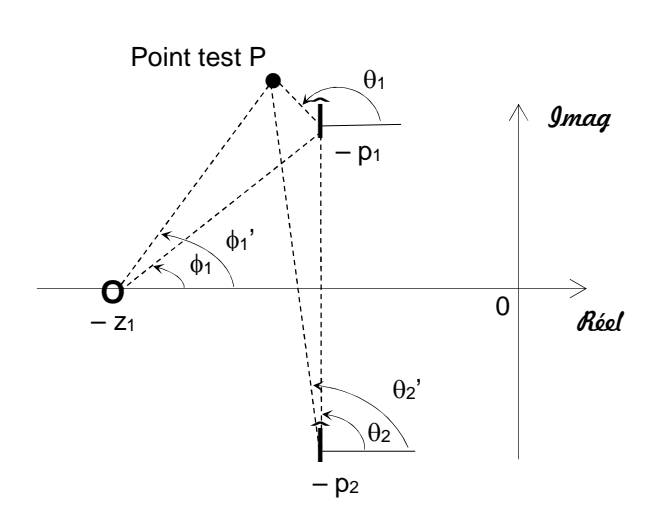

Fig. 6–11 : Angle de départ <sub>"1</sub> du lieu à partir du pôle complexe

Puisque le lieu est symétrique par rapport à l'axe réel, l'angle de départ à partir du pôle p = – *p<sup>2</sup>* est également égale à 145°.

Tracé du lieu d'Evans (voir fig. 6– 12)

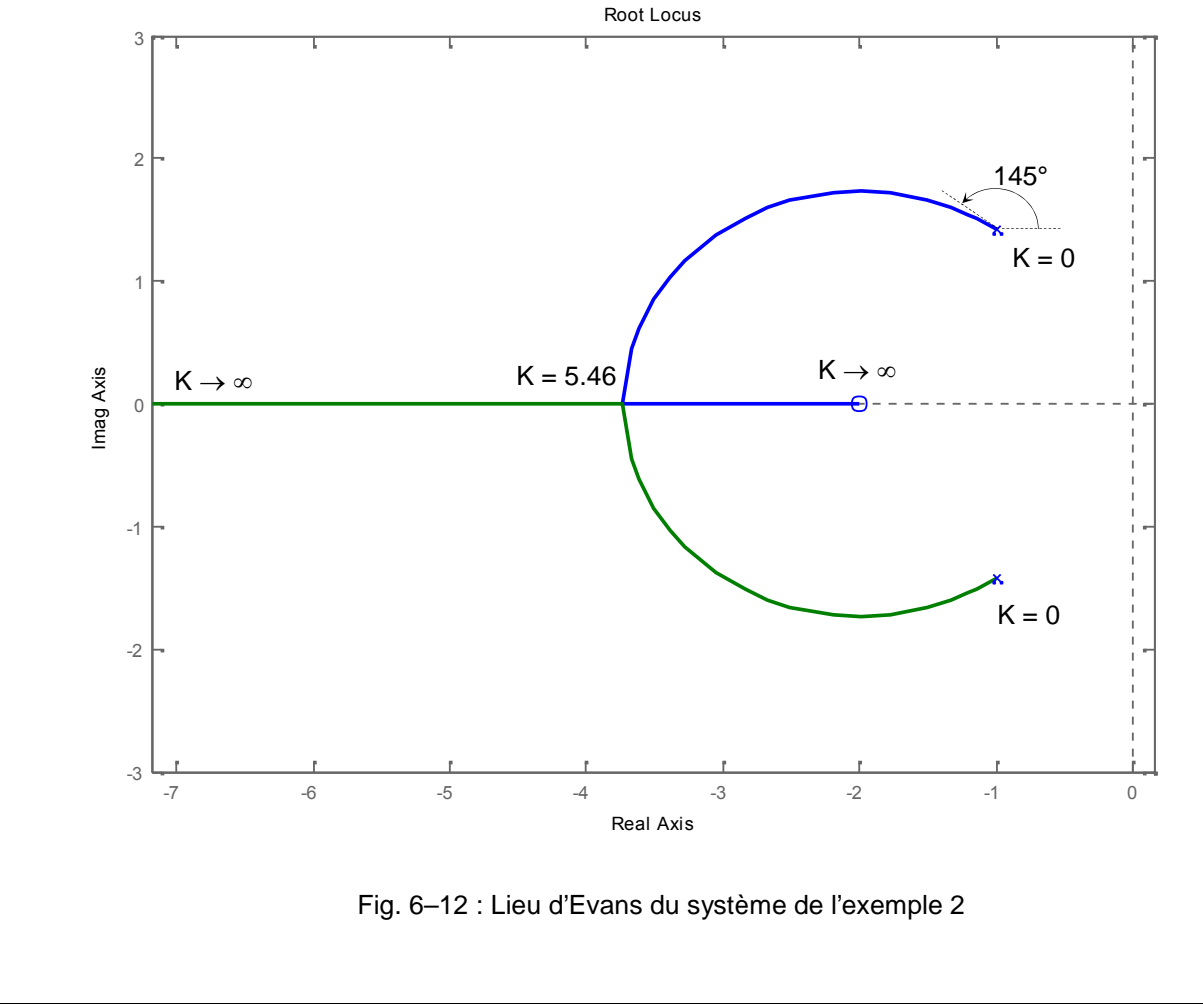

## **6- 4 - Sensibilité du lieu d'Evans aux variations des Configurations pôles– zeros**

Il est à noter que quelques fois un léger changement dans la configuration pôle–zéro peut causer des changements significatifs sur l'allure du lieu des racines. La figure 6-13 montre par exemple qu'une modification de la valeur du zéro (de  $p = -3$  à gauche à  $p = -2.5$  à droite) donne des allures de lieu complètement différentes.

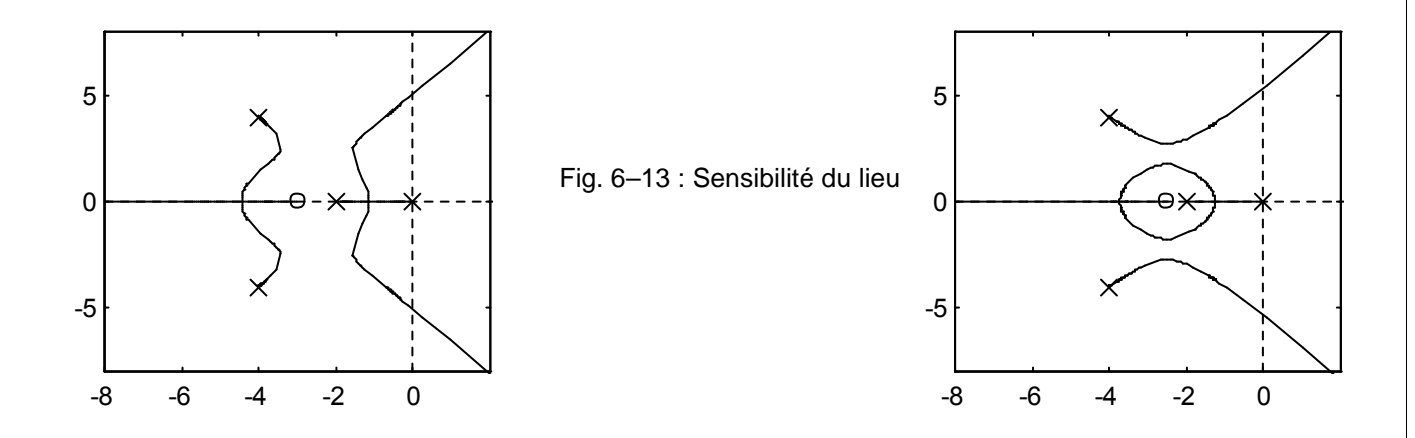

## **6- 5 - Simplification d'un pôle de G(p) par un zéro de H(p)**

Il est important de signaler que si le dénominateur de G(p) et le numérateur de H(p) ont des facteurs communs, les pôles et zéros correspondants de la FTBO s'élimineront entre eux, réduisant de ce fait le degré de l'équation caractéristique de 1 ou plus. Considérons, par exemple, le système de la figure 6–14(a). En modifiant le schéma fonctionnel de la fig. 6–14(a) en celui de la fig. 6–14(b), puis en celui de la fig. 6–14(c) (les 2 branches de retour sont en parallèle, leurs effets se rajoutent), il est clair que G(p) et H(p) ont un facteur commun  $(p + 1)$ .

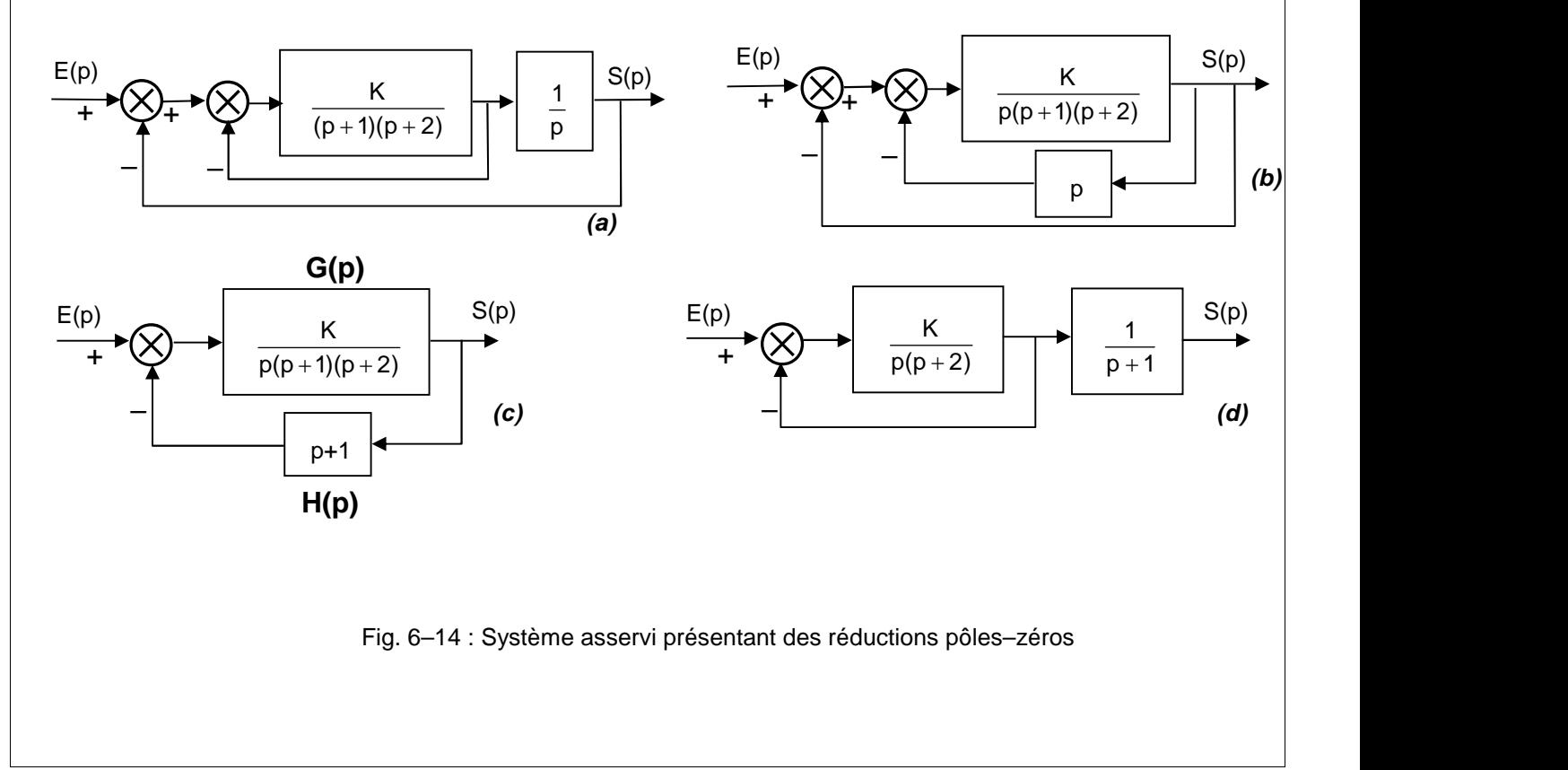

La  $FTBF(p) = S(p) / E(p)$  est :

$$
\frac{S(p)}{E(p)} = \frac{G(p)}{1+G(p)H(p)} = \frac{\frac{K}{p(p+1)(p+2)}}{1+\frac{K(p+1)}{p(p+1)(p+2)}} = \frac{K}{(p+1)[p(p+2)+K]}
$$

L'équation caractéristique est donc :  $[p(p+2) + K](p+1) = 0$ 

A cause de la réduction des termes  $(p+1)$  apparaissant dans  $G(p)$  et  $H(p)$ , nous aurons cependant :

1 + G(p)H(p) = 1 +  $\frac{P(p+1)(p+2)}{p(p+1)(p+2)} = \frac{P(p+2)+P(n+1)}{p(p+2)}$  $K(p+1)$   $p(p+2)+K$  $+1(p+2)$   $p(p+2)$  $\frac{+1}{(p+2)} = \frac{p(p+2)+K}{p(p+2)}$  $(2)$  $(2) + K$ 

L'équation caractéristique réduite est :  $p(p+2) + K = 0$ 

Le lieu d'Evans de G(p)H(p) ne montrera pas toutes les racines de l'équation caractéristique, mais seulement celles de l'équation réduite.

Pour obtenir l'ensemble des racines de la FTBF, nous devons rajouter le pôle réduit de G(p)H(p) aux pôles de la FTBF obtenus à partir de G(p)H(p).

Ce qu'il faut retenir c'est que le pôle réduit de G(p)H(p) est un pôle en BF du système, comme cela est montré sur la fig. V-14(d).

## **6- 6 - Quelques aspects importants de la construction du lieu des racines**

Un des aspects importants de la technique du lieu des racines est que pour la majorité des systèmes asservis, de complexité modérée, l'analyste ou le constructeur peut obtenir des informations vitales sur les performances du système en construisant uniquement un tracé rapide du lieu en utilisant quelques unes de ses propriétés.

Il est, par conséquent, important de comprendre, du point de vue de la synthèse des systèmes, les effets sur le lieu de l'addition ou du déplacement de pôles et zéros de la FTBO dans le plan de Laplace.

## *6- 6.1 - Effets de l'addition de pôles à G(p).H(p)*

*Ajouter un pôle à G(p)H(p) a pour effet de pousser le lieu des racines vers le demi-plan droit du plan de Laplace.*

Les figures 6–15 donnent quelques exemples des effets de l'addition de pôles à la FTBO sur le lieu d'Evans. Il est clair que les pôles rajoutés peuvent avoir un effet déstabilisant sur le système.

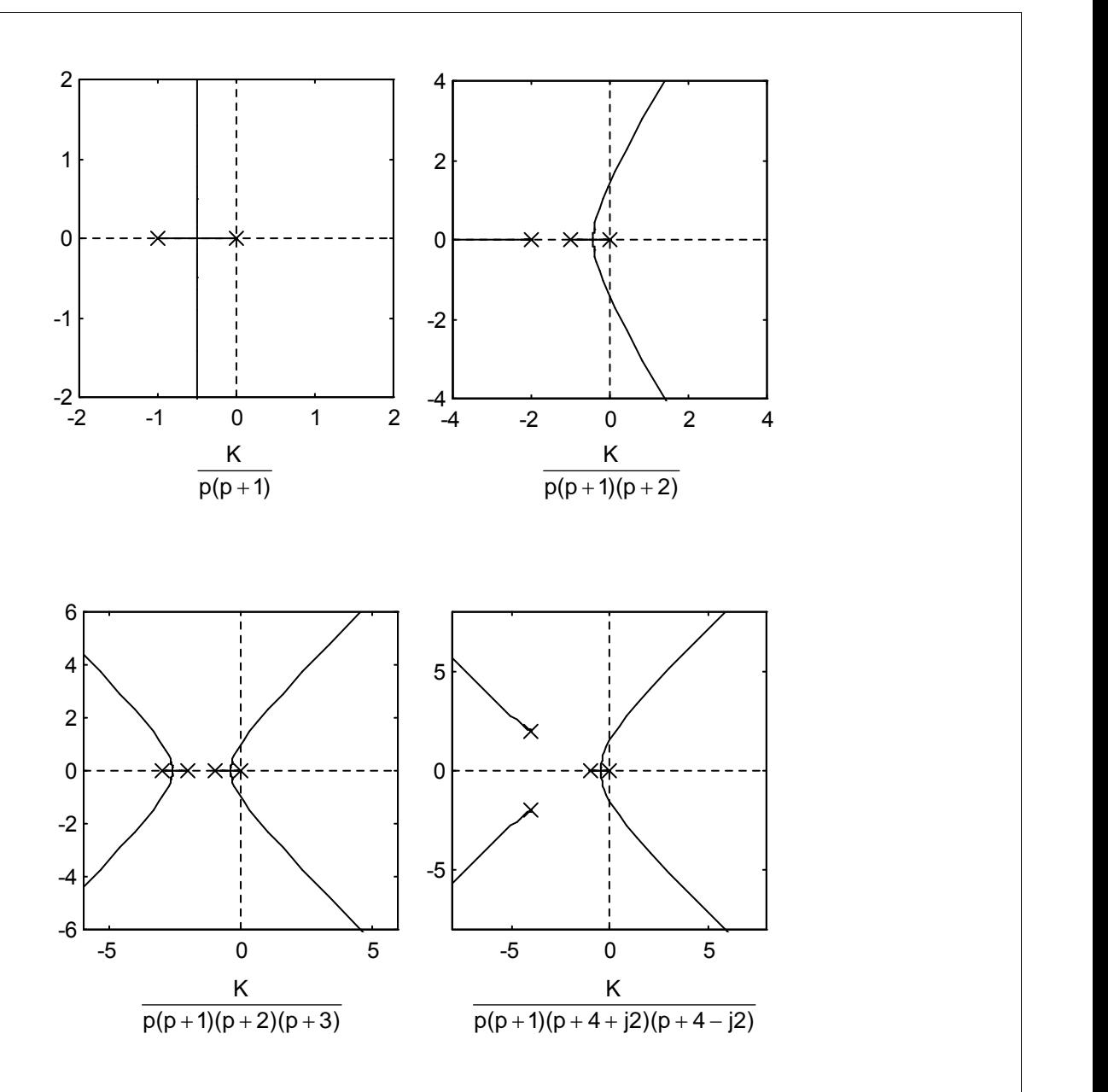

Fig. 6–15 : Effets, sur le lieu d'Evans, de l'addition de pôles à la FTBO.

## *6- 6.2 - Effets de l'addition de zéros à G(p).H(p)*

*Ajouter des zéros à G(p)H(p) a, généralement, pour effet de courber et d'attirer le lieu des racines vers le demi-plan gauche du plan de Laplace.*

Les figures 6–16 donnent quelques exemples des effets de l'addition de zéros à la FTBO sur le lieu d'Evans. Il est à remarquer que la stabilité relative est accrue par l'addition de zéros à la FTBO.

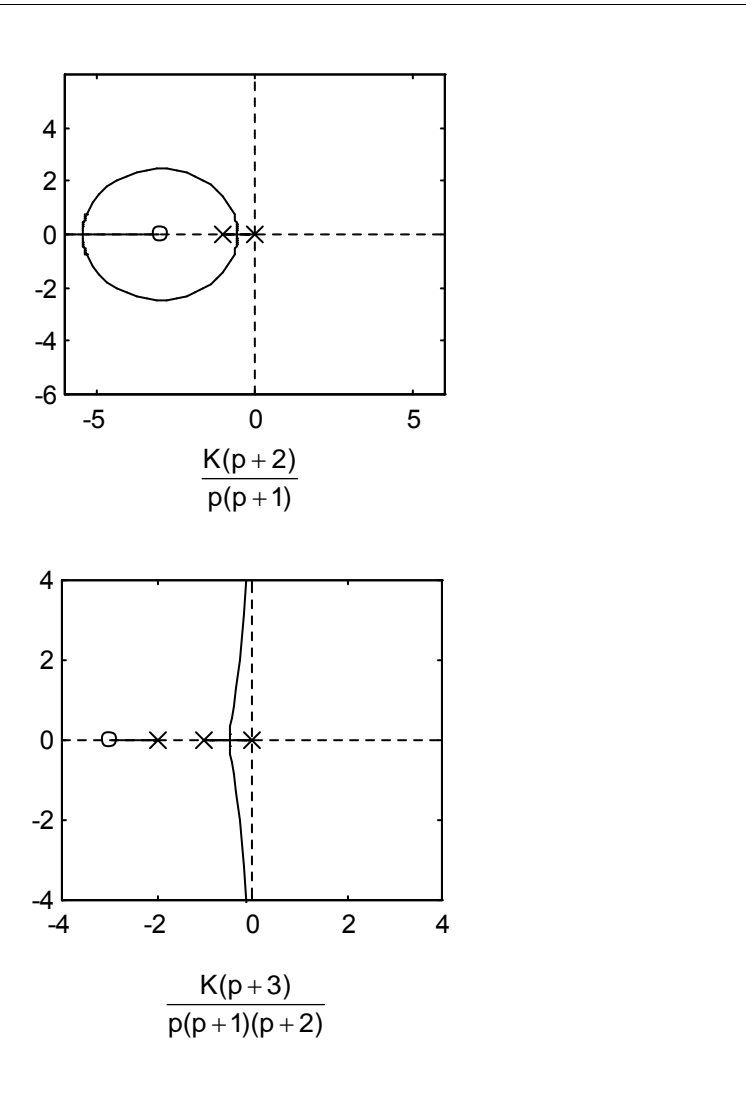

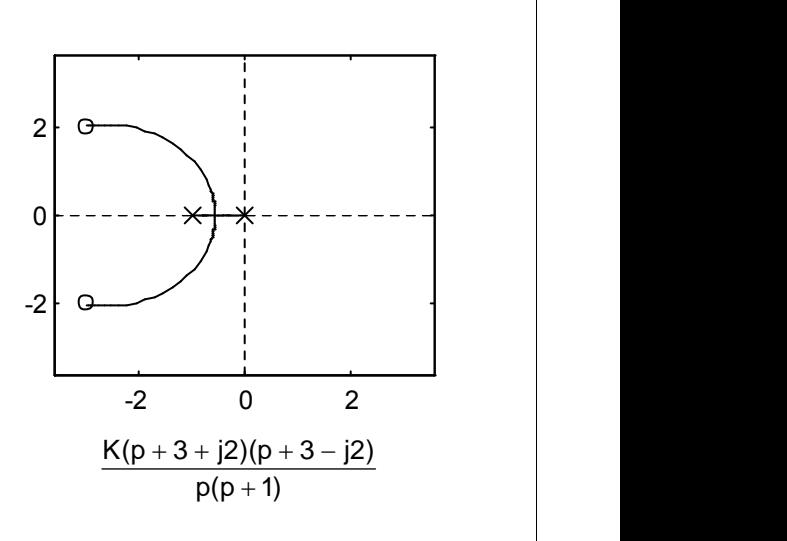

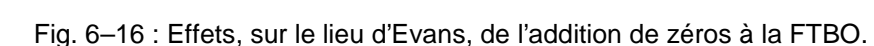

## **6- 7 - Conclusion**

Dans ce chapitre, nous avons introduit la technique du lieu d'Evans pour les systèmes asservis linéaires. Cette technique constitue une méthode graphique d'investigation des racines de l'équation caractéristique des systèmes linéaires lorsque un ou plusieurs paramètres varient. Au cours du prochain chapitre consacré à la correction des systèmes asservis, cette méthode sera largement utilisée.

Cependant, il faut se rappeler que les racines de l'équation caractéristique donnent une indication exacte de la stabilité absolue des systèmes linéaires mais ne donnent qu'une information qualitative sur la relative stabilité, puisque les zéros de la FTBF, s'il y en a, jouent également un rôle important relativement aux performances dynamiques du système.

# *Chapitre 7 : Correction des systèmes asservis linéaires*

## **7- 1 - Introduction**

## *7- 1.1 - Nécessité de correction dans les systèmes asservis*

Nous avons vu, dans les chapitres précédents relatifs à l'analyse des systèmes asservis, que, pour satisfaire aux spécifications de stabilité et de précision, on est amené à formuler des conditions sur la FTBO :

- 1. Stabilité : le degré de stabilité est défini par :
	- *la marge de gain* : la stabilité est d'autant meilleure que :
		- le gain de la FTBO est plus faible,
		- donc, que la bande passante en BO est plus faible.
	- *la marge de phase* : la stabilité est d'autant meilleure que :
		- le déphasage de la FTBO est plus faible.
- 2. Précision : son étude se décompose en deux parties :
	- *Précision statique* : l'annulation de l'erreur en régime permanent nécessite la présence, dans la FTBO, d'une ou plusieurs intégrations selon l'entrée canonique imposée.
	- *Précision dynamique* : elle est d'autant meilleure que le gain de la FTBO est plus élevé, c'est-à dire que la bande passante est plus large.

Pour simplifier à l'extrême, on peut retenir, en résumé que la précision et la stabilité sont quantifiées, dans le diagramme de Bode de la FTBO, de la manière suivante (fig. 7–1) :

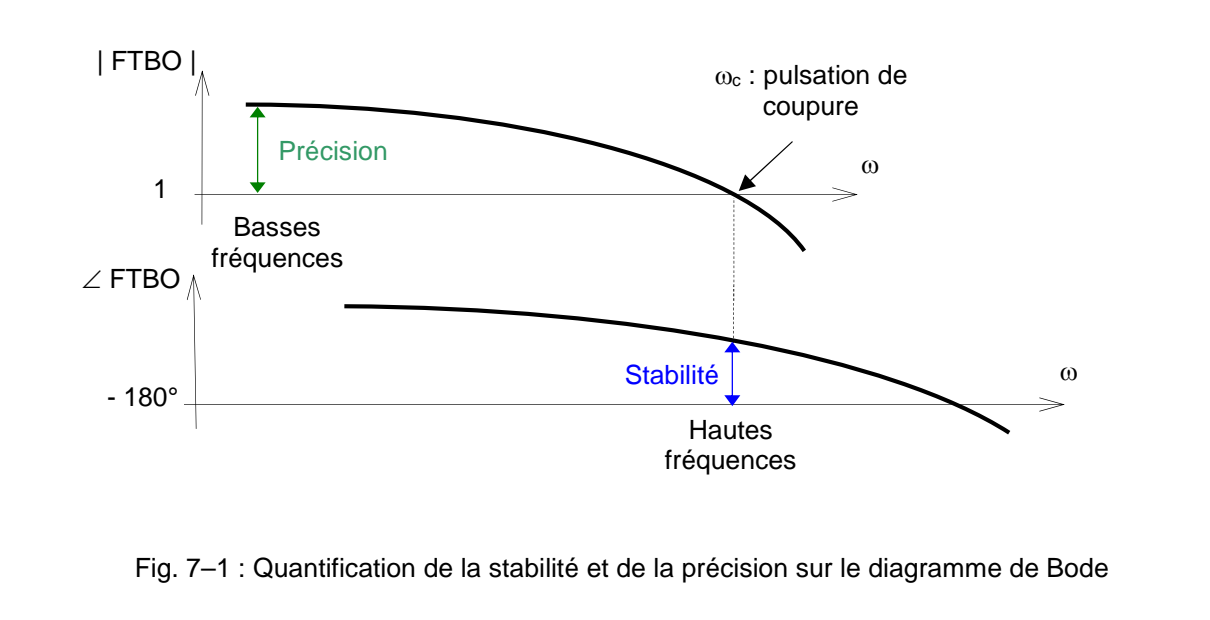

Il devient clair que :

*pour améliorer la précision, il faut pouvoir augmenter le gain de la FTBO*

*la stabilité diminue si ce même gain devient trop élevé.*

Il semble donc difficile d'obtenir un système, à la fois, précis (grand gain) et stable (faible gain). Ce premier *dilemme stabilité–précision* impose donc l'emploi de systèmes *compensateurs*, *correcteurs*, ou encore *régulateurs* dont le rôle sera de relever le gain dans une certaine zone de fréquence et de la diminuer ailleurs.

*Le correcteur ou régulateur va permettre de satisfaire les contraintes suivantes :*

- *trouver un compromis entre la stabilité et la précision,*
- *si besoin, rendre stable en boucle fermée un système qui serait instable en boucle ouverte,*
- *si besoin, et c'est en général le cas, introduire un intégrateur dans la boucle pour obtenir une erreur* statique nulle  $(v = 0)$ .

Mais, il existe d'autres incompatibilités qui nécessitent également l'emploi de correcteurs :

Un bon asservissement doit être insensible aux perturbations et, en même temps, il doit répondre rapidement aux variations des diverses grandeurs d'entrée. Ces deux conditions sont incompatibles puisque :

- la réponse rapide nécessite une large bande passante,
- tandis que l'insensibilité aux perturbations exige une bande étroite.

*Le rôle des correcteurs,* qui peuvent être électriques, mécaniques, ou hydrauliques, est donc de *déformer le diagramme asymptotique ou la courbe de Nyquist pour leur donner des marges de gain et de phase capables d'assurer la stabilité tout en conservant aux basses fréquences un gain suffisamment grand pour que la précision soit bonne*. De tels "*filtres*" pourront également supprimer l'influence de certaines perturbations sans limiter la bande passante globale.

### *7- 1.2 - Stratégie de correction (ou compensation) des systèmes asservis*

Les outils d'analyse étudiés dans les chapitres précédents conduisent tous au même objectif : la synthèse de systèmes asservis corrigés ou compensés, et par conséquent, la synthèse de correcteurs (ou compensateurs).

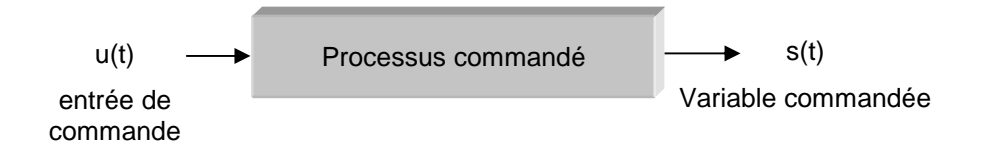

Fig. 7–2 : Processus commandé

En partant de spécifications sur le comportement final d'un système commandé, tel celui représenté par le schéma bloc de la figure 7-2, l'établissement d'un système de correction exige le suivi des 3 étapes suivantes:

- 1. Déterminer ce que devrait réaliser le système et la manière d'y aboutir (spécifications du cahier des charges)
- 2. Déterminer la configuration du correcteur en relation avec la manière avec laquelle il est connecté au système corrigé.
- 3. Déterminer les valeurs des paramètres du correcteur de manière à atteindre les objectifs.

### *7- 1.2.a - Cahier des charges*

On utilise toujours un cahier des charges pour décrire ce que doit réaliser le système. Ensuite, sur la base de ce cahier des charges, on décide de la manière d'y parvenir.

Ces spécifications sont uniques pour chaque application et incluent toujours des exigences sur la stabilité relative du système, la précision statique (erreur), la réponse transitoire, et sur les caractéristiques de la réponse fréquentielle. Pour certaines applications, il peut y avoir des spécifications supplémentaires sur la sensibilité aux variations des paramètres (robustesse, insensibilité aux bruits, etc. …).

La synthèse des systèmes de correction linéaire peut être réalisée soit dans le domaine temporel, soit dans celui fréquentiel. Par exemple, la précision statique est toujours spécifiée pour une entrée échelon, rampe ou accélération, et la démarche classique suivie pour répondre aux contraintes imposées se fait dans le domaine temporel. D'autres spécifications, telles que le dépassement, le temps de montée, et le temps d'établissement sont toutes définies pour une entrée échelon unitaire, et sont, par conséquent, utilisées spécifiquement dans le domaine temporel.

La stabilité relative est également mesurée en terme de marge de phase, marge de gain et résonance. Celles-ci sont des spécifications du domaine typiquement fréquentiel et sont prises en charge par les outils tels que le diagramme de Bode, les lieux de Nyquist et / ou de Black–Nichols.

Pour mener à bien la conception du correcteur dans le domaine temporel ou fréquentiel, il est pratique de garder à l'esprit que la synthèse dans le domaine temporel se fait généralement avec l'aide du plan–p de Laplace et du lieu d'Evans. La synthèse dans le domaine fréquentiel est basée sur la manipulation du gain et de la phase de la fonction de transfert de la boucle jusqu'à atteindre les spécifications voulues.

Voici quelques principes et règles de base :

- Les pôles complexes conjugués de la FTBF conduisent à une réponse indicielle oscillatoire. Si tous les pôles du système sont réels, la réponse indicielle est très amortie. Cependant, les zéros de la FTBF peuvent causer des dépassements importants même si le système est très amorti.
- La réponse d'un système est dominée par les pôles les plus proches de l'origine du plan–p de Laplace. Les transitoires dues aux pôles éloignés de l'origine et à gauche du plan–p s'atténuent rapidement.
- Plus éloignés à gauche dans le plan–p sont les pôles dominants du système, plus vite répondra le système et plus importante sera la bande passante.
- Lorsqu'un pôle et un zéro de la fonction de transfert d'un système ont, plus ou moins, tendance à se simplifier entre eux, la zone de réponse du système associée à ce pôle aura un faible module.
- Les spécifications des domaines temporel et fréquentiel sont étroitement liées entre elles. Le temps de montée et la bande passante sont inversement proportionnels. La marge de phase, la marge de gain, la résonance, et l'amortissement sont inversement proportionnels.

Nous avons montré que pour les systèmes du second ordre, il existait des relations analytiques simples entre certaines de ces spécifications temporelles et fréquentielles. Cependant, pour les systèmes d'un ordre plus élevé, la corrélation entre les spécifications dans ces deux domaines est plus difficile à établir.

### *7- 1.2.b - Configurations de correction*

En général, la dynamique d'un processus commandé peut être représentée par le schéma fonctionnel de la figure 7–2.

L'objectif est que la variable commandée, représentée par la sortie s(t), ait un comportement désiré sur un intervalle de temps donné. Il s'agit alors de déterminer le signal de commande u(t) qui, dans cet intervalle, garantisse la sortie s(t) désirée.

Plusieurs configurations de base sont possibles, et sont différentes les unes des autres selon la position relative du correcteur par rapport au système commandé. Une fois la configuration de correction choisie, il ne restera plus qu'à calculer les éléments du correcteur pour répondre au cahier des charges.

Nous allons, brièvement, passer en revue les configurations de correction les plus utilisées :

 *Correction cascade ou série* : On peut réaliser la compensation en insérant, dans une chaîne, un correcteur directement en cascade avec les autres éléments (fig. 7–3).

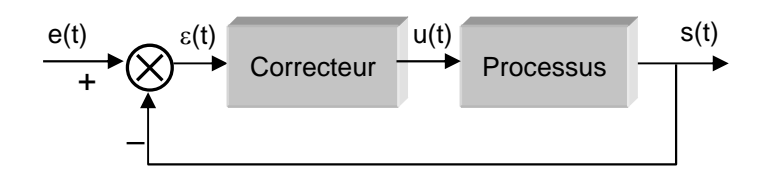

Fig. 7–3 : Correction en cascade ou série

 *Correction en réaction ou parallèle* : On peut placer ces correcteurs en parallèle sur un élément d'une chaîne ; dans ce cas, c'est un correcteur en réaction qui constitue alors une boucle secondaire (fig. 7–4).

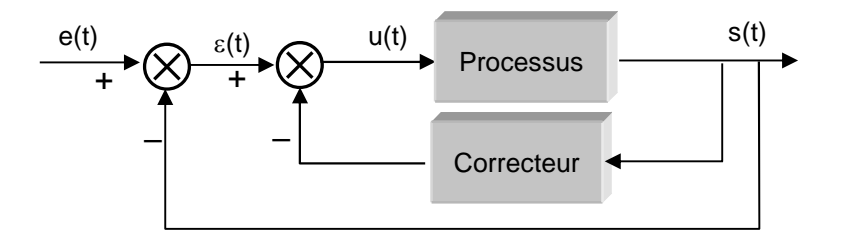

Fig. 7–4 : Correction en réaction ou parallèle

D'autres configurations sont également très utilisées, telles que :

 *Correction série–réaction* : Le correcteur série A est utilisée conjointement avec un correcteur en réaction B (fig. 7–5).

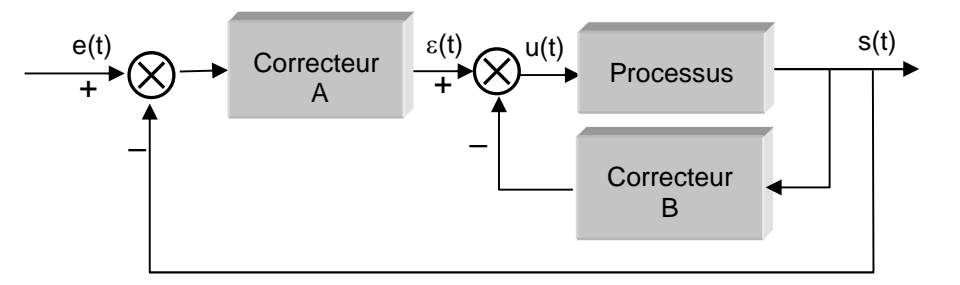

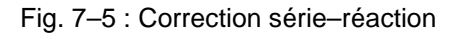

#### *Correction en anticipation* :

- 1. Dans la fig. 7-6-a, le correcteur anticipatif G<sub>CA</sub> est placé en série avec le système en boucle fermée qui dispose lui-même d'un correcteur Gc dans sa chaîne directe.
- 2. Dans la fig.  $7-6-b$ , Le correcteur anticipatif  $G_{CA}$  est placé en parallèle avec la chaîne directe.

Pour la correction en anticipation, le correcteur  $G_{CA}$  est à l'extérieur de la boucle système. Il n'affecte pas les racines de l'équation caractéristique du système original. Les pôles et les zéros de GcA peuvent être choisis de manière à ajouter ou éliminer les pôles ou zéros de la fonction de transfert en boucle fermée.

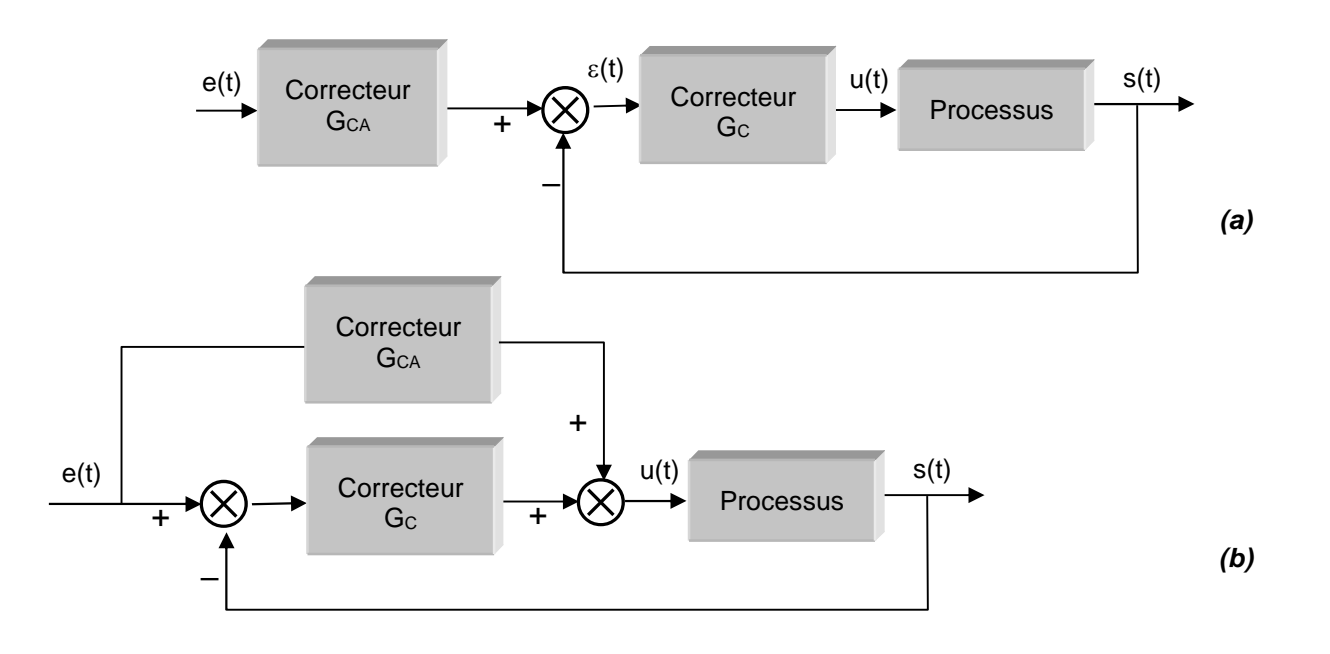

– Fig. 7–6 (a) et (b) : Correction en anticipation

Les configurations de correction des figures 7–3 et 7–4 sont toutes à un seul degré de liberté en ce sens qu'elles ne disposent que d'un seul correcteur dans chaque système, bien que ces correcteurs puissent avoir plusieurs paramètres à faire varier.

L'inconvénient avec la correction à un seul degré de liberté est que les critères de performances réalisables sont limités. Par exemple, si les racines de l'équation caractéristique sont sélectionnées de manière à produire une certaine valeur d'amortissement, le dépassement obtenu pour une réponse indicielle peut encore être excessif à cause des zéros de la fonction de transfert en boucle fermée (voir chapitre 5).

Les configurations des figures 7–5, 7–6–a, et 7–6–b sont toutes à deux degrés de liberté.

#### *7- 1.2.c - Correcteurs de base*

Après avoir opter pour une configuration de correction, le concepteur doit choisir le type de correcteur qui, une fois les valeurs de ses éléments déterminées, répondra aux spécifications du cahier des charges. Mais même là, il existe une multitude de correcteurs disponibles. En pratique, on choisira le plus simple. Plus le correcteur est complexe, plus son coût est élevé, moins fiable il est, et plus difficile il est à réaliser.

Le choix d'un correcteur spécifique pour une application spécifique est toujours basé sur l'expérience du concepteur, et quelquefois sur l'intuition.

Le correcteur choisi, la tâche suivante consiste à déterminer les valeurs de ses paramètres. Ce sont les coefficients d'une ou plusieurs fonctions de transfert composant ce correcteur. L'approche de base est l'utilisation des outils d'analyse discutés dans le chapitre 5 (Performances des asservissements) pour déterminer comment les valeurs de chaque paramètre individuel influent sur le comportement global du système, et par conséquent sur ses performances. A partir de ces informations, les paramètres du correcteur sont sélectionnés tels que toutes les spécifications soient atteintes. Bien que, dans beaucoup de cas, cette procédure donne directement les résultats escomptés, il faut très souvent la répéter plusieurs fois car certains paramètres interagissent entre eux, et influent sur le comportement global. Par exemple, une valeur particulière d'un paramètre peut être choisie de sorte que le dépassement soit satisfait, mais en essayant de varier la valeur d'un autre paramètre pour obtenir le temps de montée exigé, le dépassement n'est plus acceptable. Il devient clair que, plus il y a de spécifications, plus il y a de paramètres du correcteur, et plus compliquée devient la conception.

#### Les correcteurs industriels les plus utilisés peuvent être classés, selon leurs actions de correction, de la manière suivante :

- Correcteur à action proportionnelle (P)
- Correcteur à action intégrale (I)
- Correcteur à actions proportionnelle et intégrale (PI)
- Correcteur à action dérivée (D)
- Correcteur à actions proportionnelle et dérivée (PD)
- Correcteur à actions proportionnelle, intégrale et dérivée (PID)

La majorité de ces systèmes utilisent l'électricité ou un fluide sous pression tel que l'huile ou l'air comme source d'énergie. Ils sont également classés en fonction du type d'énergie utilisée dans l'opération (pneumatique, hydraulique, ou électrique) et choisis selon la nature du système à commander (ou à asservir) et selon les conditions d'opération (considérations de sécurité, de coût, de fiabilité, de précision, de poids, et de dimension).

## **7- 2 - Correction en cascade ou série**

## *7- 2.1 - Principes généraux*

Si, théoriquement, la place du correcteur dans le schéma global de principe importe peu puisqu'il modifie globalement la fonction de transfert en boucle ouverte, pratiquement, on ne peut pas le mettre n'importe où.

En effet, à l'extrémité de la chaîne d'action, on rencontre les organes de forte puissance. Donc, pour des raisons d'économie, il serait inopportun de placer un correcteur à cet endroit.

D'autre part, par la chaîne de retour transitent des signaux d'information provenant généralement d'organes de mesure. Donc, il sera possible de placer un correcteur dans cette chaîne. Il ne devra cependant pas trop modifier la sortie.

Par conséquent, en général, les correcteurs en cascade se montent soit à la sortie du comparateur dans la chaîne directe (avant amplification), soit dans la chaîne de retour.

Il ne faut pas perdre de vue que les correcteurs que nous allons introduire ne sont que des réalisations imparfaites. En effet, compte–tenu des performances à atteindre, on devra faire la synthèse d'un système connu mathématiquement. Or, dans bien des cas, sa réalisation pratique est impossible ; on doit se contenter de système ayant des caractéristiques approchant celles du modèle dans une zone de fréquence donnée. Pour les autres domaines, le comportement du système réel peut-être très différent de celui du modèle. On devra donc tenir compte de ces caractéristiques lorsqu'on insérera le correcteur dans la chaîne.

Pour déterminer le type de correcteur à utiliser et la valeur des paramètres à adopter, on peut utiliser plusieurs méthodes :

- soit considérer les réponses temporelles et analyser les performances statiques et dynamiques du système avant et après compensation.
- Soit, à partir de la courbe de Nyquist du système compensé et par comparaison avec celle que l'on doit obtenir, en déduire la structure et les paramètres du compensateur,
- soit procéder de la même manière, mais avec le diagramme asymptotique de Bode,
- soit utiliser le lieu d'Evans, le correcteur introduisant de nouveaux pôles et racines.

Dans la majorité des exemples utilisés jusque là, le correcteur a été un simple amplificateur avec un gain constant K. Ce type d'action de commande est connu sous le nom de correction proportionnelle, puisque le signal de commande u(t) à la sortie du correcteur est simplement proportionnel au signal à son entrée  $\varepsilon(t)$ .

Il est également possible d'utiliser la dérivée ou l'intégrale du signal d'entrée  $\varepsilon(t)$ , en addition avec l'action proportionnelle. Par conséquent, nous pouvons considérer, plus généralement, le correcteur comme étant un ensemble de composants tels que des comparateurs (additionneurs ou soustracteurs), des amplificateurs, des atténuateurs, des dérivateurs et des intégrateurs. La tâche du concepteur est alors de déterminer lesquels de ces composants sera utilisé, dans quelles proportions, et la manière avec laquelle ils sont connectés.

Par exemple, l'un des correcteurs les plus connus et les plus utilisés en pratique est le correcteur PID. Les actions intégrale et dérivée du PID ont des implications individuelles de performance et leur utilisation nécessite une bonne compréhension des effets de chaque élément de base.

Pour maîtriser rapidement ce correcteur PID, considérons, séparément, chacune des actions P, I, PI, D, PD.

## *7- 2.2 - Correcteur à action proportionnelle (P)*

#### *7- 2.2.a - Principe*

La relation entre la sortie  $u(t)$  et le signal d'erreur  $\varepsilon(t)$  est :

$$
u(t) = K_p \cdot \varepsilon(t) \tag{7-1}
$$

c'est–à–dire,

 $(p)$  $=$  K<sub>n</sub>  $\varepsilon(p)$  $=$  K<sub>p</sub> (7 – 2)

avec K<sup>p</sup> appelé "*gain proportionnel*"

Quelques soient le mécanisme et la source d'énergie utilisés, le correcteur proportionnel est essentiellement un amplificateur à gain variable. Son schéma fonctionnel est celui de la fig. 7–7.

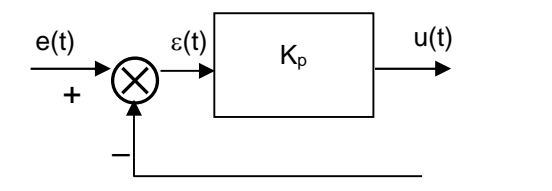

Fig. 7–7 : Correction P.

La figure 7–8 donne la réponse indicielle du correcteur P.

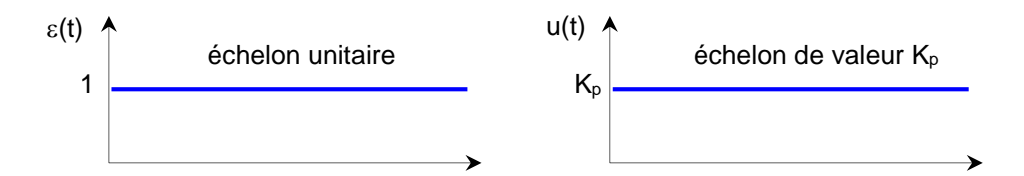

Fig. 7–8 : Entrée et sortie du correcteur P.

La figure 7–9 donne le diagramme de Bode du correcteur P.

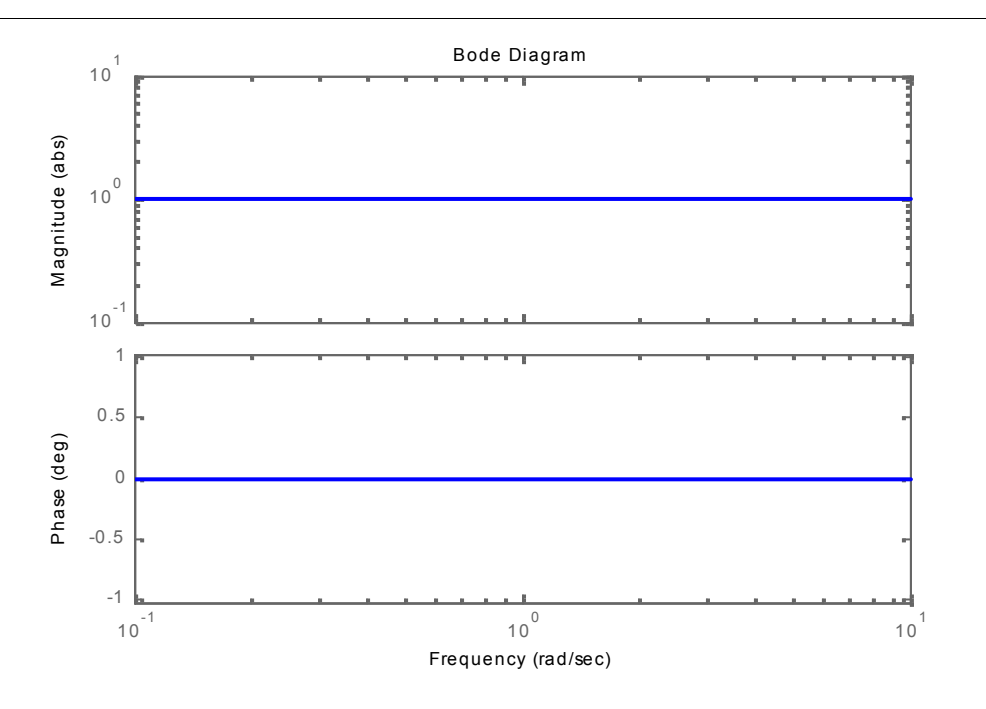

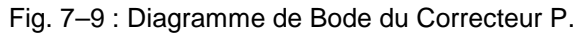

(représenté pour  $K_p=1$ )

## *7- 2.2.b - Effet*

L'action proportionnelle P crée un signal de commande u(t) proportionnel au signal d'erreur  $\varepsilon(t)$ . Elle agit donc principalement sur le gain du système asservi et permet d'améliorer notablement la précision.

L'action proportionnelle :

- *entraîne une augmentation du gain, d'où une diminution de l'erreur statique (amélioration de la précision), mais*
- *augmente la bande passante du système, ce qui*
- *améliore la rapidité du système et,*
- *augmente l'instabilité du système.*

Le correcteur proportionnel P n'est généralement pas utilisé seul. On verra que tout correcteur possède au moins l'action proportionnelle.

### *7- 2.2.c - Réalisation pratique*

Une réalisation pratique de ce correcteur en utilisant des circuits passifs et actifs est montrée sur la figure 7–10.

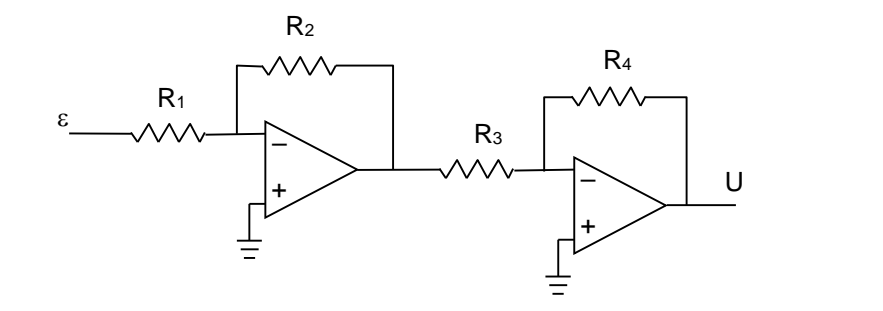

Fig. 7–10 : Réalisation du correcteur P avec 2 amplificateurs opérationnels.
$$
G_c(p) = \frac{U(p)}{\epsilon(p)} = \frac{R_2}{R_1} \frac{R_4}{R_3} = K_p
$$
 \navec  $K_p = R_2 / R_1$  si  $R_4 = R_3$ 

Le circuit de la figure 7–10 utilise 2 amplificateurs (le second servant d'inverseur, avec un gain de valeur 1 en prenant  $R_4 = R_3$ ).

### *7- 2.2.d - Exemple*

La figure 7–11 montre le schéma fonctionnel d'un exemple de correction Proportionnelle.

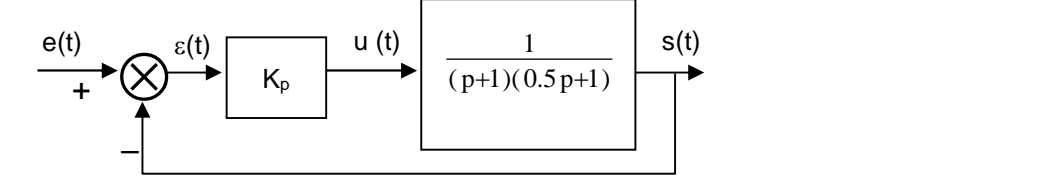

Fig. 7–11 : Exemple de correction P.

Pour différentes valeurs de K<sub>p</sub> :

- les réponses indicielles s(t) de la FTBF du système corrigé sont reportées sur la figure 7–12,
- les diagrammes de Bode et de Nyquist de la FTBO du système corrigé sont montrées, respectivement, sur les figures 7–13 et 7–14.

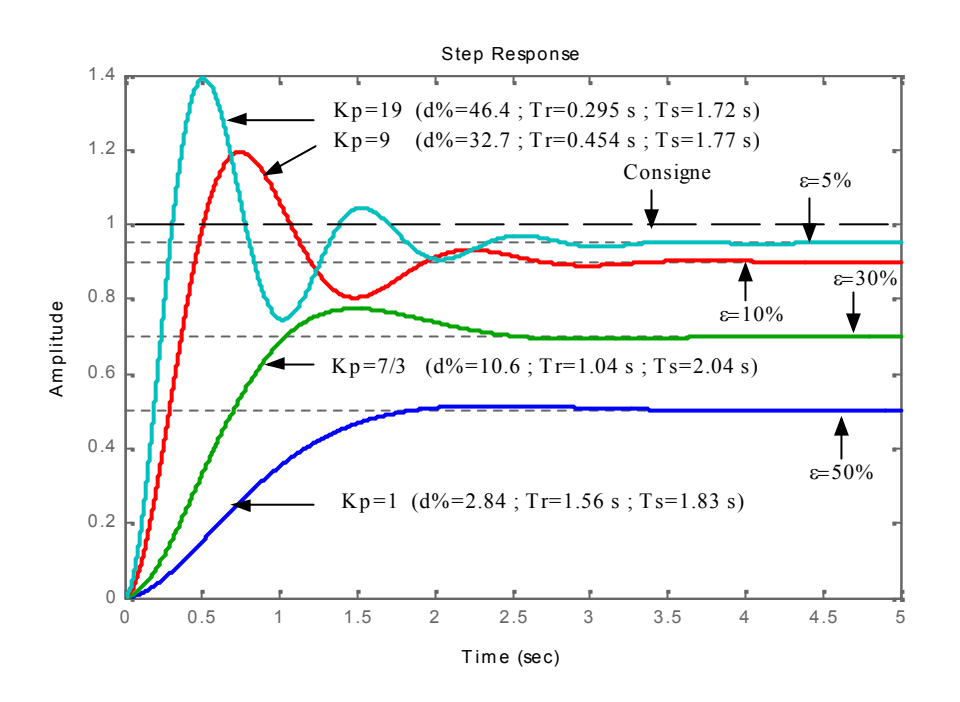

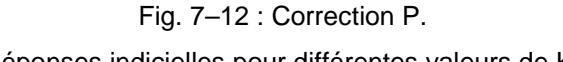

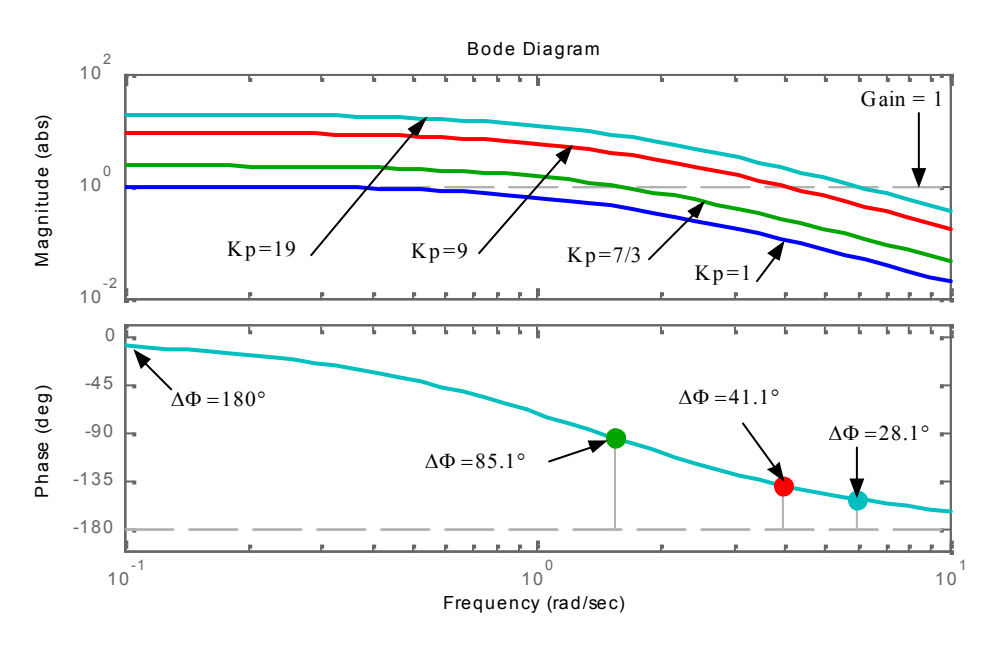

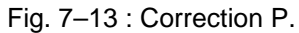

Diagrammes de Bode de la FTBO, pour différentes valeurs de Kp

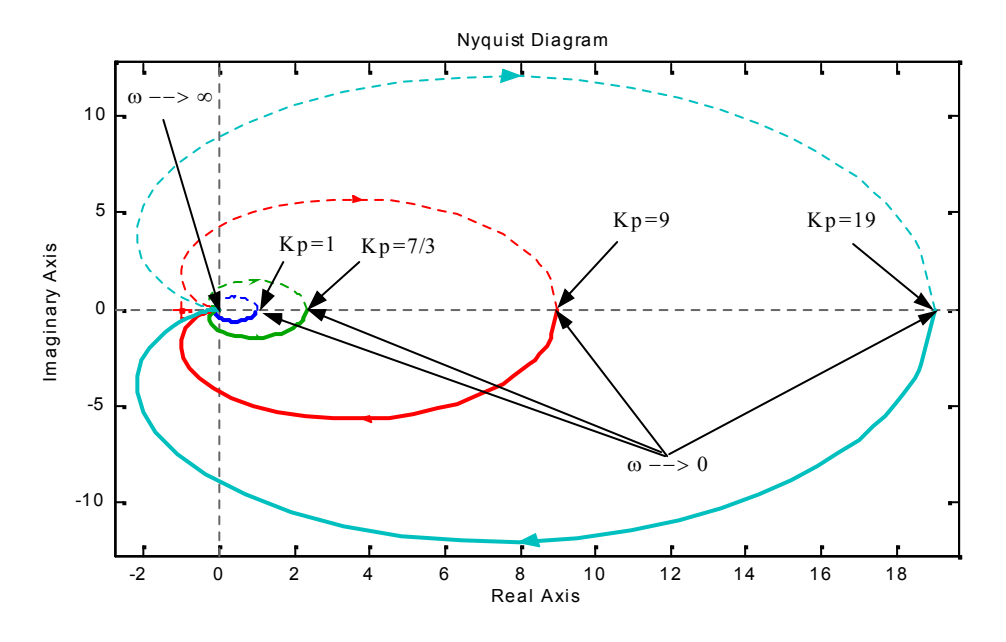

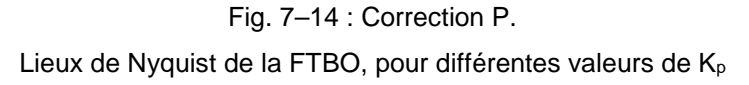

On constate que l'augmentation de K<sub>p</sub>, entraîne :

- une amélioration de l'erreur statique,
- une décroissance du temps de montée,
- une faible amélioration du temps d'établissement,
- mais également une diminution de la marge de phase et une augmentation du dépassement (augmentation de l'instabilité du système).

La figure 7–15 représente le lieu d'Evans du système corrigé. Elle montre que les 2 pôles en boucle fermée sont réels jusqu'à  $K_p = 1/8$ , et qu'à partir de cette valeur, ils deviennent complexes conjugués, donnant lieu à des réponses oscillatoires plus ou moins amorties.

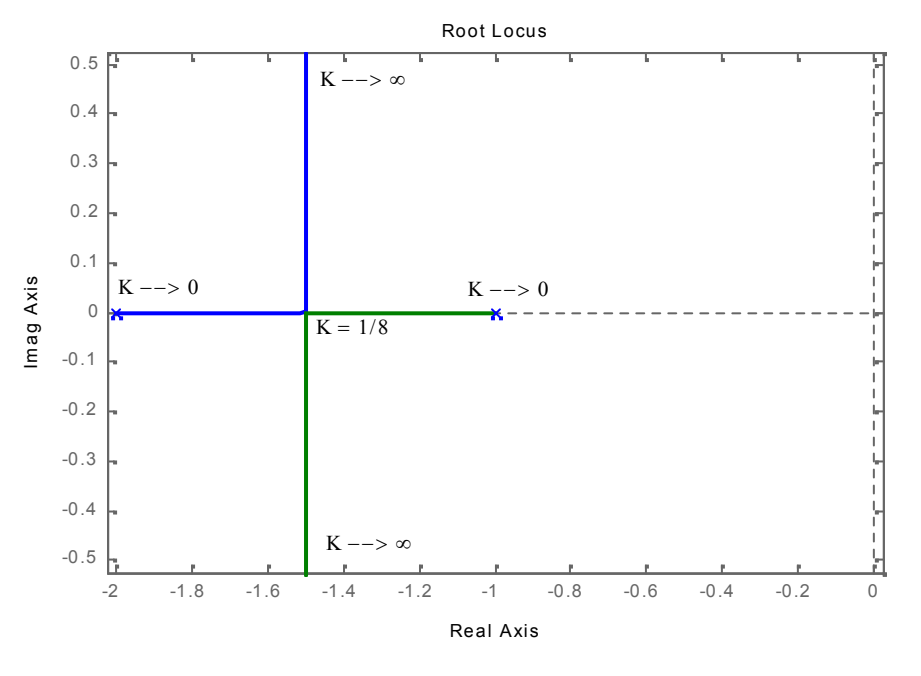

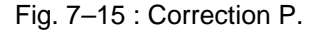

Lieu d'Evans, avec variation continue du gain.

## *7- 2.3 - Correcteur à action intégrale (I)*

### *7- 2.3.a - Principe*

$$
\frac{du(t)}{dt} = K_i \varepsilon(t) \tag{7-3}
$$

$$
=K_{i}\int_{0}^{\infty}\varepsilon(t).dt
$$
 (7-4)

Son schéma fonctionnel est celui de la fig. 7–16.

Fig. 7–16 : Correction I.

$$
\frac{U(p)}{\varepsilon(p)} = \frac{K_i}{p} = \frac{1}{T_i p}
$$
 (7-5)

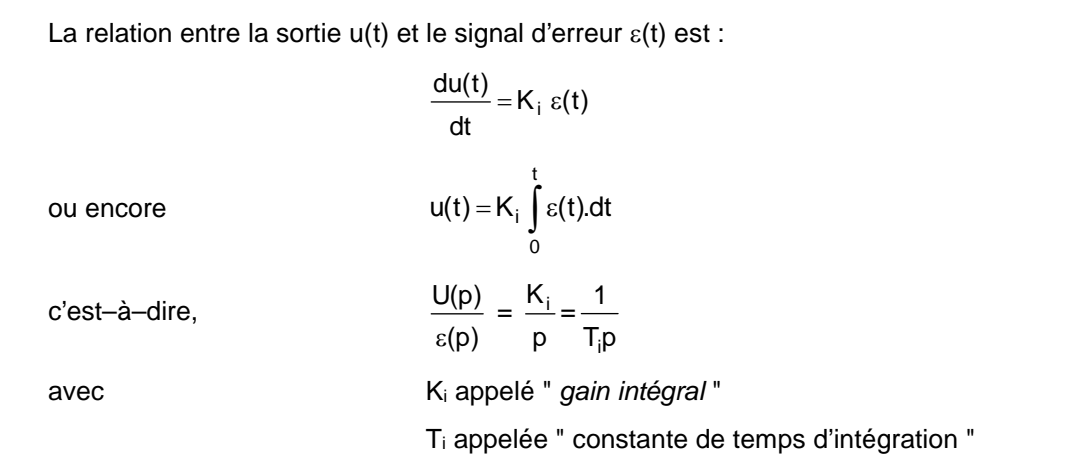

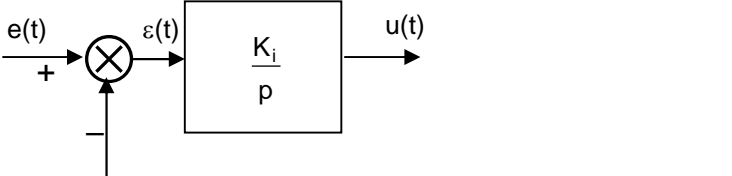

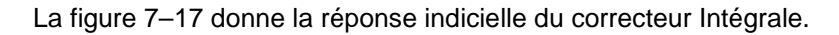

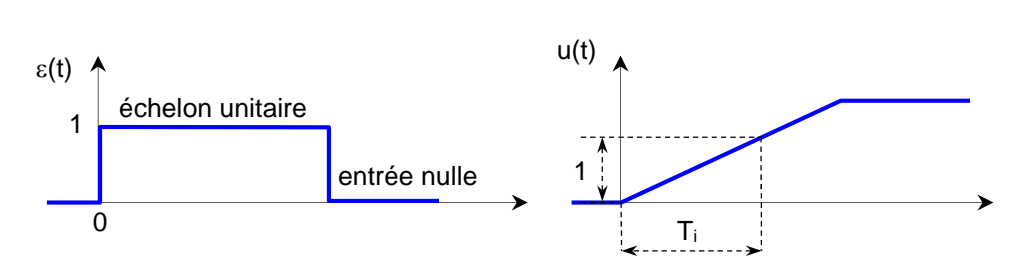

Fig. 7–17 : Entrée et sortie du correcteur I.

La figure 7–18 donne le diagramme de Bode du correcteur.

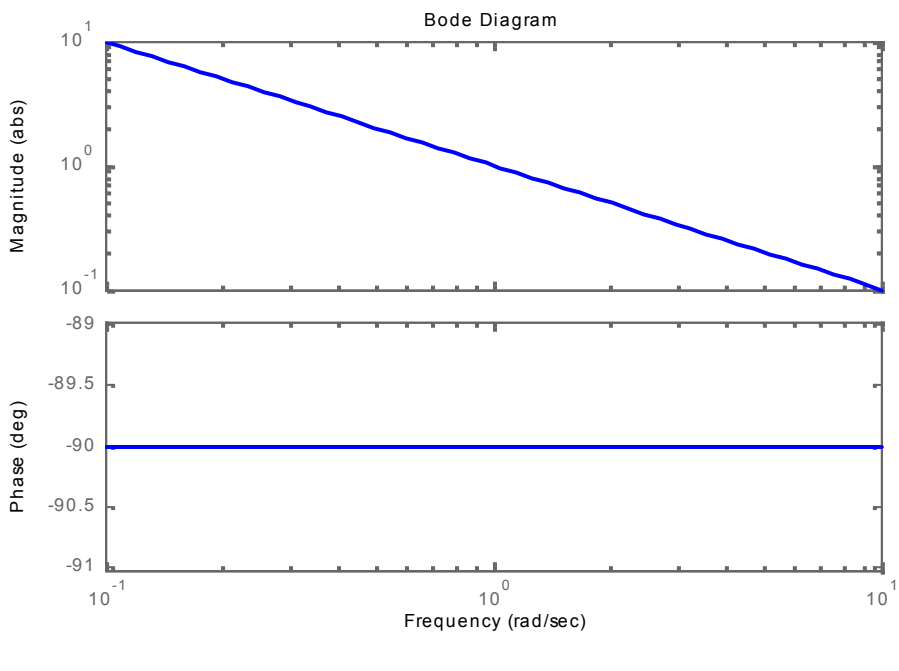

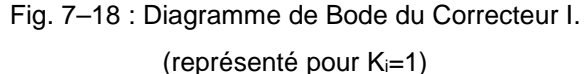

### *7- 2.3.b - Effet*

L'intérêt principal de ce correcteur est d'ajouter dans la chaîne de commande une intégration. Nous savons que la présence d'une intégration dans la FTBO augmente la classe du système et réduit ou annule, selon le type d'entrée, l'erreur statique du système.

L'action intégrale pure :

- *améliore la précision en réduisant ou annulant l'erreur statique, mais*
- *introduit un déphasage de –90° qui risque de déstabiliser le système (diminution de la marge de phase).*

Le correcteur à action exclusivement Intégrale n'est pratiquement jamais utilisé, en raison de sa lenteur et de son effet déstabilisant. Il est, en général, associé au correcteur Proportionnel.

### *7- 2.3.c - Réalisation pratique*

Une réalisation pratique de ce correcteur en utilisant des circuits passifs et actifs est montrée sur la figure 7–19.

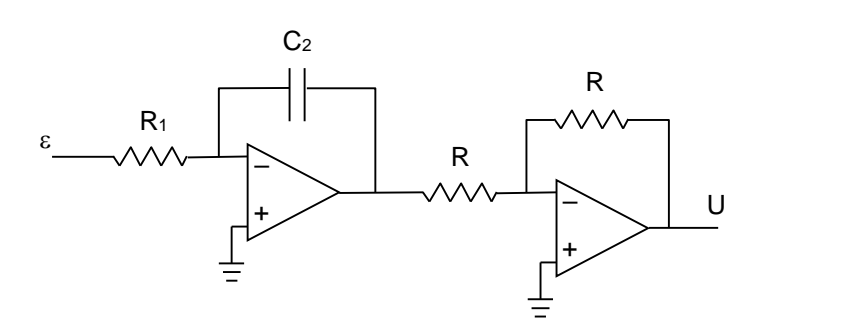

Fig. 7–19 : Réalisation du correcteur I avec 2 amplificateurs opérationnels.

 $G_c(p) = \frac{O(p)}{p} = -$ (p)  $R_1C_2p$  p  $U(p)$  1 K<sub>i</sub>  $\varepsilon(p)$  R<sub>1</sub>C<sub>2</sub>p p  $=\frac{1}{R_1C_2p}=\frac{K_i}{p}$  avec  $K_i=\frac{1}{R_1C_2}$  $\frac{1}{1C_2p} = \frac{K_i}{p}$  avec  $K_i = \frac{1}{R_1C_2}$  $=\frac{K_i}{\sqrt{2\pi}}$ 

Le circuit de la figure 7–19 utilise 2 amplificateurs (le second servant d'inverseur avec un gain de valeur unitaire).

## *7- 2.4 - Correcteur à actions proportionnelle et intégrale (PI)*

### *7- 2.4.a - Principe*

La relation entre la sortie  $u(t)$  et le signal d'erreur  $\varepsilon(t)$  est :

$$
u(t) = K_{p} \varepsilon(t) + K_i \int_0^t \varepsilon(t) dt
$$
 (7-6)

c'est-à-dire, 
$$
\frac{U(p)}{\varepsilon(p)} = K_p + \frac{K_i}{p} = \frac{K_p}{p} \left( p + \frac{K_i}{K_p} \right)
$$
 (7-7)

ou encore, 
$$
\frac{U(p)}{\varepsilon(p)} = K_p \left( 1 + \frac{K_i}{K_p p} \right) = K_p \left( 1 + \frac{1}{T_n p} \right)
$$
 (7-8)

avec K<sup>p</sup> "*gain proportionnel* ",

i kacamatan ing Kabupatèn Band

- K<sup>i</sup> "*gain intégral* ",
- $T_i = \frac{1}{K_i}$ "constante de temps d'intégration ",  $T_n = \frac{p}{n-1} = K_p$  $P = V$  T, "deseasede serrál  $K_i$ K = K<sup>p</sup> T<sup>i</sup> "*dosage de corrélation d'intégrale* "

Son schéma fonctionnel est celui de la fig. 7–20.

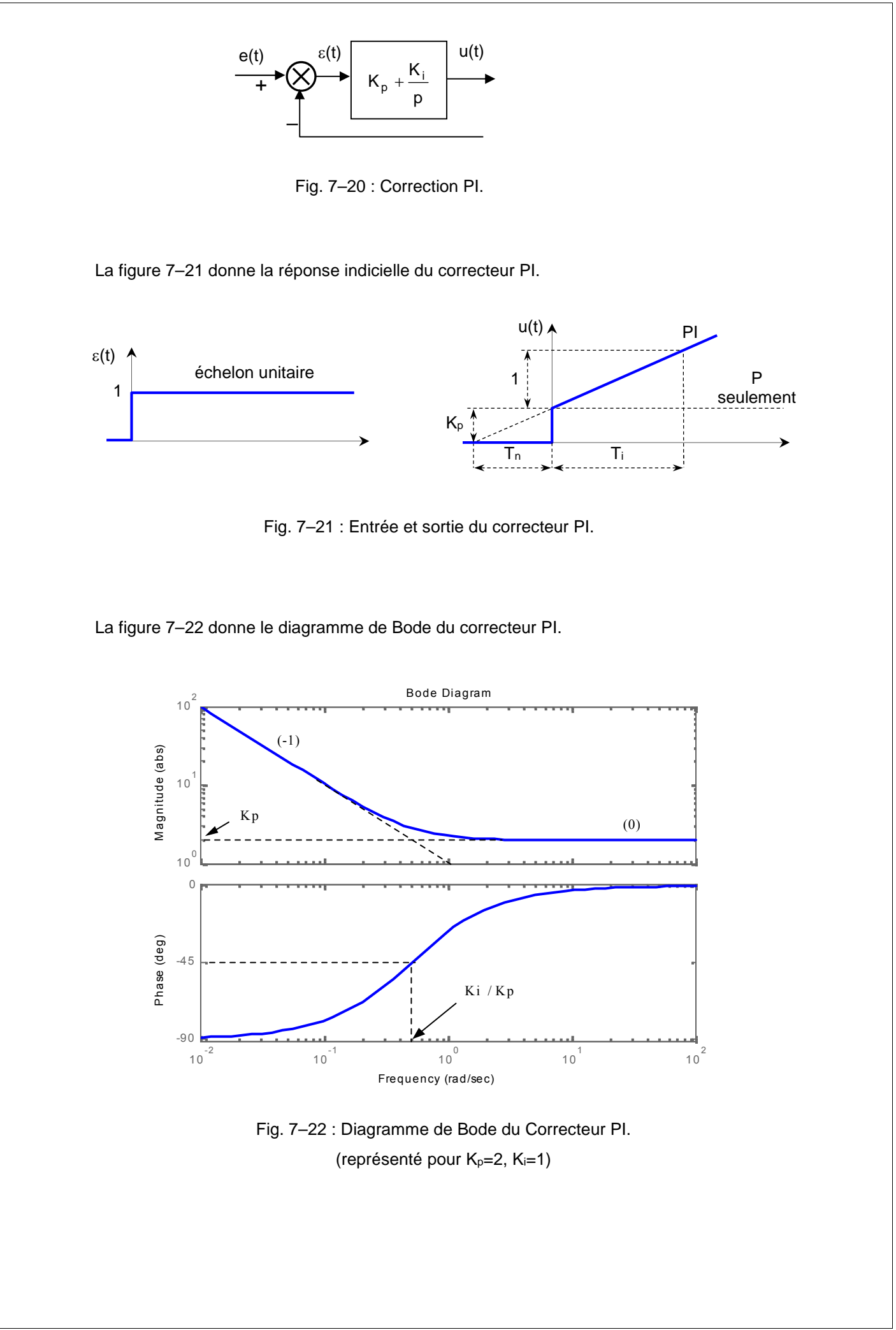

### *7- 2.4.b - Effet*

La réponse indicielle montre qu'un correcteur PI assure une transmission instantanée du signal d'erreur ε, suivi d'une intégration de ce signal.

- *Ce correcteur sera utilisé chaque fois qu'une erreur permanente doit être annulée ou minimisée, c'est à dire une amélioration de la précision du système. En effet, il introduit une augmentation du gain global du système aux basses fréquences.*
- *Par ailleurs, le correcteur PI a un effet déstabilisant en raison du pôle à l'origine (déphasage supplémentaire entre 0 et –90°). Mais, Le zéro supplémentaire introduit tend à minimiser cette instabilité.*
- **II** est recommandé de placer le zéro  $\left|\frac{1}{K}\right|$  du correcteur aux basses  $\int$  $\sqrt{2}$  $\sqrt{\frac{V}{K}}$  and corrected and b  $\binom{N_p}{ }$  $(-K_i)$ p *J*  $i \mid d_{ij}$  corre  $K_{p}$  | K *du correcteur aux basses fréquences de sorte que le*

*déphasage supplémentaire introduit par le correcteur n'affecte pas beaucoup le déphasage global du système corrigé. Cependant, s'il est très proche de l'origine, son effet sera compensé par le pôle à l'origine.*

- *K<sup>p</sup> sera choisi de manière à modifier, éventuellement, la fréquence de coupure du système corrigé et donc sa marge de phase.*
- **Très souvent, le zéro**  $\left|\frac{1}{K}\right|$  est choisi de manière  $\int$  $\sqrt{2}$  $\sqrt{\frac{V}{K}}$  est choisi de mai  $(\mathsf{n}_\mathsf{p})$  $(-K_i)$  and obvioint manipulation of agent p *j*  $\mathsf{I}$  act che  $K_p$  )  $\left| {\sf K}_{\rm i} \right|$  est choisi de manière à compenser la constante de temps  $\left| {\sf K}_{\rm i} \right|$

*dominante du système initial de sorte que la boucle fermée gagne en rapidité.*

 $K_p$  et  $K_i$  sont tous deux réglables.  $K_i$  ajuste l'action intégrale, tandis que  $K_p$  affecte à la fois les actions intégrale et proportionnelle.

### *7- 2.4.c - Réalisations pratiques*

 Une première réalisation de ce correcteur en utilisant des circuits passifs et actifs est montrée sur la figure 7–23.

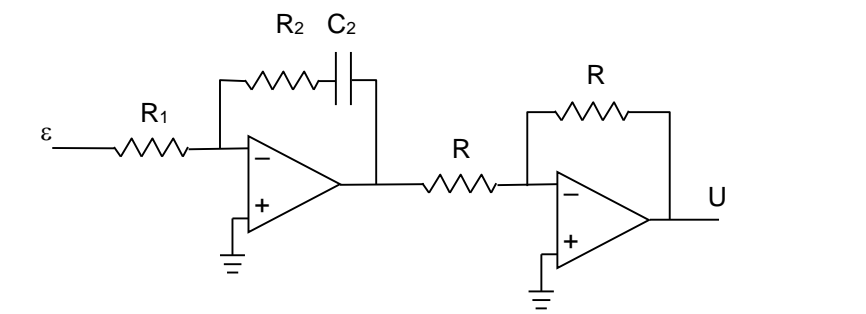

Fig. 7–23 : Réalisation du correcteur PI avec 2 amplificateurs opérationnels.

$$
G_c(p) = \frac{U(p)}{\epsilon(p)} = \frac{R_2}{R_1} + \frac{1}{R_1 C_2 p} = K_p + \frac{K_i}{p}
$$
 avec  $K_p = R_2 / R_1$  et  $K_i = \frac{1}{R_1 C_2}$ 

L'avantage du circuit de la figure 7–23 est qu'il n'utilise que 2 amplificateurs (le second servant d'inverseur avec un gain de valeur 1). Cependant, ce circuit ne permet pas une sélection indépendante de  $K_p$  et Ki, puisque ceux-ci dépendent tous les deux de R1.

Une deuxième réalisation, avec 3 amplificateurs, cette fois-ci, est celle de la fig. 7–24.

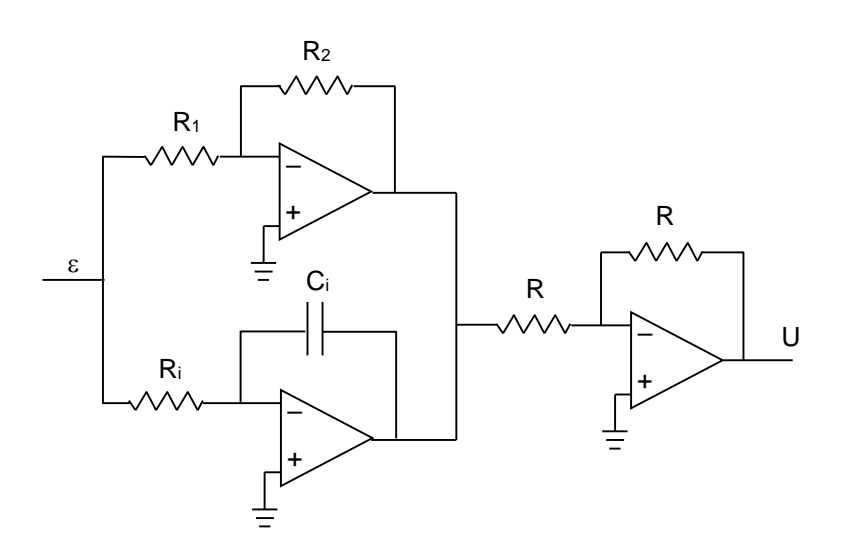

Fig. 7–24 : Réalisation du correcteur PI avec 3 amplificateurs opérationnels.

$$
G_{c}(p) = \frac{U(p)}{\epsilon(p)} = \frac{R_{2}}{R_{1}} + \frac{1}{R_{i}C_{i}p} = K_{p} + \frac{K_{i}}{p}
$$
 avec  $K_{p} = R_{2}/R_{1}$  et  $K_{i} = \frac{1}{R_{i}C_{i}}$ 

Pour ce circuit, K<sub>p</sub> et K<sub>i</sub> peuvent être réglés séparément. Cependant, pour un tel circuit, K<sub>i</sub> est inversement proportionnel à la valeur du condensateur. Malheureusement, en général, les corrections PI exigent de faibles valeurs de K<sub>i</sub>. Cela conduit à de larges valeurs de C<sub>i</sub>, ce qui n'est pas très pratique.

### *7- 2.4.d - Exemple*

La figure 7–25 montre le schéma fonctionnel d'un exemple de correction PI.

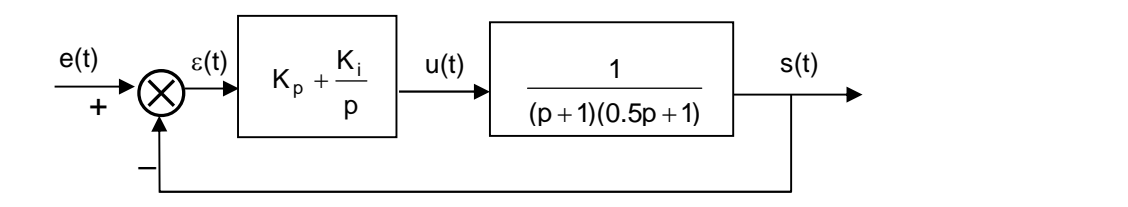

Fig. 7–25 : Exemple de correction PI.

Nous fixons  $K_p = 5$ , et nous varions la valeur de  $K_i$ .

Les figures 7–26, 7–27 et 7–28 donnent les réponses indicielles s(t) pour, respectivement, K<sub>i</sub> = 0 à 2.5,  $K_i = 2.5$  à 5, et  $K_i = 5$  à 15.

Les figures 7–29, 7–30 et 7–31 donnent, respectivement, le diagramme de Bode, le lieu de Black- Nichols, et le lieu de Nyquist de la FTBO corrigée.

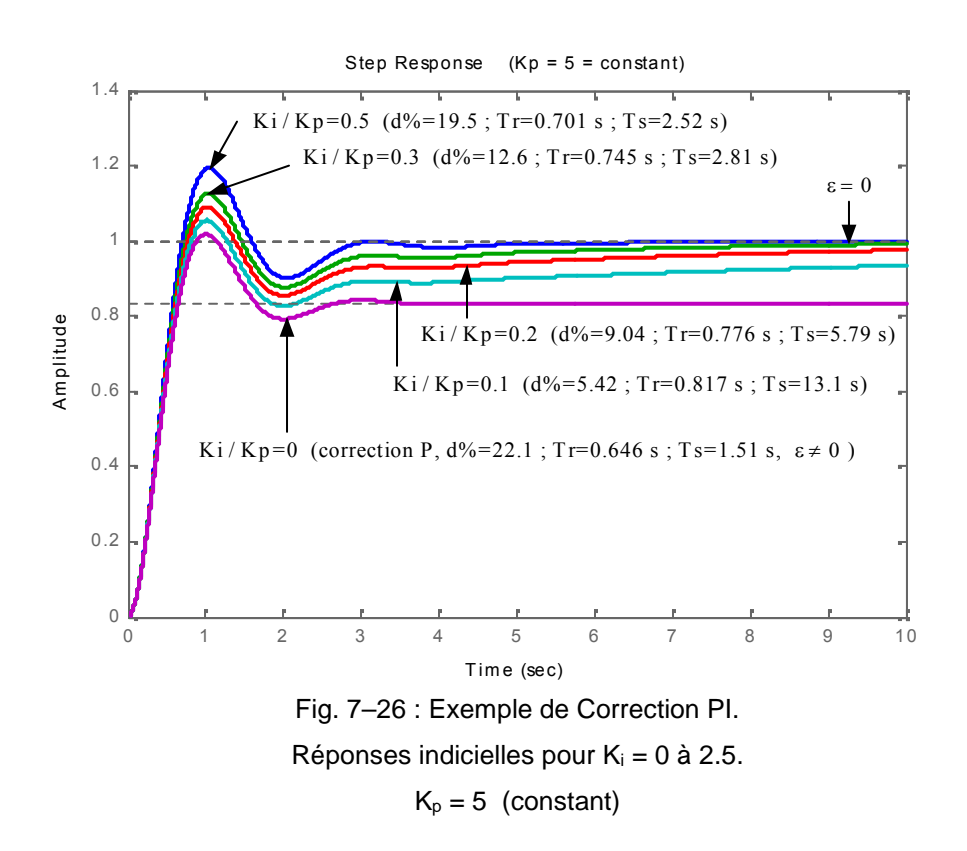

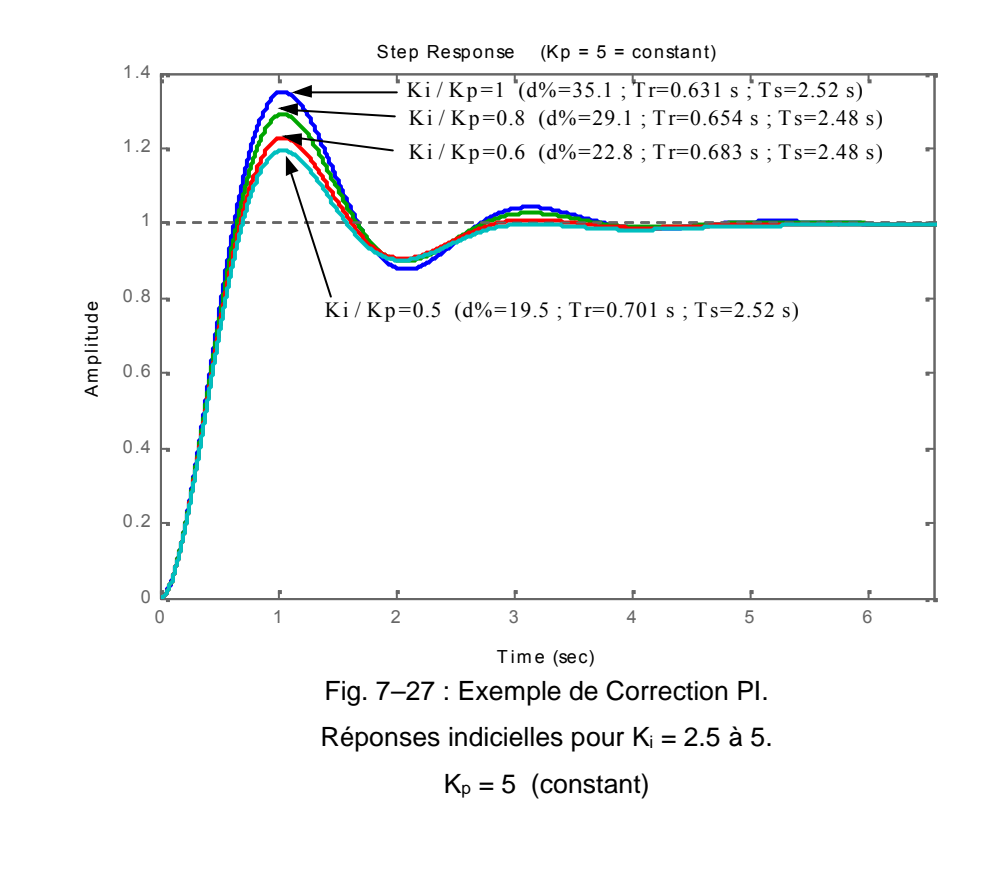

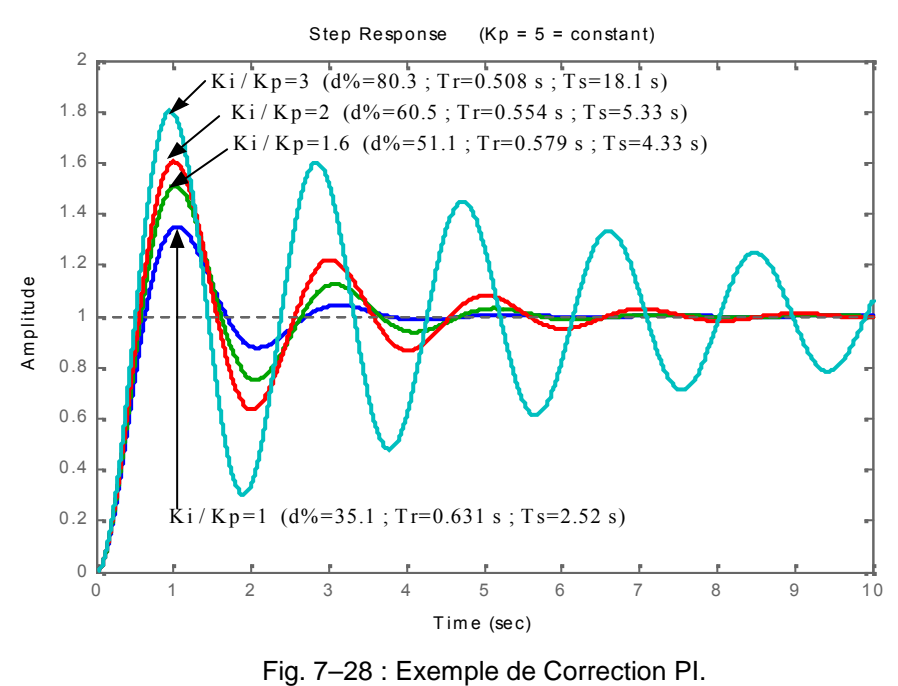

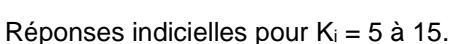

 $K_p = 5$  (constant)

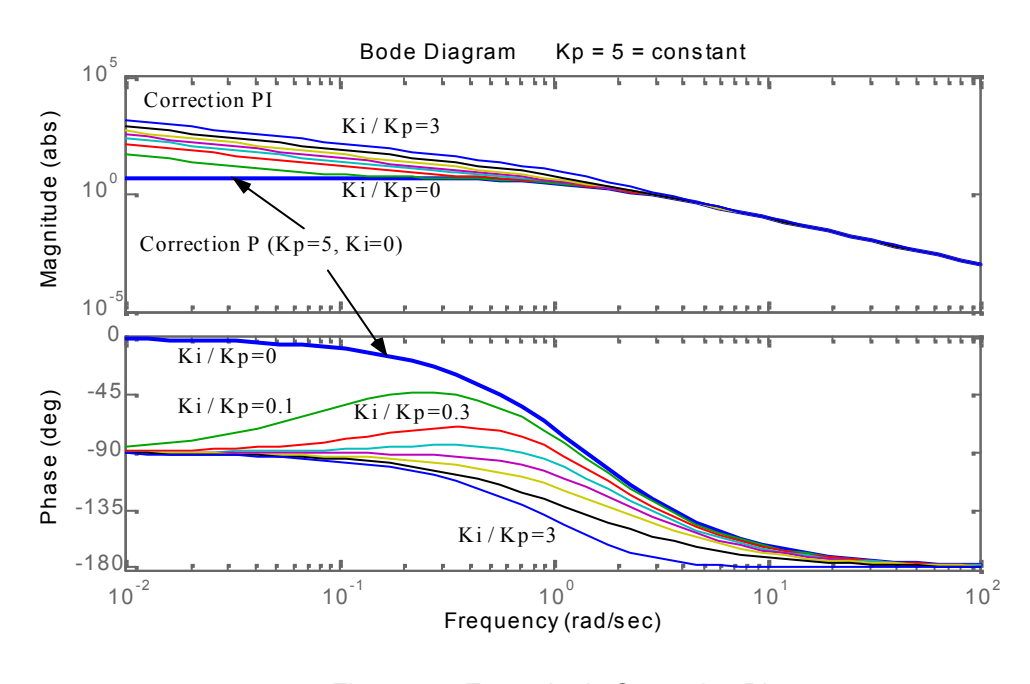

Fig. 7–29 : Exemple de Correction PI. Diagrammes de Bode de la FTBO, pour différentes valeurs de K<sup>i</sup>

 $K_p = 5$  (constant)

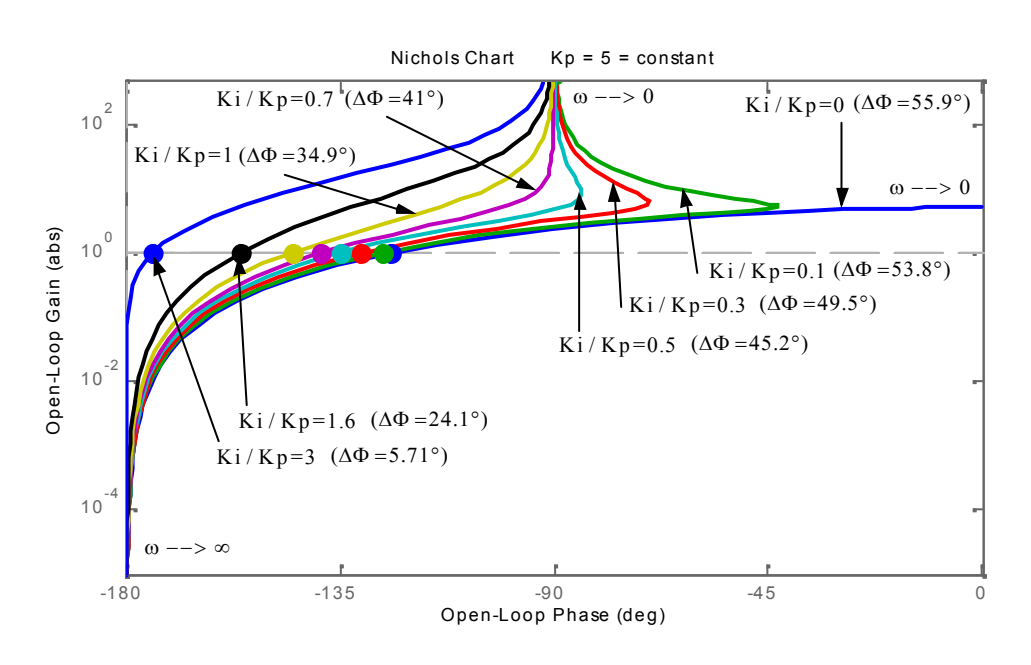

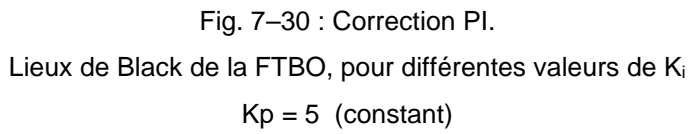

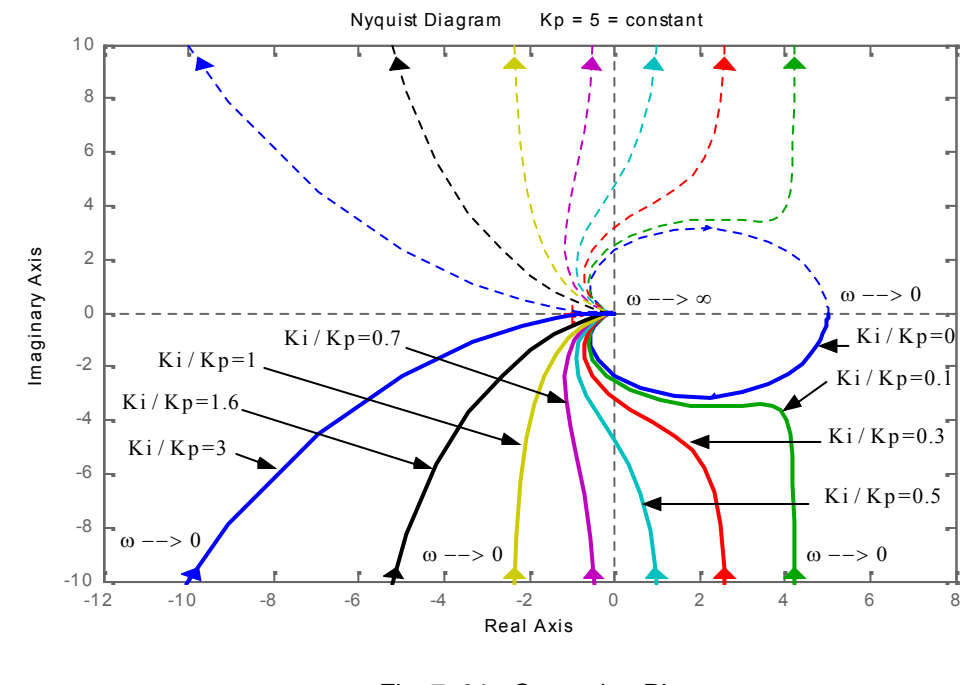

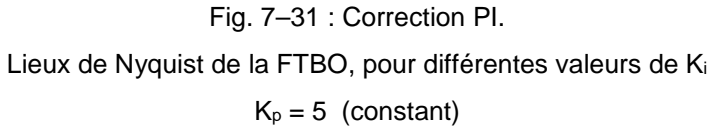

On constate que l'augmentation de K<sub>i</sub>, entraîne :

- *une amélioration de la précision par annulation de l'erreur statique,*
- *une décroissance du temps de montée,*
- *mais également une augmentation du temps d'établissement (correction lente),*
- *une augmentation du dépassement et une diminution de la marge de phase (augmentation de l'instabilité du système).*

Dans le cas de l'exemple étudié, le système initial est composé de 2 pôles (–1 et –2). Le correcteur PI a un zéro qu'il est préférable de positionner le plus proche possible du pôle à l'origine. En effet :

si le zéro est exactement à l'origine  $\frac{1}{K}$  = 0, il compense le pôle qui s  $\int$  $\sqrt{2}$  $\left| \frac{V}{K} - 0 \right|$ , in compense ie p  $\begin{pmatrix} R_p & \\ & \end{pmatrix}$  $\begin{pmatrix} -\kappa & \mathbf{1} \end{pmatrix}$  $\frac{-\bm{\mathsf{K}}_\text{i}}{0}$  = 0  $\big|$ , il compense le pôle qui s'y trouve.  $\blacksquare$  $K_p$  )  $K_i \cap$  il componeo lo pôlo qui o'u trouvo. Coli p  $\int$  $\frac{1}{n}$ =0  $\vert$ , il compense le pôle qui s'y trouve. Cela revient à

faire une correction de type proportionnel en faisant varier  $K_p$ . L'erreur statique est, alors, non nulle pour une entrée échelon. Le système n'a que 2 pôles en boucle fermée.

 d'une manière générale, plus le zéro se déplace vers la gauche du plan complexe, moins importante est la marge de phase du système corrigé (l'apport négatif de la phase du correcteur est de plus en plus important), plus importante sont les oscillations de la sortie, et plus de temps met le système pour s'amortir.

### *7- 2.5 - Correcteur à action dérivée (D)*

### *7- 2.5.a - Principe*

La relation entre la sortie  $u(t)$  et le signal d'erreur  $\varepsilon(t)$  est :

$$
u(t) = K_d \frac{d\varepsilon(t)}{dt}
$$
 (7 – 9)

 $= K_d \cdot p = T_d \cdot p$  (7 – 10)

c'est–à–dire,

avec K<sub>d</sub> appelé " *qain dérivé* ",

 $(p)$  $U(p)$   $K(p)$   $T(p)$  $\varepsilon(p)$ 

T<sub>d</sub> appelée " *constante de temps de dérivation* "

Son schéma fonctionnel est celui de la fig. 7–22.

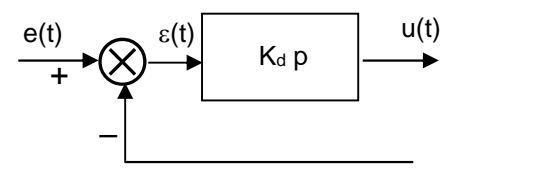

Fig. 7–22 : Correction à action dérivée pure (D)

La figure 7–21 donne les réponses à un échelon et à une rampe du correcteur D.

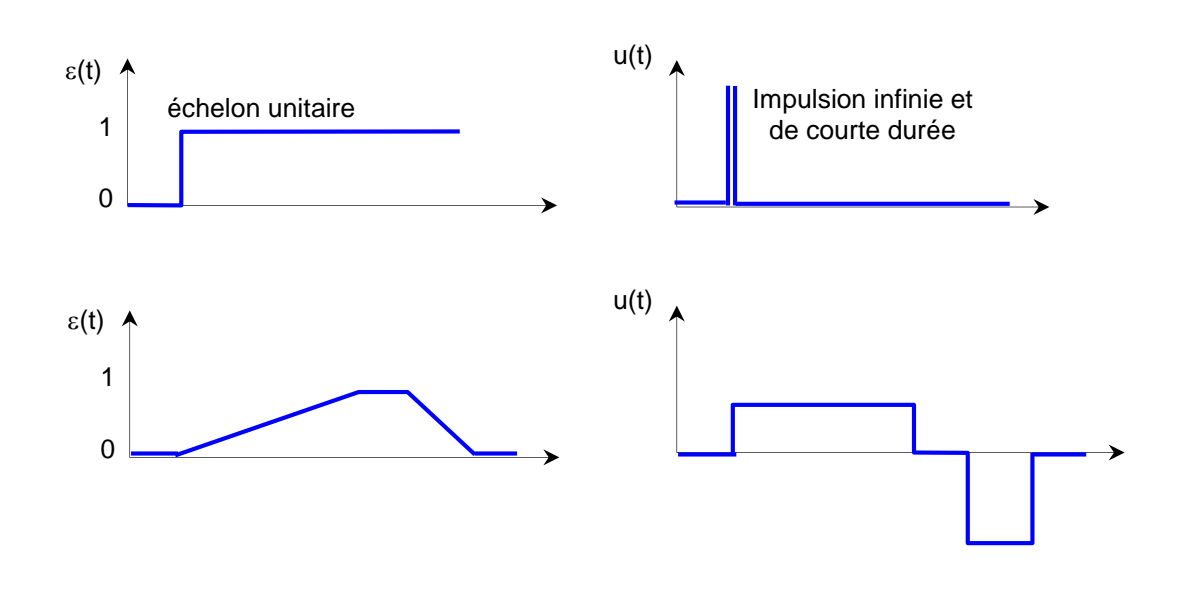

Fig. 7–21 : Entrée et sortie du correcteur à action dérivée (D)

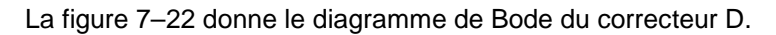

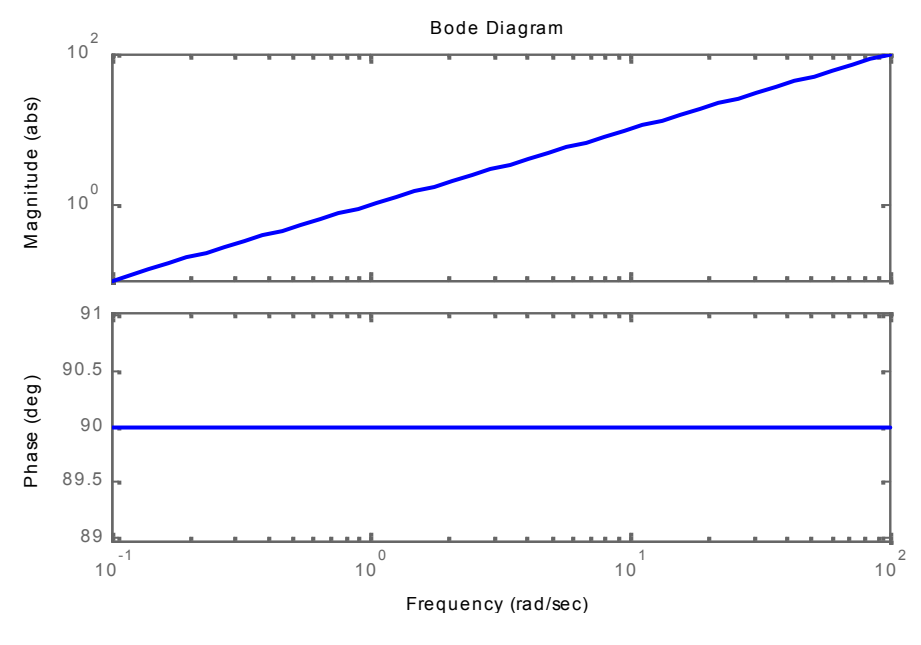

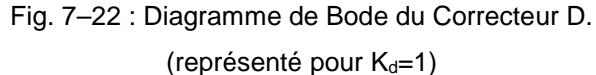

## *7- 2.5.b - Effet*

La réponse indicielle montre qu'un correcteur à action exclusivement dérivée ne permet pas la transmission d'un signal. L'action dérivée ne peut donc être utilisée seule. On fait appel à elle lorsque le signal de commande u doit être particulièrement efficace. En effet, ce correcteur permet de faire intervenir la dérivée du signal d'erreur ; il sera d'autant plus actif que la variation de  $\varepsilon(t)$  est rapide.

L'action dérivée pure :

- *améliore la stabilité du système par l'introduction d'un déphasage supplémentaire de + 90° (augmentation de la marge de phase),*
- *mais fait diminuer la précision du système,*
- *et amplifie les bruits de hautes fréquences.*

Le correcteur à action exclusivement dérivée n'est pratiquement jamais utilisé. Il est en général associé au correcteur Proportionnel.

### *7- 2.5.c - Réalisation pratique*

Une réalisation pratique de ce correcteur en utilisant des circuits passifs et actifs est montrée sur la figure 7–23.

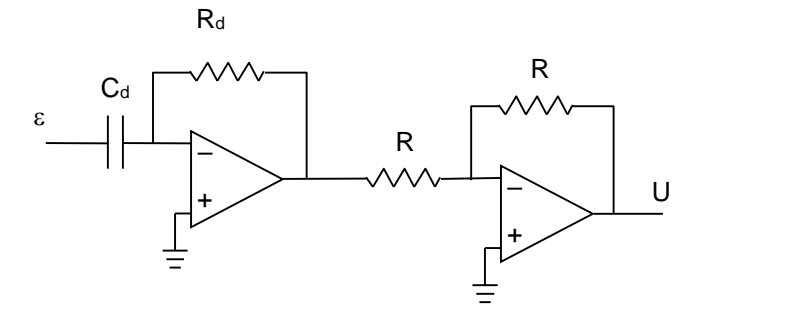

Fig. 7–23 : Réalisation du correcteur D avec 2 amplificateurs opérationnels

 $G_c(p) = \frac{O(p)}{p} = F$  $(p)$  $U(p)$   $B \cdot C \cdot p = K \cdot p$  $\varepsilon(p)$  $= R_d C_d p = K_d p$  avec  $K_d = R_d C_d$ 

Le circuit de la figure 7–23 utilise 2 amplificateurs (le second servant d'inverseur avec un gain de valeur

## *7- 2.6 - Correcteur à actions proportionnelle et dérivée (PD)*

### *7- 2.6.a - Principe*

1).

La relation entre la sortie  $u(t)$  et le signal d'erreur  $\varepsilon(t)$ 

$$
u(t) = K_{p.E}(t) + K_d \cdot \frac{d\varepsilon(t)}{dt}
$$
 (7-11)

c'est–à–dire, K K p

$$
\frac{U(p)}{\varepsilon(p)} = K_p + K_d p \tag{7-12}
$$

ou encore, 
$$
\frac{U(p)}{\varepsilon(p)} = K_p \left( 1 + \frac{K_d}{K_p} p \right) = K_p (1 + T_d p) \qquad (7-13)
$$

avec K<sup>p</sup> "*gain proportionnel* ",

$$
Kd "gain dérivé "Td =  $\frac{Kd}{Kp}$  " constante de temps de dérivation"
$$

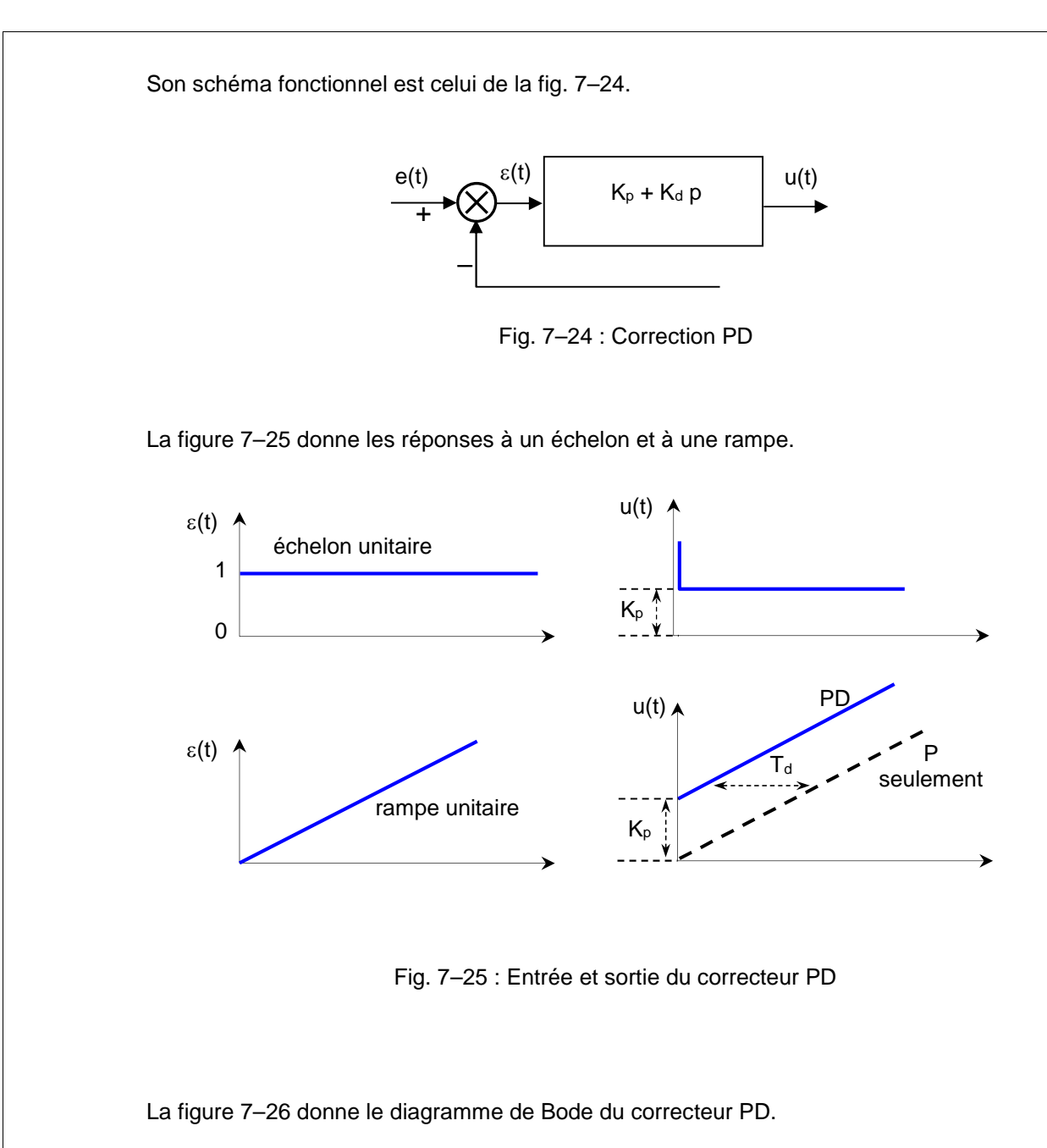

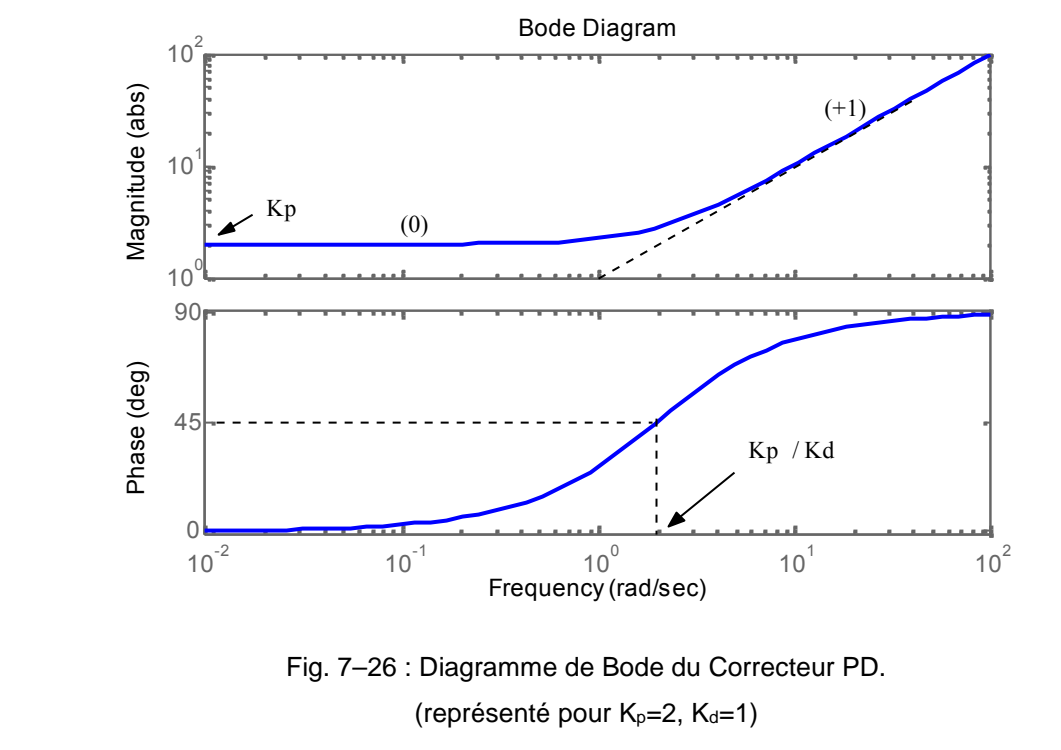

### *7- 2.6.b - Effet*

La réponse indicielle montre qu'un correcteur à action proportionnelle et dérivée (PD) assure une transmission instantanée du signal d'erreur  $\varepsilon(t)$  augmenté de sa dérivée d $\varepsilon(t)/dt$ . On verra qu'un tel correcteur est à utiliser à chaque fois que le système corrigé doit être plus rapide.

La correction dérivée peut être vue autrement : Puisque d $\varepsilon(t)/dt$  représente la pente de  $\varepsilon(t)$ , la correction PD est essentiellement une commande anticipative. Connaissant la pente, le correcteur peut anticiper la direction de l'erreur et l'utilise pour mieux contrôler le processus. Normalement, dans les systèmes linéaires, si la pente de  $\varepsilon(t)$  ou s(t) est due à un échelon d'entrée important, il apparaît un dépassement conséquent. La commande dérivée mesure la pente instantanée de  $\varepsilon(t)$ , prédit un grand dépassement, et effectue la correction nécessaire avant que le dépassement n'apparaisse.

Intuitivement, la commande dérivée n'affecte l'erreur statique du système que si cette erreur varie avec le temps. Si l'erreur statique est constante, sa dérivée, par rapport au temps, est nulle, l'élément de dérivation du correcteur ne produit aucune entrée pour le processus. Mais si l'erreur statique croît avec le temps, u(t) est de nouveau développé proportionnellement à d $\varepsilon(t)/dt$ , ce qui réduit l'amplitude de l'erreur. L'équation 7–13 montre également clairement que le correcteur PD n'altère pas la classe du système, l'erreur statique d'un système à retour unitaire dépendant directement de cette classe.

L'intérêt principal de la correction dérivée est son effet stabilisant. En régime dynamique, elle s'oppose aux grandes variations de l'erreur (donc aux oscillations), et permet donc de stabiliser le système et d'améliorer le temps de réponse.

 $K_p$  et T<sub>d</sub> sont tous deux réglables. T<sub>d</sub> ajuste l'action dérivée, tandis que  $K_p$  affecte à la fois les actions dérivée et proportionnelle.

L'avance de phase produite par ce correcteur peut être utilisée pour améliorer la marge de phase du système asservi. Malheureusement, son gain pousse la fréquence de coupure vers les hautes fréquences.

Ainsi, l'utilisation du correcteur PD consiste à placer la fréquence de cassure du correcteur,  $\omega = K_0 / K_{D}$ , de sorte que l'augmentation effective de la marge de phase ait lieu à la nouvelle fréquence de coupure.

Pour un système donné, il existe tout un domaine de valeurs optimales  $K<sub>p</sub>$  /  $K<sub>p</sub>$  pouvant améliorer l'amortissement du système. Une autre considération pratique entrant dans la sélection des valeurs de KP et KD est l'implantation physique du correcteur PD.

Par ailleurs, compte tenu de ses caractéristiques fréquentielles de filtre passe haut, le correcteur PD accroît, dans la majorité des cas, la bande passante du système et réduit le temps de montée de la réponse indicielle. L'inconvénient pratique de cet effet filtre passe haut, est l'accentuation des bruits de hautes fréquences provenant de l'entrée.

Récapitulatif des effets de l'action de correction PD :

- *Amélioration de l'amortissement et réduction du dépassement.*
- *Réduction du temps de montée et du temps d'établissement.*
- *Augmentation de la bande passante.*
- *Amélioration de la marge de phase et de la marge de gain.*
- *Possibilité d'accentuation des bruits aux hautes fréquences.*

*7- 2.6.c - Réalisations pratiques*

 Une première réalisation de ce correcteur en utilisant des circuits passifs et actifs est montrée sur la figure 7–27.

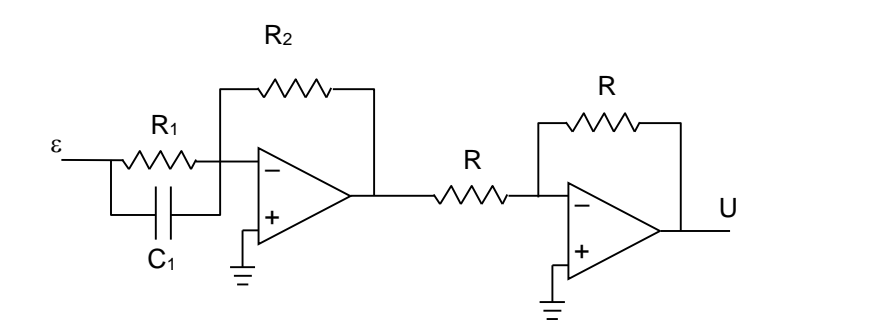

Fig. 7–27 : Réalisation du correcteur PD avec 2 amplificateurs opérationnels

$$
G_c(p) = \frac{U(p)}{\epsilon(p)} = \frac{R_2}{R_1} + R_2 C_1 p = K_p + K_d p
$$
 avec  $K_p = R_2 / R_1$  et  $K_d = R_2 C_1$ 

L'avantage du circuit de la figure 7–27 est qu'il n'utilise que 2 amplificateurs (le second servant d'inverseur avec un gain de valeur 1). Cependant, ce circuit ne permet pas une sélection indépendante de  $K_p$  et  $K_d$ , puisque ceux-ci dépendent tous les deux de R<sub>2</sub>. D'autre part, une valeur importante de K<sub>d</sub> exigerait une large valeur de C<sub>1</sub>, ce qui n'est pas très pratique.

Une deuxième réalisation, avec 3 amplificateurs cette fois-ci, est celle de la fig. 7–28.

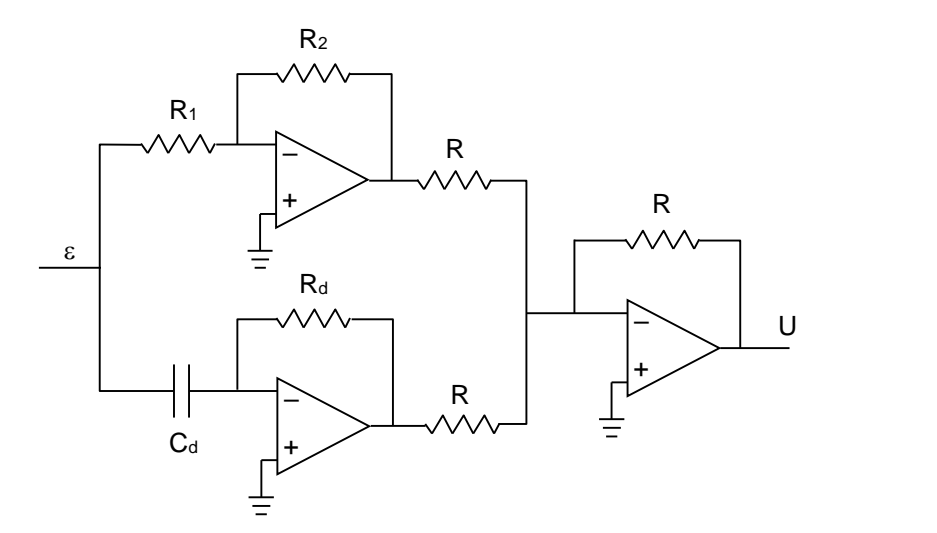

Fig. 7–28 : Réalisation du correcteur PD avec 3 amplificateurs opérationnels

$$
G_c(p) = \frac{U(p)}{\epsilon(p)} = \frac{R_2}{R_1} + R_d C_d p = K_p + K_d p
$$
avec  $K_p = R_2 / R_1$  et  $K_d = R_d C_d$ 

Pour ce circuit,  $K_p$  et  $K_d$  peuvent être réglés séparément. Les valeurs importantes de  $K_d$  sont obtenues en jouant sur  $R_d$  et en maintenant  $C_d$  dans des proportions raisonnables.

### *7- 2.6.d - Exemple*

La figure 7–29 montre le schéma fonctionnel d'un exemple de correction PD.

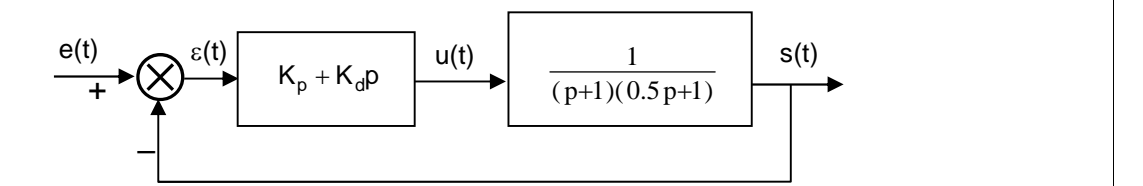

Fig. 7–29 : Exemple de correction PD

Nous fixons  $K_p = 1$ .

Pour différentes valeurs de K<sup>i</sup> , la réponse indicielle s(t) est reportée sur la figure 7–30.

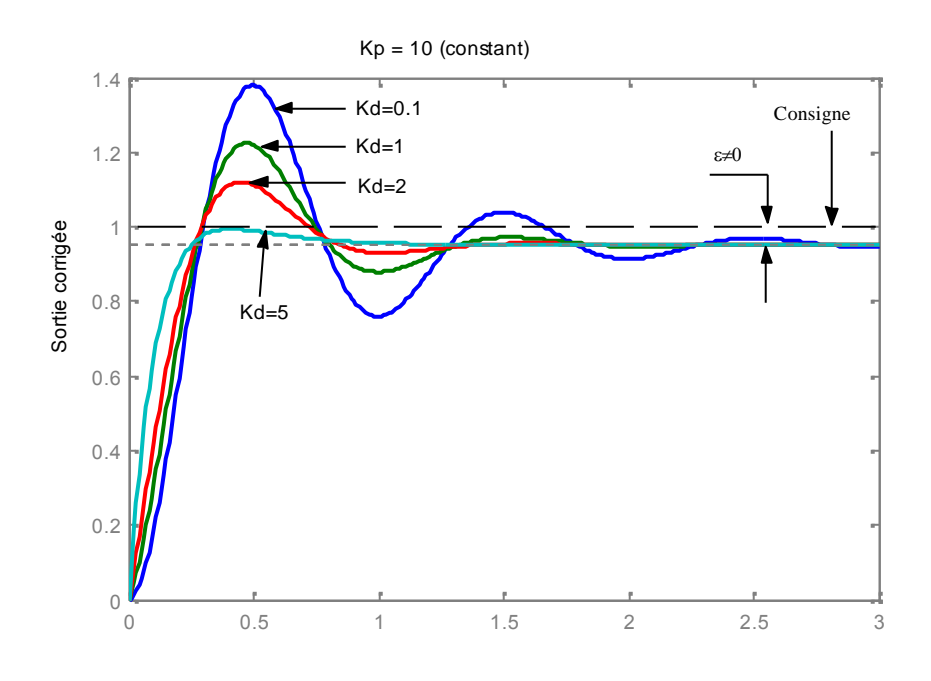

Fig. 7–30 : Exemple de Correction PD. Réponses indicielles pour différentes valeurs de Kd.  $Kp = 10$  (constant)

On constate que l'augmentation de K<sub>d</sub>, entraîne :

- une diminution appréciable du dépassement (stabilisation du système),
- une amélioration du temps d'établissement,
- mais également une persistance de l'erreur statique,
- et peu d'influence sur le temps de montée.

## *7- 2.7 - Correcteur à actions proportionnelle, intégrale et dérivée (PID)*

### *7- 2.7.a - Principe*

Le correcteur PID combine les actions des 3 correcteurs P, I et D.

La relation entre la sortie  $u(t)$  et le signal d'erreur  $\varepsilon(t)$  est :

$$
u(t) = K_{p} \varepsilon(t) + K_i \int_{0}^{t} \varepsilon(t) dt + K_d \frac{d\varepsilon(t)}{dt}
$$
 (7-14)

c'est–à–dire,

$$
\frac{U(p)}{\varepsilon(p)} = K_p + \frac{K_i}{p} + K_d p \tag{7-15}
$$

ou encore,

$$
\frac{U(p)}{\varepsilon(p)} = \frac{K_p}{p} \left( \frac{K_d}{K_p} p^2 + p + \frac{K_i}{K_p} \right)
$$
(7-16)

$$
\frac{U(p)}{\varepsilon(p)} = K_p \left( 1 + \frac{K_d}{K_p} p + \frac{K_i}{K_p} \frac{1}{p} \right) = K_p \left( 1 + T_d p + \frac{1}{T_i p} \right) \tag{7-17}
$$

avec  
\n
$$
K_i
$$
 "gain proportional",  
\n $K_i$  "gain intégral",  
\n $K_d$  "gain dérivé "  
\n $T_d = \frac{K_d}{K_p}$  " constante de temps de dérivation"  
\n $T_i = \frac{K_p}{K_i}$  " constante de temps d'intégration "

Son schéma fonctionnel est celui de la fig. 7–31.

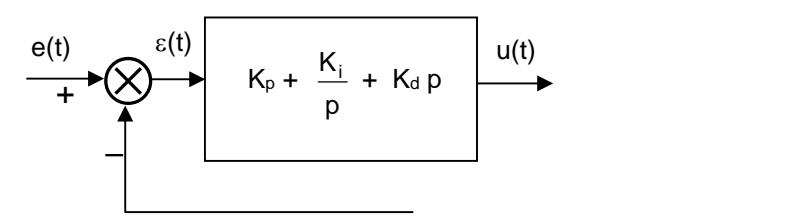

Fig. 7–31 : Correction à actions proportionnelle, intégrale et dérivée (PID)

La figure 7–32 donne les réponses à un échelon et à une rampe.

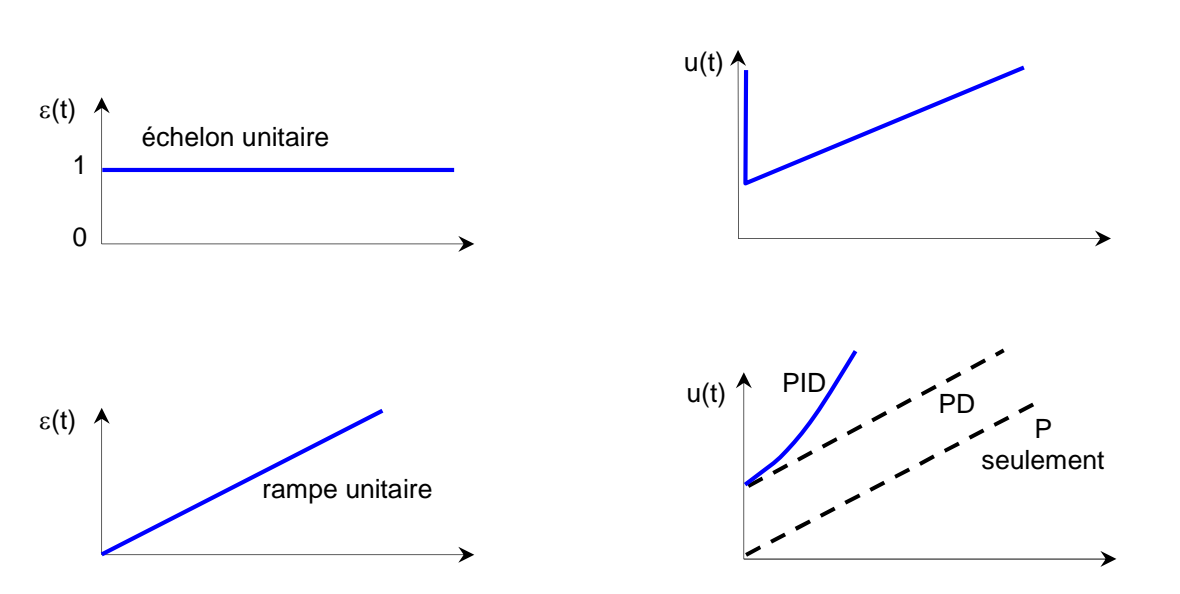

Fig. 7–32 : Entrée et sortie du correcteur à actions proportionnelle, intégrale et dérivée (PID)

### *7- 2.7.b - Effet*

La réponse indicielle montre qu'un correcteur PID assure une transmission instantanée du signal d'erreur  $\varepsilon(t)$  augmenté de son intégrale et de sa dérivée. Ce correcteur, facile à réaliser, permet d'annuler le signal d'erreur statique  $\varepsilon_{\infty}$  et d'avoir une réponse relativement rapide et bien amortie. En effet, le correcteur PID, fait croître la classe du système d'une unité et introduit 2 zéros qui peuvent être utilisés pour améliorer la réponse transitoire (eq. 7–16). La méthode du lieu d'Evans peut être mise à profit pour localiser ces zéros dans le but de satisfaire un cahier des charges sur les régimes statique et dynamique.

Nous avons vu qu'un correcteur P (Kp) apporte de la rapidité au système en réduisant le temps de montée. il réduit également l'erreur statique, mais ne l'élimine pas. L'action intégrale (Ki) aura pour effet d'éliminer l'erreur statique. Elle ramène donc de la précision, mais dégrade la réponse transitoire. L'action dérivée (Kd) améliore la stabilité du système, réduit les dépassements et améliore le régime transitoire.

Les effets de chaque correcteur  $(K_p, K_i$  et  $K_d$ ) sur la réponse en boucle fermée du système sont regroupés sur le tableau 7 –1 :

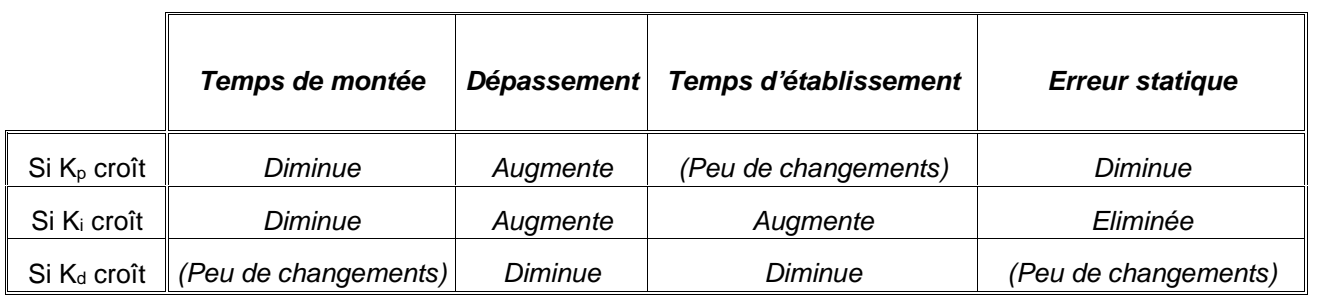

Tableau 7–1 : Effets des correcteurs P, I, et D sur les régimes statique et dynamique du système en boucle fermée.

Il est à noter que ces corrélations ne sont pas exactement précises, car  $K_p$ ,  $K_i$  et  $K_d$  sont dépendants les uns des autres. En fait, le changement de l'une de ces variables peut modifier l'effet de l'autre. Le tableau précédent n'est à utiliser que comme référence lorsqu'il s'agit de déterminer les valeurs de  $K_{p}$ ,  $K_{i}$  et  $K_{d}$ .

Il existe des méthodes analytiques permettant de calculer les composantes du correcteur PID, mais elles sont assez complexes et sont peu utilisées. Des méthodes empiriques existent et permettent de faciliter amplement la détermination du correcteurs PID (méthode de Ziegler-Nichols, méthode de Chien-Hrones- Reswick,....). Certaines d'entre-elles seront étudiées en TP et TD.

Des méthodes pratiques de réglages permettent d'obtenir de bons résultats. Elles sont basées sur la connaissance des effets que procure chaque correcteur sur la réponse du système bouclé (tableau 7–1). Par ailleurs, ces méthodes font beaucoup intervenir l'expérience de l'opérateur dans ce domaine. Il n'y a pas de réglage unique permettant d'atteindre le cahier des charges, mais il est nécessaire de suivre quelques règles d'ajustement de ces correcteurs :

- *1. Obtenir la réponse en boucle ouverte et déterminer ce qui est nécessaire d'améliorer.*
- *2. Rajouter un correcteur P pour améliorer la rapidité du système : modifier K<sup>p</sup> pour obtenir le temps de montée voulu.*
- *3. Rajouter un correcteur I pour éliminer l'erreur statique : modifier K<sup>i</sup> pour améliorer les performances en régime statique.*
- *4. Rajouter un correcteur D pour réduire les dépassements et améliorer le temps d'établissement : modifier K<sup>d</sup> pour améliorer les caractéristiques en régime transitoire.*
- *5. Ajuster Kp, K<sup>i</sup> et K<sup>d</sup> jusqu'à obtenir les performances voulues.*

Finalement, il faut se rappeler qu'il n'est pas obligatoire d'insérer les 3 correcteurs dans un même système si cela n'est pas nécessaire. Si un correcteur PI donne des performances satisfaisantes pour la sortie, il n'est alors pas nécessaire de rajouter un correcteur D au système. Construire le correcteur aussi simplement que possible.

#### *7- 2.7.c - Réalisations pratiques*

 Une première réalisation de ce correcteur, en utilisant des circuits passifs et actifs, est montrée sur la figure 7–33.

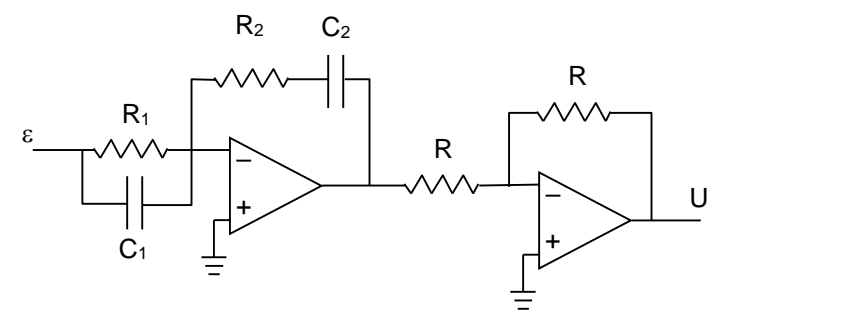

Fig. 7–33 : Réalisation du correcteur PID avec 2 amplificateurs opérationnels

$$
G_c(p) = \frac{U(p)}{\epsilon(p)} = \frac{R_2}{R_1} \frac{(1 + R_1 C_1 p)(1 + R_2 C_2 p)}{R_2 C_2 p}
$$
  

$$
G_c(p) = \frac{U(p)}{\epsilon(p)} = \left(\frac{R_2}{R_1} + \frac{C_1}{C_2}\right) + \frac{1}{R_1 C_2 p} + R_2 C_1 p = K_p + \frac{K_i}{p} + K_d p
$$

avec 
$$
K_p = \left(\frac{R_2}{R_1} + \frac{C_1}{C_2}\right)
$$
,  $K_i = \frac{1}{R_1 C_2}$  et  $K_d = R_2 C_1$ 

L'avantage du circuit de la figure 7–33 est qu'il n'utilise que 2 amplificateurs (le second servant d'inverseur avec un gain de valeur 1). Cependant, ce circuit ne permet pas une sélection indépendante de  $K_{p}$ ,  $K_i$  et  $K_d$ .

Une deuxième réalisation, avec 3 amplificateurs cette fois-ci, est celle de la fig. 7–34.

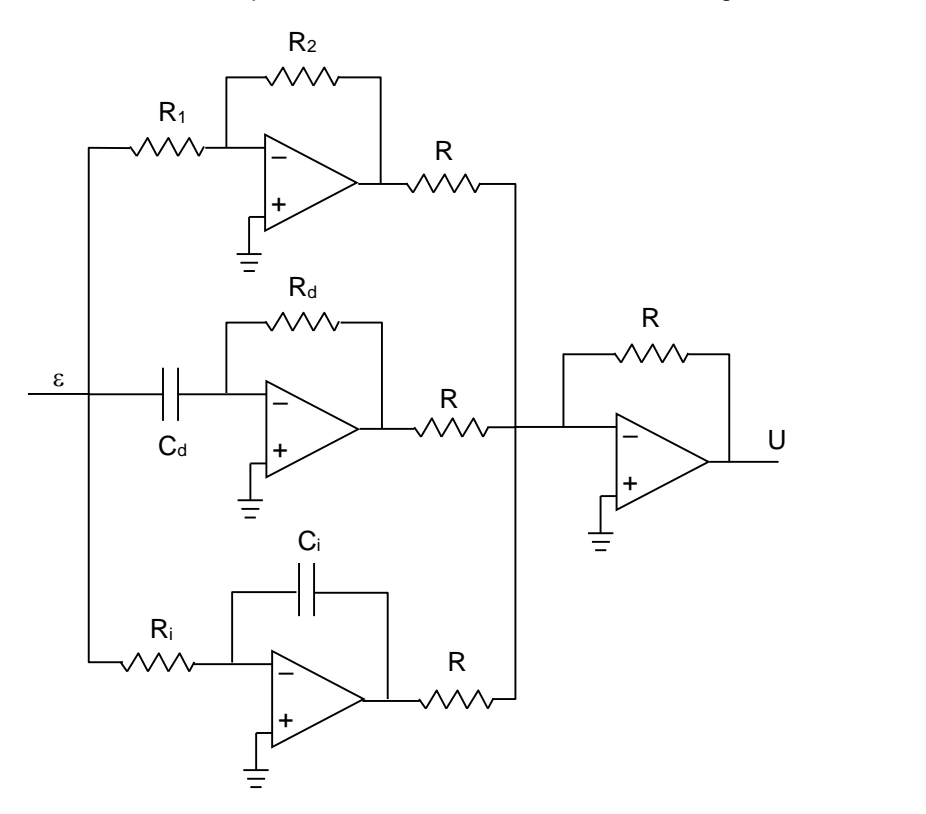

Fig. 7–34 : Réalisation du correcteur PID avec 3 amplificateurs opérationnels

$$
G_{c}(p) = \frac{U(p)}{\epsilon(p)} = \frac{R_{2}}{R_{1}} + \frac{1}{R_{i}C_{i}p} + R_{d}C_{d} p = K_{p} + \frac{1}{K_{i}p} + K_{d}p
$$
  
avec  $K_{p} = R_{2}/R_{1}$ ,  $K_{d} = R_{d}C_{d}$  et  $K_{i} = R_{i}C_{i}$ 

Pour ce circuit, K<sub>p</sub>, K<sub>i</sub> et K<sub>d</sub> peuvent être réglés séparément.

#### *7- 2.7.d - Exemple*

La figure 7–35 montre le schéma fonctionnel d'un exemple de correction PID.

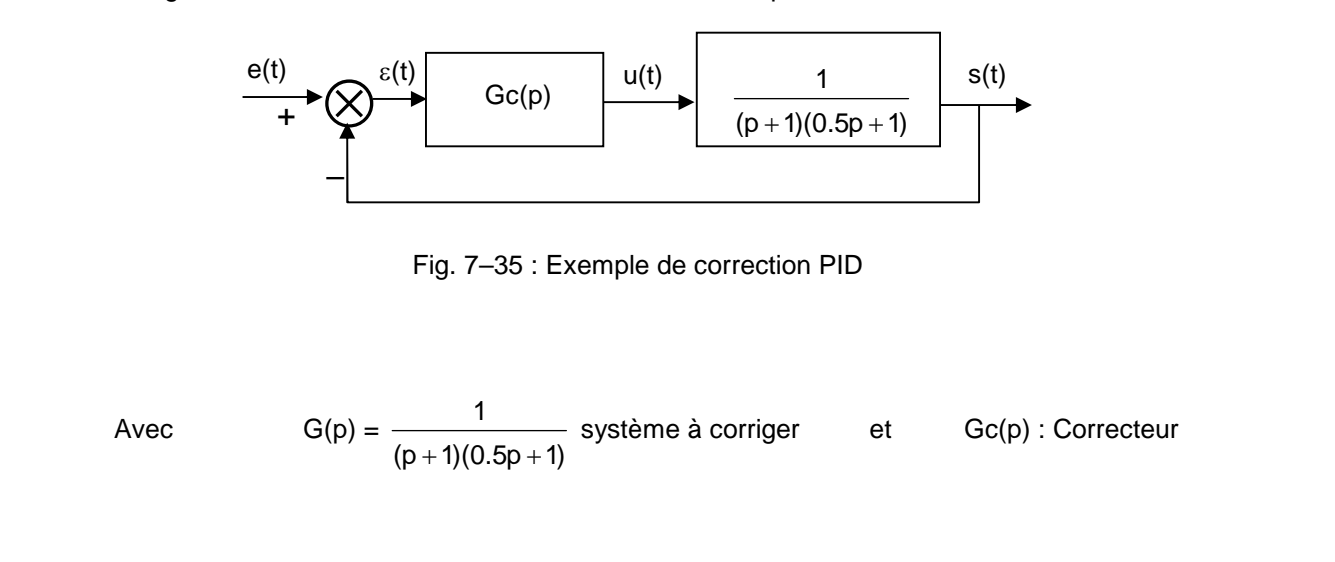

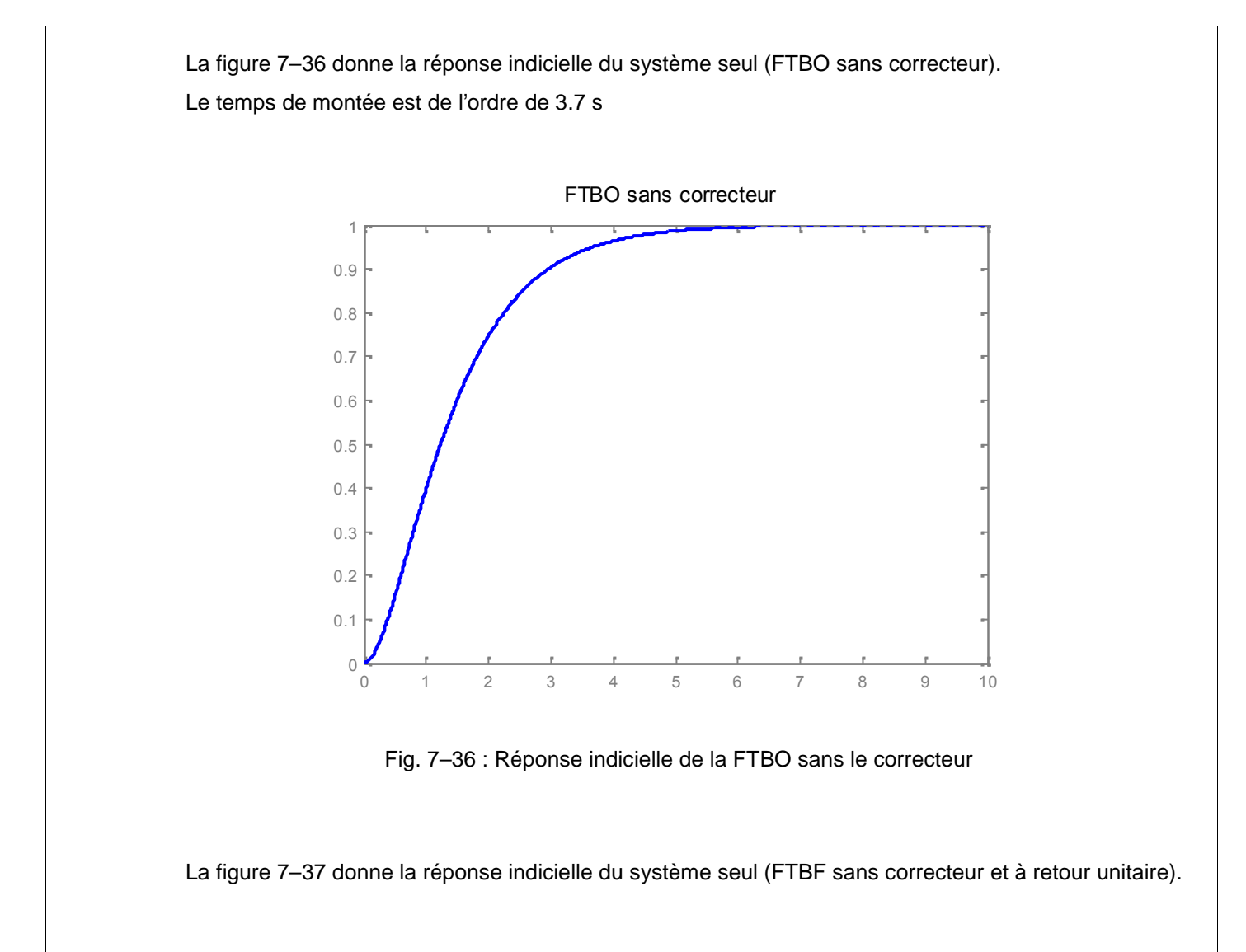

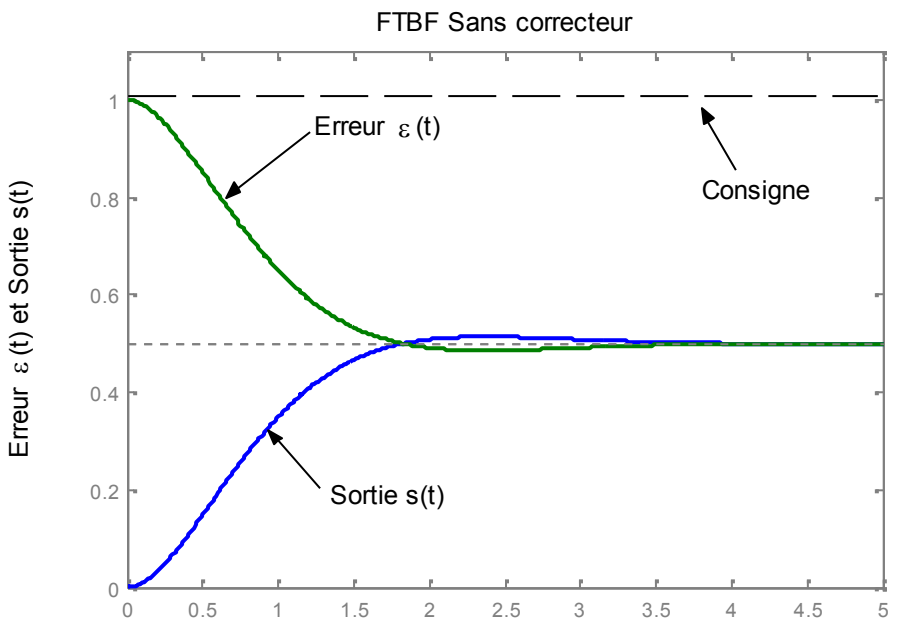

Fig. 7-37 : Réponses indicielles de la FTBF et de l'erreur  $\varepsilon$  (t) sans le correcteur

Le système asservi étudié est très lent (le temps de montée est de l'ordre de 1.83 s), et très peu précis (l'erreur statique est de 50%).

A titre d'exemple, nous nous proposons d'améliorer les performances du système étudié, conformément au cahier de charge suivant :

- Temps de montée : moins de 0.15 s
- Dépassement : moins de 1%
- Temps d'établissement : moins de 2 s
- Erreur statique nulle.

Pour améliorer, tout d'abord, la rapidité du système, nous insérons un correcteur P, et nous faisons varier le paramètre Kp.

$$
G_c(p) = \frac{U(p)}{\varepsilon(p)} = K_p
$$

La figure 7–38 donne la réponse du système corrigé pour différentes valeurs de K<sub>p</sub>.

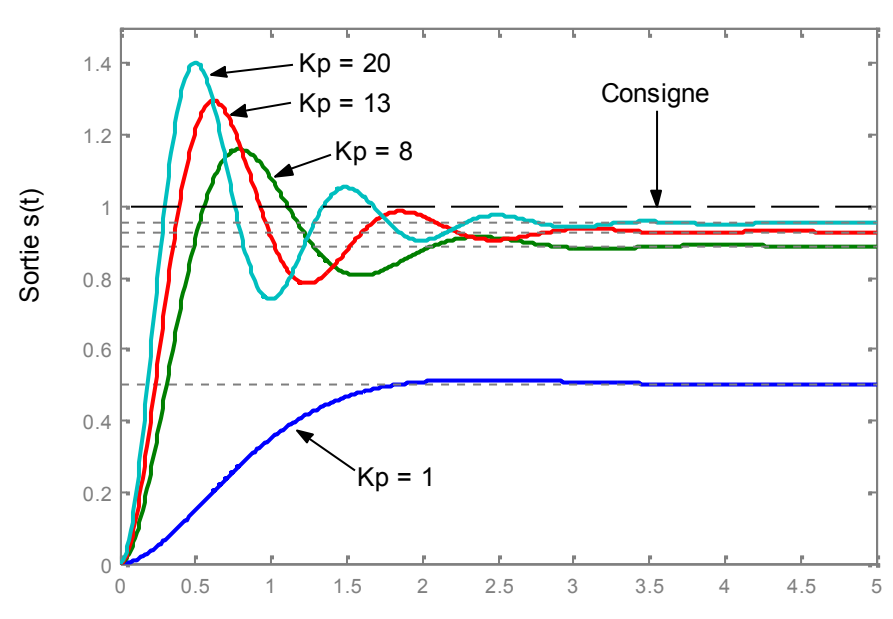

Correction P (Kp variable)

Fig. 7– 38 : Réponses indicielles du système corrigé par un correcteur P

Le temps de montée s'améliore avec l'augmentation de K<sub>p</sub>, mais le dépassement croît fortement. Pour  $K_p = 20$ , le temps de montée est de l'ordre de 0.286 s, le dépassement vaut 47.4 %. L'erreur statique a été réduite mais n'a pas été annulée.

Tout en maintenant cette valeur de  $K_p = 20$ , rajoutons, cette fois-ci, un correcteur intégral I pour éliminer cette erreur statique de la réponse indicielle. Nous varierons ensuite le paramètre K<sup>i</sup> pour voir son effet sur les performances du système.

$$
G_c(p) = \frac{U(p)}{\varepsilon(p)} = K_p + \frac{1}{K_i p}
$$

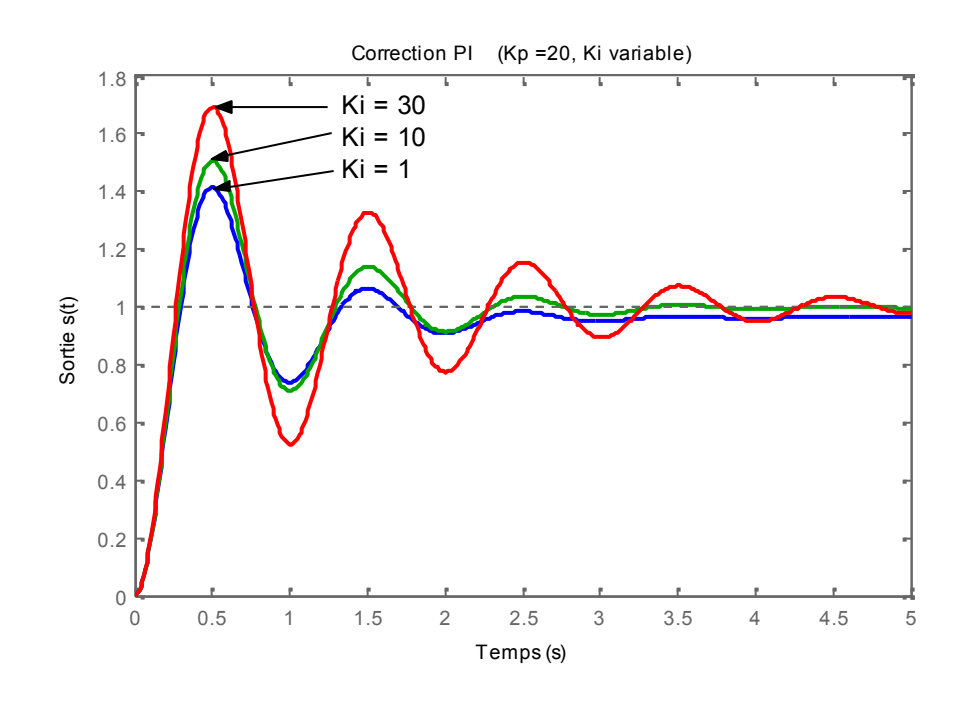

La figure 7–39 donne la réponse du système corrigé pour  $K_p = 20$  et différentes valeurs de K<sub>i</sub>.

Fig. 7– 39 : Réponses indicielles du système corrigé par un correcteur PI

L'erreur statique a été annulée, mais le temps d'établissement a augmenté.

Le temps de montée s'est légèrement amélioré avec l'augmentation de Ki, mais le dépassement continue de croître.

Pour  $K_p = 20$  et  $K_i = 30$ , le temps de montée est de l'ordre de 0.269 s, le dépassement passe à environ 69.5 %.

Nous maintenons les valeurs de  $K_p = 20$  et  $K_i = 30$  et nous rajoutons l'action dérivée D pour améliorer le dépassement et donner plus de stabilité au système. Nous varierons ensuite le paramètre  $K_d$  pour voir son effet sur les performances du système.

$$
G_c(p) = \frac{U(p)}{\varepsilon(p)} = K_p + \frac{1}{K_i p} + K_d p
$$

La figure 7–40 donne la réponse du système corrigé pour  $K_p = 20$ ,  $K_i = 30$  et différentes valeurs de  $K_d$ .

Le temps de montée n'a pas beaucoup changé (entre  $0.25$  et  $0.26$  s pour  $K_d$  entre 1 et 5), mais le dépassement s'est nettement écrasé. Le temps d'établissement a également été réduit.

Si nous nous contentons de  $K_d = 10$ , la courbe est très écrasée (dépassement très faible), mais le temps de montée est de l'ordre de 0.55 s. On pourrait alors augmenter  $K_p$  pour améliorer, de nouveau, ce temps de montée.

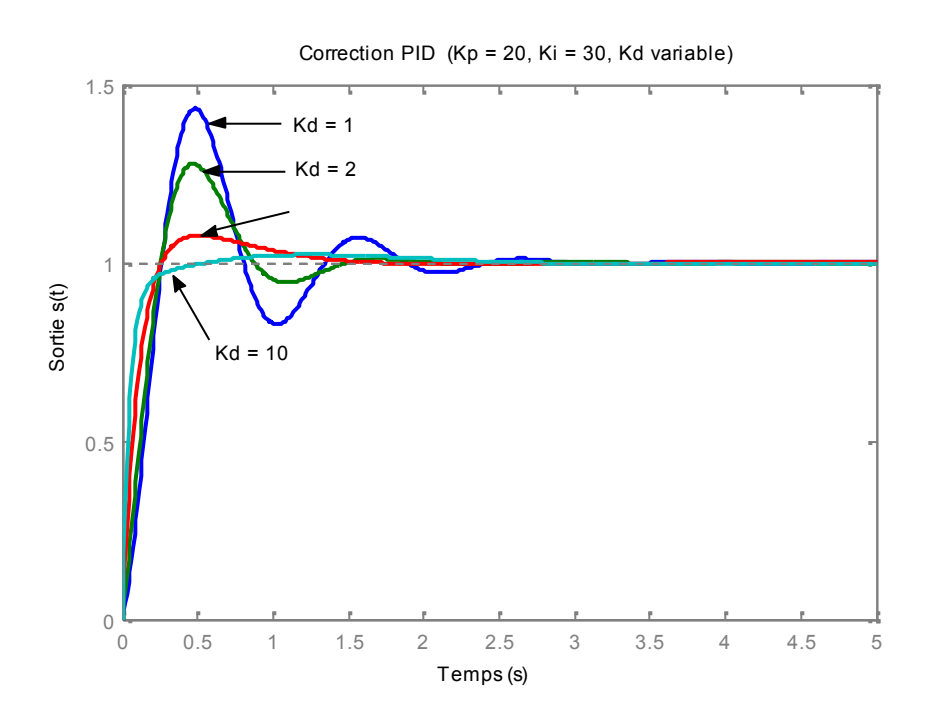

Fig. 7– 40 : Réponses indicielles du système corrigé par un correcteur PID

La figure 7–41 donne la réponse du système corrigé pour,  $K_i = 30$ ,  $K_d = 10$  et différentes valeurs de  $K_p$ à partir de la valeur 20.

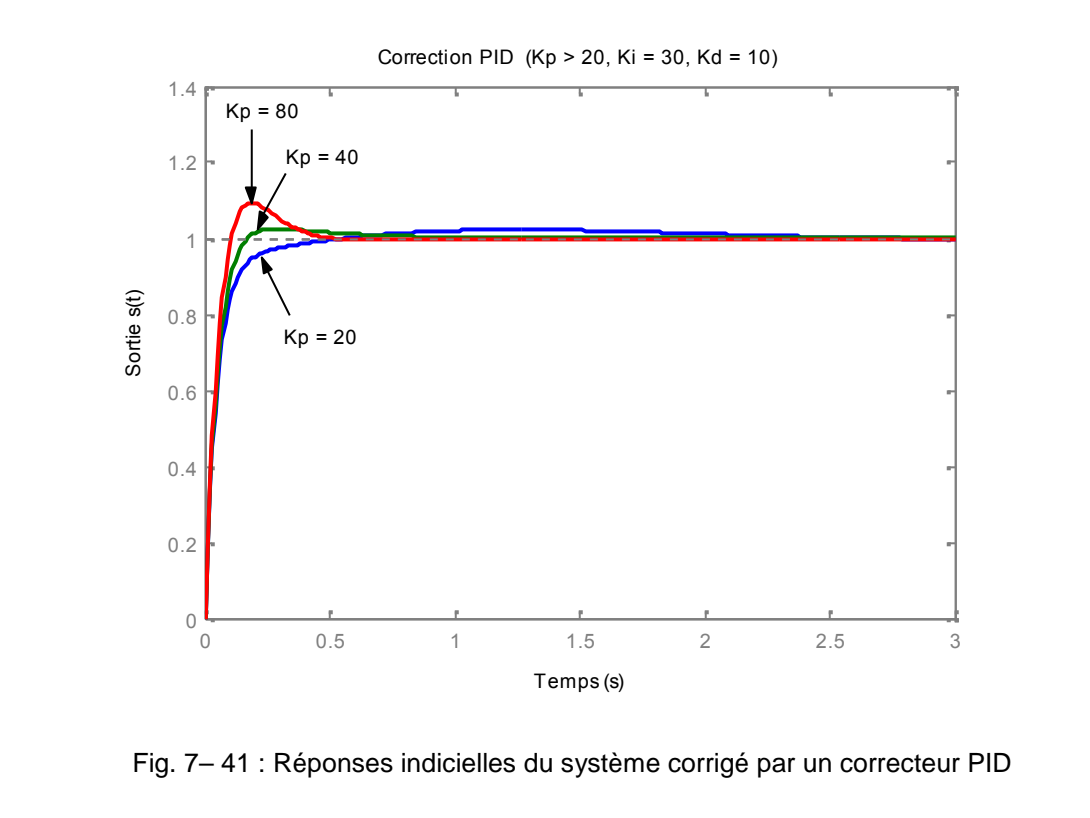

Le temps de montée et le temps d'établissement ont encore diminué, mais le dépassement a augmenté.

Si nous nous contentons de  $K_p = 80$ , le temps de montée est passé à environ 0.105 s et le dépassement à 9.31%. On pourrait alors augmenter  $K_d$  pour améliorer ce dernier.

La figure 7–42 donne la réponse du système corrigé pour,  $K_p = 80$ ,  $K_i = 30$  et différentes valeurs de  $K_d$ à partir de la valeur 10.

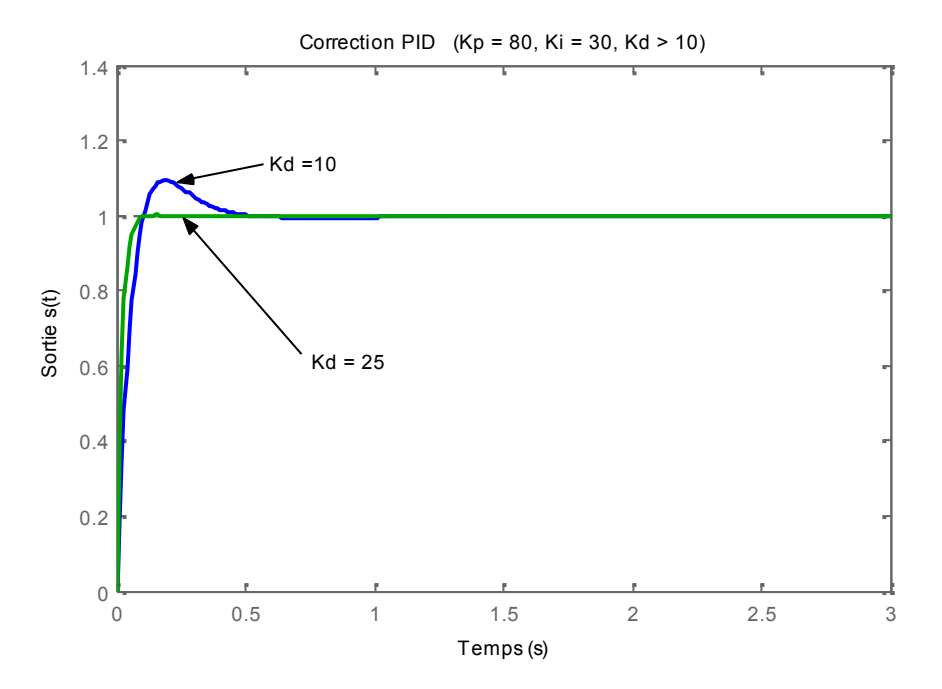

Fig. 7–42 : Réponses indicielles du système corrigé par un correcteur PID

Si nous nous contentons de  $K_d = 25$ , le temps de montée a peu changé (environ 0.12 s) mais il n'y a presque plus de dépassement.

Avec ces dernières valeurs des paramètres du correcteur PID utilisé, nous répondons aux spécifications imposées.

## *Annexe A : TRANSFORMEES DE LAPLACE*

L'analyse temporelle des circuits linéaires en régime transitoire nécessite la résolution d'équations différentielles. Pour cela, nous allons introduire un outil mathématique puissant, la transformation de Laplace.

Cette transformation permet d'associer, à toute fonction f(t), une fonction F(p) d'une variable complexe p= $\sigma+i\omega$ . Elle permet de remplacer les opérations analytiques de dérivation et d'intégration par des opérations algébriques. Cette propriété facilite la résolution des équations différentielles.

## **A.1 - Transformée Directe de Laplace**

## *A.1.1 - Définition de la Transformée de Laplace*

Par définition, f(t) étant une fonction réelle du temps (nulle pour t < 0), on appelle Transformée de Laplace de cette fonction, notée  $\mathcal L$  {f(t)}, la fonction de la variable complexe F(p) telle que :

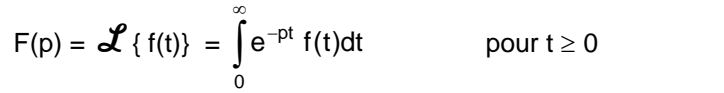

 $a\text{vec}$ :  $f(t) = 0$  pour  $t < 0$ p : complexe indépendant du temps  $F(p) = \mathcal{L} \{f(t)\}$ : transformée de Laplace ou image de f(t)  $f(t)$ : originale ou fonction objet de  $F(p)$ .

#### *A.1.1.a - Exemple 1*

La figure A–1 représente la fonction échelon unitaire u(t) ou Heaviside : u(t) =  $\begin{cases} 0 \\ 1 \end{cases}$  $\begin{cases} 1 & \text{pour } t \geq 0 \end{cases}$  $\begin{vmatrix} 0 & \text{pour } t < 0 \end{vmatrix}$ 

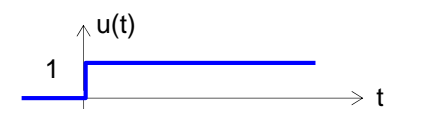

0 Fig. A–1 : Fonction échelon unitaire

$$
\mathcal{L}\{u(t)\} = U(p) = \int_{0}^{\infty} e^{-pt} u(t) dt = \int_{0}^{\infty} e^{-pt} dt = \left[\frac{e^{-pt}}{-p}\right]_{0}^{\infty}
$$
  
\n
$$
\Rightarrow U(p) = \frac{1}{p}
$$

### *A.1.1.b - Exemple 2*

Soit à calculer  $\mathcal f$  {f ' (t)} connaissant  $\mathcal f$  {f(t)}.

On a : 
$$
\mathscr{L}{f(t)} = F(p) = \int_{0}^{\infty} e^{-pt} f(t) dt
$$

En utilisant l'intégration par partie, on aura :

$$
u = f(t) \qquad dv = e^{-pt} dt
$$
\n
$$
du = f'(t)dt \qquad v = \frac{e^{-pt}}{-p} \qquad Or: (uv)' = u'v + uv' \Rightarrow \int uv' = uv - \int u'v
$$

$$
\Rightarrow \qquad F(p) = \int_{0}^{\infty} e^{-pt} f(t) dt = \left[ f(t) \frac{e^{-pt}}{-p} \right]_{0}^{\infty} + \frac{1}{p} \int_{0}^{\infty} e^{-pt} f'(t) dt
$$

$$
\Rightarrow \qquad F(p) = \frac{f(0)}{p} + \frac{1}{p} \mathcal{L} \{f'(t)\}
$$

$$
\Rightarrow \qquad \mathcal{L} \{f'(t)\} = p F(p) - f(0)
$$

Si la condition initiale est nulle  $(f(0) = 0)$ , alors :

$$
\mathcal{L}\{f' \mid t\} = p \mathsf{F}(p)
$$

De même, si toutes les conditions initiales sont nulles  $(f(0) = f'(0) = f''(0) = ... = 0)$ , alors :

$$
\mathcal{L}\{f^n t\} = p^n F(p)
$$

Dans ce cas là, l'équation différentielle (pour un système linéaire) liant l'entrée e(t) à la sortie s(t),

$$
a_n \frac{d}{dt^n} s(t) + \dots + a_1 \frac{d}{dt} s(t) + a_0 s(t) = b_k \frac{d}{dt^k} e(t) + \dots + b_1 \frac{d}{dt} e(t) + b_0 e(t)
$$

s'écrit, en utilisant la transformée de Laplace, :

$$
a_n p^n S(p) + \dots + a_1 p S(p) + a_0 S(p) = b_k p^k E(p) + \dots + b_1 p E(p) + b_0 E(p)
$$

$$
\Rightarrow S(p) = \frac{b_k p^k + \dots + b_0}{a_n p^n + \dots + a_0} E(p) \qquad \text{avec } S(p) = \mathcal{L} \{s(t)\}
$$

$$
\mathsf{et} \qquad \mathsf{E}(\mathsf{p}) = \mathbf{\mathcal{L}} \{ \mathsf{e}(\mathsf{t}) \}
$$

## *A.1.2 - Propriétés Usuelles de la transformée de Laplace*

### *A.1.2.a - Linéarité*

Si  $\lambda_1$  et  $\lambda_2$  sont constants, on a :

 $\mathcal{L}\left\{\lambda_{1} f_{1} \left(t\right)+\lambda_{2} f_{2} \left(t\right)\right\}=\lambda_{1} \mathcal{L}\left\{f_{1} \left(t\right)\right\}+\lambda_{2} \mathcal{L}\left\{f_{2} \left(t\right)\right\}$ 

$$
car : \int_{0}^{\infty} e^{-pt} \{ \lambda_1 f_1(t) + \lambda_2 f_2(t) \} dt = \lambda_1 \int_{0}^{\infty} e^{-pt} f_1(t) dt + \lambda_2 \int_{0}^{\infty} e^{-pt} f_2(t) dt
$$

en particulier :  $\mathcal{L} \{f(t) + j g(t)\} = \mathcal{L} \{f(t)\} + j \mathcal{L} \{g(t)\}$ et  $\mathcal{L} \{k f(t)\} = k \mathcal{L} \{f(t)\}$ 

### *A.1.2.b - Dérivation*

(Voir exemple 1, ci-dessus)

 $\mathcal{L} \{f'(t)\} = p F(p) - f(0)$ 

f (0) représente la valeur de f (t) lorsque t  $\rightarrow$  0 par valeur positive puisque f (t) n'est pas définie pour  $t < 0$ .

D'une manière générale, on peut écrire :

$$
\mathcal{L}\left\{\frac{d^{n}}{dt^{n}} f(t)\right\} = p^{n} F(p) - \sum_{r=n+1}^{r=2n} p^{2n-r} f^{(r-n-1)}(0) \qquad \text{avec } f^{(r-n-1)}(0) = \frac{d^{(r-n-1)}f(t)}{dt^{(r-n-1)}}\Big|_{t=0}
$$
\n
$$
\text{Exemple :} \qquad \mathcal{L}\left\{\frac{d^{2}}{dt^{2}} f(t)\right\} = p^{2} F(p) - p f(0) - f'(0)
$$

$$
\mathcal{L} \{ \frac{d^3}{dt^3} f(t) \} = p^3 F(p) - p^2 f(0) - p f'(0) - f''(0)
$$

### *A.1.2.c -Intégration*

Soit à calculer  $\mathcal{L} \{ \int f(t) dt \} = \mathcal{L} \{ P(t) \}, P(t)$  désign t 0 f (t) dt  $=\mathcal{L}$  { P (t) }, P (t) désignant une primitive de f (t) pour t > 0. On a :  $\mathscr{L} \{ P(t) \} = \int_{0}^{\infty} e^{-pt} P(t) dt$  $-P^{\dagger}$  D(+) $\lambda$ +  $e^{-pt} P(t)dt$ 

0

En utilisant l'intégration par partie, on aura :

u = P(t) 
$$
dv = e^{-pt} dt
$$
  
\ndu = P '(t)dt  $v = \frac{e^{-pt}}{-p}$   $(uv)' = u'v + uv' \Rightarrow \int uv' = uv - \int u'v$   
\n $\Rightarrow \mathcal{L}{P(t)} = \left[ P(t) \frac{e^{-pt}}{-p} \right]_0^{\infty} + \frac{1}{p} \int_0^{\infty} e^{-pt} P'(t) dt = \frac{P(0)}{p} + \frac{1}{p} \int_0^{\infty} e^{-pt} f(t) dt$   
\n $\Rightarrow \mathcal{L}{P(t)} = \frac{1}{p} \mathcal{L}{f(t)} + \frac{P(0)}{p}$   
\nEn général :  $\mathcal{L}{\left\{\int_0^t \int_{0}^{t} ... \int_0^t f(t) dt^n\right\}} = \frac{1}{p^n} \mathcal{L}{f(t)}$   
\nen supposant nulles toutes les primitives de f(t) quand t  $\rightarrow$  0 par valeurs positives.

### *A.1.2.d - Changement d'échelle*

Un changement de l'échelle des temps se traduit par le changement de la variable "*t kt ou t k/t* " dans la fonction f. Soit à calculer alors :  $\mathcal{L}_{\{f (kt)\}}$  connaissant  $\mathcal{L}_{\{f (t)\}}$ 

On a :  $\mathscr{L} \{f (kt)\} = \int_{0}^{\infty} e^{-pt} f (kt) dt$  $e^{-pt}$  f (kt)dt 0

$$
Posons: \qquad kt = u \qquad \Rightarrow \qquad du = k \, dt \qquad \Rightarrow \qquad dt = \frac{du}{k}
$$

k and the state of the state of the state of the state of the state of the state of the state of the state of the state of the state of the state of the state of the state of the state of the state of the state of the stat du **du** de l'antique de l'antique de l'antique de l'antique de l'antique de l'antique de l'antique de l'antiqu

 $\int$  $\sqrt{2}$ 

 $\frac{1}{k}$  F $\left(\frac{p}{k}\right)$  $k$ )  $1 \lfloor p \rfloor$ 

 $(k)$ 

Donc :  $\mathcal{L} \{f (kt)\} = \frac{1}{k} \int_{0}^{\infty} e^{-p\frac{U}{k}} f(u) du = \frac{1}{k} F\left(\frac{p}{k}\right)$  $\sim$  0  $\frac{1}{\Box} \int e^{-p\frac{u}{h}} f(u) du = \frac{1}{\Box} F(\frac{p}{h})$  $\int$  $\sqrt{2}$  $(k)$  $\frac{1}{k}$  F $\left(\frac{p}{k}\right)$  $k \int$  $1 \n\begin{bmatrix} p \end{bmatrix}$ D'où :  $\mathcal{L} \{f (kt)\} = \frac{1}{L} F \left( \frac{p}{L} \right)$ 

De même que : 
$$
\mathcal{L} \{f(\frac{1}{k}t)\} = k F(kp)
$$

## *A.1.3 - Théorèmes relatifs à la Transformée de Laplace*

## *A.1.3.a - Théorème du retard - Translation*

Soit à calculer  $\mathcal{L}$  {f (t –  $\tau$ )}, c'est-à-dire la transformée de f (t) quand on fait un changement d'origine des temps (Fig. A–2).

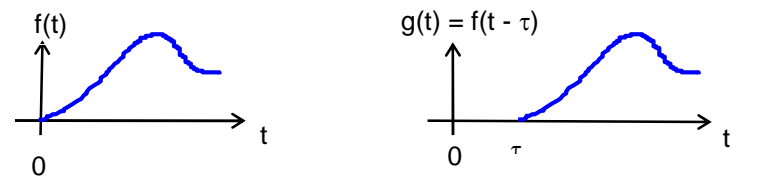

Fig. A–2 : Changement d'origine des temps

On a :  $\mathcal{L} \{f(t)\} = F(p) = \int_{0}^{\infty} e^{-pt} f(t) dt$  $e^{-pt}$  f (t)dt pour t  $\geq 0$ 0  $\mathcal{L} \{f(t-\tau)\} = \mathcal{L} \{g(t)\} = G(p)$  $G(p) = \int_{0}^{\infty} e^{-pt} g(t) dt = \int_{0}^{\infty} e^{-pt} f(t-\tau) dt$  $-pt$   $\alpha$  (t) dt  $\alpha$   $\alpha$  -pt f (t  $\alpha$ ) dt 0  $e^{-pt} g(t)dt = \int_{0}^{\infty} e^{-pt} f(t-\tau)dt$  pour  $t \ge \tau$ 0 Car, par définition :  $f(t) = 0$  pour  $t < 0$ ou encore :  $f(t-\tau) = g(t) = 0$  pour  $t < \tau$ 

Effectuons le changement de variable  $x = t - \tau$ :

$$
G(p) = \int_{0}^{\infty} e^{-p(x+\tau)} f(x) dx = e^{-p\tau} \int_{0}^{\infty} e^{-px} f(x) dx = e^{-p\tau} \mathcal{L} \{f(x)\} = e^{-p\tau} F(p)
$$
  

$$
\mathcal{L} \{f(t-\tau)\} = e^{-p\tau} \mathcal{L} \{f(t)\}
$$
 pour  $t \ge \tau$ 

### *A.1.3.b - Transformée d'une fonction périodique*

Utilisons la propriété précédente pour calculer la transformée de Laplace d'une fonction périodique à partir de  $t = 0$ .

Considérons une fonction périodique de période T pour t > 0 et nulle pour t < 0 (Fig. A–3).

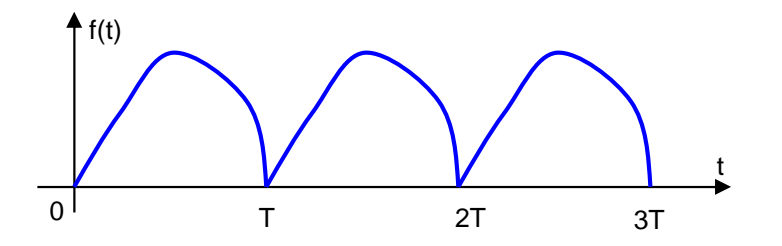

Fig. A–3 : Fonction périodique de période T

La fonction f(t) peut être vue comme une somme de fonctions définies chacune sur une période :

$$
f(t) = f_1(t) + f_2(t) + f_3(t) + ... = \sum_{k=1}^{\infty} f_k(t)
$$

La fonction f<sub>1</sub>(t) se confond avec la fonction f(t) sur la première période [0, T] et est nulle à l'extérieur (Fig. A–4) :

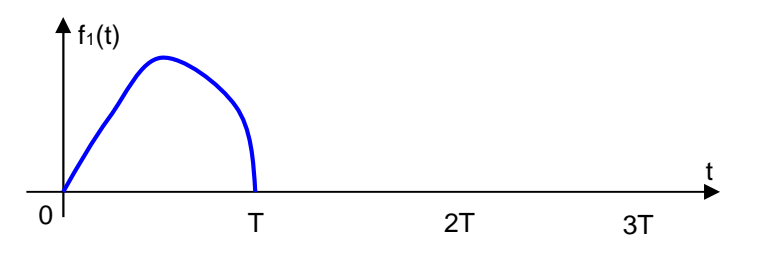

Fig. A–4 : définition de la Fonction  $f_1(t)$ 

La fonction  $f_2(t)$  est définie sur la seconde période [T, 2T] (Fig. A–5) :

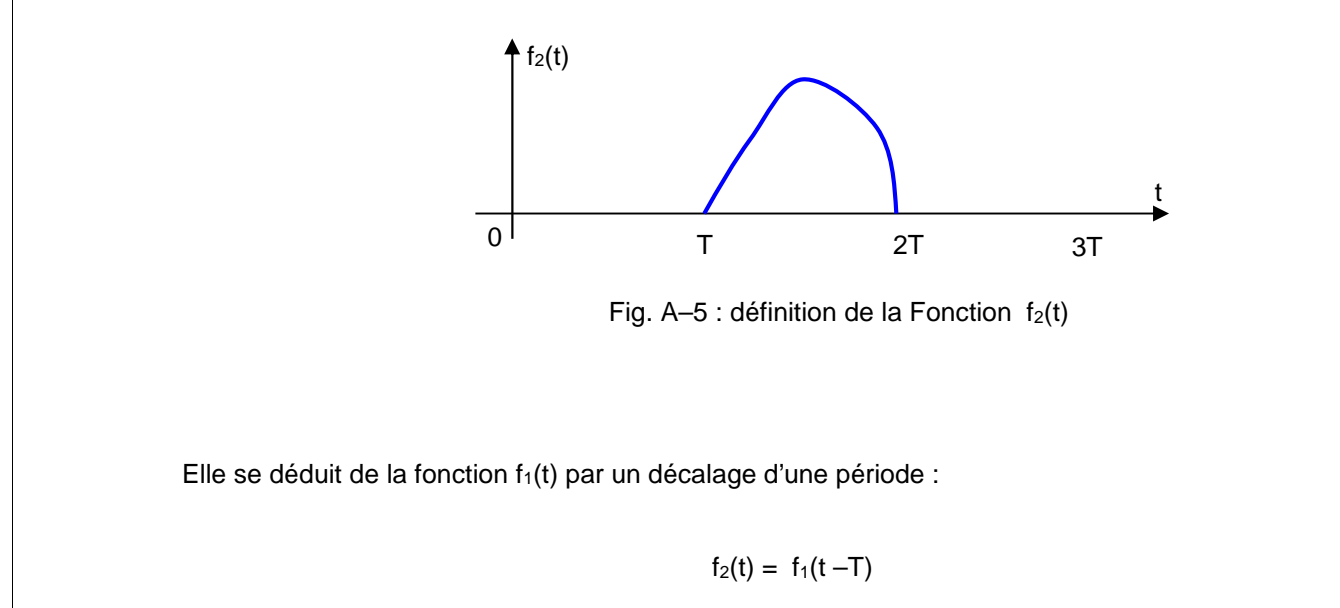

De même pour f<sub>3</sub>(t) (Fig. A–6) :

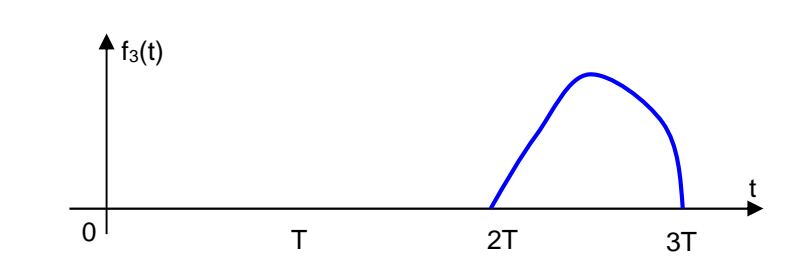

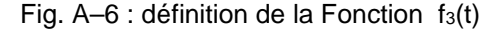

$$
f_3(t) = f_1(t - 2T)
$$

ce qui peut être généraliser à :

$$
f_{k+1}(t) = f_1(t - kT)
$$

Nous pouvons donc encore écrire :

$$
f(t) = \sum_{k=0}^{\infty} f_1(t - kT)
$$

Calculons la transformée de Laplace de cette expression :

$$
\mathcal{L}\left\{f(t)\right\} = \mathcal{L}\left\{\sum_{k=0}^{\infty} f_1(t - kT)\right\} = \sum_{k=0}^{\infty} \mathcal{L}\left\{f_1(t - kT)\right\}
$$

$$
\mathcal{L}\left\{f(t)\right\} = \sum_{k=0}^{\infty} e^{-pkT} F_1(p) \qquad \text{oi:} \qquad F_1(p) = \mathcal{L}\left\{f_1(t)\right\}
$$

Nous pouvons donc écrire :

$$
\mathcal{L}\{f(t)\} = F_1(p) \sum_{k=0}^{\infty} e^{-pkT} = \frac{F_1(p)}{1 - e^{-pT}}
$$

car: 
$$
\frac{1}{1-x} = 1 + x + x^2 + \dots = \sum_{k=0}^{\infty} x^k
$$

## *A.1.3.c -Théorème de la valeur initiale*

Soit à démonter que : f (0+) =  $\lim_{p\to\infty}$  { p F(p) }

On a :  
\n
$$
\mathcal{L}\{f(t)\} = F(p) = \int_{0}^{\infty} e^{-pt} f(t) dt
$$
\n
$$
\mathcal{L}\{\frac{d}{dt}f(t)\} = \mathcal{L}\{f'(t)\} = \int_{0}^{\infty} e^{-pt} f'(t) dt = p F(p) - f(0^+)
$$
\nquand :  
\n
$$
p \to \infty , \qquad e^{-pt} \to 0, \qquad \text{donc} \qquad 0 = p F(p) - f(0^+)
$$

*Cours d'asservissements linéaires continus (2013-2014) Licence et Master « Automatisme Industriel » (Prof. FELLAH M.K.)* **143**

# $f(0^+) = \lim_{p \to \infty} \{ p F(p) \}$

 $-pt$  f  $(t)$  dt

 $e^{-pt}$  f (t)dt

## *A.1.3.d - Théorème de la valeur finale*

Soit à démonter que : f ( $\infty$ ) =  $\lim_{p\to 0}$  {p F(p) }

On a :  $\mathcal{L} \{f(t)\} = F(p) = \int_{0}^{\infty} e^{-pt} f(t) dt$ 0  $\mathcal{L} \left\{ \frac{d}{dt} f(t) \right\} = \int_{0}^{\infty} e^{-pt} f'(t) dt = p F(p) - f(0^+)$  $e^{-pt} f'(t)dt = p F(p) - f(0^+)$  $\overline{0}$ Si (  $p \to 0$  ), Alors (  $e^{-pt} \to 1$  ). d'où  $\int_{0}^{\infty} f'(t)dt = \lim_{p \to 0} \{ p F(p) - f(0^+) \}$ Or :  $\int_{0}^{\infty} f'(t) dt = \lim_{t \to \infty} \int_{0}^{t} f'(t) dt = \lim_{t \to \infty} \{f(t) \}$  $\lim_{t\to\infty} \int f'(\tau)d\tau = \lim_{t\to\infty} \{f(t) - f(0^+)\}\$  $\tau$ )d $\tau$  = lim { f (t) - f (0<sup>+</sup>) } t  $f'(\tau)d\tau = \lim_{t \to \infty} \{ f(t) - f(0^+) \}$  $\lim \{ f(t) - f(0^+) \}$ ) }

$$
\int_{0}^{t} f'(t) dt = \lim_{t \to \infty} \int_{0}^{t} f'(t) dt = \lim_{t \to \infty} \{ f(t) - f(0^{+}) \}
$$

Donc : 
$$
\lim_{p \to 0} \{ p F(p) - f(0^+) \} = \lim_{t \to \infty} \{ f(t) - f(0^+) \}
$$

 $\lim_{t \to \infty} f(t) = \lim_{p \to 0} \{ p F(p) \}$ 

Ce résultat n'est valable que si { p F(p) } n'a aucun pôle (racine du dénominateur) dans le demi plan droit du plan complexe et aucun pôle sur l'axe imaginaire, à l'exception du pôle simple à l'origine.

## *A.1.3.e - Théorème de Duhamel (ou de Borel ) - Intégrale de convolution*

Soit à démontrer que : F<sub>1</sub>(p).F<sub>2</sub>(p) =  $\mathcal{L} \{ \int f_1(t-\tau) f_2(\tau) d\tau \} = \mathcal{L} \{ f_1(t) * f_2(t) \}$ t 0  $f_1(t-\tau) \cdot f_2(\tau) d\tau$  } =  $\mathcal{L} \{ f_1(t) * f_2(t) \}$ 

*: produit de convolution*

Posons : f<sub>3</sub> (t) = 
$$
\int_{0}^{\infty} f_1(t-\tau) .f_2(\tau) d\tau
$$

Par définition, on a :  $\mathcal{L}\{f_3(t)\} = \int_0^\infty e^{-pt} \int_0^\infty f_1(t-\tau) f_2(\tau) d\tau dt$  $e^{-pt} \int_{0}^{\infty} f_1(t-\tau) .f_2(\tau) d\tau dt$  $0\qquad 0$ 0

En inversant l'ordre des intégrations, on peut écrire :

$$
En posant \t u = t - \tau , \t ii \t vient :
$$

$$
\mathcal{L}\lbrace f_3 \ (t) \rbrace = \int_{0}^{\infty} f_2(\tau) d\tau \int_{0}^{\infty} f_1(u) e^{-p(u+\tau)} du
$$

$$
\mathcal{L}\lbrace f_3 \ (t) \rbrace = \int_{0}^{\infty} f_2(\tau) e^{-p\tau} d\tau \int_{0}^{\infty} f_1(u) e^{-pu} du
$$

0

$$
\mathcal{L}\lbrace f_3(t)\rbrace = \int_{0}^{\infty} f_2(\tau) d\tau \int_{0}^{\infty} f_1(t-\tau) e^{-pt} dt
$$

 $(\tau)d\tau$ 

D'autre part, nous avons :  
\n
$$
f_3(t) = \int_0^{\infty} f_1(t-\tau) \cdot f_2(\tau) d\tau
$$
\nQui peut être écrite :  
\n
$$
f_3(t) = \int_0^t f_1(t-\tau) \cdot f_2(\tau) d\tau + \int_t^{\infty} f_1(t-\tau) \cdot f_2(\tau) d\tau
$$
\nEt puisque :  
\n
$$
f_1(t-\tau) = 0 \quad \text{pour} \quad t < \tau
$$
\nAlors :  
\n
$$
f_3(t) = \int_0^t f_1(t-\tau) \cdot f_2(\tau) d\tau
$$

d'où :

$$
F_1(p).F_2(p) = \mathcal{L}\left\{\int_0^t f_1(t-\tau).f_2(\tau)d\tau\right\}
$$

## *A.1.3.f - Fonction amortie*

Soit f (t) telle que  $\mathcal{L} \{f(t)\} = F(p)$ , quelle est alors  $\mathcal{L} \{e^{-\alpha t} f(t)\}$ ?

On a : 
$$
\mathscr{L} \{ e^{-\alpha t} f(t) \} = \int_{0}^{\infty} e^{-\alpha t} f(t) e^{-pt} dt = \int_{0}^{\infty} f(t) e^{-(\alpha + p)t} dt = F(\alpha + p)
$$

$$
\mathcal{L}\left\{ e^{-\alpha t} f(t) \right\} = F(\alpha + p)
$$

## *A.1.3.g - Multiplication par t*

Considérons la dérivée par rapport à p de f (t) :

$$
\frac{dF(p)}{dp} = \frac{d}{dp} \int_{0}^{\infty} f(t)e^{-pt}dt
$$

Comme la variable p n'apparaît que dans l'exponentielle, nous avons :

$$
\frac{dF(p)}{dp} = \int_{0}^{\infty} f(t) \frac{de^{-pt}}{dp} dt = -\int_{0}^{\infty} \{t.f(t)\} e^{-pt} dt
$$

Soit encore :

 $\mathcal{L} \{ \text{ t.f (t)} \} = -\frac{\text{dF(p)}}{\text{dp}}$ 

## **A.2 - Transformée Inverse de Laplace**

On peut exprimer la Transformée inverse, en utilisant les intégrales de Fourrier et de Melin-Fourrier. Si F(p) est la Transformée de Laplace d'une fonction f(t), on a :

$$
f(t) = \mathcal{L}^{-1} \{ F(p) \} = \frac{1}{2\pi i} \int_{c - j\infty}^{c + j\infty} e^{pt} F(p) \, dp \qquad (t \ge 0)
$$

où c est une constante, appelée abscisse de convergence.

Cette méthode est difficile à utiliser et on préfère généralement :

- soit recourir aux tables de Transformées de Laplace. Dans ce cas, F(p) est immédiatement reconnaissable dans la table,
- soit, lorsque la fonction  $F(p)$  n'apparaît pas dans la table, décomposer  $F(p)$  en fractions partielles et écrire F(p) en termes de fonctions simples de p pour lesquels la Transformée de Laplace est toujours connue.

A noter que cette manière simple de trouver la Transformée inverse est basée sur le fait qu'il existe une correspondance unique entre la fonction temporelle et sa Transformée inverse de Laplace du fait de la continuité de la fonction temporelle.

Soit  $F(p) = \mathcal{L} \{f(t)\}$ 

**Si**  $F(p)$  peut être décomposée en termes distincts :  $F(p) = F_1(p) + F_2(p) + \dots + F_n(p)$ **et Si** les transformées inverses sont disponibles,

Alors  $\mathcal{L}^{-1}\{F(p)\} = \mathcal{L}^{-1}\{F_1(p)\} + \mathcal{L}^{-1}\{F_2(p)\} + \dots + \mathcal{L}^{-1}\{F_n(p)\}$  $= f_1(t) + f_2(t) + \ldots + f_n(t)$ 

*Remarque :*

*Dans le domaine de la Théorie du contrôle, F(p) est fréquemment mise sous la forme :*

 $F(p) = \frac{B(p)}{A(p)}$ B(p) *avec A(p) et B(p) des polynômes en p, et degré B(p) degré A(p)*

Cette méthode ne s'applique que si les racines du polynôme du dénominateur sont connues, autrement dit, que si le dénominateur est factorisable :

$$
F(p) = \frac{B(p)}{A(p)} = K. \frac{(p+z_1)(p+z_2) \dots (p+z_m)}{(p+p_1)(p+p_2) \dots (p+p_n)}
$$

où  $p_1, p_2,.....,p_n$  et  $z_1, z_2,.....,z_m$  peuvent être des quantités réelles ou complexes. Mais pour chaque complexe p ou z, il apparaît un complexe conjugué de p ou z, respectivement.
## *A.2.1 - Si F(p) ne contient que des pôles distincts*

F(p) peut, alors, être décomposée en une somme de fractions partielles :

$$
F(p) = \frac{B(p)}{A(p)} = \frac{a_1}{p + p_1} + \frac{a_2}{p + p_2} + \dots + \frac{a_n}{p + p_n}
$$
  
avec 
$$
a_i = \left[\frac{B(p)}{A(p)}(p + p_i)\right]_{p = -p_i}
$$
  $a_i$ : constante appelée " résidu au pôle p = p<sub>i</sub>"

#### *A.2.1.a - Exemple 1*

Trouver la Transformée Inverse de F(p) =  $\frac{p+3}{(p+1)(p+2)}$  2 pôles distincts :  $p = -\frac{p+3}{(p+1)(p+2)}$  $+1(p+2)$  - police distribute  $p$  $\frac{+3}{2}$  2 pôles distincts : p = -1, p = -2

$$
F(p) = \frac{a_1}{p+1} + \frac{a_2}{p+2} \Rightarrow \begin{cases} a_1 = \left[ \frac{p+3}{(p+1)(p+2)}(p+1) \right]_{p=-1} = 2 \\ a_2 = \left[ \frac{p+3}{(p+1)(p+2)}(p+2) \right]_{p=-2} = -1 \end{cases}
$$

$$
F(p) = \frac{2}{p+1} - \frac{1}{p+2} \qquad \Rightarrow \qquad f(t) = \mathbf{L}^{p-1} \{ F(p) \} = \mathbf{L}^{p-1} \{ \frac{2}{p+1} \} - \mathbf{L}^{p-1} \{ \frac{1}{p+2} \}
$$
\n
$$
\Rightarrow \qquad f(t) = 2e^{-t} - e^{-2t} \qquad t \ge 0
$$
\n
$$
\Rightarrow \qquad f(t) = e^{-t}(2 - e^{-t}) \qquad t \ge 0
$$

*Remarque :*

*Dans le cas où le degré de B(p) > degré de A(p) dans*  $F(p) = \frac{B(p)}{A(p)}$ *, il faut alors diviser le numérateur par dénominateur, ensuite appliquer la méthode des fractions partielles.*

#### *A.2.1.b - Exemple 2*

Soit : 
$$
G(p) = \frac{p^3 + 5p^2 + 9p + 7}{(p+1)(p+2)}
$$

En divisant le numérateur par le dénominateur, on obtient :

$$
G(p) = p + 2 + \frac{p + 3}{(p + 1)(p + 2)} = p + 2 + F(p)
$$
 (voir F(p) dans l'exemple précédent)

$$
\Rightarrow G(p) = p.1 + 2.1 + F(p)
$$

$$
g(t) = \mathbf{L}^{t-1} \{ G(p) \} = \frac{d}{dt} \delta(t) + 2 \delta(t) + \mathbf{L}^{t-1} \{ F(p) \} \qquad t \ge 0
$$
  

$$
g(t) = \mathbf{L}^{t-1} \{ G(p) \} = \frac{d}{dt} \delta(t) + 2 \delta(t) + e^{-t} (2 - e^{-t}) \qquad t \ge 0
$$

avec  $\delta(t)$  : impulsion unitaire et  $\mathcal{L} \{\delta(t)\}$  = 1

#### *A.2.2 - Si F(p) contient des pôles complexes conjugués*

Soient  $p_1$  et  $p_2$  les 2 pôles complexes conjugués, alors :

$$
F(p) = \frac{B(p)}{A(p)} = \frac{\alpha_1 p + \alpha_2}{(p + p_1)(p + p_2)} + \frac{a_3}{p + p_3} + \dots + \frac{a_n}{p + p_n}
$$

Avec  $\alpha_1$  et  $\alpha_2$  les résidus aux pôles p<sub>1</sub> et p<sub>2</sub>:  $(\alpha_1 p + \alpha_2)_{p=-p_1} = \left[ \frac{B(p)}{A(p)} (p + p_1)(p + p_2) \right]_{p=-p_1 \text{ ou } p=-p_2}$  $=-p_1 \text{ ou } p=-p_2$  ||  $\| \cdot \|$  **The Common State Common State Common**  $\left[\frac{1}{A(p)}(p+p_1)(p+p_2)\right]_{p=-p_1, p_2}$  $\left| \frac{B(p)}{(p+p_1)(p+p_2)} \right|$ 

#### *A.2.2.a - Exemple 1*

Trouver la Transformée Inverse de F(p) =  $\frac{p-1}{2}$  $p(p^2 + p + 1)$  $p + 1$  $^{2} + p + 1$ )  $+1$ 

On a:  $p^2 + p + 1 = 0$  pour  $p = -0.5 \pm j 0.866$ 

Donc : 
$$
F(p) = \frac{\alpha_1 p + \alpha_2}{(p + 0.5 + j0.866)(p + 0.5 - j0.866)} + \frac{a}{p}
$$

Avec :  $(\alpha_1 p + \alpha_2)_{p=-0,5-j0,866} = |\frac{p+1}{p}|$  $\mathsf{p}$   $\bigcup_{\mathsf{p}=-0,5-\mathsf{j} \, 0,866}$  $p + 1$  $=-0.5 - j 0.866$  $\bigg|_{D=-0.5-10.866}$  $\mathbf{1}$  and  $\mathbf{1}$  and  $\mathbf{1}$  and  $\mathbf{1}$  and  $\mathbf{1}$  $\left[\begin{array}{c} 1 \\ P \end{array}\right]_{\text{p}=-0.5-10.866}$  $|p+1|$ 

$$
\alpha_1(-0.5 - j0.866) + \alpha_2 = \frac{0.5 - j0.866}{-0.5 - j0.866}
$$
  

$$
\alpha_1(0.25 + j0.866 - 0.75) + \alpha_2(-0.5 - j0.866) = 0.5 - j0.866
$$

En égalant les parties réelles et imaginaires des 2 membres de l'équation précédente, on obtient :

$$
\alpha_1 + \alpha_2 = -1
$$
  
\n
$$
\alpha_1 - \alpha_2 = -1
$$
 d'od : 
$$
\alpha_1 = -1
$$
 et 
$$
\alpha_2 = 0
$$

Déterminons ensuite la valeur de a :

$$
a = [F(p).p]_{p=0} = \left[\frac{p+1}{p^2 + p + 1}\right]_{p=0} = 1
$$

Donc F(p) s'écrit :

$$
F(p) = \frac{1}{p} + \frac{-p}{p^2 + p + 1}
$$
  
=  $\frac{1}{p} - \frac{p}{(p + 0.5 + j0.866)(p + 0.5 - j0.866)}$   
=  $\frac{1}{p} - \frac{p}{(p + 0.5)^2 + (0.866)^2}$   
=  $\frac{1}{p} - \frac{p + 0.5}{(p + 0.5)^2 + (0.866)^2} + \frac{0.5}{(p + 0.5)^2 + (0.866)^2}$ 

Ce qui donne pour f(t) (voir table des Transformées de Laplace) :

$$
f(t) = \mathcal{L}^{-1}\{F(p)\} = 1 - e^{-0.5t} \cos(0.866 t) + \frac{0.5}{0.866} e^{-0.5t} \sin(0.866 t) \qquad (t \ge 0)
$$

## *A.2.3 - Si F(p) contient des pôles multiples*

Soit p<sub>1</sub> le pôle multiple de F(p), r étant l'indice de multiplicité de ce pôle.

$$
F(p) = \frac{B (p)}{A (p)}
$$
  
 
$$
A(p) = (p + p_1)^r (p + p_{r+1}) (p + p_{r+2}) \dots (p + p_n)
$$

Alors F(p) s'écrit :

$$
F(p) = \frac{B(p)}{A(p)} = \frac{b_r}{(p+p_1)^r} + \frac{b_{r-1}}{(p+p_1)^{r-1}} + \dots + \frac{b_1}{(p+p_1)} + \frac{a_{r+1}}{p+p_{r+1}} + \frac{a_{r+2}}{p+p_{r+2}} + \dots + \frac{a_n}{p+p_n}
$$
  
\n
$$
a_k = \left[\frac{B(p)}{A(p)}(p+p_k)\right]_{p=-p_k} (k = r+1, r+2, \dots, n)
$$
  
\net: 
$$
b_r = \frac{1}{0!} \left[\frac{B(p)}{A(p)}(p+p_1)^r\right]_{p=-p_1}
$$
  
\n
$$
b_{r-1} = \frac{1}{1!} \left\{\frac{d}{dp} \left[\frac{B(p)}{A(p)}(p+p_1)^r\right]\right\}_{p=-p_1}
$$
  
\n
$$
\vdots
$$
  
\n
$$
b_{r-1} = \frac{1}{1!} \left\{\frac{d^1}{dp^1} \left[\frac{B(p)}{A(p)}(p+p_1)^r\right]\right\}_{p=-p_1}
$$
  
\n
$$
\vdots
$$
  
\n
$$
b_1 = \frac{1}{(r-1)!} \left\{\frac{d^{r-1}}{dp^{r-1}} \left[\frac{B(p)}{A(p)}(p+p_1)^r\right]\right\}_{p=-p_1}
$$

$$
Remark: \quad \mathcal{L}^{-1}\left[\frac{1}{(p+p_1)^n}\right] = \frac{t^{n-1}}{(n-1)!}e^{-p_1t}
$$

 $dp^{r-1}$   $\left[\begin{array}{ccc} A(p) & \cdots & \cdots \end{array}\right]_{p-r}$   $\left[\begin{array}{ccc} 1 & \cdots & \cdots \end{array}\right]$ 

*A.2.3.a - Exemple 1*

$$
F(p) = \frac{p^2 + 2p + 3}{(p+1)^3}
$$
  
 
$$
F(p) = \frac{b_3}{(p+1)^3} + \frac{b_2}{(p+1)^2} + \frac{b_1}{(p+1)}
$$

$$
b_3 = \left[\frac{B(p)}{A(p)}(p+1)^3\right]_{p=-1} = \left[p^2 + 2p + 3\right]_{p=-1} = 2
$$
\n
$$
b_2 = \left\{\frac{d}{dp}\left[\frac{B(p)}{A(p)}(p+1)^3\right]\right\}_{p=-1} = \left\{\frac{d}{dp}(p^2 + 2p + 3)\right\}_{p=-1} = (2p + 2)_{p=-1} = 0
$$
\n
$$
b_1 = \frac{1}{2!} \left\{\frac{d^2}{dp^2}\left[\frac{B(p)}{A(p)}(p+1)^3\right]\right\}_{p=-1} = \frac{1}{2} \left\{\frac{d}{dp}(2p+2)\right\}_{p=-1} = \frac{1}{2}(2)_{p=-1} = 1
$$
\nDonc:  $f(t) = \mathcal{L}^{-1}\left\{F(p)\right\} = \mathcal{L}^{-1}\left[\frac{2}{(p+1)^3}\right] + \mathcal{L}^{-1}\left[\frac{0}{(p+1)^2}\right] + \mathcal{L}^{-1}\left[\frac{1}{(p+1)}\right] = (t^2 + 1) e^{-t} \qquad (t \ge 0)$ 

 $p=-p_1$  ||

 $=-p_1$  | |

## *Annexe B : Table des Principales Transformées de Laplace et leurs propriétés*

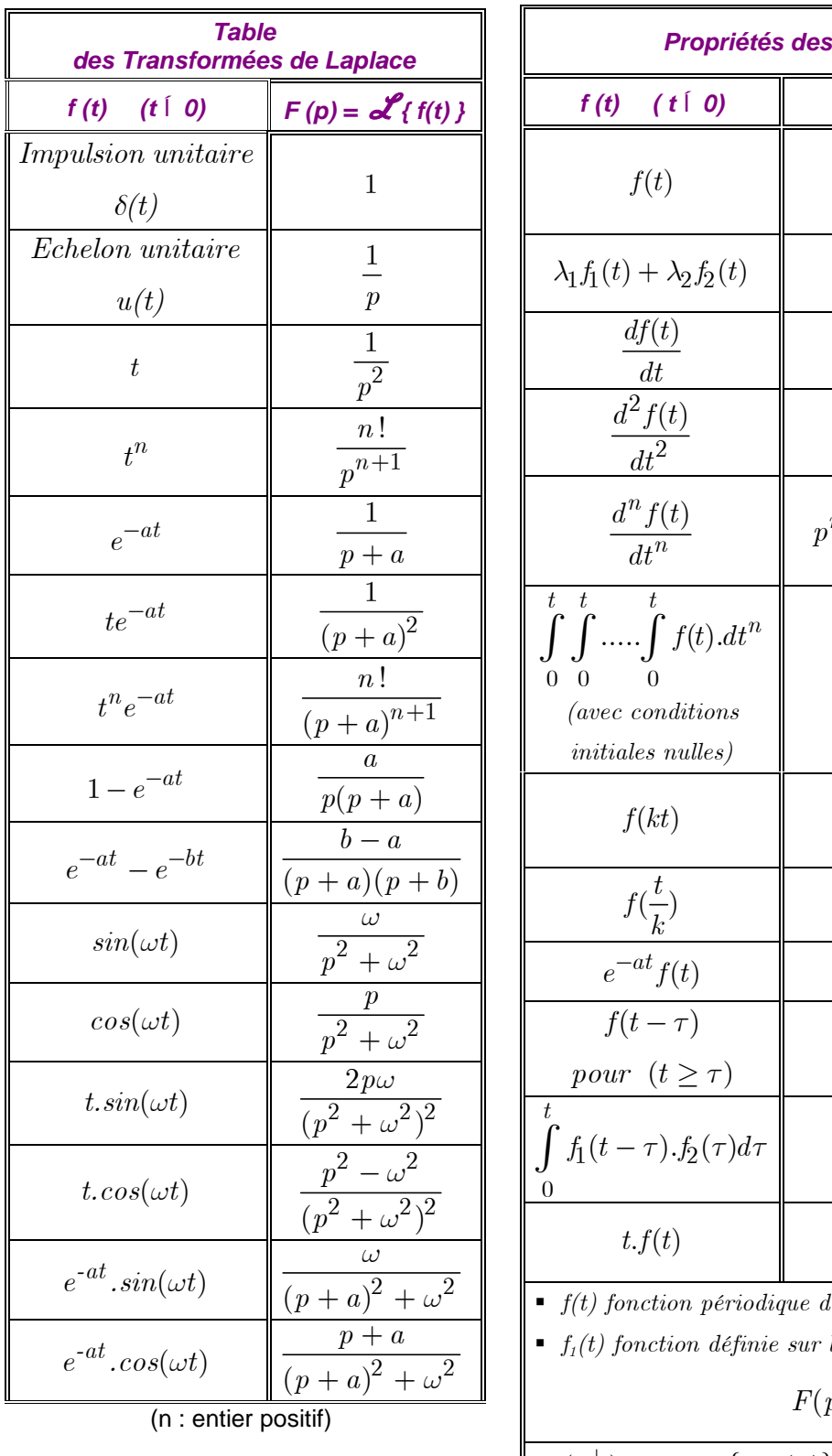

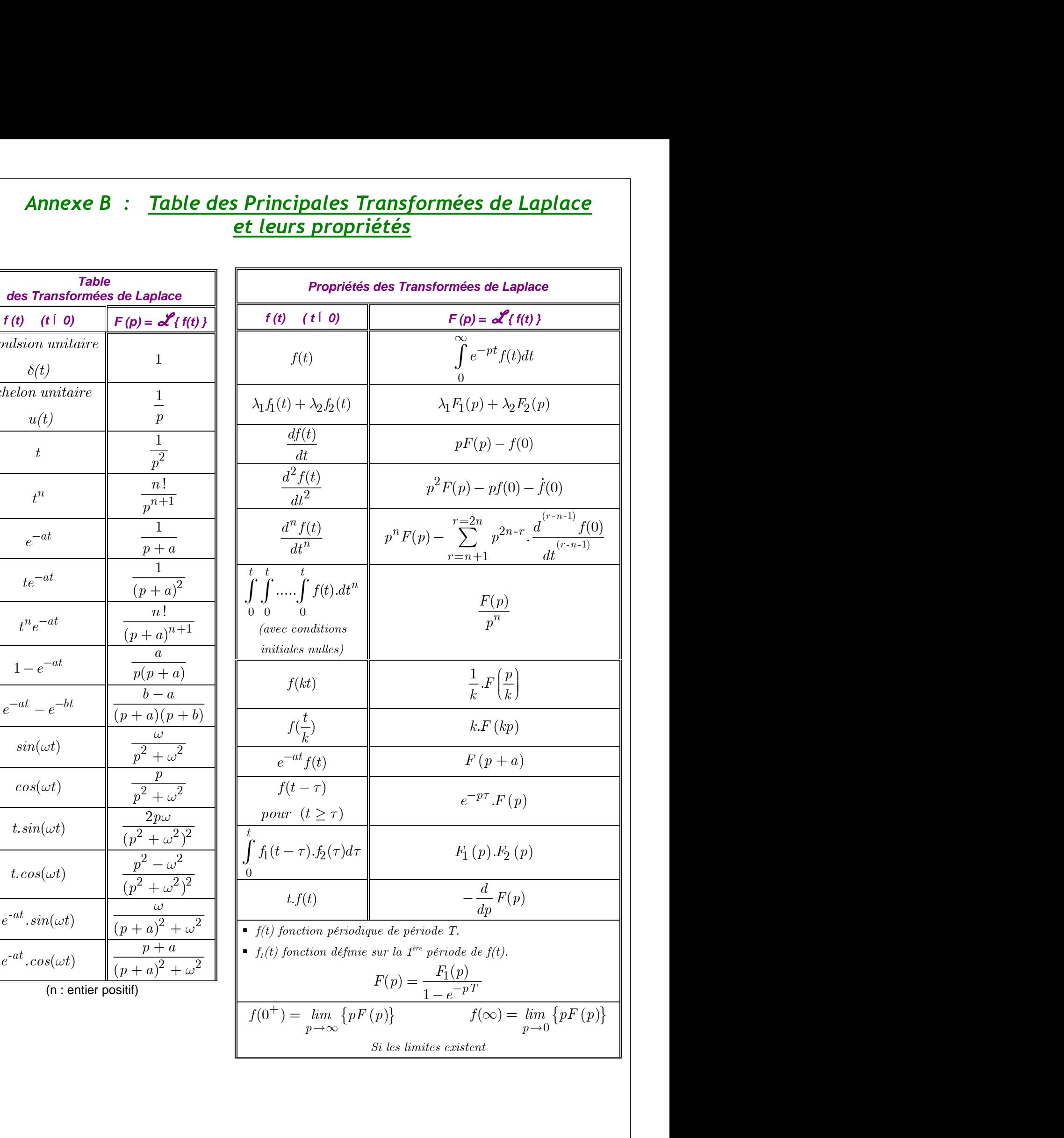

# *BIBLIOGRAPHIE*

- 1. Asservissements linéaires. Tome 1 et Tome 2 F. Milsant. Editions Eyrolles. 4ème Edition. 1981.
- 2. Cours d'Asservissements linéaires Ecole Nationale d'Electricité et de Mécanique. Institut National Polytechnique de Lorraine. 1987.
- 3. Régulation et asservissement. P. Guyenot, T. Hans. Editions Eyrolles. 2ème Edition. 1989.
- 4. Automatique de base. P. Siarry. Editions Ellipses. 1989.
- 5. Modern control system. Theory and application. S. M. Shinners. Addison-Wesley Publishing Company. 1971.
- 6. Théorie et calcul des asservissements linéaires. J. Ch. Gille, P. Decaulne, M. Pélegrin. Editions Dunod. 1987.
- 7. Cours d'automatique. Tome 2 (asservissement régulation, commande analogique). M. Rivoire, J-L. Ferrier. Editions Eyrolles. 1990.
- 8. Modern Control Engineering K. Ogata Third Edition. Prentice-Hall inc. 1997.
- 9. Feedback Control Systems Ch. L. Phillips, R. D. Harbor Fourth Edition, Prentice Hall inc. 2000.
- 10. Feedback Control Systems J. Van De Vegte Third Edition, Prentice Hall inc. 1994
- 11. Automatic Control Systems B. C. Kuo Seventh Edition, Prentice Hall inc. 1995
- 12. System Dynamics K. Ogata Second Edition, Prentice Hall inc. 1992
- 13. Modeling and Analysis of Dynamic Systems Ch. M. Close, D. K. Frederick, J. C. Newell Third Edition, John Wiley & Sons inc. 2002
- 14. Advanced Modern Control System. Theory and Design S. M. Shinners A Wiley-Interscience Publication. 1998
- 15. Modeling, Analysis and Control of Dynamic Systems W. J. Palm III Second Edition, John Wiley & Sons inc. 1999